# **CA OPS/MVS® Event Management and Automation**

# **AOF Rules User Guide Release 12.2**

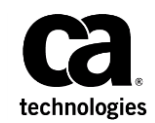

This Documentation, which includes embedded help systems and electronically distributed materials, (hereinafter referred to as the "Documentation") is for your informational purposes only and is subject to change or withdrawal by CA at any time. This Documentation is proprietary information of CA and may not be copied, transferred, reproduced, disclosed, modified or duplicated, in whole or in part, without the prior written consent of CA.

If you are a licensed user of the software product(s) addressed in the Documentation, you may print or otherwise make available a reasonable number of copies of the Documentation for internal use by you and your employees in connection with that software, provided that all CA copyright notices and legends are affixed to each reproduced copy.

The right to print or otherwise make available copies of the Documentation is limited to the period during which the applicable license for such software remains in full force and effect. Should the license terminate for any reason, it is your responsibility to certify in writing to CA that all copies and partial copies of the Documentation have been returned to CA or destroyed.

TO THE EXTENT PERMITTED BY APPLICABLE LAW, CA PROVIDES THIS DOCUMENTATION "AS IS" WITHOUT WARRANTY OF ANY KIND, INCLUDING WITHOUT LIMITATION, ANY IMPLIED WARRANTIES OF MERCHANTABILITY, FITNESS FOR A PARTICULAR PURPOSE, OR NONINFRINGEMENT. IN NO EVENT WILL CA BE LIABLE TO YOU OR ANY THIRD PARTY FOR ANY LOSS OR DAMAGE, DIRECT OR INDIRECT, FROM THE USE OF THIS DOCUMENTATION, INCLUDING WITHOUT LIMITATION, LOST PROFITS, LOST INVESTMENT, BUSINESS INTERRUPTION, GOODWILL, OR LOST DATA, EVEN IF CA IS EXPRESSLY ADVISED IN ADVANCE OF THE POSSIBILITY OF SUCH LOSS OR DAMAGE.

The use of any software product referenced in the Documentation is governed by the applicable license agreement and such license agreement is not modified in any way by the terms of this notice.

The manufacturer of this Documentation is CA.

Provided with "Restricted Rights." Use, duplication or disclosure by the United States Government is subject to the restrictions set forth in FAR Sections 12.212, 52.227-14, and 52.227-19(c)(1) - (2) and DFARS Section 252.227-7014(b)(3), as applicable, or their successors.

Copyright © 2014 CA. All rights reserved. All trademarks, trade names, service marks, and logos referenced herein belong to their respective companies.

# **CA Technologies Product References**

This document references the following CA Technologies products:

- CA 7<sup>™</sup> Workload Automation (CA 7)
- CA ACF2™ for z/OS (CA ACF2)
- CA Automation Point
- CA Common Services (CCS)
- CA Endevor<sup>®</sup> Software Change Manager (CA Endevor SCM)
- CA Event Manager
- CA MIC Message Sharing (CA MIC)
- CA MIM<sup>™</sup> Resource Sharing (CA MIM)
- CA Netman<sup>™</sup> (CA Netman)
- CA NetMaster<sup>®</sup> Network Automation (CA NetMaster)
- CA NSM
- CA OPS/MVS® Event Management and Automation (CA OPS/MVS)
- CA SYSVIEW® Performance Management (CA SYSVIEW)
- CA Top Secret<sup>®</sup> for z/OS (CA Top Secret)

# **Contact CA Technologies**

#### **Contact CA Support**

For your convenience, CA Technologies provides one site where you can access the information that you need for your Home Office, Small Business, and Enterprise CA Technologies products. At [http://ca.com/support,](http://www.ca.com/support) you can access the following resources:

- Online and telephone contact information for technical assistance and customer services
- Information about user communities and forums
- Product and documentation downloads
- CA Support policies and guidelines
- Other helpful resources appropriate for your product

#### **Providing Feedback About Product Documentation**

If you have comments or questions about CA Technologies product documentation, you can send a message to **techpubs@ca.com**.

To provide feedback about CA Technologies product documentation, complete our short customer survey which is available on the CA Support website at [http://ca.com/docs.](http://ca.com/docs)

# **Documentation Changes**

The following documentation updates have been made since the last release of this documentation:

**Note:** In PDF format, page references identify the first page of the topic in which a change was made. The actual change may appear on a later page.

■ Updated th[e OPS/REXX Host Environments in the \)PROC Section of a REQ Rule](#page-248-0) (see page 249) section.

# **Contents**

# **Chapter 1: Using the AOF**

 $15$ 

23

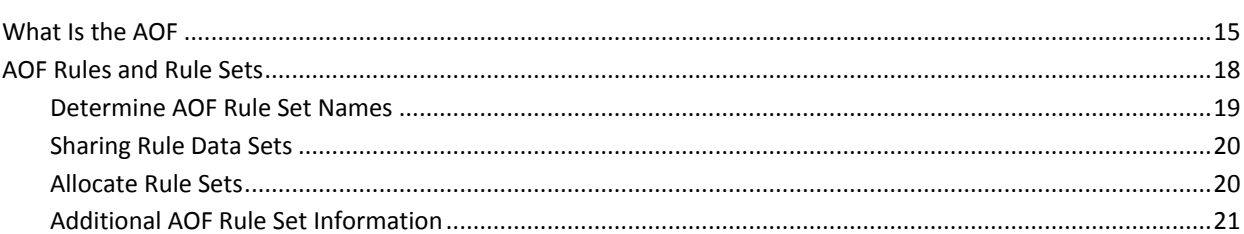

## **Chapter 2: AOF Rule Structure**

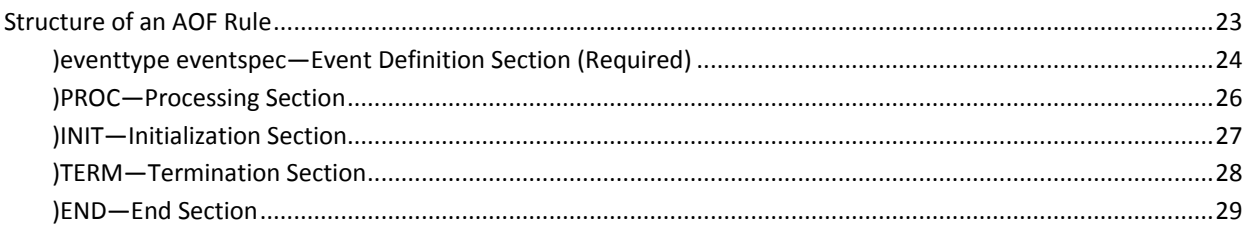

## **Chapter 3: AOF Rule Tools**

 $31$ 

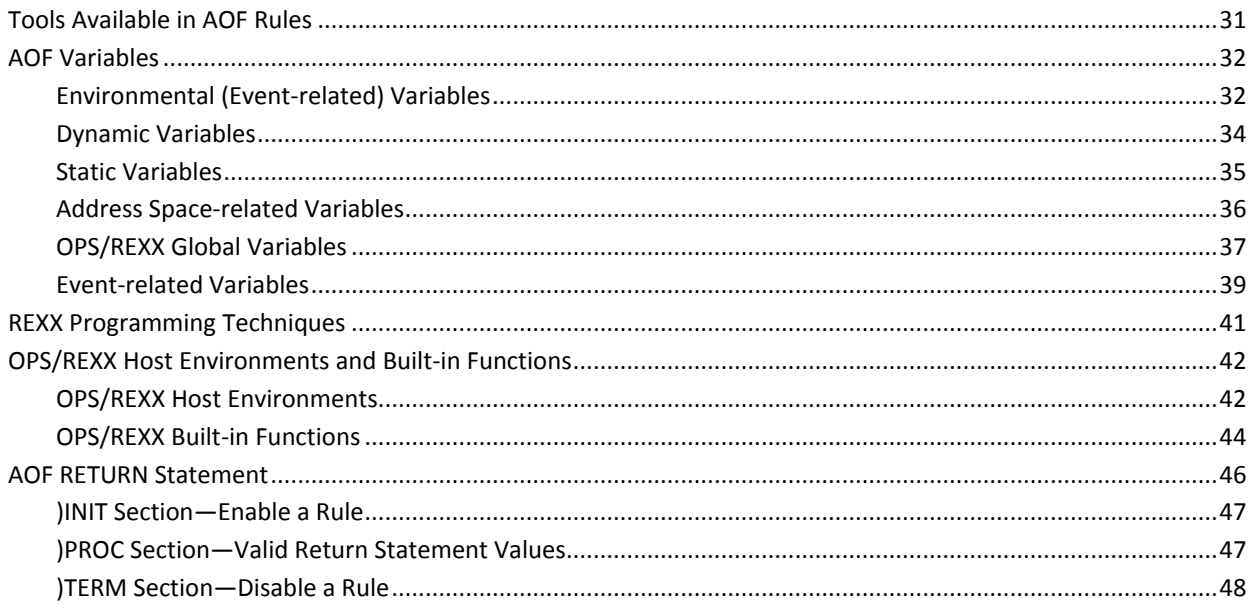

## **Chapter 4: Building and Controlling AOF Rules**

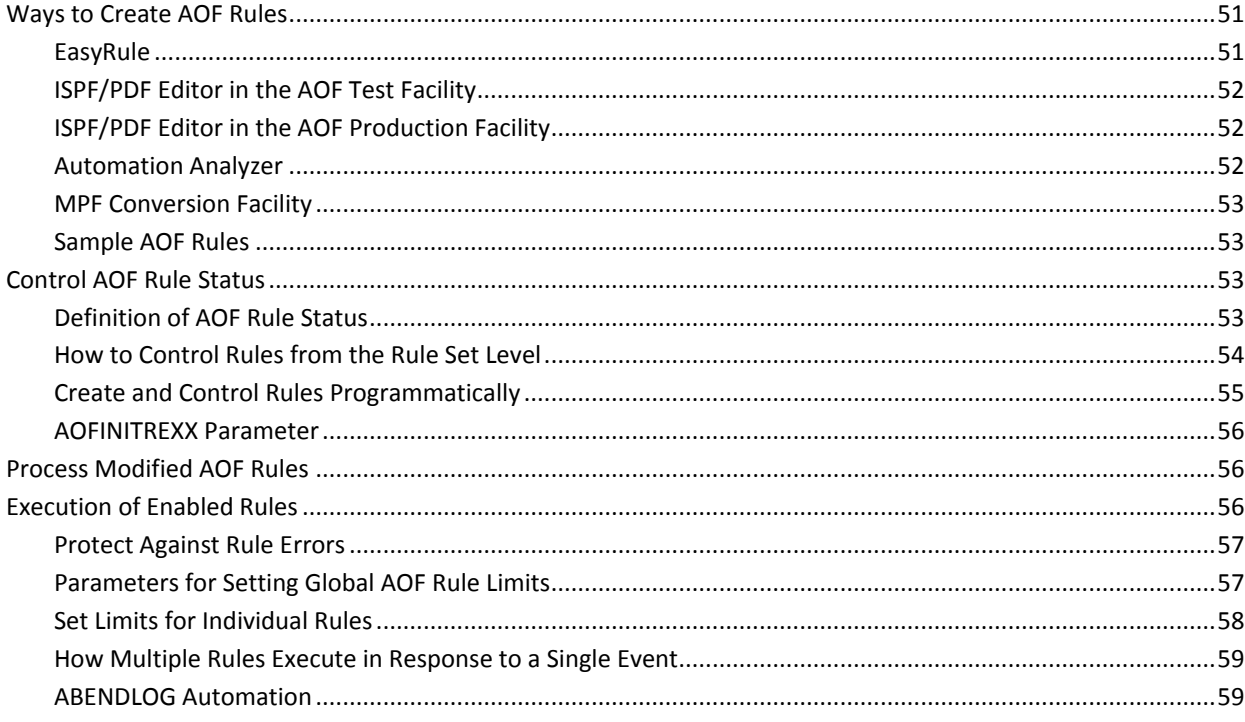

 $51$ 

61

71

## **Chapter 5: Code and Debug AOF Rules**

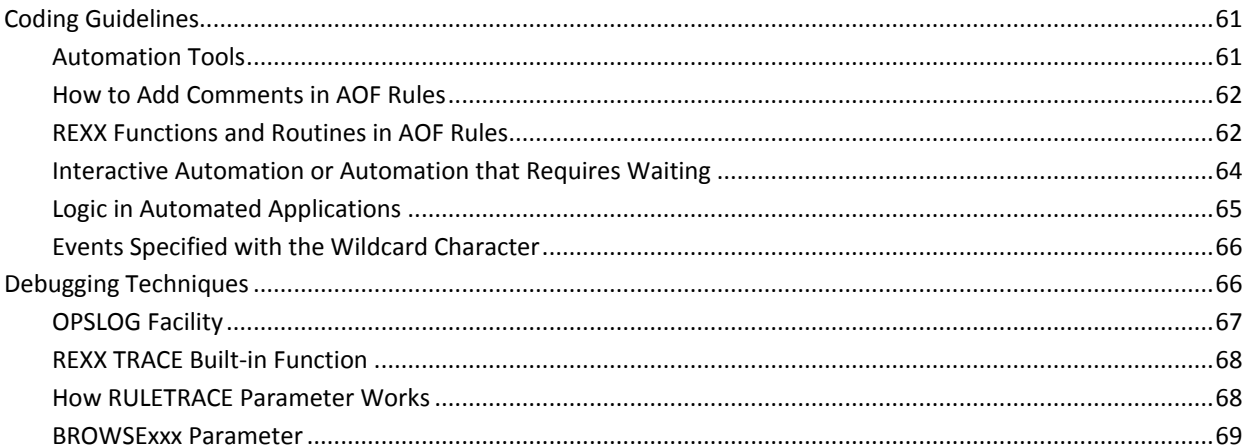

## **Chapter 6: Coding Each AOF Rule Type**

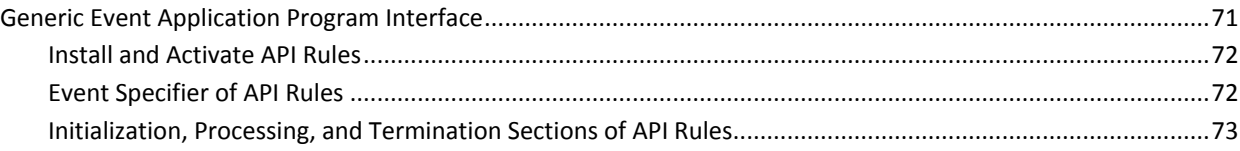

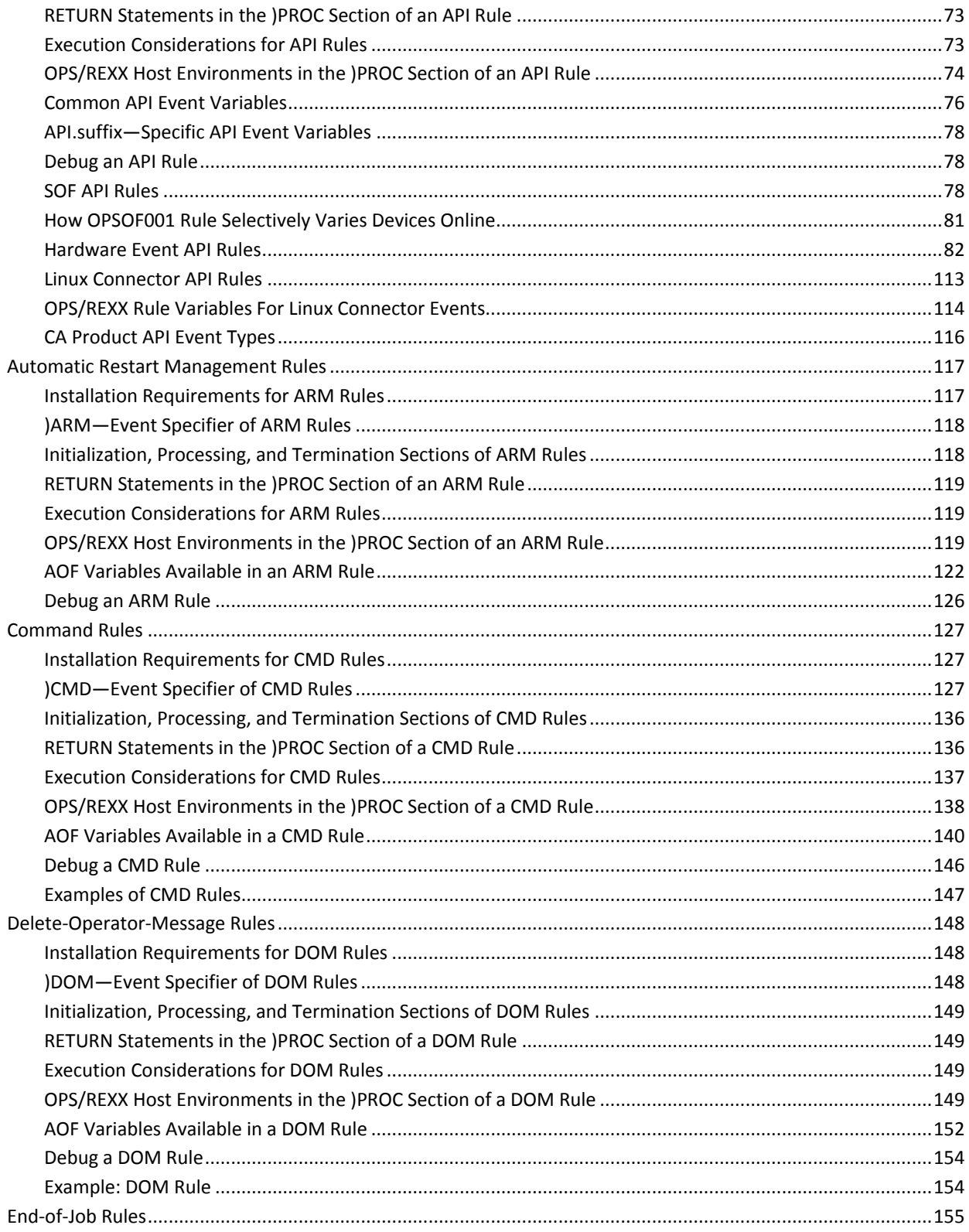

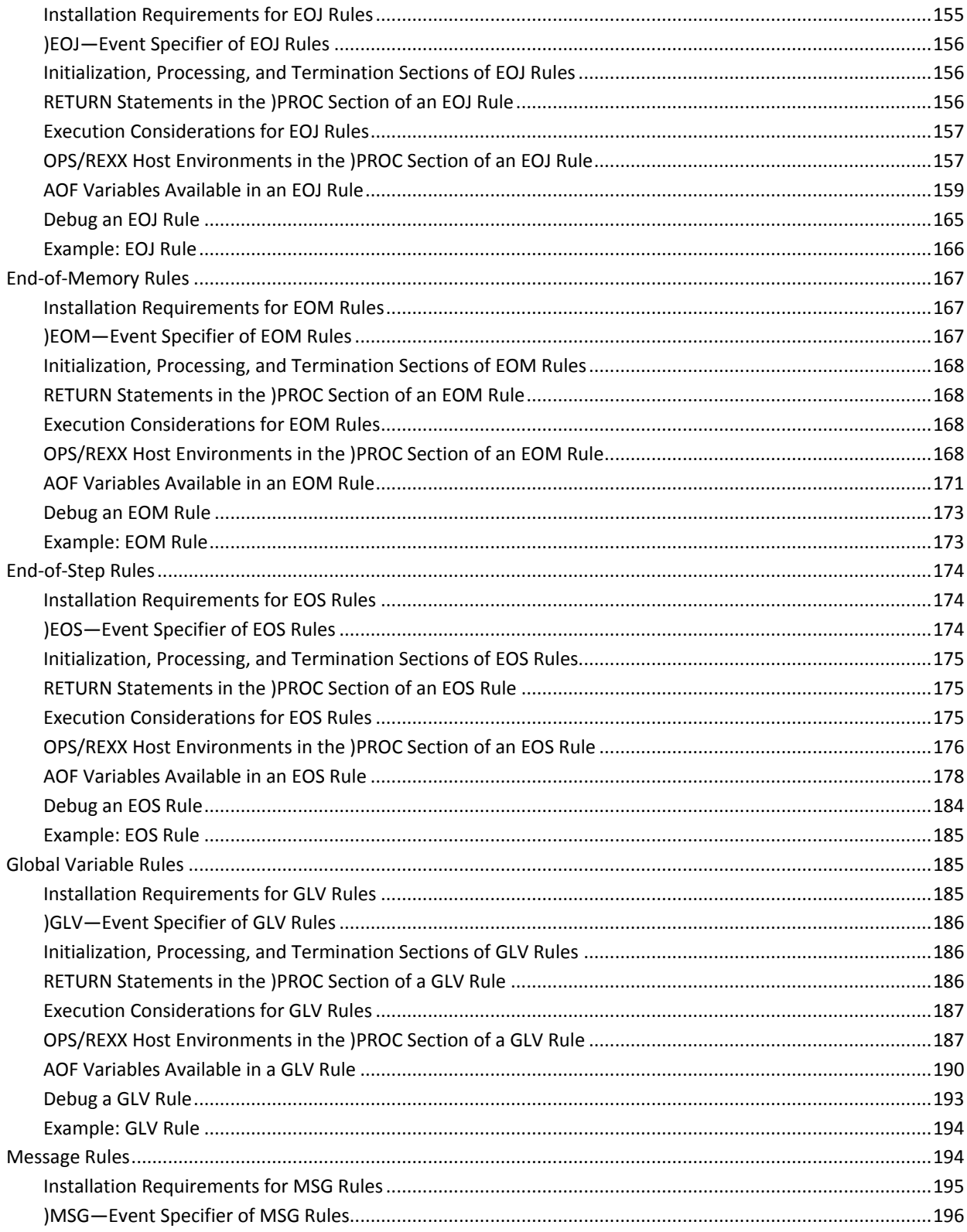

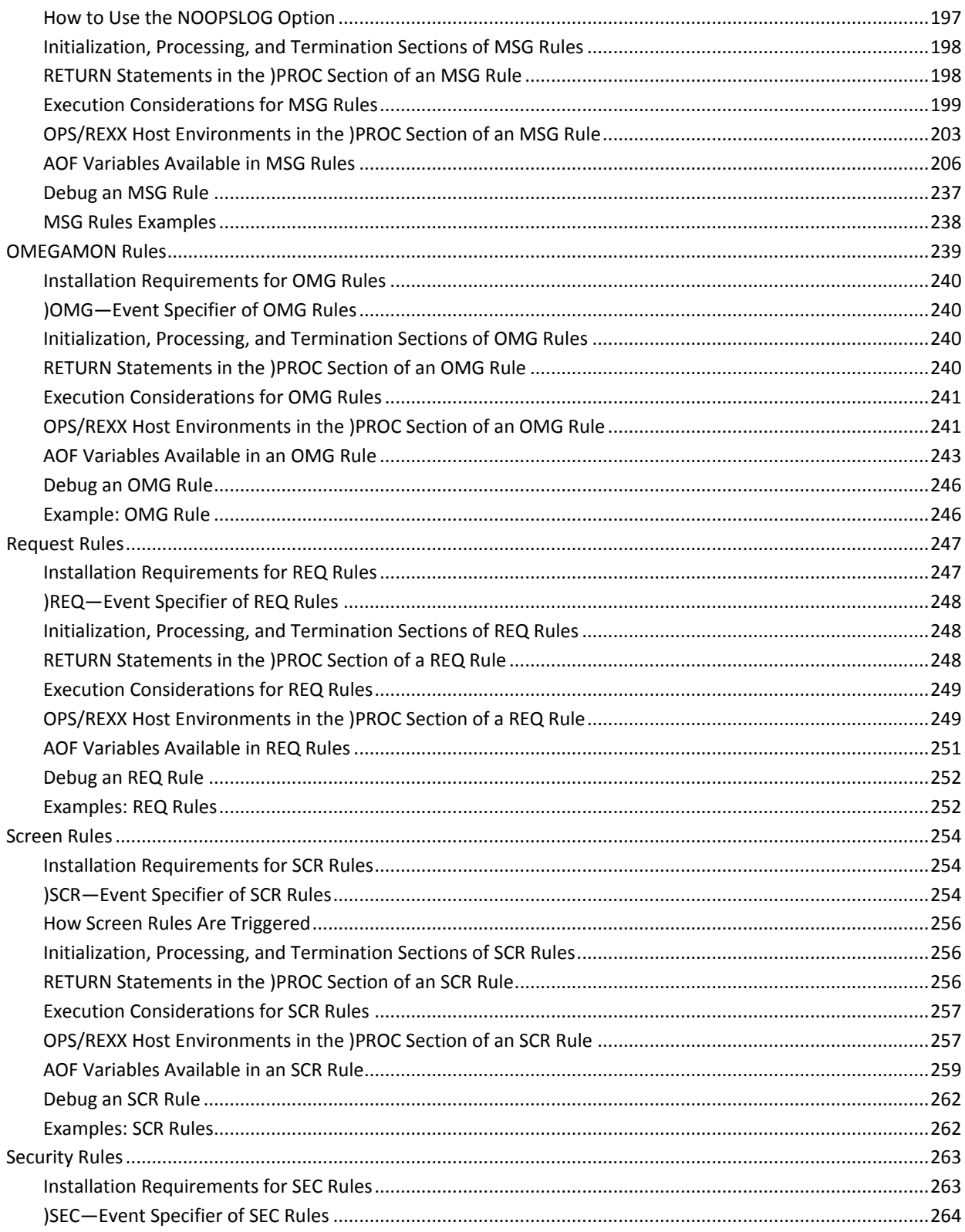

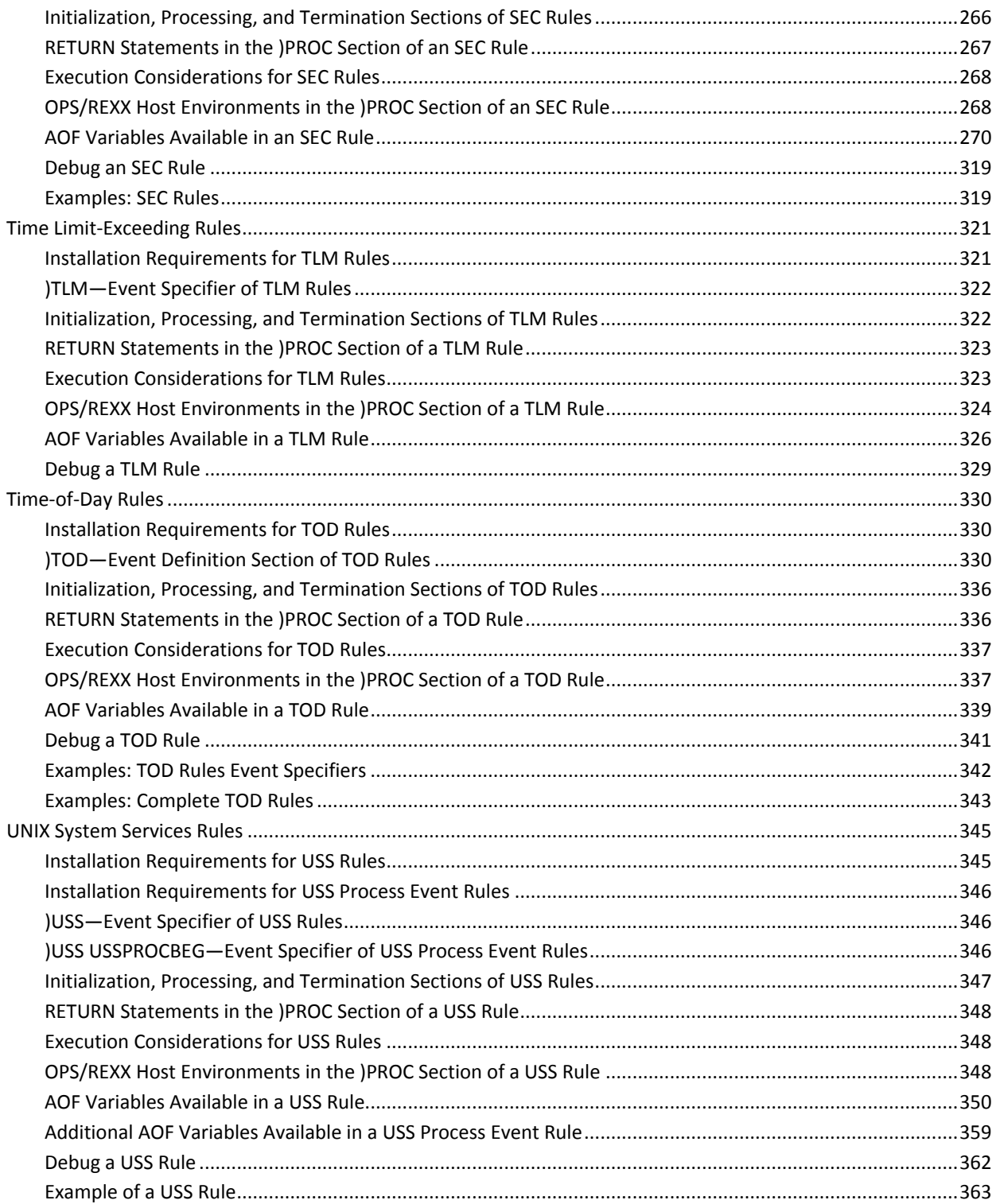

#### **Appendix A: Summary of AOF Coding Guidelines** 365

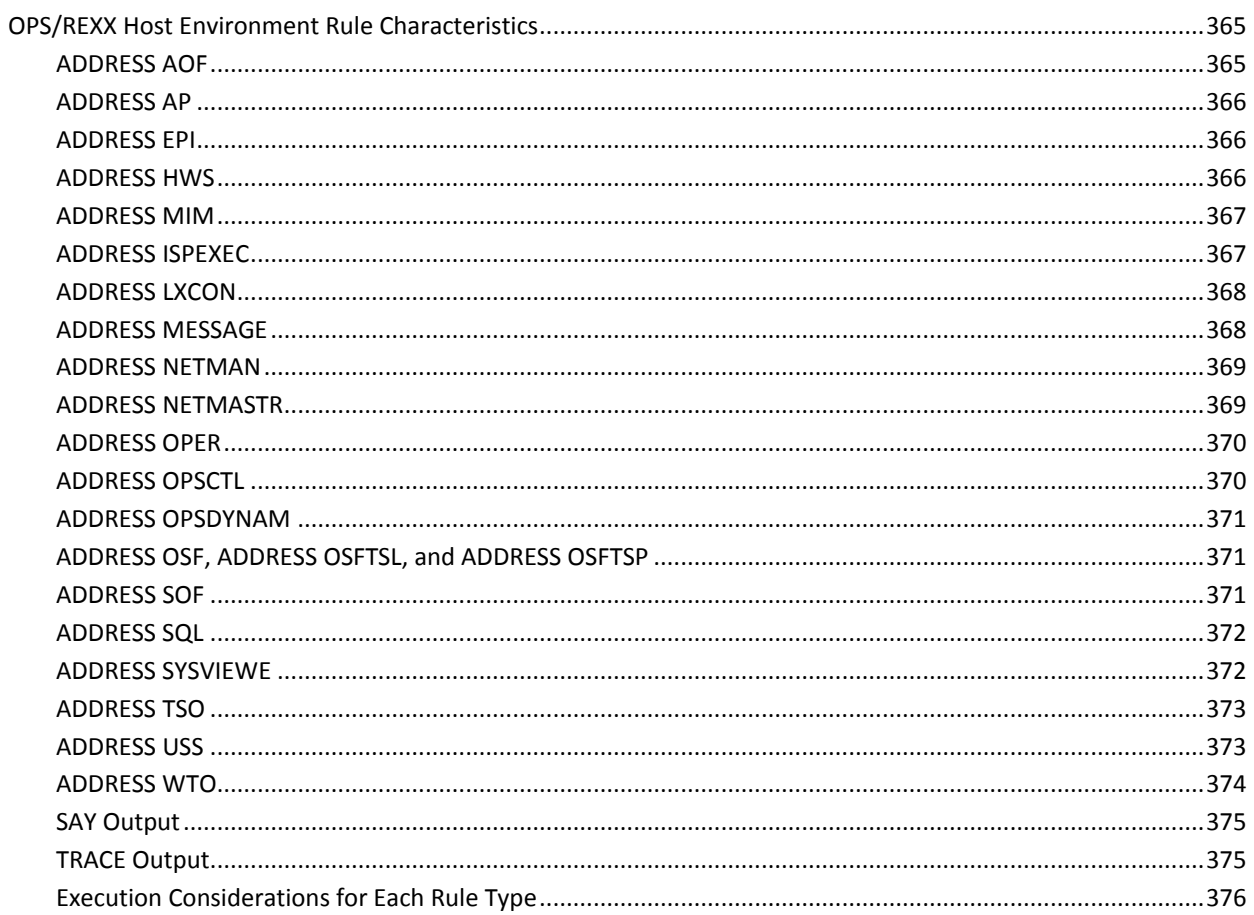

## **Index**

379

# <span id="page-14-0"></span>**Chapter 1: Using the AOF**

This section contains the following topics:

[What Is the AOF](#page-14-1) (see page 15) [AOF Rules and Rule Sets](#page-17-0) (see page 18)

# <span id="page-14-1"></span>**What Is the AOF**

Through the CA OPS/MVS Automated Operations Facility (AOF), you can develop applications to automate responses to system events.

The ability to react to various system events is mandatory when attempting to build effective automated applications. The AOF is a base component of CA OPS/MVS that monitors system events and automatically responds to them. You determine the system events that the AOF recognizes, and how it responds to those events, by defining special OPS/REXX programs called AOF rules.

AOF rules are classified as special OPS/REXX programs because AOF rules have a unique structure, reside in PDS data sets called rule sets, and are triggered by a system event.

The AOF can take action in response to the following types of system events:

#### **Application Program Interface (API)**

An API event occurs when an application program calls the API interface. Typically, the application that calls the API is a system service provider program, such as a tape library manager, or a network control program. When these programs detect an event that needs attention, they can initiate automation rules by calling the API. Applications can also request information from CA OPS/MVS through the API.

#### **Automatic Restart Management (ARM)**

An ARM event occurs when the z/OS Automatic Restart Manager tries to restart an ARM-registered job or started task after an unexpected termination. The restart may occur on the same system or on another system in the sysplex if the termination was due to a complete system failure.

#### **Command (CMD)**

A command event occurs when any z/OS or subsystem command is issued on the system.

#### **Delete-operator-message (DOM)**

A DOM event occurs when any z/OS component issues a DOM macro to remove a highlighted message from an MCS console; for example, a tape mount message gets internally DOMed when the mount is satisfied.

#### **End-of-job (EOJ)**

EOJ events occur when a task such as a batch job terminates and the INITSMF and EOSRULES parameters of CA OPS/MVS are set to YES.

EOJ rules have these advantages over message rules:

- Usually, two separate message rules are needed to handle both successful and unsuccessful completion cases. EOJ rules can contain the logic for both cases in one rule.
- Message rules do not work if a software component fails silently (without issuing any messages).

#### **End-of-memory (EOM)**

EOM events occur when any address space such as a TSO user or started task terminates.

EOM rules have these advantages over message rules:

- Usually, two separate message rules are needed to handle both successful and unsuccessful completion cases. EOM rules can contain the logic for both cases in one rule.
- Message rules do not work if a software component fails silently (without issuing any messages).

#### **End-of-step (EOS)**

An EOS event occurs when a step terminates in a job or started task and the INITSMF and EOSRULES parameters of CA OPS/MVS are set to YES.

#### **Global variable (GLV)**

A global variable event occurs when the value of an OPS/REXX global variable changes.

#### **Message (MSG)**

A message event occurs when a system component sends a message to a console or to a system log. The AOF recognizes and responds to these types of messages:

- z/OS
- IMS
- CICS (Transient Data Queue messages)
- JES2 or JES3
- WTOs (write-to-operator), WTORs (write-to-operator-with-reply), and WTLs (write-to-log) generated by an application
- Log file directed I/O (GDI)
- CA 7 Browse Log

#### **OMEGAMON exception from MVS, IMS, CICS, and DB2 performance monitors (OMG)**

An OMG event occurs when an OMEGAMON exception is generated from any of these products:

- OMEGAMON/MVS
- OMEGAMON/IMS
- OMEGAMON/CICS
- OMEGAMON/DB2

#### **End user request (REQ)**

A request event is triggered on demand by any end user.

#### **OPSAPI function**

The OPSAPI function lets you create a Generic Event API OPS/MVS event from any supported Rexx environment. The event can be used to trigger one or more )API automation rules.

**Note:** For more information about the OPSAPI function, see the *Command and Function Reference*.

#### **Screen (SCR)**

A screen event occurs when the screen or state of an EPI virtual terminal changes. Screen event rules allow you to automate any VTAM application.

#### **Security (SEC)**

A security event occurs when you invoke any CA OPS/MVS facility (for example, using the OPSCMD command processor to issue a z/OS command), allowing security for CA OPS/MVS to be performed by coding OPS/REXX programs, rather than by complex assembler exits. Security rules can be used to interface with your security product to provide comprehensive and flexible control of CA OPS/MVS facilities.

#### **Time limit-exceeding (TLM)**

A TLM event occurs when a job or task exceeds the processor time limit imposed by the system, either by default or by the TIME JCL parameter on the JOB or execute statement. A TLM event also occurs if a non-exempt job exceeds the maximum continuous wait time specified in the SMF parameters for the system.

#### **Time-of-day (TOD)**

A time event occurs at a specified time or date or after a specified time interval.

#### **UNIX System Services (USS)**

A USS event occurs when the CA OPS/MVS message exit of CCS for z/OS is driven by *one* of the following:

- The arrival of a local USS syslogd message
- A CA NSM message from the local CCS for z/OS
- A message forwarded from any remote CA NSM platform in the network

#### **More information**

[Coding Each AOF Rule Type](#page-70-0) (see page 71)

# <span id="page-17-0"></span>**AOF Rules and Rule Sets**

AOF rules are stored in AOF rule sets. Rule sets are partitioned data sets whose names are defined by the CA OPS/MVS initialization parameters RULEPREFIX and RULESUFFIX. You can define from 1 to 70 rule sets, each containing any number of rules.

For example, according to the following parameter settings:

RULEPREFIX = 'OPSMVS.AOF'

RULESUFFIX = 'RULES'

AOF rule sets have a name mask of OPSMVS.AOF.\*.RULES, where \* is the rule set name. The following are examples of rule set names:

OPSMVS.AOF.SUPPRESS.RULES OPSMVS.AOF.CICS.RULES OPSMVS.AOF.STATEMAN.RULES OPSMVS.AOF.DB2.RULES OPSMVS.AOF.SECURITY.RULES

Each AOF rule occupies a separate member in the AOF rule set.

#### **Examples: Individual rule in the SUPPRESS rule set**

In the following example, \$HASP100 is an individual rule in the SUPPRESS rule set:

OPSMVS.AOF.SUPPRESS.RULES(\$HASP100)

In the following example, IEF403I is an individual rule in the SUPPRESS rule set:

OPSMVS.AOF.SUPPRESS.RULES(IEF403I)

**Note:** Since AOF rule sets are defined by the RULEPREFIX and RULESUFFIX, it is possible to add or remove rule sets at any time without having to restart the product.

## <span id="page-18-0"></span>**Determine AOF Rule Set Names**

Choose a naming convention for your CA OPS/MVS rule sets that best fits your installation requirements.

#### **To determine your AOF rule set names**

- 1. Review the following examples of rule set naming conventions:
	- Rule sets named for each AOF rule type, for example, MSG for message rules, CMD for command rules, or TOD for time-of-day rules.
	- Rule sets named for a particular automated application or request, for example, a SUPPRESS rule set containing suppression rules, a JES rule set containing JES-related rules, or an IPLTIME rule set containing IPL-related rules.
	- Rule sets named for individual groups or divisions in your operations, for example, a CICSGRP rule set for CICS personnel, OPERATNS rule set for the operations personnel, or IMSGRP rule set for IMS personnel.

Multiple rule sets allow various groups using CA OPS/MVS in your data center to work independently of each other. Because each rule set is a separate data set, your security product can restrict rule set access to specific groups.

### <span id="page-19-0"></span>**Sharing Rule Data Sets**

AOF rule data sets (rule sets) can be shared between multiple copies of CA OPS/MVS that are running on either the same or different z/OS images that share DASD.

This configuration lets you easily manage your automated AOF application in a multi-system environment and is strongly recommended by CA. Even in cases where systems do not share DASD; we strongly recommended that you develop and manage a single set of AOF rule data sets from a central location and distribute these data sets to the remote systems.

For a discussion of how to implement the OPS/REXX logic to allow or disallow execution of a shared AOF rule on selected systems, see the chapter "[AOF Rule Tools](#page-30-0) (see page 31)."

### <span id="page-19-1"></span>**Allocate Rule Sets**

Follow standard ISPF/PDF data set naming requirements when creating rule sets.

#### **To allocate rule sets**

- 1. Use either of the following methods:
	- Option 3.2 of ISPF/PDF
	- The TSO ALLOCATE command

The Data Set Utility menu displays.

- 2. Complete the fields and allocate the data set.
- 3. Use the following parameter values when allocating AOF rule sets:
	- DSORG=PO
	- RECFM=FB
	- LRECL=80

Use these parameters at your discretion:

- DSN (see Determining AOF Rule Set Names in this chapter.)
- BLKSIZE
- SPACE
- UNIT
- STORCLAS

The rule sets are allocated.

## <span id="page-20-0"></span>**Additional AOF Rule Set Information**

The *Installation Guide* contains the following information:

- Security and performance-related information
- Alternative naming conventions

For information on the RULEPREFIX, RULESUFFIX, and RULEALTFIX parameters, see the *Parameter Reference*.

# <span id="page-22-0"></span>**Chapter 2: AOF Rule Structure**

This section contains the following topics:

[Structure of an AOF Rule](#page-22-1) (see page 23)

# <span id="page-22-1"></span>**Structure of an AOF Rule**

AOF rules are classified as special OPS/REXX programs and, like any programming language, require a structured format. This chapter discusses the general coding format you should use in all AOF rules.

An AOF rule can contain up to five of the following control sections. Not all of the control sections are required, but they must appear in the following order. A unique section header in the rule identifies the control section.

#### **Event Definition**

The section header identifier is )*eventtype eventspec*.

#### **Initialization**

The section header identifier is )INIT.

#### **Processing**

The section header identifier is )PROC.

#### **Termination**

The section header identifier is )TERM.

#### **End**

The section header identifier is )END.

Section header identifiers delimit each section of a rule and logically control when the code in the associating section executes. A rule *must* contain an event definition section and at least *one* other section.

Each section header identifier must:

- Begin with a ) character in column 1 of the line
- Appear on a line by itself

The fact that a rule section must begin with a ) character in column one imposes a restriction on OPS/REXX code used in rules. OPS/REXX continuation lines in rules may not start with a ) character in column one.

For example, the following rule will fail to enable:

)MSG BADRULE )PROC if (GLOBAL.SUPPRESSIT=1, ) then return "SUPPRESS"

## <span id="page-23-0"></span>**)eventtype eventspec—Event Definition Section (Required)**

The *event definition* section of a rule identifies the system event that causes the rule to execute. CA OPS/MVS uses the information in the event definition section to determine when to run the processing section of the rule.

The event definition section is required and is always the first section of a rule.

Use this format for coding the event definition section:

#### )*eventtype eventspec*

Following is a description of the two parts (*eventtype* and *eventspec*) that make up the event definition section.

■ The *eventtype* Value

The following *eventtype* values represent events that the AOF can recognize:

#### **API**

Application Program Interface

#### **ARM**

Automatic Restart Management event

#### **CMD**

Operator command event

#### **DOM**

Delete-operator-message event

#### **EOJ**

End-of-job event

#### **EOM**

End-of-memory event

#### **EOS**

End-of-step event

#### **GLV**

Global variable event

#### **MSG**

Message event

#### **OMG**

OMEGAMON exception event

#### **REQ**

End user request event

#### **SCR**

Screen event

#### **SEC**

Security event

#### **TLM**

Time limit-exceeded event

#### **TOD**

Time-of-day event

#### **USS**

UNIX System Services event

For more information about the types of system events that the AOF recognizes, see the chapter "[Using the AOF](#page-14-0) (see page 15)."

■ The *e*v*entspec* Value

The *eventspec* value is a character string template matching some event identifier (such as message IDs for MSG events, system commands for CMD events, and time specifications for TOD events).

Each AOF rule type has a different *eventspec* template.

#### **Examples: Event Definition Section**

Example 1: Identifies \$HASP100 messages

)MSG \$HASP100

Example 2: Identifies VARY commands

)CMD VARY

■ Example 3: Identifies an hourly time event

)TOD ,1 HOUR

## <span id="page-25-0"></span>**)PROC—Processing Section**

The processing section of a rule specifies the actions that the rule takes in response to the AOF detecting the system event that is defined in the event definition section. This section can contain actions of varying complexity.

The processing section is optional. If included, the processing section always follows these sections:

- **Event definition**
- Initialization (if this section exists)

The processing section has the following format:

)PROC /\* Insert processing section actions \*/

#### **Example: )PROC Section**

The processing section in the following example uses a combination of AOF tools (REXX, AOF variables, OPS/REXX host environments) to send an alert message to the sysplex master console if job PRDCICSA abends.

)MSG IEF450I )INIT /\* This code will fire ONCE when the rule is enabled \*/ if OPSINFO('SMFID') <> 'SYSA' then Return 'REJECT'  $TABLENDS = 0$ 

)PROC

/\* This code will fire each time AOF detects an IEF450I \*/ /\* message event on the system. \*/ TABENDS = TABENDS + 1 if MSG.JOBNAME <> 'PRDCICSA' then return parse var MSG.TEXT . 'ABEND=' ABEND CONSOLE = OPSINFO('MSTCONSNM') ADDRESS WTO "MSGID(OPSAUTO1) TEXT('PRDCICSA ABEND CODE=", ABEND" at "TIME()" ') HILITE CNNAME("CONSOLE")"

### <span id="page-26-0"></span>**)INIT—Initialization Section**

The *initialization section* of a rule specifies the actions the rule takes when an attempt is made to enable it. This section can contain actions of varying complexity. Use the initialization section to do the following:

- Perform one-time initialization for the rule
- Define static variables
- Prevent the enabling of a rule using the OPS/REXX RETURN statement

**Note:** The execution of the )INIT section of any rule type is an enable rule event. The REXX stem variable, ENA., is reserved for future enable event environment variables. Any use of the ENA. stem in any )INIT section of a rule will result in a REXX improper variable use error and cause the rule to be not enabled.

The initialization section is optional and if included, this section *always* follows the event definition section.

The initialization section has the following format:

)INIT /\* Insert initialization section actions \*/

#### **Example: )INIT Section**

The initialization section in the following example uses the OPS/REXX OPSINFO function to obtain the SMFID of the current system and determines if this rule is about to be enabled on system SYSA. The rule will reject (not allow) enabling for all other systems. This example also initializes a static variable called TABENDS to zero, which is used in the subsequent processing section.

)MSG IEF450I )INIT /\*This code will fire ONCE when the rule is enabled \*/ if OPSINFO('SMFID') <> 'SYSA' then return 'REJECT'  $TABLENDS = 0$ 

## <span id="page-27-0"></span>**)TERM—Termination Section**

The termination section of a rule specifies the actions that the rule takes when an attempt is made to disable it. This section can contain actions of varying complexity.

Use the termination section to do the following:

- Re-initialize or reset global variables, RDF tables, or both.
- Record information about the activity of a rule. This information may have been accumulated in static or global variables.
- Prevent disabling of a rule using the AOF RETURN statement.

**Note:** The execution of the )TERM section of any rule type is a disable rule event. The REXX stem variable, DIS., is reserved for future disable event environment variables. Any use of the DIS. stem in any )TERM section of a rule will result in a REXX improper variable use error and cause the rule not to be disabled.

The termination section is optional. If included, the termination section always follows these sections:

- Event description
- Initialization section (if it exists)
- Processing section (if it exists)

Use this format when coding the termination section:

)TERM /\* Insert termination section actions \*/

#### **Example: )TERM Section**

The termination section in the following example allows the rule to be disabled only at CA OPS/MVS shutdown. In addition, it sends a message to the OPSLOG with the value of the static variable TABENDS, which was calculated during the )PROC section of the rule.

)MSG IEF450I )INIT /\* This code will fire ONCE when the rule is enabled \*/ if OPSINFO('SMFID') <> 'SYSA' then return 'REJECT'  $TABENDS = 0$ 

)PROC /\* This code will fire each time AOF detects an IEF450I \*/ /\* message event on the system. \*/

TABENDS = TABENDS + 1 if MSG.JOBNAME <> 'PRDCICSA' then return parse var MSG.TEXT . 'ABEND=' ABEND CONSOLE = OPSINFO('MSTCONSNM') ADDRESS WTO "MSGID(OPSAUTO1) TEXT('PRDCICSA ABEND CODE", "("ABEND" at "TIME()" ') HILITE CNNAME("CONSOLE")"

)TERM /\* This code will fire ONCE when the rule is disabled \*/ if OPSINFO('PRODUCTSTATUS')  $\ll$  TERM' then return 'REJECT' MSG = 'OPSAUTO1 total IEF450I ABENDS = 'TABENDS LOGTOTALS = OPSSEND('\*','B',MSG)

## <span id="page-28-0"></span>**)END—End Section**

The end section consists of the END statement, which marks the end of a rule.

The END statement is optional and does not affect rule execution. If included, the END statement is always the last line of a rule.

The END statement has the following format:

)END

# <span id="page-30-0"></span>**Chapter 3: AOF Rule Tools**

This section contains the following topics:

[Tools Available in AOF Rules](#page-30-1) (see page 31) [AOF Variables](#page-31-0) (see page 32) [REXX Programming Techniques](#page-40-0) (see page 41) [OPS/REXX Host Environments and Built-in Functions](#page-41-0) (see page 42) [AOF RETURN Statement](#page-45-0) (see page 46)

# <span id="page-30-1"></span>**Tools Available in AOF Rules**

The purpose of all AOF rules is to perform an automated procedure such as issuing system messages or system commands, querying system devices, or updating user databases.

The following tools are available in AOF rules to accomplish these automated tasks:

#### **AOF variables**

Obtains, saves, and shares event data.

#### **REXX programming techniques**

Makes decisions about AOF events.

#### **OPS/REXX host environments and built-in functions**

Programmatically performs various system actions and queries the status of system resources.

#### **AOF RETURN statement**

Suppresses messages.

These tools are described in the following sections.

# <span id="page-31-0"></span>**AOF Variables**

When creating AOF rules to trigger on a particular system event, you need to know specific information regarding the event, such as the job name that issued a message, the route codes associated with the message, or the console name from which a certain system command was issued. In addition, your particular automated application may require that data be saved over various executions of an event or shared between different events. You obtain, save, and share event data by using AOF variables.

AOF variables can be one of the following types:

- Environmental (event-related)
- Dynamic
- **Static**
- Address space-related
- OPS/REXX global
- Event-related

## <span id="page-31-1"></span>**Environmental (Event-related) Variables**

AOF environmental (event-related) variables provide detailed information about the system event that AOF is evaluating. Each AOF event rule type (MSG, CMD, EOM, and so on) provides a set of unique environmental variables. For example, in a MSG rule type, you have access to various MSG.*xxxx* variables such as the following:

#### **MSG.TEXT**

Contains the complete text of the current message.

#### **MSG.JOBNAME**

Contains the name of the job or address space that issued the message.

#### **MSG.REPLYID**

Contains the reply for WTOR messages.

In a CMD rule type, you have access to various CMD.*xxxx* variables such as the following:

#### **CMD.TEXT**

Contains the complete text of the current command.

#### **CMD.JOBNAME**

Contains the name of the job or address space that issued the command.

#### **CMD.CONSNAME**

Contains the name of the console from which the command was issued.

Review the following additional facts about environmental (event-related) variables:

- Environmental variables are automatically provided by the AOF engine and are available *only* in the )PROC (processing) section of a rule.
- Some environmental variables are modifiable and can affect original event attributes.

For example, changing the contents of the MSG.TEXT variable in a )MSG rule changes the text of the WTO message, or modifying the CMD.TEXT variable in a )CMD rule changes the original command that was entered.

**Note:** Some environmental variables are designated as read-only; changing the value of a read-only variable is not allowed and results in an error condition. Because the values of read-only environmental variables do not change, all rules that execute for a single event get the same environmental data.

■ Changes to an environmental variable by multiple rules are cumulative. The first rule to execute receives original event information. Subsequent rules (executing in response to the same event) receive event information modified by each preceding rule.

**Note:** Because rules cannot change the values of read-only variables, these variables always contain original information.

■ All rules that usually execute in response to an event do so regardless of how each rule changes an environmental variable.

For example, if a message rule changes the message ID contained in the MSG.ID variable, then all rules matching the original message ID still execute (and no rules matching the new message ID execute).

■ You can view most environmental variables using the DISPLAY primary command in the OPSLOG Browse facility.

**Note:** For more information about the OPSLOG Browse facility, see the *OPSVIEW User Guide*.

#### **More information:**

[Coding Each AOF Rule Type](#page-70-0) (see page 71)

### <span id="page-33-0"></span>**Dynamic Variables**

Dynamic variables are user-defined variables that are created each time a rule section executes. The dynamic variable data is available only when a rule section is executing. You use dynamic variables generally as a reference in the logic of an AOF rule section.

For example, consider the following rule logic:

```
IMSG $HASP094
)PROC
/* Rule Purpose : Hilite I/O Error messages for Line 50 */
/* $HASP094 I/O LNExx SNA ,17,0000,087D0001,JOB NAME
                                             \overline{z}LINE = WORD(MSG.TEXT, 3)/* Extract line no. */
if LINE \lt > "LNE50" then \lt \land Is this LNE50? \starreturn
MSG.DESC = OPSBITS('IMEDACTN') /* Hilite if it is */
```
The variable LINE is an example of a dynamic variable and is only available as each \$HASP094 message is processed by this MSG rule.

Review the following additional facts about dynamic variables:

- Simple dynamic variables are used in the )PROC or )TERM sections of a rule but not in the )INIT section. Compound dynamic variables are used in all rule sections.
- The name of a dynamic variable can be up to 256 characters in length.  $\blacksquare$
- The value assigned to a dynamic variable can be up to 32,000 bytes in length.
- A dynamic variable can be a compound symbol, such as JOB.COUNT.  $\blacksquare$

Note: It cannot begin with a reserved stem used by the environmental variables for that particular event type (for example, MSG.xxx, CMD.xxx, EOM.xxx).

- $\blacksquare$ The value of an uninitialized dynamic variable (a variable that has not yet been assigned a value) is the variable name itself.
- The following three special variables in standard REXX are always dynamic variables in AOF rules:
	- **RC**
	- **RESULT**
	- SIGL

### <span id="page-34-0"></span>**Static Variables**

Static variables maintain their value across multiple executions of a single rule, which means that data can be shared between executions of the same AOF rule.

For example, consider the following rule logic:

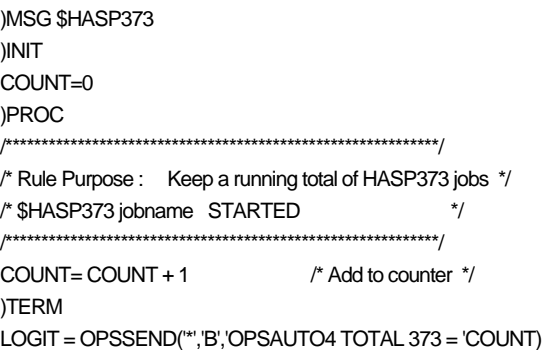

The variable COUNT is a static variable that retains its value each time this rule processes a \$HASP373 message.

Review the following additional facts about static variables:

- Static variables are rule-specific and must be defined (initialized) in the )INIT section.
- The same static variable name used in the initialization sections of two different rules refers to two different static variables.
- A static variable cannot be a compound symbol (for example, JOB.COUNT).
- The name of a static variable can be up to 50 characters in length.
- The value assigned to a static variable can be up to 256 bytes in length. Any value assigned with a length greater than 256 is truncated.
- A static variable is deleted when the rule is disabled.
- Access to static variables is not serialized. If serialization is needed, then use OPS/REXX global variables and the OPSVALUE function of OPS/REXX.

### <span id="page-35-0"></span>**Address Space-related Variables**

Address space-related variables are compound symbols that begin with a reserved stem of GLVJOBID. They let you share data between different AOF rules for events that originate from the same address space. This lets you save data generated during one event created by a job, and then use that data in another event created by the same job.

For example, consider the following two AOF rules:

Rule #1  $\blacksquare$ 

 $\blacksquare$ 

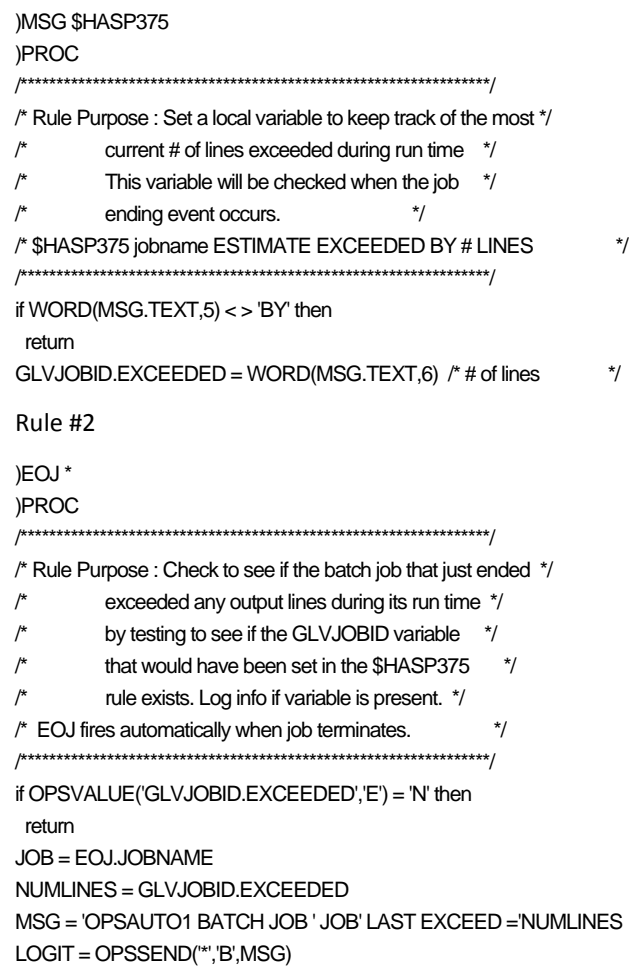

Suppose that JOB1 and JOB2 start on the system at the same time. JOB1 begins to exceed expected output lines and the JOB1 address space produces a \$HASP375 message. This event executes Rule #1, which sets a unique GLVJOBID.EXCEEDED variable for JOB1 only. Both JOB1 and JOB2 end at the same time, thus executing Rule #2.
While Rule #2 is processing the end-of-job event caused by JOB1 ending, the local variable GLVJOBID exists, and the rule produces the informational message in the OPSLOG that includes the value of the GLVJOBID.EXCEEDED address space-related variable that was set in Rule #1. While Rule #2 is processing the end-of-job event caused by JOB2, the local variable GLVJOBID.EXCEEDED does not exist, so no further processing is done in the rule.

Review the following additional facts about address space-related variables:

- Address space-related variables are used only in the )PROC section of a rule and are unique to the address space that triggered the rule.
- They are automatically deleted by CA OPS/MVS when the address space or batch job associated with it terminates. Batch jobs are handled differently than other address spaces. The address space-related variables associated with a batch job are deleted when the batch job ends, even though the initiator address space in which it ran remains active and may subsequently execute other batch jobs.
- An address space-related variable name must begin with a stem of GLVJOBID.
- The name can be up to 78 characters in length including the stem of GLVJOBID.
- The value can be up to 32,000 bytes.
- Some messages appear to be issued from a particular job but are actually issued on behalf of another address space. For example, the \$HASP100 message that indicates a job is on the internal reader is actually issued from the JES2 address space and not the address space of the job. Use the OPSLOG JOBNAME and ASID columns to verify that the message is being issued from unique address spaces prior to selecting a GLVJOBID variable.

### **OPS/REXX Global Variables**

OPS/REXX global variables are compound symbols that begin with a reserved stem of GLOBAL., GLOBAL*x*, or GLVTEMP*x*. They let you share data between different AOF rules for events that occur from *any* address space. Programs running in CA OPS/MVS OSF TSO servers, batch, TSO, NetView, and UNIX System Services environments can all access OPS/REXX global variables used in AOF rules.

A global variable with a stem of GLOBAL. or GLOBAL*x* is permanently saved across IPLs or restarts of CA OPS/MVS. A global variable with a stem of GLVTEMP*x* is saved only while CA OPS/MVS is active.

#### **Examples: OPS/REXX Global Variables Used in AOF Rules**

Rule #1: This rule will execute for every DFHSI1517 message that is issued when a CICS region initializes. An OPS/REXX global variable is created using the region name as part of the compound symbol name so that a unique variable exists for each CICS region, such as GLVTEMP1.UPTIME.CICSA (for region CICSA) and GLVTEMP1.UPTIME.CICSB (for region CICSB). The variable is set to the current system time.

)MSG DFHSI1517 )PROC /\* Rule Purpose : Set a unique OPS/REXX global variable with \*/ the initialization times of all CICS regions. \*/  $\prime^*$ /\* DFHSI1517 cicsregion Control is being given to CICS. \*/  $JOB = MSG.JOBNAME$  /\* set JOB to issuer of this message  $*$  $CTIME = TIME()$ /\* set CTIME to current time  $\star$ /\* Create a unique global variable using the JOB value as a stem\*/ /\* name to make it unique. Set it to the CTIME value  $^*/$ SET = OPSVALUE('GLVTEMP1.UPTIME.'JOB,'U',CTIME)  $^*/$ 

Rule #2: This is an AOF request rule (a different event type from Rule #1) that will execute on demand by any TSO user and be able to access and display the GLVTEMP1.UPTIME OPS/REXX variables set by Rule #1. It is using the OPSVALUE OPS/REXX function to retrieve this variable information.

```
)REQ CICSINIT
)PROC
/* Rule Purpose: Display initialization times of active CICS */
     regions when requested. Obtain this info
                                         \star\prime^*via any GLVTEMP1.UPTIME global variable.
                                             \frac{1}{\sqrt{2}}/* Invoked when a TSO users issues OPSREQ CICINIT
                                                 ^{\star}/ACTREGIONS = OPSVALUE('GLVTEMP1.UPTIME','L')
if ACTREGIONS = 0 then
say 'No initialized regions'
else
do ACTREGIONS
 PULL REGION
 UPTIME = OPSVALUE('GLVTEMP1.UPTIME'.REGION,'O')
 say 'CICSINIT - 'REGION' INIT TIME = 'UPTIME
end
```
return

Note: For a detailed description of the uses and characteristics of GLOBAL., GLOBALx, and GLVTEMPx OPS/REXX global variables, see the User Guide.

### **Event-related Variables**

 $\blacksquare$ 

Event-related variables are compound symbols that begin with a reserved stem of GLVEVENT. They let you share data between different AOF rules that are processing the same event. In a case where you allow different groups (for example, operations, CICS, IMS) to have their own rule sets, there may be a need to coordinate a process between two or more rules that execute on the same event. Event-related variables have a life span of the event.

### **Example: Sharing Data Between AOF Rules**

Rule #1: This first rule resides in the CICSGRP rule set  $\blacksquare$ 

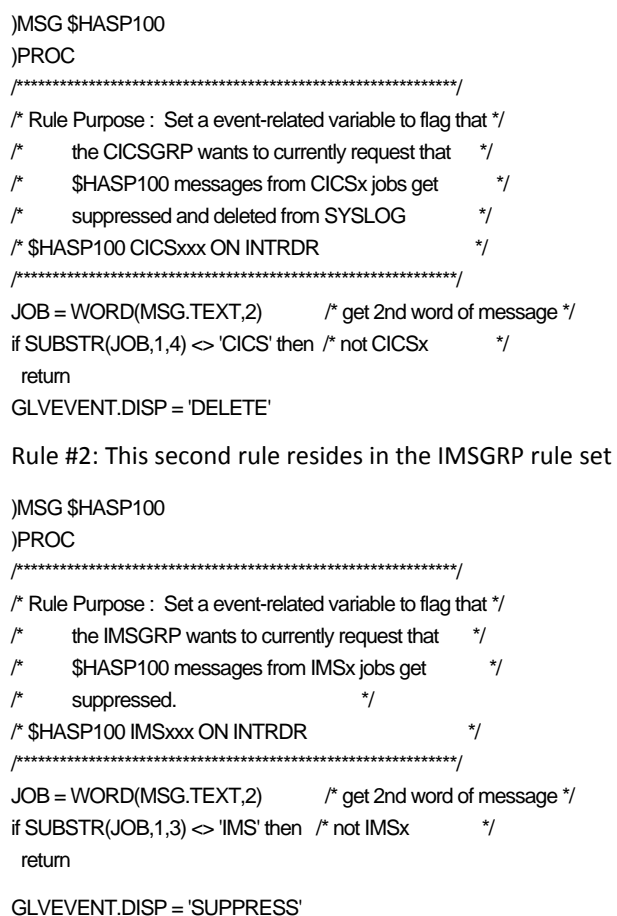

Rule #3: This third rule resides in the OPERATNS rule set  $\blacksquare$ 

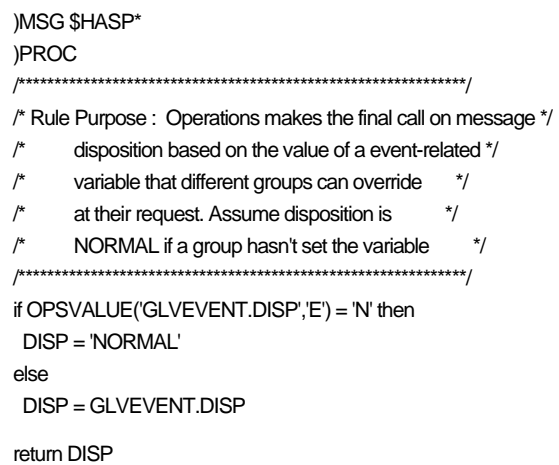

Rule #1 and Rule #2 execute on a specific \$HASP100 event and will execute before Rule #3 because it is a more generic message specification of \$HASP\*. They will set the event-related variable GLVEVENT.DISP accordingly. Rule #3 will then interrogate this variable to determine what action to take.

Review the following additional facts about event-related variables:

- Event-related variables are used only in the )PROC section of a rule and are unique  $\blacksquare$ to rules that execute on the same event.
- They are automatically deleted by CA OPS/MVS when the last rule executing on the event completes.
- An event-related variable must begin with a stem of GLVEVENT.
- The name can be up to 78 characters in length including the stem of GLVEVENT.  $\blacksquare$
- $\blacksquare$ The value can be up to 32,000 bytes.

### **More information:**

**Building and Controlling AOF Rules (see page 51)** 

# **REXX Programming Techniques**

Logic commonly implemented in all AOF rules is to manipulate and process data. Standard REXX programming tools can be used in AOF rules to perform this type of logic, such as making decisions about an AOF event or further breaking down AOF event data.

REXX instructions, such as the IF..THEN..ELSE statement or the SELECT..WHEN..OTHERWISE statement, let you make decisions about data in an AOF rule, while the PARSE instruction-or perhaps a REXX function such as WORD(), SUBSTR(), or POS()-lets you further interrogate AOF event data.

### **Examples: REXX Programming Techniques**

The following examples demonstrate standard REXX programming used in AOF rules:

**Example 1:** Insert REXX comments to provide information:

/\* Date Created: 11/11/12 \*/ /\* Purpose : Configure initiators to handle batch window \*/

**Example 2:** Make decisions through the IF..THEN..ELSE REXX instruction:

JOB=MSG.JOBNAME /\* set JOB to issuer of msg \*/ if JOB = 'MYJOBA' then RETURN 'SUPPRESS' else return 'DELETE'

**Example 3:** Break down a data string with the PARSE REXX instruction:

/\* Obtain the abend code from this message and put in ABEND var \*/ parse var MSG.TEXT . 'ABEND=' ABEND .

**Example 4:** Break down a data string with the WORD and SUBSTR REXX functions:

```
/* Obtain the first 3 characters of the job name in this message */
JOBN = WORD(MSG.TEXT,2) /* job is 2nd blank delimited word */
                /* in this msg */MASK = SUBSTR(JOBN, 1, 3) /* get the job name mask */
```
For more detailed information about standard REXX, see any REXX reference guide. An excellent reference is the second edition of *THE REXX LANGUAGE: A Practical Approach to Programming* by M.F. Cowlishaw, available through Prentice Hall publishers. In addition, the CA OPS/MVS EasyRule facility is a good tool for learning REXX.

**Note:** OPS/REXX is the underlying programming language used in AOF rules. Standard REXX is a subset of OPS/REXX, so minor operational differences may exist for particular standard REXX techniques that you attempt to use in AOF rules. For information regarding these differences, see the *User Guide* and *Command and Function Reference*.

## **OPS/REXX Host Environments and Built-in Functions**

The OPS/REXX language is considered an enhanced REXX language implementation, designed specifically for automation use, because it provides the tools needed to programmatically perform various system actions and query the status of a wide range of system resources. You can use these tools, known as OPS/REXX host environments and OPS/REXX built-in functions, in AOF rules.

### **OPS/REXX Host Environments**

OPS/REXX host environments let you perform common automation and system operations, such as issuing messages (WTOs), z/OS commands, and UNIX System Services commands. You can also use OPS/REXX host environments in AOF rules to control various CA OPS/MVS facilities.

Use the following OPS/REXX host environments in AOF rules:

### **ADDRESS AOF**

Programmatically control rules and create dynamic AOF rules.

### **ADDRESS EPI**

Programmatically interact with any VTAM application.

#### **ADDRESS LXCON**

Issue commands to VM and Linux systems that are connected to the Linux Connector component.

#### **ADDRESS MIM**

The CA MIM product manages and collects this display information.

#### **ADDRESS NETMAN**

Open, update, or close records in CA Netman.

### **ADDRESS OPSCTL**

Control COF, ECF, OSF, MSF, and OPSLOG components

#### **ADDRESS OPER**

Issue z/OS, JES, VM, subsystem commands

### **ADDRESS OSF**

Schedule TSO commands, CLISTs, or REXX EXECs to CA OPS/MVS OSF TSO servers

### **ADDRESS OSFTSL**

Schedule TSO commands, CLISTs, or REXX EXECs to CA OPS/MVS OSF TSL servers

### **ADDRESS OSFTSP**

Schedule TSO commands, CLISTs, or REXX EXECs to CA OPS/MVS OSF TSP servers

#### **ADDRESS SOF**

Provide a user interface for managing devices that are attached through ESCON directors and FICON switches.

#### **ADDRESS SQL**

Create and maintain SQL tables in the CA OPS/MVS RDF component.

### **ADDRESS SYSVIEWE**

Retrieve output from CA SYSVIEW commands.

### **ADDRESS USS**

Issue UNIX System Services commands

#### **ADDRESS WTO**

Issue system messages in the form of WTOs, or WTORs

**Note:** For complete descriptions and coding guidelines for each OPS/REXX host environment, see the *CA OPS/MVS Command and Function Reference*.

#### **More information:**

[Coding Each AOF Rule Type](#page-70-0) (see page 71)

### **OPS/REXX Built-in Functions**

These built-in functions are part of OPS/REXX that gives these AOF rules access to a wide variety of system data for programmatic actions. In some cases, certain OPS/REXX functions can perform specific system tasks. OPS/REXX functions can retrieve a system information, such as job status, device status, or JES2-related resource data. OPS/REXX functions can also perform such tasks as low lighting messages or invoking z/OS Automatic Restart Management Services.

You can use the following OPS/REXX built-in functions in these AOF rules:

#### **OPSAPI**

Lets you create a Generic Event API CA OPS/MVS event from any supported REXX environment.

#### **OPSARM**

Performs z/OS Automatic Restart Management Services.

#### **OPSARMST**

Determines whether a single job or element name is registered with ARM.

### **OPSCA7**

Issues commands to the CA 7 scheduling product.

### **OPSCAWTO**

Creates an SNMP trap.

#### **OPSCLEDQ**

Empties the contents of the External Data Queue (stack)

### **OPSCOLOR**

Changes the color of OPSLOG (or console) messages.

### **OPSCPF**

Obtains z/OS Command Prefix Facility information.

### **OPSDEV**

Obtains device information.

### **OPSDOM**

Deletes highlighted operator messages.

#### **OPSECURE**

Returns security package related information.

### **OPSHFI**

Reads or writes variables to a shared VSAM file.

#### **OPSINFO**

Returns various system and CA OPS/MVS information.

### **OPSIPL**

Obtains various IPL parameter library information.

### **OPSJES2**

Obtains JES2 related resource data.

### **OPSLOG**

Retrieves OPSLOG data.

### **OPSMTRAP**

Generates a warm- or cold-start SNMP trap.

### **OPSPRM**

Controls CA OPS/MVS parameters.

### **OPSSEND**

Sends messages to OPSLOG or other copies of CA OPS/MVS.

### **OPSSMF**

Creates SMF records.

### **OPSSRM**

Collects System Resource Manager (SRM) data.

### **OPSTATUS**

Obtains active ASID, WTOR, IMS, or WLM information.

### **OPSUBMIT**

Builds and submit batch jobs.

### **OPSSYSYM**

Obtains z/OS system symbol information.

#### **OPSVALUE**

Manipulates variables.

### **OPSVASRV**

Manipulates SYSPLEX variables.

For complete descriptions and coding guidelines for each OPS/REXX built-in function, as well as a list of valid rule types in which each can execute, see the *CA OPS/MVS Command and Function Reference*.

### **Example: AOF Rule Using Built-in Functions**

The following AOF rule uses OPS/REXX host environments and built-in functions:

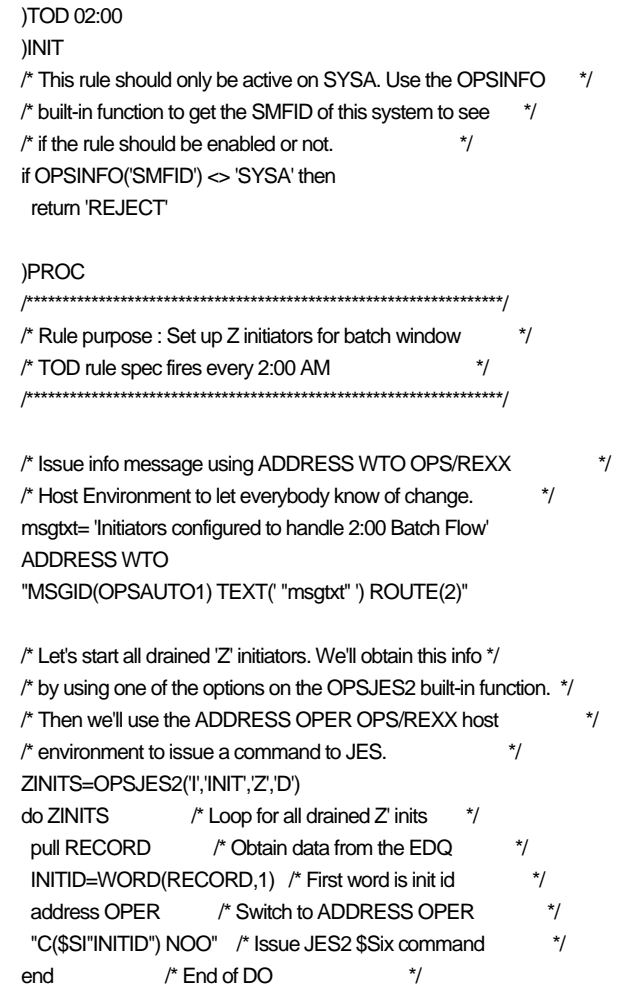

# **AOF RETURN Statement**

You can use the AOF RETURN statement to suppress messages from going to a console or the SYSLOG and to reject system commands. You can also use it to allow or disallow a rule from being enabled or disabled.

Valid values for the RETURN statement vary according to the rule section that is processing the statement.

### **)INIT Section—Enable a Rule**

The RETURN statement in the )INIT section of an AOF rule allows or disallows the enabling of a rule. Creating logic to prevent a rule from being enabled may be necessary in an environment in which you have multiple CA OPS/MVS images sharing rule sets, and you only want particular rules to be enabled on certain systems.

The )INIT section of an AOF rule has the following format:

#### )INIT

```
/* This rule should only be active on SYSA. Use the OPSINFO */ 
/* built-in function to get the SMFID of this system to see */ 
/* if the rules should be enabled or not.If this is not SYSA */ 
/* then use the AOF RETURN statement with a value of REJECT */ 
* to cause the rule to not be ENABLEd. *if OPSINFO('SMFID') <> 'SYSA' then
 return 'REJECT'
```
Valid values for a RETURN statement in the initialization section of a rule are:

#### **ACCEPT**

(Default) Allows the rule to be enabled.

### **REJECT**

Prevents the rule from being enabled.

If you do not specify a return value in the initialization section of the rule, the default return value is ACCEPT.

If a runtime error occurs in the INIT section, the return value is REJECT and the rule is not enabled.

### **)PROC Section—Valid Return Statement Values**

The RETURN statement in the )PROC section of an AOF rule works differently according to the type of event that the rule is acting upon. Valid RETURN statement values are different in a )MSG rule than a )CMD rule. An unrecognized return value (for example, a misspelled value) defaults to a value of NOACTION.

**WARNING!** Make sure you use the valid RETURN values associated with each rule type. Using RETURN values for the wrong AOF rule type does not result in a syntax error and does not default to NOACTION. The results may not be what you expect them to be.

The )PROC section on an AOF rule has the following format:

)MSG \$HASP100 )PROC /\* Suppress \$HASP100 message using the SUPPRESS RETURN value \*/  $/*$  available in )MSG rules.  $*$ / return 'SUPPRESS' )CMD MOVECICS )PROC

/\* This pseudo command rule allows operators to enter the \*/ /\* command MOVECICS from the console to initiate the OPS/REXX\*/ /\* program to move all CICS regions. The RETURN value of \*/ /\* 'ACCEPT' in a )CMD rule causes z/OS to not process this \*/  $*$  pseudo command.  $*$ / address OSF "OI P(MOVECICS)" return 'ACCEPT'

For a list of valid RETURN statement values for each AOF rule type and an outline of the coding guidelines, see the chapter "[Coding Each AOF Rule Type](#page-70-0) (see page 71)."

### **)TERM Section—Disable a Rule**

The RETURN statement in the )TERM section of an AOF rule allows or disallows the disabling of a rule.

The )TERM section of an AOF rule has the following format:

)TERM

/\* This rule must never be disabled, unless CA OPS/MVS \*/ /\* is shutting down. Use the OPSINFO function to see if \*/  $*$  the product is terminating. If it is not, then don't  $*$ /  $*$  allow the rule to be disabled by using the REJECT  $*$ /\* value of the RETURN statement. \*/ if OPSINFO('PRODUCTSTATUS') <> 'TERM' then return 'REJECT'

Valid values for a RETURN statement in the termination section of a rule are:

### **ACCEPT**

(Default) Allows the rule to be disabled.

### **REJECT**

Prevents the rule from being disabled.

If you do not specify a return value, then the default return value is ACCEPT.

If a runtime error occurs, then the return value is ACCEPT (assuming that the error occurs while the termination section is executing).

**Note:** A return value of REJECT stops the disabling of a single rule only. If you disable a rule set, the enabled rules in the rule set are always disabled regardless of the RETURN values in the individual rules.

### **More information:**

[Building and Controlling AOF Rules](#page-50-0) (see page 51)

# <span id="page-50-0"></span>**Chapter 4: Building and Controlling AOF Rules**

This section contains the following topics:

[Ways to Create AOF Rules](#page-50-1) (see page 51) [Control AOF Rule Status](#page-52-0) (see page 53) [Process Modified AOF Rules](#page-55-0) (see page 56) [Execution of Enabled Rules](#page-55-1) (see page 56)

# <span id="page-50-1"></span>**Ways to Create AOF Rules**

CA OPS/MVS provides various ways to create AOF rules. Such flexibility allows automation to be created at your installation by either a novice or an experienced user. Most of the tools for creating rules can be accessed through the OPSVIEW ISPF interface of CA OPS/MVS.

### **EasyRule**

EasyRule is an ISPF-based application that lets you create AOF rules using a series of fill-in-the-blank panels.

To access EasyRule, use any of the various options of the CA OPS/MVS OPSVIEW facility.

The AOF rule REXX code is generated in the background in response to the options that you specify on the selection panels. Little, if any, AOF rule knowledge is required to use EasyRule, so it is an excellent starting place for new CA OPS/MVS users.

EasyRule lets you build suppression rules and rules that perform many sorts of tasks, including:

- Issuing WTOs and z/OS and UNIX System Services commands
- **Replying to WTORs**
- Updating global variables and RDF tables
- Invoking OPS/REXX programs in CA OPS/MVS TSO servers

EasyRule also provides a series of panels to help you incorporate decision-making logic in rules, such as manipulating data in a message or querying the status of a job or device. Because some automated applications require greater complexity and may need to use a CA OPS/MVS OPS/REXX function or host environment not available in EasyRule, you may be unable to create some automated applications with EasyRule.

At that point you have the following two options:

- Add your own code at selected points in the code generated by EasyRule. With this option you can continue to use EasyRule in the future to modify the EasyRule generated portions of the code.
- Directly edit the generated code or copy the code to a rule that you create outside of EasyRule.

For details on using EasyRule, see the *User Guide*.

### **ISPF/PDF Editor in the AOF Test Facility**

The AOF Test facility lets you create and test rules outside of the production AOF environment, thus providing you with a safe method of developing rules. A standard ISPF/PDF editor is the primary tool for creating rules in the AOF Test facility, but you can also use the EasyRule application.

**Note:** For an overview of the AOF Test facility, see the chapter "How to Begin Using the Product" in the *User Guide*. For more information about the AOF Test facility, see the *OPSVIEW User Guide*.

### **ISPF/PDF Editor in the AOF Production Facility**

This facility is the primary way of controlling your production AOF rules. As you become more proficient in understanding the syntax of AOF rules and the various automation tools that they use, the ISPF/PDF editor of the AOF production environment will most likely become your primary method of creating rules.

To access the AOF production environment, choose option 4.5 of the CA OPS/MVS primary OPSVIEW panel.

For details on accessing the AOF production environment, see the *OPSVIEW User* Guide.

### **Automation Analyzer**

The Automation Analyzer facility examines and displays a statistical analysis of the message activity of your system, and lets you directly create suppression rules and invoke the EasyRule facility.

To access this facility, choose option 7.2 of the CA OPS/MVS primary OPSVIEW panel.

For an overview of the Automation Analyzer, see the chapter "How to Begin Using the Product" in the *User Guide*. Additional details can also be found in the *OPSVIEW User Guide*.

### **MPF Conversion Facility**

The MPF Conversion Facility reads the installation Message Processing Facility (MPF) member that is currently being used to suppress messages and automatically generates CA OPS/MVS suppression rules.

To access this facility, choose option 7.3 of the CA OPS/MVS OPSVIEW primary panel.

For an overview of the MPF Conversion Facility, see the chapter "How to Begin Using the Product" in the *User Guide*. More details can also be found in the *OPSVIEW User Guide*.

### **Sample AOF Rules**

The CA OPS/MVS installation tape includes data sets that contain various pre-coded AOF rules. You can use these samples and the examples in this guide as models to create your own AOF rules.

## <span id="page-52-0"></span>**Control AOF Rule Status**

You control AOF rule status primarily in the AOF production environment.

To access the AOF production environment, choose option 4.5 of the CA OPS/MVS primary OPSVIEW panel.

### **Definition of AOF Rule Status**

This section explains the AOF rule control terminology.

#### **ENABLE**

You must enable a rule so CA OPS/MVS can react to the event that you specified. A rule responds to a system event only if it is enabled.

### **DISABLE**

A disabled rule is an inactive rule. CA OPS/MVS does not respond to the specified system event.

### **AUTOENABLE**

An auto-enabled rule is automatically enabled when CA OPS/MVS initializes through either a system IPL or a restarting of the product. A reserved area in the ISPF directory entry is internally set when a rule is auto-enabled. ISPF statistics must be turned on to auto-enable a rule.

#### **RESET AUTOENABLE**

The reset auto-enable operation turns off the auto-enable flag, which means CA OPS/MVS does not enable the rule when it initializes through either a system IPL or a restart.

#### **COMPILE**

A compiled rule is a rule whose compiled version is saved in a predefined data set. Compiled rules expedite the enabling of auto-enabled rules during CA OPS/MVS initialization. For details on setting up the required AOFPRECOMPILED parameters and creating the pre-compiled AOF data set, see the *Parameter Reference*.

**Note:** Using AOF precompiled rules is optional. The volume of auto-enabled rules you have determines whether you need to use AOF precompiled rules.

#### **DELCOMP**

Deleting a compiled rule deletes the compiled versions from the AOF pre-compiled data set. For details on setting up the required AOF PRECOMPILED parameters and creating the pre-compiled AOF data set, see the *Parameter Reference*.

### **How to Control Rules from the Rule Set Level**

Most AOF rule control is performed at the individual rule level but it can also be done at the rule set level.

For example, suppose the rule set OPSMVS.PROD.SUPPRESS.RULES contains all of your individual suppression rules and a situation arises in which you want to disable all suppression rules. Rather than having to disable each individual suppression rule that resides in the SUPPRESS rule set, you can disable the rule set itself.

To control rules at the rule set level, use the following guidelines:

Enable an AOF rule set

Enables only those rules that have the auto-enable bit set in the rule set.

■ Disable an AOF rule set

Disables all the rules that are currently enabled in the rule set.

■ Auto-enabling an AOF rule set

Sets the auto-enable bit for all rules in the rule set.

### **More information:**

[Using the AOF](#page-14-0) (see page 15)

### **Create and Control Rules Programmatically**

You can programmatically control AOF rules using the OPS/REXX ADDRESS AOF host environment.

While AOF rules are mainly controlled manually using OPSVIEW option 4.5, the ADDRESS AOF OPS/REXX host environment provides you with the flexibility of controlling your rules in an automated application. This feature is commonly used as a tool in the form of a pseudo-AOF command rule that can be invoked from anywhere a z/OS command can be entered, which eliminates the need to use the OPSVIEW 4.5 option.

In addition to programmatically controlling rules, the ADDRESS AOF OPS/REXX host environment gives you a way to dynamically create AOF rules. The ADDRESS AOF host environment lets you build an AOF rule in other AOF rules or OPS/REXX programs. This type of logic is mainly used to trigger automation for events that can occur at any time.

#### **To programmatically create and control rules**

Suppose your suppression rules are in a rule set called OPSMVS.PROD.SUPPRESS.RULES and you wanted to create a quick way to disable all suppression rules. You can create the following rule:

)CMD SUPPOFF )PROC /\* Emergency pseudo command rule to disable all suppression \*/ /\* Enter the command SUPPOFF from any system console to \*/  $/*$  trigger this rule.  $*$ / /\* Send DISABLE command to AOF for SUPPRESS ruleset \*/ ADDRESS AOF "DISABLE SUPPRESS"

■ Suppose you want to invoke an OPS/REXX program that performs various checks against VTAM-related nodes and to trigger this program 10 minutes after VTAM initializes. You can code the following:

)MSG IST020I )PROC /\* This message indicates that VTAM has initialized. We want \*/ /\* to schedule our VTAM check EXEC 10 minutes from now. Since \*/  $\prime$  we never know in advance the exact time that VTAM will  $\prime$  $\prime$  initialize, we create a dynamic AOF TOD rule to wake up 10  $\prime$  $\prime$ \* minutes from the time this message was issued.  $*$ / queue ")TOD \*+10 MINS" queue ")PROC" queue "ADDRESS OSF" queue "'OI PROGRAM(VTAMCHCK)'" address AOF "ENABLE \*DYNAMIC.VTAMCHCK"

For more information on using the ADDRESS AOF OPS/REXX host environment to programmatically control and create AOF rules, see the *Command and Function Reference*.

### **AOFINITREXX Parameter**

The recommended method for automatically enabling AOF rules at CA OPS/MVS initialization is to set the auto-enable flag, which is set in the ISPF directory of each rule in the rule data set. CA OPS/MVS checks the flag during initialization and enables those rules that have this flag set.

An alternative is to use the CA OPS/MVS AOFINITREXX parameter. This parameter specifies the name of an OPS/REXX program that gets control before the AOF process in CA OPS/MVS initializes. That OPS/REXX program can use the ADDRESS AOF host environment to enable your rules. If you are using a product that may modify the ISPF directory statistics of your AOF rules data set, such as CA Endevor SCM, then you must use the AOFINITREXX parameter to specify the name of the OPS/REXX program that enables your rules.

**Note:** For more information, see the *Parameter Reference*.

## <span id="page-55-0"></span>**Process Modified AOF Rules**

When CA OPS/MVS enables a rule in the production AOF environment, it validates syntax, compiles the rule, and then loads the compiled rule into the CA OPS/MVS address space for execution.

This means that if you edit your rules from native ISPF-that is, outside of the ISPF/PDF editor in OPSVIEW option 4.5-you need to disable then re-enable the rule to process the changes. Also, when preparing to rename a rule member, you must first disable the rule, rename it, and then re-enable it after renaming. If the modified rule is auto-enabled, you must reset the auto-enable flag.

# <span id="page-55-1"></span>**Execution of Enabled Rules**

The following sections discuss how to control the execution of enabled rules.

### **Protect Against Rule Errors**

The AOF provides ways to protect against common programming problems in rules.

To protect against rule errors, you can set limits to protect against runaway (endlessly looping) rules and other programming errors.

### **Parameters for Setting Global AOF Rule Limits**

The following CA OPS/MVS parameters affect all AOF rules:

### **AOFMAXCLAUSES and REXXMAXCLAUSES (REQ rules only)**

Limits the number of OPS/REXX clauses that can execute in one rule invocation.

**Default:** 10000 and 1000000 respectively

### **AOFMAXSAYS and REXXMAXSAYS (REQ rules only)**

Limits the number of OPS/REXX SAY statements in one rule invocation.

**Default Values:** 1000 and 100000 respectively

### **AOFMAXCOMMANDS and REXXMAXCOMMANDS (REQ rules only)**

Limits the number of host commands that can execute in one rule invocation.

**Default Values:** 100 and 100000 respectively

### **AOFMAXSECONDS and REXXMAXSECONDS (REQ rules only)**

Limits the amount of elapsed time that a rule has to execute for each invocation.

**Default Values:** 10 and unlimited respectively

### **AOFFIRELIMIT**

Limits the number of times that a rule can execute in one minute. A value of 0 turns limit checking off (both globally and at the rule level).

### **Default Value:** 10000

### **AOFLIMITDISABLE**

A YES value disables a rule if the AOFFIRELIMIT limit has been reached. A NO value temporarily disables the rule until the AOFFIRELIMIT interval has expired.

### **Default Value:** NO

#### **MESSAGEMAX**

Limits the number of OPSx messages issued on behalf of some work done by CA OPS/MVS.

### **Default Value:** 1000

#### **COMMANDMAX**

Determines the total number of commands that CA OPS/MVS can issue per second.

**Default Value:** 200

Depending on the logic that you implement in your AOF rules, you may need to increase the default values of these parameters. For details, see the *Parameter Reference*.

### **Set Limits for Individual Rules**

You can override *some* of the AOF rule limit values for *any* rule section.

### **To set limits for individual rules**

1. Use the OPS/REXX OPTIONS statement in that rule section.

Since the limit values are only changed when the OPTIONS statement is executed, OPTIONS should be one of the first statements executed in the rule section.

**Note:** For more information about the OPS/REXX OPTIONS instruction, see the chapter "Using OPS/REXX" in the *User Guide*.

### **How Multiple Rules Execute in Response to a Single Event**

You can write any number of rules that respond to a single event. Except for time rules with exactly matching event criteria, rules execute in a predictable order, as shown:

1. Rules with the most specific event criteria are tested first.

For example, message rules with most specific to least specific event specifiers are tested in this order:

- IST020I (Seven significant characters-most specific)
- IST<sup>\*</sup>I (Four significant characters-less specific)
- IST<sup>\*</sup> (Three significant characters-least specific)
- 2. Event specifiers containing the same number of significant characters are tested in the order of longest prefix length.

For example, if three event specifiers all contain six significant characters, they are tested in this order:

- IST02\*I (Five-character prefix)
- IST0<sup>\*</sup>0I (Four-character prefix)
- IST\*20I (Three-character prefix)
- 3. Rules containing identical event specifiers are tested in unpredictable order. If you want the rules to execute in a particular order, then combine them into a single rule.

However, do not combine unrelated rules because doing so makes applications difficult to manage.

**Note:** If you have to continually rely on the above executing order, you may be developing an ineffective application. You should incorporate the logic of the multiple rules into one rule.

### **ABENDLOG Automation**

ABENDLOG demonstrates how to collect an event (the logic uses IEF450I abend MLTWOs), store it in an OPS/MVS RDF table, and then offload the saved data into a sequential data set.

This type of automation creates reports with specific events. Utilization of the RDF table as an initial repository eliminates the possibility of bottlenecks within the automation, which occur when attempting to write/save each event directly to the sequential data set.

# **Chapter 5: Code and Debug AOF Rules**

This section contains the following topics:

[Coding Guidelines](#page-60-0) (see page 61) [Debugging Techniques](#page-65-0) (see page 66)

# <span id="page-60-0"></span>**Coding Guidelines**

The following sections discuss tools, procedures, and other pertinent information to help you create effective AOF rules.

**Note:** For information on how to implement common coding guidelines, see the CA OPS/MVS *User Guide.*

### **Automation Tools**

CA OPS/MVS provides a variety of tools designed to help you build effective applications for automating all areas of your system environment. Understanding exactly what these tools can do is crucial when you build your AOF rules. Take time to familiarize yourself with the OPS/REXX built-in functions and OPS/REXX host environments because they are the primary tools that you use when creating AOF rules.

**Note:** For complete details of each of the OPS/REXX built-in functions and OPS/REXX host environments, see the *Command and Function Reference*. For an overview of the automation tools provided by the CA OPS/MVS base and optional components, see the *User Guide*.

### **How to Add Comments in AOF Rules**

Good structured REXX code begins with detailed comments. Comments can assist those who review the rule and can help in debugging, if necessary.

Create a detailed comment model that can be implemented in all of your AOF rules.

Include detailed comments as follows:

- At the beginning of each rule that fully describe the following:
	- The logic of the rule
	- The variables
	- Any related OPS/REXX programs
- In the logic of the rule.

### **REXX Functions and Routines in AOF Rules**

The *User Guide* and *Command and Function Reference* completely outline the differences of various standard REXX instructions and functions as they are used in any OPS/REXX environment, such as a program running in a CA OPS/MVS OSF TSO server or in an AOF rule.

The following are special guidelines for the SAY instruction, stem variables, and external subroutines.

### **How to Use the SAY Instruction**

The destination of a SAY-generated message is different among rule types and often even among sections of a rule.

The only logical use of the SAY instruction is as follows:

- Direct message traffic to a user from a request rule or an OPS/REXX program running in the address space of that user.
- Debugging purposes, such as dumping the contents of a variable.

When you need to issue a message to a system console, consoles, or even directly to the SYSLOG, always use the OPS/REXX ADDRESS WTO host environment-*not the SAY instruction*. Also, you can use the OPS/REXX OPSSEND built-in function in rules to directly send messages only to the OPSLOG. These tools are far more effective than the SAY instruction because you have complete control of where the messages are directed.

### **Reference a Stem Variable in an INTERPRET Statement or VALUE Function**

If a REXX INTERPRET statement or VALUE function references a stem variable that is represented as an OPS/REXX global variable (for example, GLVTEMP1.SomeName or GLOBAL.SomeName) or an AOF environmental variable applicable to the current rule (for example, MSG.TEXT or CMD.TEXT), then the stem variable is resolved only if a variable that has the same stem is directly referenced somewhere else in the rule section, even if that section is never executed.

#### **Example: Stem Variable in an Interpret Statement**

The value of the MSG.TEXT variable in the following example is "Test for OPS/MVS".

■ In this rule:

)MSG TEST )PROC interpret "say msg.text" return "NOACTION"

The result of the SAY instruction in the INTERPRET statement is:

OPS1000I MSG.TEXT

In this rule, there is a direct reference to the msg. stem (msg.id) in the )PROC section:

)MSG TEST )PROC interpret "say msg.text" return "NOACTION" NeverExecuted = msg.id

The result of the SAY instruction in the INTERPRET statement is:

"Test for OPS/MVS"

### **Use External Subroutines**

When enabling a rule, any referenced external subroutines called in AOF rules are compiled and placed in memory with the rule itself.

#### **To use external subroutines**

- 1. Change an external subroutine
- 2. Disable and re-enable the calling rule.
	- The change takes effect.
	- The AOF searches for external subroutine references in this order:
		- a. The current rule set or the data set containing the rule
		- b. The SYSEXEC concatenation of the OPSMAIN started task

### **Interactive Automation or Automation that Requires Waiting**

A powerful feature of AOF rules is the ability to process inline, or synchronously, as an event occurs. Such realtime automation is possible because AOF rules execute in the address space from which an event occurred. Furthermore, the design of the OPS/REXX functions and host environments used in AOF rules not only lets you synchronously issue WTOs and system commands, but obtain vital system-related data needed to make programmatic decisions as an event occurs.

The only type of automation that you cannot perform in rules is interactive automation or automation that requires waiting. Examples are:

■ Issuing a WTOR to a console and needing to interrogate the reply.

**Note:** If no reply interrogation is needed, then issue the WTOR directly from the rule.

■ Issuing a z/OS or UNIX System Services command and needing to interrogate the command output.

**Note:** If no command response interrogation is needed, then issue the command directly from the rule. Also, verify that no OPS/REXX built-in function exists for the type of command you are attempting to interrogate. For example, to see if a job is active, you can use the synchronous OPSTATUS built-in function in the rule, rather than invoking an OPS/REXX program in a server to issue the z/OS DISPLAY ACTIVE command.

- Any type of file I/O.
- A cross-system request through the CA OPS/MVS MSF facility that causes output to be retrieved.

You can perform automation of this type by scheduling an OPS/REXX program to a CA OPS/MVS server. Use the OPS/REXX ADDRESS OSF host environment, as shown in this example:

)MSG IST521I )PROC /\* React to GBIND failures if the from node is A45PROD. \*/ /\* The logic of this rule simply interrogates the message \*/ /\* text to see if this is a GBIND failure for the A45PROD \*/ /\* node. If it is, then we need to trigger an EXEC called \*/ /\* IST521I to run in an OSF TSO server. This is needed \*/ /\* because we need to issue VTAM commands and interrogate \*/  $*$  the command output, and waiting can't be done from  $*$ /\* within the AOF rule environment. \*/  $\frac{1}{\sqrt{2}}$  \*/ /\* IST521I GBIND failed for ISTCOS from A45PROD to A04X99 \*/

FROMNODE = WORD(MSG.TEXT,7) TONODE = WORD(MSG.TEXT,9) if FROMNODE  $\neg$ = 'A45PROD' then /\* NOT A45PROD  $\neg$ RETURN

/\* Trigger OPS/REXX program IST521I in OPSOSF TSO server \*/ /\* passing it the nodes as arguments. IST521I would be \*/ /\* located in the OPSEXEC or SYSEXEC concatenation of the \*/ /\* OPSOSF procedure. \*/

ADDRESS OSF "OI PROGRAM(IST52I1) ARG("NODE1 NODE2") "

**Note:** For details on calling OPS/REXX programs, see the *Command and Function Reference*.

**More information:**

[Coding Each AOF Rule Type](#page-70-0) (see page 71)

### **Logic in Automated Applications**

As you design your automated applications, avoid inefficient logic for triggering rules. Specifically, you want to avoid the triggering of an AOF rule as a result of an action taken by another AOF rule.

For example, do not issue a command in a message event rule (MSG) using the ADDRESS OPER host environment, and then try to have a command event (CMD) trigger on the command created by the ADDRESS OPER command.

Similarly, do not implement logic to trigger a MSG rule by an ADDRESS WTO host environment instruction that is issued by other AOF rules or OPS/REXX programs. Attempting to code logic in rule A that causes rule B to execute, and then having rule C execute on logic performed by rule B is not only confusing to maintain, but may also cause CA OPS/MVS to use process blocks unnecessarily. The process blocks are crucial to AOF processing and other CA OPS/MVS components.

If you have a piece of common logic that needs to be performed by various AOF rules and requires no waiting, then invoke this code as a REXX external subroutine.

### **Events Specified with the Wildcard Character**

Many AOF rule types let you use the wildcard character (\*) to specify events, for example )MSG \* or )CMD \*.

Performance may be degraded in CA OPS/MVS and the address space that generates the event if a rule:

- Uses the generic specifier  $(*)$
- Contains a )PROC section that references either the OPS/REXX OPSVALUE function or OPS/REXX ADDRESS SQL host environment
- Contains lengthy programmatic logic

For example, the rule containing )MSG \* will execute for every message on the system, including hard-copy messages and any message generated by any CA OPS/MVS facility (such as IOF) that you may have implemented.

### **More information:**

[Coding Each AOF Rule Type](#page-70-0) (see page 71)

# <span id="page-65-0"></span>**Debugging Techniques**

CA OPS/MVS has several tools and techniques you can use to debug problems in your AOF rules.

For debugging information for each type of AOF rule and additional information on the following parameters, see the chapter "[Coding Each AOF Rule Type](#page-70-0) (see page 71)."

### **OPSLOG Facility**

The CA OPS/MVS OPSLOG facility is a good source of information when debugging problems with your automated applications.

### **OPSLOG PROFILE**

This command provides you with filtering capabilities that let you drill down to specific events.

### **OPSLOG DISPLAY**

This command lets you view valuable internal data of all events such as the following:

- route codes
- job name
- job ID
- originating consoles
- event types

Depending on the logic implemented in your rules, the values in these columns can be compared to event variables that you are using in the rule.

The OPSLOG also provides an audit trail of all CA OPS/MVS activity, including messages that may indicate various execution errors in your applications. These messages begin with OP*x* where *x* is the fourth character of the subsystem ID of your production CA OPS/MVS, for example, S for the default subsystem OPSS.

Becoming proficient with these OPSLOG tools will help you to debug your applications quickly.

**Note:** For more information on the OPSVIEW OPSLOG option, see the *OPSVIEW User Guide*.

### **REXX TRACE Built-in Function**

Use the REXX TRACE instruction for debugging logic problems in your AOF rules. The TRACE instruction is the primary tool for determining why a rule is not doing what you expect. Use this statement for debugging purposes only. Having the TRACE statement in frequently triggered AOF rules will flood the OPSLOG with trace messages.

You can view the trace output in the OPSLOG. Depending on the TRACE setting, the function can resolve expression results, variable values, results of function calls, and so on. The most commonly used TRACE setting is R, which you can implement in a rule by coding the REXX statement TRACE R.

Be sure to include the TRACE statement in the appropriate section of the rule you are debugging. For example, coding a TRACE R statement in the )INIT section causes only the )INIT section code to produce trace output.

**Note:** For more details regarding the TRACE instruction, see any REXX guide.

### **How RULETRACE Parameter Works**

More than one AOF rule can process a single system event, which can often lead to conflicting logic.

To determine if you have multiple AOF rules executing on the same event, display the following columns in the OPSLOG facility:

#### **COUNT**

Displays the number of rules that executed on the event.

#### **RULESET**

Displays the rule set and the rule that executed on the event first (or the only rule that executed if COUNT=1).

By default, the OPSLOG records only the first rule that executed on the event. If COUNT > 1 and you need to reveal all rules that processed the event, do the following:

1. Set the RULETRACE parameter to ON.

Use this setting for debugging purposes only.

2. Reinitiate the event.

This parameter setting causes the OPSLOG to record each AOF rule that processed the event.

You can set the RULETRACE parameter manually using OPSVIEW option 4.1.1 or programmatically using the OPS/REXX OPSPRM built-in function.

### **BROWSExxx Parameter**

Many of the AOF rules can optionally record event data in the OPSLOG by setting a unique BROWSE*xxx* parameter. For example, if you are debugging a particular EOJ rule, you can set the BROWSEEOJ parameter to YES to cause EOJ events to be recorded in the OPSLOG.

**More information:**

[Coding Each AOF Rule Type](#page-70-0) (see page 71)

# <span id="page-70-0"></span>**Chapter 6: Coding Each AOF Rule Type**

This section contains the following topics:

[Generic Event Application Program Interface](#page-70-1) (see page 71) [Automatic Restart Management Rules](#page-116-0) (see page 117) [Command Rules](#page-126-0) (see page 127) [Delete-Operator-Message Rules](#page-147-0) (see page 148) [End-of-Job Rules](#page-154-0) (see page 155) [End-of-Memory Rules](#page-166-0) (see page 167) [End-of-Step Rules](#page-173-0) (see page 174) [Global Variable Rules](#page-184-0) (see page 185) [Message Rules](#page-193-0) (see page 194) [OMEGAMON Rules](#page-238-0) (see page 239) [Request Rules](#page-246-0) (see page 247) [Screen Rules](#page-253-0) (see page 254) [Security Rules](#page-262-0) (see page 263) [Time Limit-Exceeding Rules](#page-320-0) (see page 321) [Time-of-Day Rules](#page-329-0) (see page 330) [UNIX System Services Rules](#page-344-0) (see page 345)

# <span id="page-70-1"></span>**Generic Event Application Program Interface**

The CA OPS/MVS generic event Application Program Interface (API) enables CA software products to trigger CA OPS/MVS events directly. CA OPS/MVS responds to API-generated events by executing AOF rules. The interface is synchronous, meaning all rules that execute due to API activity complete execution before control returns to the application.

Coding guidelines are described for each type of AOF rule. The following specific information is presented in alphabetical order by rule type for all AOF rule types:

- Event specifier options
- Additional implementation steps
- Available AOF event variables

Traditionally, CA software products triggered a CA OPS/MVS event by issuing a console message, which was trapped by CA OPS/MVS in the subsystem interface and processed in a MSG rule. Using the API instead of issuing a console message reduces some of the overhead associated with messages. In addition, the information passed to CA OPS/MVS is not constrained by message restrictions such as message length. Generic events are processed by API type rules.

For each event generated by an application, the application provides CA OPS/MVS the information needed to create a set of environmental variables related to that event. There is a set of common environmental variables that are generically described in this chapter. However, each application may provide more detailed information about these variables in its own documentation set. In addition, see the documentation of the calling application for details of the application-specific variables that are created by each application for each event.

### **More information:**

[Summary of AOF Coding Guidelines](#page-364-0) (see page 365)

### **Install and Activate API Rules**

Certain conditions must be satisfied before you can activate API rules.

### **To activate API rules**

1. Set the APIACTIVE parameter to ON in CA OPS/MVS.

The API is enabled. For example, a production image and a few test images.

**Note:** Use caution when enabling APIACTIVE on more than one system. Duplicate event processing could occur.

2. Write and enable the API rules.

CA OPS/MVS can now process the application events.

### **Event Specifier of API Rules**

API rules process all events that are generated through the API. To write an API rule, you must know the name of the event you want to process and the names of the environmental variables that are available to the rule when the event occurs. The event name can be up to 10 characters long and is used on the API statement. For example:

### )API EVNAME

A rule may or may not be coded for each event name the application creates. Wildcard matches can be used to allow a single rule to react to more than one event. It is possible for two or more rules to react to a single event. For example, EVENT1 and EVEN\* both match event EVENT1.

You must know the format of the data that the application places in environmental variables that are available to your rule, whether each environmental variable is read-only or read/write, and the format of the data that the application should receive from CA OPS/MVS.
# **Initialization, Processing, and Termination Sections of API Rules**

API rules follow the general guidelines for coding the initialization, processing, and termination sections and the various AOF tools that you can use.

**More information:**

[AOF Rule Structure](#page-22-0) (see page 23) [AOF Rule Tools](#page-30-0) (see page 31)

# **RETURN Statements in the )PROC Section of an API Rule**

The OPS/REXX RETURN statement has no special meaning in the processing section of an API rule. The return value has no effect on AOF processing.

# **Execution Considerations for API Rules**

The processing section of an API rule executes in the address space of the application that generated the event. Therefore, any complex logic or interactive logic that may cause a wait to occur should be done in an OPS/REXX program that gets scheduled to an OSF TSO server on behalf of the API rule. For a discussion of dispatching OPS/REXX programs to OSF TSO servers, see the chapter "[Code and Debug AOF Rules](#page-60-0) (see page 61)."

The AOF execution limits apply to the processing section of a rule that responds to a screen event.

**More information:**

[Building and Controlling AOF Rules](#page-50-0) (see page 51)

# **OPS/REXX Host Environments in the )PROC Section of an API Rule**

The )PROC section of an API rule has the following host environments with the following API rule characteristics. The AOFDEFAULTADDRESS parameter specifies the default host environment for the API rules.

#### **ADDRESS AOF**

Sent to CA OPS/MVS. Does not wait. Output is not returned.

#### **ADDRESS AP**

Sent to MSF and then forwarded to the CA Automation Point system. Does not wait. Output is not returned.

### **ADDRESS EPI**

Not supported. Schedule an OPS/REXX program in a server to perform this functionality.

#### **ADDRESS HWS**

Not supported. Schedule an OPS/REXX program in a server to perform this functionality.

#### **ADDRESS ISPEXEC**

Not supported. Schedule an OPS/REXX program in a server to perform this functionality.

#### **ADDRESS LXCON**

The VM and Linux command requests sent to USS server for execution. Does not wait. Output is not returned. The List request runs inline and returns VM and Linux system data in stem variables.

#### **ADDRESS MESSAGE**

Sent as a WTO. The AOFDEST parameter specifies the destination.

#### **ADDRESS MIM**

The request is sent to CA MIM. Output is returned in stem variables. Error messages, if any, are returned to an external data queue.

**Note:** Within a rule, storage demands are limited to 32 K. QNAME and TAPE requests for all available information can fail. Therefore, name filtration is highly recommended.

#### **ADDRESS MQ**

Not supported. Schedule an OPS/REXX program in a server to perform this functionality.

#### **ADDRESS NETMAN**

Sent to a CA OPS/MVS internal CA Netman request queue to issue MGPT commands. Does not wait. Output is not returned.

#### **ADDRESS NETMASTR**

Sent to CA NetMaster NM for SNA on the local system. Does not wait. Output is not returned.

#### **ADDRESS OPER**

Sent to target console as specified through the OCCONSOLENAME parameters when no CONNAME operands are present. Output is not returned. Schedule an OPS/REXX program in a server when a command output interrogation is needed.

### **ADDRESS OPSCTL**

Sent to the specified facility. If the facility is ECF or OSF, does not wait. If the facility is MSF, slight wait occurs. The external data queue returns the output.

**Note:** If the command is MSF LIST, no wait occurs.

#### **ADDRESS OPSDYNAM**

Not supported. Schedule an OPS/REXX program in a server to perform this functionality.

#### **ADDRESS OSF**

Schedule TSO commands, CLISTs, or REXX EXECs to CA OPS/MVS OSF TSO servers.

#### **ADDRESS OSFTSL**

Schedule TSO commands, CLISTs, or REXX EXECs to CA OPS/MVS OSF TSL servers.

#### **ADDRESS OSFTSP**

Schedule TSO commands, CLISTs, or REXX EXECs to CA OPS/MVS OSF TSP servers.

### **ADDRESS SOF**

Not supported. Schedule an OPS/REXX program in a server to perform this functionality.

### **ADDRESS SQL**

Does not wait. Processed synchronously for requests that can be satisfied on the local system. Output is returned in stem variable. Error messages, if any, are returned to an external data queue.

#### **ADDRESS SYSVIEWE**

Not supported. Schedule an OPS/REXX program in a server to perform this functionality.

#### **ADDRESS TSO**

Sent to an OSF TSO server. Does not wait. Output is not returned.

#### **ADDRESS USS**

Sent to a USS server. Does not wait. Output is not returned. Schedule an OPS/REXX program in a server if a command output interrogation is needed.

#### **ADDRESS WTO**

Does not wait. Output is sent to specified (or default) destination. When attempting a WTOR, host command is sent to a TSO server for execution. The response is then returned to the server. Schedule an OPS/REXX program in a server if a WTOR response interrogation is needed.

#### **More information:**

[Code and Debug AOF Rules](#page-60-0) (see page 61)

# **Common API Event Variables**

The following common API event variables are supplied to every API rule:

### **API.APPLICATION**

The application identifier string as defined by the application and registered with CA OPS/MVS development to ensure uniqueness

**Data Type:** Character, read-only

**Sample Value:** PDSMAN

#### **API.COLOR**

The color that certain messages will display in OPSLOG Browse

**Data Type:** 1-byte binary (unprintable), read/write

#### **Sample Value:** '00'X

**Note:** For additional information on setting this environmental variable, see the chapter "OPS/REXX Built-In Functions" in the *Command and Function Reference*.

#### **API.ID**

When a rule executes due to a wildcard match, API.ID can be used to determine which event caused the rule to execute.

The complete event name that the rule is processing

**Data Type:** Character, read-only

**Sample Value:** XXXXCLOSE

#### **API.LEVEL**

A 1- to 8-character string provided by the application. One intended purpose of this variable is to allow the application to differentiate between multiple copies of the application executing on the same system, if it is possible to do so. Otherwise, the application may or may not provide information in this variable.

**Data Type:** Character, read-only

**Sample Value:** 1

#### **API.USER**

Before AOF processing, this variable is initialized to binary zeros. It is then passed to each rule that executes for the same API event; each rule can look at or change the variable contents before passing the variable to the next rule for the API event.

The primary purpose of the USER variable is to provide a method to pass a small amount of data between the rules. This data may be in any format. The USER field may also be used for filtering in the OPSLOG; however, USER data used for OPSLOG filtering must be uppercase and displayable.

An 8-byte variable providing communication between rules that execute for the same API event. The variable can contain any installation data that these rules need, and it can store a character string displayable through OPSLOG Browse.

**Data Type:** User-defined, read/write

#### **API.VERSION**

A 1- to 8-character string provided by the application to identify the version of the application that generated the API event. Note that different versions of the application may provide different environmental variables. In such cases, the rule writer can use this variable to determine which application version-specific environmental variables to use.

**Data Type:** Character, read-only

**Sample Value:** 05.01

#### **API.TEXT**

This variable is not usually used by the API rules. Its primary purpose is to provide a readable explanation of the event in the OPSLOG.

The first 128 characters of data of this variable are displayed in OPSLOG.

Determined by the application

**Data Type:** Character, read-only

**Sample Value:** XXXX EVENT RECORDED 10MAY2011

# **API.suffix—Specific API Event Variables**

In addition to the common API event variables, each application that uses the API defines its own application-specific variables.

These variables have the following format:

API.*suffix*

*suffix*

Specifies a length of 1 to 15 characters.

The names and characteristics of the specific API event variables are supplied in documentation provided by the application. There may be a few specific variables or as many as 256. Individual variables may hold up to 4096 bytes in length, and the total data length allowed by the API is 32768 bytes per event. Specific API variables may be read-only or read/write variables.

# **Debug an API Rule**

The following are additional API rule debugging techniques:

- To enable error messages from the API processor, set OPSPARM DEBUGAPI YES.
- To view all API events, set the CA OPS/MVS BROWSEAPI parameter to YES and the API event profile of your OPSLOG display to Y. To see recorded API events with these parameters set, display the OPSLOG EVENT column.
- If OPSLOG is not recording API events, see [Install and Activate API Rules](#page-71-0) (see page 72).

**More information:**

[Code and Debug AOF Rules](#page-60-0) (see page 61)

# **SOF API Rules**

The Switch Operations Facility (SOF) generates API events to report status changes to CA OPS/MVS, which responds by either logging the information or taking action in response to the information. You can write )API rules that specify how CA OPS/MVS responds to API-generated events.

SOF produces the following two events through the API:

- OPSOF001-Status change for devices
- OPSOF002-Status change for device paths

# **OPSOF001 Event—Device Status Change**

The OPSOF001 event indicates that a switch operation has resulted in a status change for one or more devices. The API.TEXT environmental variable contains the details of the change.

This event has the following format:

OPSOF001 *cmd status dev1 dev2*

#### *cmd*

Identifies the name of the switch command that caused the status change.

Valid Values: BLOCK, UNBLOCK, CONNECT, DISCONNECT, ALLOW, PROHIBIT, SYNC, or ACTIVATE

#### *status*

Specifies the new status for the devices, which can be one of the following:

- ONLINE indicates that the device is now online.
- OFFLINE indicates that the device is now offline.
- AVAILABLE indicates that the device is now available, but was not brought online by SOF because either the NOVARY option was specified or the device does not match any of the device classes specified on the VARYCLASS option.

#### *dev1*

Specifies the device number for the first device to undergo a status change.

#### *dev2*

Specifies the device number for the last device to undergo a status change. When only a single device is affected, *dev2* and *dev1* will be the same.

# **OPSOF002 Event—Device Path Status Change**

The OPSOF002 event indicates that a switch operation has resulted in a status change for one or more device paths. The API.TEXT environmental variable contains the details of the change.

This event has the following format:

OPSOF002 *cmd status chpid dev1 dev2*

#### *cmd*

Identifies the name of the switch command that caused the status change.

**Valid Values:** BLOCK, UNBLOCK, CONNECT, DISCONNECT, ALLOW, PROHIBIT, SYNC, or ACTIVATE

#### *status*

Specifies the new status for the device paths. The status can be one of the following:

- ONLINE indicates that the device is now online.
- OFFLINE indicates that the device is now offline.
- AVAILABLE indicates that the device is now available, but was not brought online by SOF because the NOVARY option was specified.

#### *chpid*

Specifies the ID of the channel path that changed status.

#### *dev1*

Specifies the device number for the first device to undergo a status change.

#### *dev2*

Specifies the device number for the last device to undergo a status change. When only a single device is affected, *dev2* and *dev1* will be the same.

# **OPSOF003 Event—Connectivity Command Accepted**

The OPSOF003 event indicates that a switch operation command, which can alter device or path status, has been accepted. The API.TEXT environmental variable contains the details of the command.

This event has the following format:

OPSOF003 *origin cmd operands*

#### *origin*

Identifies the origin of the command, that is, the console or TSO user that issued the command.

#### *cmd*

Identifies the name of the command.

#### *operands*

Provides the full text of the command operands.

# **How OPSOF001 Rule Selectively Varies Devices Online**

Event OPSOF001 indicates that a switch operation has resulted in a status change for one or more devices.

When SOF makes connectivity changes, the following process occurs:

- 1. The generic event OPSOF001 is issued for each contiguous block of devices affected by the command.
- 2. The rule looks for devices which are now available.

This indicates that the one or more paths for the device should now be functional, but the devices were not brought online by SOF.

3. The rule then examines the device numbers and issues a VARY ONLINE command for only devices falling within a specific range of device numbers, for example, 8902-8907.

#### **Example: API Rule for the OPSOF001 Event**

The following sample API rule selectively varies online devices affected by a CA OPS/MVS SOF switch command.

```
)API OPSOF001
)PROC
 DEVSTAT = word(API.TEXT, 3)
 LOWDEV = x2d('8902')
 HIDEV = x2d('8907')
 if DEVSTAT == 'AVAILABLE' then do
  DEV1 = x2d(word(API.TEXT,4))DEV2 = x2d(word(API.TEXT,5))/*------------------------------------------------------------------*/
/* If no devices are in our range, we have nothing to do, so quit. */
/*------------------------------------------------------------------*/
   if DEV1 > HIDEV | DEV2 < LOWDEV then return 0
/*------------------------------------------------------------------*/
/* Remove device numbers that are too low */
/*------------------------------------------------------------------*/
```
if DEV1 < LOWDEV then DEV1 = LOWDEV

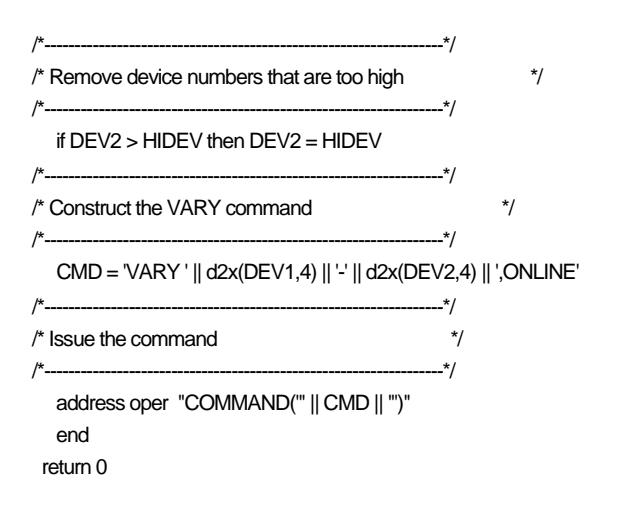

# **Hardware Event API Rules**

CA OPS/MVS Hardware Services (HWS) interfaces with the Hardware Interface Service to deliver hardware event notifications and their associated data as OPS API events. You can write )API rules that specify how CA OPS/MVS responds to API-generated hardware events. Every hardware API event ID begins with the prefix HWS. This allows you to write API rules for specific hardware events or a single rule for all events (example: )API HWS\* )

For more information on Hardware Services, see Hardware Services in the *CA OPS/MVSEvent Management and Automation Administration Guide*.

**Note:** Generally, HWS hardware events should only be received and automated by one CA OPS/MVS in the hardware (HMC) network to avoid duplicate automation of events.

# **Entity-related Hardware Events**

The following *entity-related* hardware events are available through API rules. An entity is an object within the hardware (HMC) network such as a CPC, Image, or Activation Profile.

#### **Activation Profile Change**

An activation profile has been changed.

#### **Application Ended**

An application has ended

#### **Application Started**

An application has started

#### **Attribute Added/Updated**

An attribute has been added/updated for an entity.

#### **Capacity Change**

A capacity change has been detected.

#### **Capacity Record**

A capacity record event has been detected.

#### **Command Response**

A command response has been received for a command issued against an entity.

#### **Disabled Wait**

A disabled wait has been detected.

#### **Entity Exception**

An entity exception has been detected.

### **Hardware Communication Error**

A hardware communication error has occurred.

#### **Hardware Message**

A hardware message has been issued.

#### **Hardware Message Delete**

A previously issued hardware message has been deleted.

#### **New Child**

The entity has a new child.

#### **New Entity**

A new entity has been detected.

### **Operating System Message**

An operating system message has been issued.

### **Power Change**

A power change has been detected.

#### **Security Event**

A security event has occurred.

### **Status change**

A status change has occurred.

# **System-related Hardware Events**

The following *system-related* hardware events are available through the API. A system event relates to the infrastructure providing hardware events rather than to the entities in the hardware network. For example, system events may indicate a change in the status of the underlying interface used by the Hardware Interface Service.

### **Hardware Interface Up**

An underlying hardware interface used by the Hardware Interface Service has become active. For example, this event will be produced when the Hardware Interface Service detects that BCPii has become active.

### **Hardware Interface Down**

An underlying hardware interface used by the Hardware Interface Service has terminated. For example, this event will be produced when the Hardware Interface Service detects that BCPii has terminated.

### **Topology Complete**

The Hardware Interface Service has completed its hardware topology discovery.

### **Topology Error**

The Hardware Interface Service encountered an error during topology discovery.

# **OPS/REXX Rule Variables For Hardware Events**

All variables listed below are available for all event types. However, some variables are not applicable for all events. If a variable represents event data that is not applicable for a particular event, the variable will have a zero length for that event.

#### **API.ALARMMSGFLG**

### **Description**

Indicates alarm message.

# **Data Type**

Character, read-only, 1 character.

### **Values**

**0**

Not an alarm message.

### **1**

Alarm message.

### **Example**

0

### **Applicable events**

HWSOSMSG

# **API.APPLICATION**

### **Description**

Name of application providing the event.

# **Data Type**

Character, read-only, up to 8 characters.

### **Values**

Application name

# **Example**

HIS

**Note:** HIS is the Hardware Interface Service

### **Applicable events**

All events

### **API.CAPCHVAL**

# **Description**

Capacity change value.

# **Data Type**

Character, read-only, up to 10 characters.

## **Values**

Capacity change value.

### **Example**

2

# **Applicable events**

HWSCAPCHG

# **Capacity Change Values**

```
0
```
FENCED\_BOOK

# **1**

DEFECTIVE\_PROCESSOR

# **2**

CONCURRENT\_BOOK\_REPLACE

**3**

CONCURRENT\_BOOK\_ADD

**4**

CHECK\_STOP

**5**

CHANGES\_ALLOWED

**6**

CHANGES\_NOT\_ALLOWED

#### **API.CAPRECVL**

# **Description**

Capacity record value.

# **Data Type**

Character, read-only, up to 10 characters.

## **Values**

Capacity record value

#### **Example**

3

# **Applicable events**

HWSCAPREC

# **Capacity Record Values**

**0**

RECORD\_ADD

# **1**

RECORD\_DELTA

# **2**

RECORD\_DELETE

# **3**

RECORD\_ACCOUNTING

# **4**

ACTIVATION\_LEVEL

# **5**

PRIORITY\_PENDING

### **6**

RECORD\_OTHER

### **API.CMDLASTFLG**

# **Description**

Indicates command last.

# **Data Type**

Character, read-only, 1 character.

# **Values**

**0**

Flag is off.

# **1**

Flag is on.

### **Example**

0

# **Applicable events**

HWSCMDRESP

# **API.CMDRC**

### **Description**

Command return code.

# **Data Type**

Character, read-only, up to 10 characters.

#### **Values**

Return Code

# **Example**

12

### **Applicable events**

HWSCMDRESP

#### **API.CMDTYPE**

### **Description**

Command type.

# **Data Type**

Character, read-only, up to 10 characters

### **Values**

Command type

### **Example**

5

### **Applicable events**

HWSCMDRESP

#### **API.DWPARTID**

### **Description**

Disabled wait partition ID.

# **Data Type**

Character, read-only, up to 10 characters

# **Values**

Partition ID

### **Example**

4

### **Applicable events**

HWSDBLWAIT

#### **API.DWPROCNUM**

#### **Description**

Disabaled wait processor number

### **Data Type**

Character, read-only, up to 10 characters

# **Values**

Processor number

### **Example**

1

#### **Applicable events**

HWSDBLWAIT

### **API.DWPSW**

# **Description**

Disabled wait PSW.

# **Data Type**

Character, read-only, up to 32 characters.

## **Values**

PSW

# **Example**

00020000000000000000000000009003

#### **Applicable events**

HWSDBLWAIT

#### **API.DWSERIALNO**

### **Description**

Disabled wait serial number.

# **Data Type**

Character, read-only, up to 16 characters

# **Values**

Serial number

### **Example**

00001316F574

# **Applicable events**

HWSDBLWAIT

The variables API.NUMENTRIES, API.ELEVELx, API.ETYPEx, and API.ENAMEx describe the *hierarchy* of entities for an event. For each entity related event, the entity level, type and name are returned for the entity directly related to the event. In addition, the entity level, type and name are returned for each entity in the event entity hierarchy. That is, the level, type and name are returned for each parent, grandparent, and any other entity of the event entity. There can be up to 10 entities defined in the entity hierarchy.

Variables API.ELEVELx, API.ETYPEx, and API.ENAMEx where x is 1 through 10 are always defined for each event.

Variable API.NUMENTRIES indicates how many entities are actually returned in the hierarchy.

API.ENAME1, APIETYPE1, and APIELEVEL1 will contain the information for the entity which is directly related to the event. Starting at API.ENAME2, API.ETYPE2, and API.ELEVEL2, the variables will contain information related to the parent, grandparent, and any other entity. The entities go up the topology hierarchy.

#### **Example**

If API.NUMENTRIES=2, two entities are returned in the hierarchy. Variables API.ELEVEL1, API.ETYPE1, API.ENAME1, API.ELEVEL.2, API.ETYPE2, and API.ENAME2 will be filled in with entity information.

Variables API.ELEVELx, API.ETYPEx, and API.ENAMEx where x is 3-10 will have a zero length.

# **API.ELEVELx**

#### **Description**

Level of entity in the returned entity hierarchy.

### **Data Type**

Character, read-only, up to 10 characters.

#### **Values**

Level of entity in the hierarchy

#### **Example**

3

#### **Applicable events**

Entity related events

### **API.ENAMEx**

# **Description**

Name of entity in the returned entity hierarchy

# **Data Type**

Character, read-only, up to 32 characters.

# **Values**

Name of entity

# **Example**

IBM500EX.SY01

# **Applicable events**

Entity related events

#### <span id="page-92-0"></span>**API.ETYPEx**

# **Description**

Type of entity in the returned entity hierarchy.

# **Data Type**

Character, read-only, up to 10 characters.

### **Values**

Entity type values:

### **1**

Enterprise or Root

# **5**

Installation or Data Center

# **10**

Ensemble

# **12**

Machine

# **15**

CPC

# **16**

zBX

# **20**

LPAR

# **21**

Capacity Record

# **22**

Reset Activation Profile

# **23**

Image Activation Profile

# **24**

Load Activation Profile

# **30**

Sysplex

# **31**

System

**32**

Coupling Facility

**Example**

15

### **Applicable events**

Entity related events

# **API.EVDATE**

### **Description**

Event date.

# **Data Type**

Character, read-only, 10 characters.

# **Values**

Format: YYYY/MM/DD

# **Example**

2011/04/01

### **Applicable events**

All events.

#### **API.EVDESC**

#### **Description**

Event description.

# **Data Type**

Character, read-only, up to 60 characters.

### **Values**

Each event has its own description. See the values listed with individual events in the Event ID, Associated Entity, and Description Table below.

### **Example:**

ENTITY STATUS CHANGE

### **Applicable events**

All events.

#### **API.EVLEVEL**

# **Description**

Entity hierarchy level.

# **Data Type**

Character, read only, up to 10 characters.

## **Values**

0 for system related event, otherwise level of event entity in hierarchy.

### **Example**

6

# **Applicable events**

All events

# **API.EVTIME**

### **Description**

Event time

# **Data Type**

Character, read-only, up to 11 characters.

# **Values**

Format: HH:MM:SS.TH

### **Example**

10:53:56.97

# **Applicable events**

All events

```
API.EXCSTATE
Description
    Exception State.
Data Type
    Character, read-only, 1 character.
Value
       0 
            Not exception state
       1
            Exception state
Example
    0
Applicable events
    HWSENTEXC
API.HELDMSGFLG
    Description
        Indicates held message
    Data Type
        Character, read-only, 1 character
   Values
       0
            Not a held message
       1
            Held message
    Example
       0
    Applicable events
        HWSOSMSG
```
#### **API.HWIFNAME**

### **Description**

Hardware I/F name. This is the name of the underlying hardware interface being used by the application in API.APPLICATION.

#### **Data Type**

Character, read-only, up to 16 characters.

### **Values**

Name of underlying interface.

### **Example**

BCPII

# **Applicable events**

HWSINTFUP, HWSINTFDWN

### **API.ID**

### **Description**

Name of the event.

#### **Data Type**

Character, read-only, up to 10 characters.

### **Values**

Each event has its own event ID. The event ID is the value used to *match* API rules. See the values listed with individual events in the Event ID, Associated Entity, and Description Table below. All event IDs start with the HWS prefix.

# **Example**

**HWSSTATCHG** 

#### **Applicable events**

All events.

#### **API.IMGLIST**

# **Description**

Image List

# **Data Type**

Character, read-only, up to 32000 characters.

### **Values**

List of images

### **Example**

TS03 TS12 TS22 TS30 COUPLEA1 COUPLEA2

#### **Applicable events**

HWSHWMSG, HWSHWMSGD

### **API.ITOPIP**

### **Description**

Indicates event was issued while topology initialization was in progress by application in API.APPLICATION.

# **Data Type**

Character, read-only, 1 character.

# **Values**

# **0**

Topology initialization not in progress when event issued

# **1**

Topology initialization was in progress when event issued

#### **Example**

0

# **Applicable events**

HWSNEWCHLD, HWSNEWENT

#### **API.LEVEL**

# **Description**

Reserved for future use.

# **Data Type**

Character, read-only, up to 8 characters.

### **Values**

Text indicating reserved field.

#### **Example**

RESERVED

#### **Applicable events**

All events.

#### **API.MSGDATE**

### **Description**

Message Date

# **Data Type**

Character, read-only, 8 characters.

### **Value**

Format: YYYYMMDD

# **Example**

20110402

# **Applicable events**

HWSOSMSG

#### **API.MSGID**

**Description**

Message ID

# **Data Type**

Character, read-only, up to 16 characters

# **Values**

ID of message

#### **Example**

187898401

#### **Applicable events**

HWSOSMSG

#### **API.MSGTEXT**

# **Description**

Message Text.

# **Data Type**

Character, read-only, up to 32000 characters.

### **Values**

Text of message. May include multiple lines separated by the EBCDIC 'NL' (X'15') character. API.MTNUML specifies the number of lines and can be used in conjunction with the 'NL' character to parse into individual lines if desired. The 'NL' character is only present if there are two or more lines.

#### **Example**

The reset profile RESETSY01. was changed.

### **Applicable events**

HWSOSMSG, HWSHWMSG, HWSSECUR

### **API.MSGTIME**

# **Description**

Message Time

### **Data Type**

Character, read-only, 8 characters.

### **Value**

Format: HHMMSSTH

# **Example**

17015043

#### **Applicable events**

HWSOSMSG

#### **API.MSGTS**

# **Description**

Message time stamp.

# **Data Type**

Character, read-only, up to 32000 characters.

## **Values**

Time stamp

#### **Example**

03-28-2011 16:14:03:806

#### **Applicable events**

HWSHWMSG, HWSSECUR

#### **API.MTNUML**

### **Description**

Number of lines in API.MSGTEXT.

# **Data Type**

Character, read-only, up to 10 characters.

# **Values**

0 if no message text is included with the event, 1 or more if message text is included.

#### **Example**

2

### **Applicable events**

HWSHWMSG, HWSOSMSG, HWSSECUR

# **API.NEWETYPE**

# **Description**

New entity type.

# **Data Type**

Character, read-only, up to 10 characters.

# **Values**

See Values under **API.ETYPEx** (see page 93)

### **Example**

15

# **Applicable events**

HWSNEWCHLD, HWSNEWENT

### **API.NEWMSGFLG**

# **Description**

Indicates new message.

# **Data Type**

Character, read-only, 1 character.

### **Values**

# **0**

Not a new message.

### **1**

New message.

# **Example**

0

# **Applicable events**

HWSOSMSG, HWSHWMSG

#### **API.NEWNAME**

### **Description**

New name.

# **Data Type**

Character, read-only, up to 32 characters.

### **Values**

Name

#### **Example**

SY03

### **Applicable events**

HWSNEWCHLD, HWSNEWENT, HWSACTPCHG

#### **API.NEWPMV**

### **Description**

New power mode value.

# **Data Type**

Character, read-only, up to 10 characters.

### **Values**

Power mode value

### **Example**

4

### **Applicable events**

HWSPOWCHG

#### **API.NEWPSMA**

#### **Description**

New power save mode allowed.

# **Data Type**

Character, read-only, up to 10 characters

### **Values**

Power mode allowed.

#### **Example**

3

#### **Applicable events**

HWSPOWCHG

#### <span id="page-103-0"></span>**API.NEWSTATUS**

# **Description**

New status value.

# **Data Type**

4 byte binary (unprintable), read-only.

## **Values**

See **Status Values** (see page 104).

### **Example**

'00000002'X

### **Applicable events**

HWSSTATCHG

#### **Status Values**

**'00000001'X**

OPERATING

# **'00000002'X**

NOT\_OPERATING

# **'00000004'X**

NO\_POWER

# **'00000008'X**

NOT ACTIVATED

### **'00000010'X**

EXCEPTIONS

#### **'00000020'X**

STATUS\_CHECK

# **'00000040'X**

SERVICE

# **'00000080'X**

LINKNOTACTIVE

### **'00000100'X**

POWERSAVE

### **'00000200'X**

SERIOUSALERT

**'00000400'X**

ALERT

**'00000800'X**

ENVALERT

# **'00001000'X**

SERVICE\_REQ

# **'00002000'X**

DEGRADED

# **'01000000'X**

STORAGE\_EXCEEDED

### **'02000000'X**

LOGOFF\_TIMEOUT

### **'04000000'X**

FORCED\_SLEEP

# **'08000000'X**

IMAGE\_NOT\_OPERATING

# **'10000000'X**

IMAGE\_NOT\_ACTIVATED

# **'20000000'X**

IMAGE\_NOT\_CAPABLE

# **API.NUMENTRIES**

### **Description**

Number of entries for entity hierarchy.

# **Data Type**

Character, read-only, up to 10 characters.

# **Values**

A number between 0 and 10.

# **Example**

4

### **Applicable events**

All events, but generally 0 for system related events.

### **API.OLDNAME**

# **Description**

Old/prior name.

# **Data Type**

Character, read-only, up to 32 characters.

### **Values**

Name

#### **Example**

COUPLEA1

#### **Applicable events**

HWSACTPCHG

#### **API.OLDPMV**

### **Description**

Old power mode value.

# **Data Type**

Character, read-only, up to 10 characters.

# **Values**

Power mode value.

### **Example**

5

### **Applicable events**

HWSPOWCHG

### **API.OLDPSMA**

### **Description**

Old power save mode allowed.

### **Data Type**

Character, read-only, up to 10 characters.

### **Values**

Power mode allowed.

#### **Example**

6

### **Applicable events**

HWSPOWCHG

#### **API.OLDSTATUS**

### **Description**

Old/prior status value.

# **Data Type**

4 byte binary (unprintable), read-only.

## **Values**

See **Status Values** (see page 104)

#### **Example**

'00000004'X

#### **Applicable events**

HWSSTATCHG

#### **API.OPSSSNA**

#### **Description**

Name of CA OPS/MVS subsystem receiving the event.

### **Data Type**

Character, read-only, 4 characters.

# **Value**

CA OPS/MVS subsystem name.

# **Example**

OPSS

#### **Applicable Events**

All events.

### **API.OSNAME**

#### **Description**

Operating system instance name.

### **Data Type**

Character, read-only, up to 16 characters.

# **Values**

Name of the operating system.

### **Example**

SY11

#### **Applicable events**

HWSOSMSG

### **API.PERMHWEFLG**

# **Description**

Indicates permanent hardware error.

# **Data Type**

Character, read-only, 1 character.

# **Values**

**0**

Not permanent error (temporary error).

# **1**

Permanent error

### **Example**

1

### **Applicable events**

HWSHWCOMER

# **API.PRMPT**

**Description**

Prompt text.

# **Data Type**

Character, read-only, up to 32,000.

### **Values**

Text of prompt

# **Example**

NULL

# **Applicable events**

HWSOSMSG
#### **API.PRTYMSGFLG**

## **Description**

Indicates priority message.

## **Data Type**

Character, read-only, 1 character.

## **Values**

**0**

Not a priority message.

## **1**

Priority message.

## **Example**

0

## **Applicable events**

HWSOSMSG

## **API.SYSTEMFLG**

## **Description:**

Indicates system or entity related event.

## **Data Type**

Character, read only, 1 character.

## **Values**

## **0**

Entity related event.

## **1**

System related event.

## **Example**

0

## **Applicable events**

All events.

#### **API.TEXT**

## **Description**

Text for event.

## **Data Type**

Character, read-only, up to 128 characters.

## **Values**

Order of text fields:

- Event/Rule ID
- Event Description
- Current Entity type
- Current Entity Name
- Message text (if any)

## **Example**

HWSSECUR SECURITY EVENT CPC IBM500EX.SY01 The reset profile RESETSY01. was changed.

## **Applicable events**

All events.

## **API.VERSION**

#### **Description**

Version of application identified in API.APPLICATION.

## **Data Type**

Character, read-only , up to 8 characters.

## **Values**

For application HIS (Hardware Interface Service) the version is in the form VV.MM.RR.

## **Example**

01.00.09

**Note:** This is example in the format used by the HIS application.

## **Applicable events**

All events.

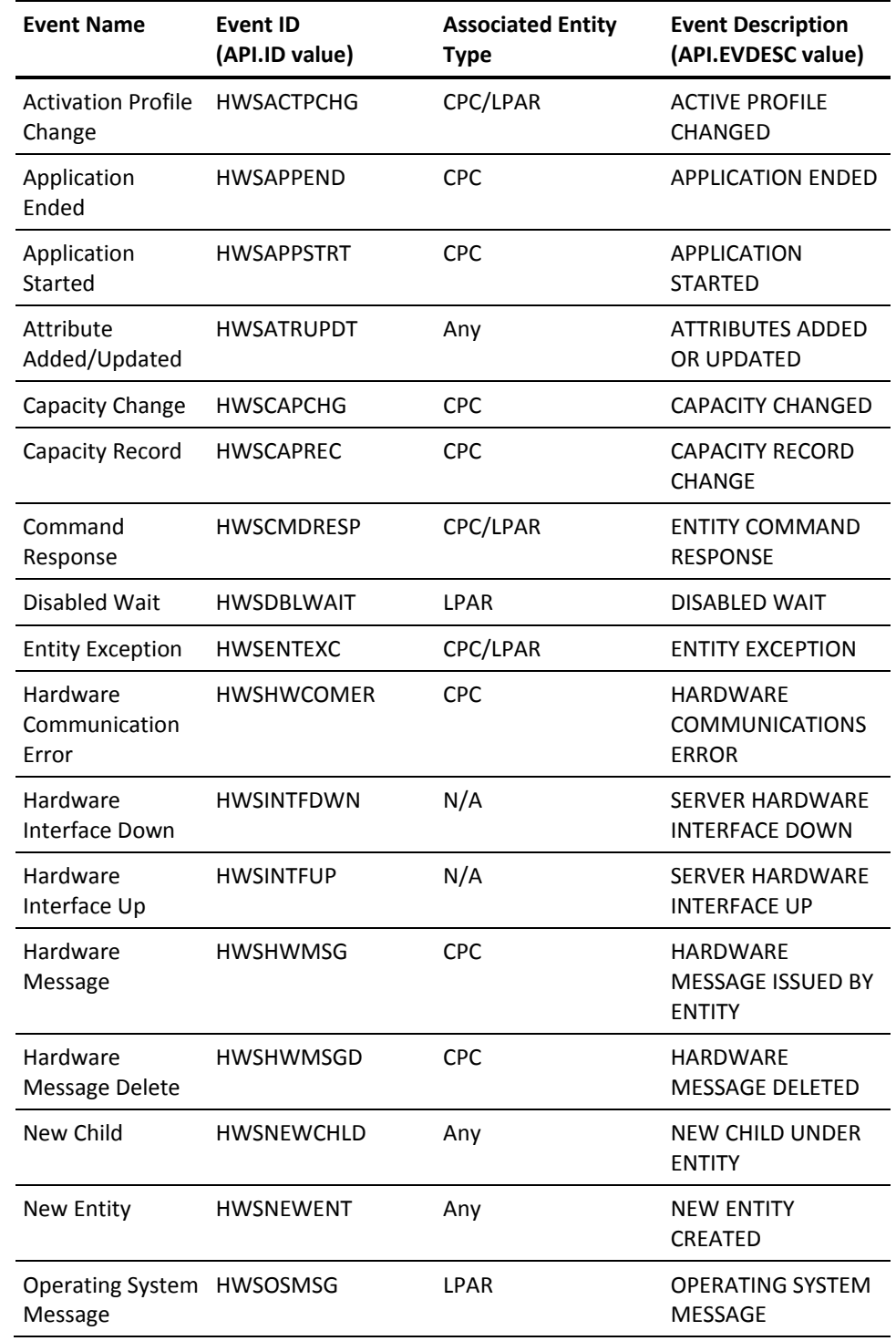

## **Event ID, Associated Entity and Description Table**

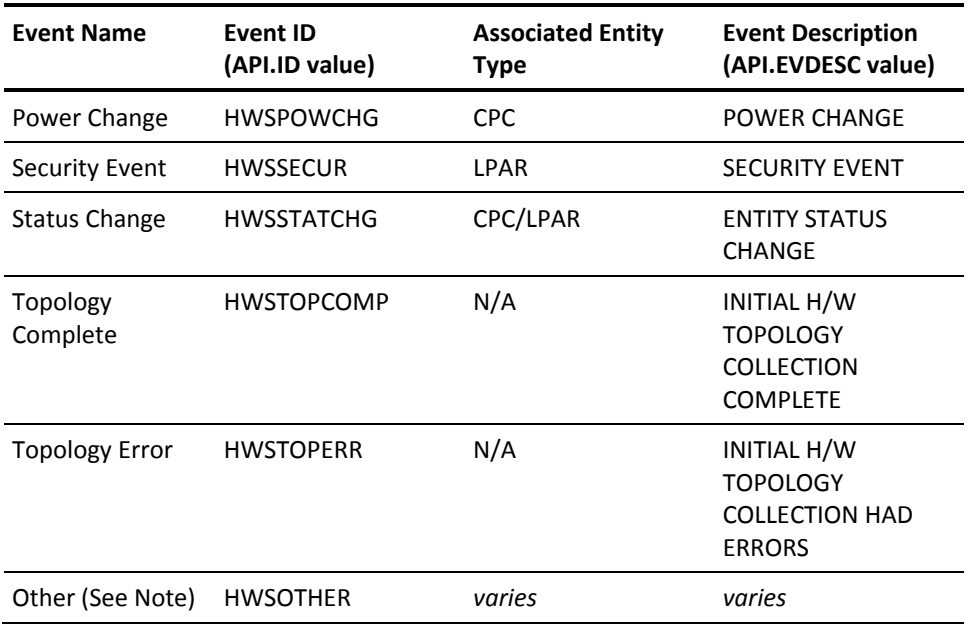

**Note:** The Other event is generated when CA OPS/MVS receives an unknown event type. The Other event type is designed to handle new Hardware Interface Service events that have not yet been defined as their own HWS event type. For example, if the Hardware Interface Service adds support for a new event and delivers the event notification to CA OPS/MVS, CA OPS/MVS will see the event and generate it as an HWSOTHER event with associated event data. Once CA OPS/MVS adds support for the new event type, it will have its own HWS event type and will no longer fall under the Other event. Implementing the Other event type in this way allows CA OPS/MVS to receive and process new events as they become available.

## **Linux Connector API Rules**

CA OPS/MVS Linux Connector interface (LXCON) connects with the Linux Connector component through a local IP connection. This interface delivers unsolicited message events from monitored VM and Linux systems as normalized messages that are processed as CA OPS/MVS API events. Write API rules that specify how CA OPS/MVS can respond to these Linux and VM events. Typically, the System State Manager (SSM) component of CA OPS/MVS is used to monitor and control the availability of Linux systems that run as VM guest computers. The Address LXCON host command can be used to display any connected VM and Linux systems and to issue commands to the systems. Every Linux Connector API event ID begins with a common prefix, *LX*. Write individual API rules for specific LXCON events or a single rule for all events with the rule specification:

#### )API LX\*

For more information about the Linux Connector interface and component, see the Linux Connector Service in the *CA OPS/MVS Administration Guide.*

**Note:** Generally, Linux Connector unsolicited message events should only be received and automated by one CA OPS/MVS per Linux Connector component. This avoids duplicate automation of events.

The following Linux Connector unsolicited message events are available through API rules:

#### **Z/VM Messages**

#### **Description**

LXMSG001I z/VM-node message-type user ID message-text

#### **Example**

LXMSG001I ZVM002 MSG POLLGEN NMVM0001 00:34:49 Hello

### **Z/VM Events**

#### **Description**

LXEVT001I z/VM-node user ID event-type

#### **Example**

LXEVT001I ZVM002 LINUX113 RUNNABLESTATEENABLED

#### **Linux Syslog-ng Messages**

#### **Description**

LXLOG001I Linux-name z/VM-host facility severity message-text

### **Example**

LXLOG001I LINUX113 ZVM002 user notice logger: Test Message

## **OPS/REXX Rule Variables For Linux Connector Events**

These variables are available for all unsolicited VM and Linux message events.

**Note:** When a variable representing event data is not applicable for that event, the variable-length is zero.

#### **API.APPLICATION**

#### **Description**

The name of the application providing the event.

#### **Data Type**

Character, read-only, up to eight characters.

## **Fixed Value**

LXC

## **API.HOSTNAME**

#### **Description**

The name of the VM or Linux system that issued the unsolicited message.

## **Data Type**

Character, read-only, 1-16 characters.

### **Example**

LINUX113

## **API.ID**

## **Description**

The first word of the unsolicited message text.

## **Data Type**

Character, read-only, 1-10 characters.

## **Example**

LXLOG0001

#### **API.LEVEL**

#### **Description**

This value is set to the CA OPS/MVS subsystem name that created the API event.

## **Data Type**

Character, read-only, four characters.

#### **Example**

OPSS

## **API.SYSTYPE**

#### **Description**

The system type that generated the message.

#### **Data Type**

Character, read-only, character

#### **Values**

## **VM**

VM or Linux guest computers

## **LPAR**

A Linux guest system that does not support the VMCP command.

## **INTEL**

A Linux system running on an Intel platform

## **OTHER**

A Linux system running on a non-Intel platform

#### **API.TEXT**

## **Description**

The complete normalized message text that was passed from the Linux Connector component. The first 128 characters appear in OPSLOG when the BROWSELXC parameter is set to YES.

#### **Data Type**

Character, read-only, 1-4096 characters.

### **Example**

LXLOG001I LINUX113 ZVM002 user notice logger: Test Message

## **API.VERSION**

## **Description**

This value is set to the CA OPS/MVS product version code.

## **Data Type**

Character, read-only, eight characters.

## **Example**

12.00.00

## **API.VMNODE**

## **Description**

The name of the VM system that issued a VM message or the Linux guest VM system name.

## **Data Type**

Character, read-only, 1-8 characters.

## **Example**

ZVM002

## **CA Product API Event Types**

For information on other CA products that generate API events, please see the documentation for the desired product.

# **Automatic Restart Management Rules**

An Automatic Restart Management (ARM) rule triggers when the Automatic Restart Manager component of z/OS attempts to restart an ARM-registered job or started task after an unexpected termination.

The restart may occur on the same system or on another system in the sysplex if the termination was due to a complete system failure.

ARM rules provide the ability to:

- Intercept ARM restart events before the restart occurs.
- Override JCL or start text by setting the modifiable ARM event variables or by terminating the restart event.

If System State Manager is being used to manage resources that are using ARM for restart, ARM rules provide the ability to either:

- Suppress the ARM restart if System State Manager has already acted to restart the resource.
- Allow ARM to proceed and prevent System State Manager from duplicating the restart action.

## **Installation Requirements for ARM Rules**

To install ARM rules, set the parameters INITARM and ARMRULES to YES. For more information, see the *Parameter Reference*.

## **)ARM—Event Specifier of ARM Rules**

The following is the format for coding the ARM-event definition section:

)ARM *elementnamespec*

#### *elementnamespec*

Specifies the element name. Follow these guidelines when specifying the character string:

- Specify 1 to 16 characters of the registered ARM element name.
- The string cannot contain embedded blank spaces.
- You can use the wildcard (\*) character. For example:
	- CICS\* matches CICSA, CICSABC, CICS123, and any other element name containing a CICS prefix.
	- CICS\*05 matches CICSD05, CICS205, CICS1105, and so on.
	- \*05 matches any element name ending with 05.
	- \* alone matches all element names.
- Lowercase letters are acceptable, but the AOF converts them to uppercase for event testing.

## **Initialization, Processing, and Termination Sections of ARM Rules**

ARM rules follow the general guidelines for coding the initialization, processing, and termination sections and the various AOF tools that you can use.

**More information:**

[AOF Rule Structure](#page-22-0) (see page 23) [AOF Rule Tools](#page-30-0) (see page 31)

## **RETURN Statements in the )PROC Section of an ARM Rule**

The OPS/REXX RETURN statement specifies whether the ARM restart for the element should be prevented or allowed to continue. This statement may specify the following values:

#### **NORMAL**

Continue the element restart in accordance with the current value of the ARM.RESTARTTYPE variable. Other modifiable event variables may have also changed values.

#### **SUPPRESS**

The value of the ARM.RESTARTTYPE variable is set to 1, which tells ARM that a restart should not be performed for this element.

**Default:** RETURN NORMAL

The return values listed here are character *constants* rather than keywords. An unrecognized return value (for example, a misspelled value) defaults to a value of NORMAL.

## **Execution Considerations for ARM Rules**

The processing section of a rule that responds to an ARM event executes in the z/OS XCFAS address space. Therefore, any type of logic that could possibly suspend the processing of an ARM rule should be performed by scheduling an OPS/REXX program to run in a CA OPS/MVS OSF TSO, TSL, or TSP server.

**More information:**

[Code and Debug AOF Rules](#page-60-0) (see page 61)

## **OPS/REXX Host Environments in the )PROC Section of an ARM Rule**

The )PROC section of an ARM rule has the following host environments with the following ARM rule characteristics. Specify the AOFDEFAULTADDRESS parameter for the default host environment for ARM rules.

#### **ADDRESS AOF**

Sent to CA OPS/MVS. Does not wait. Output is not returned.

#### **ADDRESS AP**

Sent to MSF and then forwarded to the CA Automation Point system. Does not wait. Output is not returned.

#### **ADDRESS EPI**

Not supported. Schedule an OPS/REXX program in a server to perform this functionality.

#### **ADDRESS HWS**

Not supported. Schedule an OPS/REXX program in a server to perform this functionality.

#### **ADDRESS ISPEXEC**

Not supported. Schedule an OPS/REXX program in a server to perform this functionality.

### **ADDRESS LXCON**

The VM and Linux command requests sent to USS server for execution. Does not wait. Output is not returned. The List request runs inline and returns VM and Linux system data in stem variables.

#### **ADDRESS MESSAGE**

Sent as a WTO. The AOFDEST parameter specifies the destination.

## **ADDRESS MQ**

Not supported. Schedule an OPS/REXX program in a server to perform this functionality.

## **ADDRESS NETMAN**

Sent to a CA OPS/MVS internal CA Netman request queue to issue MGPT commands. Does not wait. Output is not returned.

#### **ADDRESS NETMASTR**

Sent to CA NetMaster NM for SNA on the local system. Does not wait. Output is not returned.

#### **ADDRESS OPER**

Sent to target console as specified through the OCCONSOLENAME parameters when no CONNAME operands are present. Output is not returned. Schedule an OPS/REXX program in a server when a command output interrogation is needed.

#### **ADDRESS OPSCTL**

Sent to a specified facility. If the facility is ECF or OSF, does not wait. If the facility is MSF, slight wait occurs. The external data queue returns the output.

**Note:** If the command is MSF LIST, no wait occurs.

#### **ADDRESS OPSDYNAM**

Not supported. Schedule an OPS/REXX program in a server to perform this functionality.

#### **ADDRESS OSF**

Schedule TSO commands, CLISTs, or REXX EXECs to CA OPS/MVS OSF TSO servers.

#### **ADDRESS OSFTSL**

Schedule TSO commands, CLISTs, or REXX EXECs to CA OPS/MVS OSF TSL servers.

#### **ADDRESS OSFTSP**

Schedule TSO commands, CLISTs, or REXX EXECs to CA OPS/MVS OSF TSP servers.

## **ADDRESS SQL**

Does not wait. Processed synchronously for requests that can be satisfied on the local system. The output is returned in a stem variable. Error messages, if any, are returned to an external data queue.

#### **ADDRESS SOF**

Not supported. Schedule an OPS/REXX program in a server to perform this functionality.

## **ADDRESS SYSVIEWE**

Not supported. Schedule an OPS/REXX program in a server to perform this functionality.

#### **ADDRESS TSO**

Sent to an OSF TSO server. Does not wait. Output is not returned.

#### **ADDRESS USS**

Sent to a USS server. Does not wait. Output is not returned. Schedule an OPS/REXX program in a server if a command output interrogation is needed.

#### **ADDRESS WTO**

Does not wait. Output is sent to specified (or default) destination. When attempting a WTOR, host command is sent to a TSO server for execution. The response is returned to the server. Schedule an OPS/REXX program in a server if a WTOR response interrogation is needed.

### **More information:**

[Code and Debug AOF Rules](#page-60-0) (see page 61)

## **AOF Variables Available in an ARM Rule**

You can use all AOF variable types in ARM rules. The following unique AOF event variables are available in the )PROC section of an ARM rule. It also lists the corresponding OPSLOG display field that you can manually interrogate as an aid in debugging or implementing rule logic.

#### **ARM.CLONEID**

Specifies the z/OS sysplex clone ID of the system on which the job originally registered with ARM.

**Data Type:** 2-byte character, read-only

**Sample Value:** 02

#### **ARM.COLOR**

Specifies the color that the ARM event message text will use in OPSLOG Browse.

**Data Type:** 1-byte binary (unprintable), read/write

**Sample Value:** '00'X

#### **Notes:**

- Use the OPSCOLOR function of OPS/REXX to set the ARM.COLOR variable.
- If multiple rules set ARM.COLOR for a single ARM message, CA OPS/MVS uses only the last value. To trace the color set by each rule, set the RULETRACE parameter to ON.
- For a description of the RULETRACE parameter, see the *Parameter Reference*.

#### **OPSLOG Browse Column:** COLOR

#### **ARM.ELEMENT**

Specifies the ARM element name of the job or started task that is being restarted. ARM element names are unique across a sysplex. The first 10 characters of the element name are also in the OPSLOG MSGID field.

**Data Type:** 1 to 16-byte character, read-only

**Sample Value:** OPSMVSSYSA

**OPSLOG Browse Column:** Text is always displayed

#### **ARM.ELEMTYPE**

Specifies the ARM element type, which is used in the ARM policy to define restart characteristics for groups of related resources so that individual definitions are not required for every element.

**Data Type:** 0 to 8 characters, read-only

**Sample Value:** OPSMVS

**OPSLOG Browse Column:** TERMNAME

#### **ARM.EVENTCODE**

Specifies a code value that represents the reason that ARM restarted the job.

**Data Type:** 2-byte binary (unprintable), read-only

## **Possible Values:**

- 1 (the restart was caused by the termination of the element)
- 2 (the restart was caused by the termination of the system)

#### **Sample Value:** 1

#### **ARM.FROMSYS**

Specifies the z/OS system name of the system on which the job was last executed.

**Data Type:** 1- to 8-byte character, read-only

**Sample Value:** SYS03

**OPSLOG Browse Column:** DSPNAME

#### **ARM.HOMESYS**

Specifies the z/OS system name of the system on which the job originally registered with ARM.

**Data Type:** 1- to 8-byte character, read-only

**Sample Value:** SYS02

#### **ARM.JCLDSN**

Specifies the name of the data set that contains the JCL that will be submitted to restart the job.

**Data Type:** 0 to 44 characters, read/write

**Sample Value:** USER.CNTL

**Note:** If this value is changed, the ARM.RESTARTTYPE variable must be set to 4. If the JCL requires system variable substitution, variable values from the home system will be used.

#### **ARM.JCLMEM**

Specifies the PDS member name of the data set name specified in ARM.JCLDSN, which contains the JCL that will be used to restart the job. If the data set is not a PDS, the value of this variable will be null.

**Data Type:** 0 to 8 characters, read/write

**Sample Value:** USERJOB

#### **ARM.JOBNAME**

Specifies the job name of the ARM element that is being restarted.

**Data Type:** 1- to 8-byte character, read-only

**Sample Value:** OPSMAIN

**OPSLOG Browse Column:** JOBNAME

#### **ARM.PERSISTJCL**

Specifies a value indicating whether persistent JCL is available for the restart of the job.

**Data Type:** Integer, read-only

**Possible Values:** 0 (persistent JCL is not available) or 1 (persistent JCL is available)

**Sample Value:** 0

## **ARM.POLICYSTART**

Specifies a value indicating whether the start command text for a restart that is being performed using a start command (ARM.RESTARTTYPE=2) is from the ARM policy definition or a system-entered start command (persistent text).

**Data Type:** Integer, read-only

## **Possible Values:**

- 0-start text is persistent
- 1-start text is from ARM policy

**Sample Value:** 1

#### **ARM.RESTARTTYPE**

Specifies a value indicating the type of restart to be performed.

**Data Type:** 1-byte binary, read/write

#### **Possible Values:**

- 1-Do not restart this job (same as RETURN 'SUPPRESS')
- 2-Restart this started task using the start text value in ARM.STARTTEXT
- 3-Restart this job using the persistent JCL
- 4-Restart this job using the override JCL specified in ARM.JCLDSN and ARM.JCLMEM

## **Sample Value:** 1

#### **ARM.STARTTEXT**

Specifies the text of the z/OS start command that will be issued to restart the job. This may be the original start command text, command text from the ARM policy couple data set, or an override value from an AOF ARM rule.

**Data Type:** 0 to 126 characters, read/write

**Sample Value:** START USERJOB, PARM='RESTART'

**Note:** If this value is changed, the variable ARM.RESTARTTYPE must be set to 2. If the text requires system variable substitution, variable values from the home system will be used.

#### **ARM.TEXT**

Specifies the message text generated for this ARM AOF event. The text is constant except for the last word, which is the ARM element name.

**Data Type:** Character, read-only

**Sample Value:** MVS ARM RESTART OF OPSMVSSYSA

**OPSLOG Browse Column:** Text is always displayed

#### **ARM.TOSYS**

Specifies the current z/OS system name on which the job is being restarted

**Data Type:** 1- to 8-byte character, read-only

**Sample Value:** SYS03

**OPSLOG Browse Column:** SYSNAME

#### **ARM.USER**

Contains an 8-byte variable providing communication between rules that execute for the same ARM event. The variable can contain any installation data that these rules need, and it can store a character string displayable through OPSLOG Browse.

**Data Type:** User-defined, read/write

#### **Notes:**

- Before AOF processing, this variable is initialized to binary zeros. It is then passed to each rule that executes for the same ARM event; each rule can look at or change the variable contents before passing the variable to the next rule for the ARM event.
- The primary purpose for the USER variable is to provide a method to pass a small amount of data between the rules. This data may be binary or mixed case. The USER field may also be used for filtering in the OPSLOG. However, USER data used for OPSLOG filtering must be uppercase and displayable.

#### **OPSLOG Browse Column:** USER

**More information:**

[AOF Rule Tools](#page-30-0) (see page 31)

## **Debug an ARM Rule**

The following example assumes:

- A System State Manager resource table for all CICS regions exists on all systems in a sysplex.
- The resource table entries for CICS regions that are not running on each system have a mode of INACTIVE.
- If one of the systems fail, ARM restarts the CICS region from the failing system on one of the other systems.
- The System State Manager on the new system allows ARM to restart the transferred CICS region; however, System State Manager will handle any subsequent restarts.
- An action entry table for CURRENT=UP DESIRED=UPARM will reset the desired state to UP.

#### **Example: Debug an ARM Rule**

```
)ARM CICS*
)PROC
  if arm.fromsys <> arm.tosys then /* CICS region transfer */
  do
   address SQL "Update CICS_TABLE Set CURRENT_STATE='DOWN',",
    "DESIRED_STATE='UPARM', MODE='ACTIVE',",
    "Where JOBNAME='"arm.jobname"' And ",
    "MODE='INACTIVE'"
   return "NORMAL" /* Let ARM do 1st start */
  End
 /* Local system restart */
  address SQL "Select NAME From CICS_TABLE",
   "Where JOBNAME='"arm.jobname"' And",
   "MODE='ACTIVE'"
 if rc=0 & sqlcode=0 then \frac{r}{c} Found in SSM table \frac{r}{c}return "SUPPRESS" /* SSM will do restart */
  return "NORMAL" /* Not under SSM control */
 )END
```
**Note:** For debugging techniques that you can use with all AOF rules, see the chapter "[Code and Debug AOF Rules](#page-60-0) (see page 61)."

# **Command Rules**

An AOF command (CMD) rule is triggered by commands that are broadcast through the Subsystem Interface (SSI), such as z/OS, JES2, and JES3 commands.

CMD rules let you perform the following tasks:

- Disallow commands
- Modify command operands
- Replace commands
- Create new commands

In addition, CMD rules can be used to intercept pseudo (user created) commands, allowing you to trigger some automated process from anywhere in your environment that allows you to issue system commands through the SSI.

## **Installation Requirements for CMD Rules**

Set the parameter SSICMD to YES to allow CA OPS/MVS to process commands before any other subsystems. For details, see the *Parameter Reference*.

The CA OPS/MVS optional IMS Operator Facility is required to process IMS commands that are issued by an IMS MTO.

**Note:** For more information on the IOF facility, see the *Administration Guide* and *User Guide*.

## **)CMD—Event Specifier of CMD Rules**

The CMD-event definition section has the following format:

)CMD *cmdverbspec*

Adhere to the following guidelines when specifying the character string for the *cmdverbspec:*

- Specify 1 to 10 characters.
- The string cannot contain embedded blank spaces.
- z/OS Command Considerations:
	- Specify the full command verb or a mask of the command verb when attempting to trigger on z/OS commands.

For example, when writing a command rule that triggers whenever a z/OS DISPLAY command is issued, specify )CMD DISPLAY rather than )CMD D, or specify )CMD MODIFY rather than )CMD F to execute on z/OS modify commands. Although you must specify the full z/OS command verb in the event definition section of the rule, a command rule recognizes a command event if an operator issues a short form (alias) of the command. Additional logic can be implemented into the )PROC section of the rule to interrogate the CMD.TEXT event variable to see the exact command that was entered.

– Z/OS may reissue some commands internally if they do not originate from the CONSOLE address space, that is, if a program issues the commands rather than a z/OS console.

z/OS reissues such commands so that the processing occurs in the CONSOLE address space, thus causing a CMD rule to possibly execute twice. z/OS reissues DISPLAY ACTIVE commands and any other command that creates paged-frame display output on a z/OS console.

JES2 Command Considerations:

Use these guidelines when you are writing rules that respond to JES2 commands:

- When you attempt to trigger on JES2 commands, specify the JES2 command character followed by the first letter of the JES2 command. For example, if \$ is the JES2 command character and you want to trigger on the \$TI initiator command, then specify )CMD \$T.
- You can add logic to the )PROC section of the rule to interrogate the CMD.TEXT event variable and see the JES2 command that was entered.
- For both JES2 and z/OS, you can use a delimiter character to enter more than one command on a single line. JES2 uses a semicolon to delimit multiple commands and z/OS uses the character specified by the CMDDELIM parameter in the CONSOL*xx* member of the logical PARMLIB concatenation.

The CMD rule specifier needed to trap stacked JES2 commands is impacted by the type of issuing console (extended, MCS, SMCS, and so on). It is also impacted by the setting of the z/OS CMDDELIM parameter.

Use these guidelines when you are creating CMD rules to process JES2 stacked commands:

– If CMDDELIM is set to a semicolon (;), and the issuing console is a MCS or SMCS console, then stacked JES2 commands can only be issued in the form of: \$cmd1;\$cmd2;\$cmd3. For example, \$PI1;\$TI1,C=X;\$SI1.

Each stacked JES2 command will trigger an associating unique CMD rule, or a wild card catch all JES2 CMD rule will be executed for each stacked command. In this example, a )CMD \$\* rule would execute three times (once for each command), a )CMD \$P rule would execute once, a )CMD \$T would execute once, and a )CMD \$S rule would execute once.

– If CMDDELIM is not set (there is no z/OS command stacking), or CMDDELIM is set to some value other than a semicolon (;), or CMDDELIM is set to a semi-colon (;) and the issuing console is not a MCS or SMCS console, then stacked JES2 commands can be issued in the form of \$cmd1;cmd2;cmd3. For example, \$PI1;TI1,C=X;SI1.

The entire list of commands stacked together is treated as one command. This command is processed by either one CMD rule that processes all JES2 commands or a specific CMD rule that processes the first command within the list of stacked commands.

For example, a )CMD \$\* rule would execute once for the complete stacked command, or a )CMD \$P rule would execute once for the complete stacked command. In both cases, additional rule logic to interrogate the value of the *cmd*.*text* environmental variable should be coded to process each command accordingly.

If you are attempting to process and automate various JES2 commands, it may be suitable to create a catch all JES2 rule that rejects command stacking. To implement this type of control logic, see the sample rule JESSTACK in the ops.sample data set.

JES3 Command Considerations:

When writing rules that respond to JES3 commands, begin the *cmdverbspec* event identifier string with the first character in the JESCHAR parameter string. Only the first character in JESCHAR is meaningful in a JES3 environment. When CA OPS/MVS processes a command on a JES3 system, it attempts to match the command prefix with one of the JES3 system or sysplex prefixes. If a match is found, CA OPS/MVS creates a common command verb (see CMD.VERB), regardless of which command prefix was used or whether the command was abbreviated. The purpose of this is to make sure that you have to write only a single command rule for each JES3 command, regardless of how it was issued.

The command verb (and CMD.VERB) consists of the real command verb with the original prefix stripped off and replaced by the first character in JESCHAR. This does not affect the command text itself, only the verb used to execute the rules. For example, assume you have the following:

JES3 SYN prefix = 8 JES3 PLEXSYN prefix = %% CA OPS/MVS JESCHAR parameter = \*

When you issue the JES3 command 8I S, a rule with a command verb (CMD.VERB) of \*INQUIRY is executed. CMD.TEXT will not be changed and remains 8I S (unless CMD.TEXT is changed by the rule itself). The same rule is executed if you issue the command %%I S; CMD.VERB will be the same as in the prior case but the CMD.TEXT will be %%I S.

The use of multiple system or sysplex command prefixes is fully supported by CA OPS/MVS, whether these prefixes are single- or multiple-character.

If your CMD rule needs to make decisions based on the original JES3 command prefix, then use the following three environmental variables:

## **CMD.JES3PREFIX**

Indicates the original command prefix

#### **CMD.JES3SYN**

Set to 1 if the original JES3 command prefix is a system scope prefix (SYN)

#### **CMD.JES3PLEXSYN**

Set to 1 if the original JES3 command prefix is defined as a sysplex scope prefix (PLEXSYN)

If you set JESCHAR to the same value on all your systems, one rule should be able to work on all your JES3 systems, regardless of what the SYN and PLEXSYN values are on those systems.

If the first character in JESCHAR is an  $*$  (which is also the wildcard character), you may need to perform additional checking in the PROC section of the rule. Because the *cmdverbspec* string in the event definition section begins with the wildcard (\*) character, a rule triggered by an INQUIRY command is also triggered by NOINQUIRY (not a JES3 command) and INQUIRY (a possible z/OS command). You can solve the problem by coding the processing section of your rule as shown in this example:

)CMD \*INQUIRY )PROC if CMD.VERB ¬= '\*INQUIRY' then return 'NOACTION'

– A CMD rule can change \*START PRTR1 to \*START PRTR2 but not to VARY 2F0,OFFLINE.

■ Subsystem Command Character Considerations other than JES2 Commands:

Specify the command character followed by the wildcard character (\*) to execute on commands issued using a product-defined command character. For example, assuming the character / is the command character of a particular subsystem, code a specification of )CMD /\* to trigger on commands issued using its command character. Additional logic can be implemented in the )PROC section of the rule to interrogate the CMD.TEXT event variable to see the exact command that was entered.

- You can use the wildcard character (\*) where applicable. For example,
	- ST\* matches z/OS START and STOP commands or any pseudo command that beings with ST.
	- \* matches all command events on the system.
- Lowercase letters are acceptable, but the AOF converts them to uppercase for event testing.

## **z/OS Command Guidelines**

Specify the full command verb or a mask of the command verb when attempting to trigger on z/OS commands.

#### **Example**

This command rule triggers whenever a z/OS Display command is issued.

)CMD DISPLAY rather than )CMD D

This command executes on z/OS modify commands.

)CMD MODIFY rather than )CMD F

Specify the full z/OS command verb which is required in the event definition section of the rule. A command rule recognizes a command event when an operator issues a short form (alias) of the command.

Logic can be implemented into the )PROC section of the rule to interrogate the CMD.TEXT event variable to see the exact command that was entered.

Z/OS can reissue some commands internally when they do not originate from the CONSOLE address space. That is, if a program issues the commands rather than a z/OS console.

z/OS reissues such commands so that the processing occurs in the CONSOLE address space, thus causing a CMD rule to execute possibly twice. z/OS reissues DISPLAY ACTIVE commands and any other command that creates paged-frame display output on a z/OS console.

## **JES2 Command Guidelines**

Use these guidelines when writing rules that respond to JES2 commands:

■ To trigger on JES2 commands, specify the JES2 command character followed by the first letter of the JES2 command.

## **Example**

If \$ is the JES2 command character and you want to trigger on the \$TI initiator command, then specify:

)CMD \$T.

- Add logic to the )PROC section of the rule to interrogate the CMD.TEXT event variable and see the JES2 command that was entered.
- For both JES2 and z/OS, use a delimiter character to enter more than one command on a single line. JES2 uses a semicolon to delimit multiple commands. z/OS uses the character that is specified by the CMDDELIM parameter in the CONSOLxx member of the logical PARMLIB concatenation.

The CMD rule specifier traps stacked JES2 commands with an impact from the:

- Type of issuing console. For example, extended, MCS, and SMCS.
- Setting of the z/OS CMDDELIM parameter.

## **JES2 Stacked Command Guidelines**

Use these guidelines when you are creating CMD rules to process JES2 stacked commands:

When CMDDELIM is set to a semicolon  $(j)$ , and the issuing console is an MCS or SMCS console. Then stacked JES2 commands can only be issued in the form of: \$cmd1;\$cmd2;\$cmd3. For example, \$PI1;\$TI1,C=X;\$SI1.

Each stacked JES2 command triggers an associating unique CMD rule. Or a wildcard catch all JES2 CMD rule is executed for each stacked command.

#### **Example**

A )CMD \$\* rule would execute three times (once for each command).

A )CMD \$P rule would execute once.

A )CMD \$T would execute once.

A )CMD \$S rule would execute once.

■ When CMDDELIM is not set there is not any z/OS command stacking.

When CMDDELIM is set:

To some value other than a semicolon (;). Or is set to a semi-colon (;) and the issuing console is not an MCS or SMCS console. Then the stacked JES2 commands can be issued in the form of:

\$cmd1;cmd2;cmd3.

For example:

\$PI1;TI1,C=X;SI1.

The entire list of commands that is stacked together is treated as one command. This command processes by either one CMD rule that processes all JES2 commands. Or a specific CMD rule that processes the first command within the list of stacked commands.

#### **Example**

A )CMD \$\* rule would execute once for the complete stacked command.

A )CMD \$P rule would execute once for the complete stacked command.

In both cases, code additional rule logic to interrogate the value of the cmd.text environmental variable.

To process and automate various JES2 commands, create a catch all JES2 rule that rejects command stacking. To implement this type of control logic, see the sample rule JESSTACK in the CCLXRULS data set.

## **Respond Rules For JES3 Command Guidelines**

When writing rules that respond to JES3 commands, do:

Begin the *cmdverbspec* event identifier string with the first character in the JESCHAR parameter string. Only the first character in JESCHAR is meaningful in a JES3 environment.

CA OPS/MVS attempts to match the command prefix with one of the JES3 system or sysplex prefixes, while processes a command.

When CA OPS/MVS, finds a match it creates a common command verb (CMD.VERB). Regardless of which command prefix was used or whether the command was abbreviated.

Use these guidelines, to write a single command rule only for each JES3 command, regardless of how it was issued.

The command verb (and CMD.VERB) consists of the real command verb with the original prefix stripped off and replaced by the first character in JESCHAR. This first character does not affect the command text itself, only the verb that is used to execute the rules.

#### **Example**

JES3 SYN prefix = 8 JES3 PLEXSYN prefix = %% CA OPS/MVS JESCHAR parameter = \*

When issuing the JES3 command 8I S, a rule with a command verb (CMD.VERB) of \*INQUIRY is executed. CMD.TEXT does not change and remains 8I S unless the rule itself changes CMD.TEXT. The same rule is executed when the command %%I S. CMD.VERB is the same as in the prior case but the CMD.TEXT is %%I S.

CA OPS/MVS supports the use of multiple system or sysplex command prefixes, whether these prefixes are single- or multiple-character.

When decision making using a CMD rule-based on the original JES3 command prefix, use the following three environmental variables:

#### **CMD.JES3PREFIX**

Indicates the original command prefix

#### **CMD.JES3SYN**

Set to 1 if the original JES3 command prefix is a system scope prefix (SYN)

#### **CMD.JES3PLEXSYN**

Set to 1 if the original JES3 command prefix is defined as a sysplex scope prefix (PLEXSYN)

When the JESCHAR is set to the same value on all your systems. One rule works on all JES3 systems, regardless of the SYN and PLEXSYN values are on those systems.

- When the first character in JESCHAR is a wildcard (\*) character. Perform additional checking in the PROC section of the rule.
- $\blacksquare$  The cmdverbspec string in the event definition section begins with the wildcard  $(*)$ character. A rule that is triggered by an INQUIRY command is also triggered by NOINQUIRY (not a JES3 command) and INQUIRY (a possible z/OS command).
- This issue is solved by coding the processing section of the rule as follows.
	- )CMD \*INQUIRY )PROC if CMD.VERB ¬= '\*INQUIRY' then return 'NOACTION'
- A CMD rule can change:

\*START PRTR1 to \*START PRTR2

But not to:

VARY 2F0,OFFLINE

## **Subsystem Command Character Guidelines**

When using subsystem command character other than JES2 Commands, do:

Specify the command character followed by the wildcard (\*) character to execute on commands issued using a product-defined command character.

#### **Example**

Assume the character / is the command character of a particular subsystem. Code a specification of )CMD /\* to trigger on commands that are issued using its command character. Logic can be implemented in the )PROC section of the rule to interrogate the CMD.TEXT event variable to see the exact command that was entered.

Use the wildcard character  $(*)$  where applicable.

Example

- ST<sup>\*</sup> matches z/OS START and STOP commands or any pseudo command that beings with ST.
- \* matches all command events on the system.
- Lowercase letters are acceptable, but the AOF converts them to uppercase for event testing.

## **Initialization, Processing, and Termination Sections of CMD Rules**

The general guidelines for coding the initialization, processing, and termination sections and the various AOF tools that you can use, apply to CMD rules.

#### **More information:**

[AOF Rule Structure](#page-22-0) (see page 23) [AOF Rule Tools](#page-30-0) (see page 31)

## **RETURN Statements in the )PROC Section of a CMD Rule**

The OPS/REXX RETURN statement specifies the final disposition of a z/OS command.

The following are valid values for a RETURN statement in the processing section of a command rule:

#### **NOACTION**

Allows z/OS to process a command (after CMD rule processing, if any)

#### **ACCEPT**

Prevents z/OS from processing a command (after CMD rule processing, if any)

## **REJECT**

Causes z/OS to reject a command as invalid, resulting in message IEE707I *cmd* NOT EXECUTED (after CMD rule processing, if any)

**Default:** RETURN 'NOACTION'

The return values listed here are character *constants* rather than keywords. An unrecognized return value (for example, a misspelled value) defaults to a value of NOACTION.

## **Other RETURN Statement Considerations**

In a command rule, the return value can affect command processing as follows:

- If multiple rules respond to a single command event, the AOF uses the highest-precedence return value; the order of precedence is:
	- REJECT (highest precedence)
	- ACCEPT
	- NOACTION (lowest precedence)
- To effectively intercept a command before any other subsystem processes it, perform the following steps:
	- 1. Set the SSICMD parameter to YES.
	- 2. Within the CMD rule logic, set the cmd.text environmental variable to null (cmd.text='') before exiting the rule with a RETURN 'ACCEPT.' See the AOF rule sample member JES2\$TJ for an example of intercepting and processing a JES2 command.

Other types of commands (such as JES, DB2, NetView, BDT) are not affected by the RETURN statement. In these cases, you must modify CMD.TEXT to prevent these subsystems from processing the command.

## **Execution Considerations for CMD Rules**

The processing section of a rule that responds to a command event executes in the address space from which the command originated, which is usually the CONSOLE address space. Therefore, any type of logic that could possibly suspend the processing of a CMD rule should be performed by scheduling an OPS/REXX program to run in a CA OPS/MVS OSF TSO, TSL, or TSP server.

**More information:**

[Code and Debug AOF Rules](#page-60-0) (see page 61)

## **OPS/REXX Host Environments in the )PROC Section of a CMD Rule**

The )PROC section of a CMD rule has the following host environments with the following CMD rule characteristics. The AOFDEFAULTADDRESS parameter specifies the default host environment for CMD rules.

#### **ADDRESS AOF**

Sent to CA OPS/MVS. Does not wait. Output is not returned.

#### **ADDRESS AP**

Sent to MSF and then forwarded to the CA Automation Point system. Does not wait. Output is not returned.

## **ADDRESS EPI**

Not supported. Schedule an OPS/REXX program in a server to perform this functionality.

### **ADDRESS HWS**

Not supported. Schedule an OPS/REXX program in a server to perform this functionality.

## **ADDRESS ISPEXEC**

Not supported. Schedule an OPS/REXX program in a server to perform this functionality.

## **ADDRESS LXCON**

The VM and Linux command requests sent to USS server for execution. Does not wait. Output is not returned. The List request runs inline and returns VM and Linux system data in stem variables.

## **ADDRESS MESSAGE**

Sent as a WTO to the issuing console.

## **ADDRESS MQ**

Not supported. Schedule an OPS/REXX program in a server to perform this functionality.

## **ADDRESS NETMAN**

Sent to a CA OPS/MVS internal CA Netman request queue to issue MGPT commands. Does not wait. Output is not returned.

## **ADDRESS NETMASTR**

Sent to CA NetMaster NM for SNA on the local system. Does not wait. Output is not returned.

#### **ADDRESS OPER**

Sent to target console as specified through the OCCONSOLENAME parameters when no CONNAME operands are present. Output is not returned. Schedule an OPS/REXX program in a server when a command output interrogation is needed.

#### **ADDRESS OPSCTL**

Sent to a specified facility. If the facility is ECF or OSF, does not wait. If the facility is MSF, slight wait occurs. The external data queue returns the output.

**Note:** If the command is MSF LIST, no wait occurs.

#### **ADDRESS OPSDYNAM**

Not supported. Schedule an OPS/REXX program in a server to perform this functionality.

## **ADDRESS OSF**

Schedule TSO commands, CLISTs, or REXX EXECs to CA OPS/MVS OSF TSO servers.

## **ADDRESS OSFTSL**

Schedule TSO commands, CLISTs, or REXX EXECs to CA OPS/MVS OSF TSL servers.

#### **ADDRESS OSFTSP**

Schedule TSO commands, CLISTs, or REXX EXECs to CA OPS/MVS OSF TSP servers.

#### **ADDRESS SOF**

Not supported. Schedule an OPS/REXX program in a server to perform this functionality.

#### **ADDRESS SQL**

Does not wait. Processed synchronously for requests that can be satisfied on the local system. Output is returned in stem variable. Error messages, if any, are returned to an external data queue.

#### **ADDRESS SYSVIEWE**

Not supported. Schedule an OPS/REXX program in a server to perform this functionality.

### **ADDRESS TSO**

Sent to an OSF TSO server. Does not wait. Output is not returned.

#### **ADDRESS USS**

Sent to a USS server. Does not wait. Output is not returned. Schedule an OPS/REXX program in a server if the command input interrogation is needed.

#### **ADDRESS WTO**

Does not wait. Output is sent to specified (or default) destination. When attempting a WTOR, host command is sent to a TSO server for execution. The response is returned to the server. Schedule an OPS/REXX program in a server if a WTOR response interrogation is needed.

#### **More information:**

[Code and Debug AOF Rules](#page-60-0) (see page 61)

## **AOF Variables Available in a CMD Rule**

You can use all AOF variable types in CMD rules. The following unique AOF event variables are available in the )PROC section of a CMD rule. Also listed are the corresponding OPSLOG display field that you can manually interrogate as an aid in debugging or implementing rule logic.

#### **CMD.AOFCMD**

A value indicating whether CA OPS/MVS issued the current command from within an AOF rule

**Data Type:** Integer, read-only

#### **Possible Values:**

- 0-The command was not issued by a CA OPS/MVS AOF rule
- 1-The command was issued by a CA OPS/MVS AOF rule

## **Sample Value:** 1

**Notes:**

- When the value of the CMD.AOFCMD variable is 1, the value of the CMD.PRODCMD variable is also 1.
- When the value of the CMD.AOFCMD variable is 1, it is most likely that the command was issued through an ADDRESS OPER host command in an AOF rule.

**OPSLOG Browse Column:** Second bit of OPSFLAGS when the EVENT column indicates a CMD event

#### **CMD.CONSNAME**

The name of the console from which the command was issued **Data Type:**  Character, read-only

#### **Sample Value:** MASTSYSA

**Note:** For commands originating in the subsystem interface, CMD.CONSNAME contains the console name.

#### **OPSLOG Browse Column:** CONSNAME

#### **CMD.IMSID**

The ID of the IMS control region that issued this command, or NONE for non-IMS commands. The CMD.IMSID variable is available only if the IOF is licensed, installed, and active at your site (that is, the INITIMS parameter must be set to YES).

**Data Type:** Character, read-only

**Sample Value:** IMSA

**OPSLOG Browse Column:** IMSID

#### **CMD.JES3PLEXSYN**

Indicates whether the command prefix is a JES3 sysplex scope prefix. Set to 1 if the original JES3 command prefix is defined as a sysplex scope prefix (PLEXSYN).

**Data Type:** Character, read-only

#### **Possible Values:**

- 0-The prefix is not a JES3 sysplex scope prefix
- 1-The prefix is a JES3 sysplex scope prefix

#### **Sample Value:** 1

**Note:** This variable is only meaningful for JES3 commands in a JES3 environment.

**OPSLOG Browse Column:** Eighth bit of OPSFLAGS when the event column indicates a CMD event, and a JES command prefix was used.

#### **CMD.JES3PREFIX**

The original JES3 prefix used on the JES3 command

**Data Type:** Character, read-only

**Possible Values:** Any valid JES3 system or sysplex command prefix, which can be from 1 to 8 characters in length. With the special exception of the character 8, JES3 command prefixes cannot start with a numeric character.

#### **Sample Value:** \*

**Note:** This variable is only meaningful for JES3 commands in a JES3 environment.

**OPSLOG Browse Column:** AUTOTOKN when the event column indicates a command event, and a JES command prefix is used.

#### **CMD.JES3SYN**

Indicates whether the command prefix is a JES3 system scope prefix. Set to 1 if the original JES3 command prefix is a system scope prefix (SYN).

**Data Type:** Character, read-only

#### **Possible Values:**

- 0-The prefix is not a JES3 system scope prefix
- 1-The prefix is a JES3 system scope prefix

#### **Sample Value:** 0

**Note:** This variable is only meaningful for JES3 commands in a JES3 environment.

**OPSLOG Browse Column:** Seventh bit of OPSFLAGS when the event column indicates a CMD event, and a JES command prefix was used.

#### **CMD.JOBNAME**

The name of the job or the TSO user who issued the command

**Data Type:** Character, read-only

**OPSLOG Browse Column:** JOBNAME

#### **CMD.MSFID**

The MSF system name of the copy of CA OPS/MVS that issued the command

**Data Type:** Character, read-only

#### **Sample Value:** OPSP

**Note:** For all commands issued from sources other than remote copies of CA OPS/MVS, the value of CMD.MSFID is the MSF ID of the local copy of CA OPS/MVS.

#### **OPSLOG Browse Column:** MSFID

#### **CMD.ORIGINSYS**

The system name from which the command originated. This variable enables you to identify the origin of commands routed to this system through the ROUTE command. CMD.ORIGINSYS can only return the correct information when the SSICMD product parameter is set to YES. When SSICMD is set to NO, this variable and the SYSNAME column in OPSLOG are set to UNKNOWN.

**Data Type:** Character, read-only.

**Sample Value:** SYSA

**OPSLOG Browse Column:** SYSNAME

#### **CMD.OTEXT**

The original text of the command, unmodified by subsequent rule processing

**Data Type:** Character, read-only

#### **CMD.PRODCMD**

A value indicating whether CA OPS/MVS issued the current command

**Data Type:** Integer, read-only

**Possible Values:** 0 (if CA OPS/MVS did not issue the command) or 1 (if CA OPS/MVS issued the command)

#### **Sample Value:** 1

#### **Notes:**

- When the value of the CMD.PRODCMD variable is 1, the command was issued through either an ADDRESS OPER host command or the OPSCMD command processor.
- The value of the CMD.PRODCMD variable is 1 only if the command was issued through a z/OS service. Thus, for JES3 commands this value is always 0.

**OPSLOG Browse Column:** First bit of OPSFLAGS when the EVENT column indicates a CMD event

#### **CMD.SSMCMD**

A value indicating whether System State Manager issued the current command

**Data Type:** Integer, read-only

#### **Possible Values:**

- 0-The command was not issued by System State Manager
- 1-The command was issued by System State Manager

#### **Sample Value:** 1

#### **Notes:**

- When the value of the CMD.SSMCMD variable is 1, the value of the CMD.PRODCMD variable is also 1.
- When the value of the CMD.SSMCMD variable is 1 and the value of SSM.AOFCMD is 1, the command was issued from a System Manager State Manager REQ rule (EVRULE or RULE action keywords).
- The value of the CMD.SSMCMD variable will be 0 if the command was issued from an OSF TSO server as a result of an asynchronous System State Manager action (TSOCMD, CLIST or REXX action keywords).

**OPSLOG Browse Column:** Third bit of OPSFLAGS when the EVENT column indicates a CMD event

#### **CMD.TERMNAME**

The JES3 console name that submitted the current command, or the string NONE if the current JES3 command is not associated with a JES3 console

#### **Notes:**

- If the command was issued from a TSO address space, the terminal name associated with the logged-on user is available in CMD.TERMNAME.
- If the command was issued from CA Remote Console, the CMD.TERMNAME environmental variable contains the name of the terminal with which the RCS user logged on.

**Data Type:** Character, read-only

#### **OPSLOG Browse Column:** TERMNAME

### **CMD.TEXT**

The command text as it will execute, taken from:

- The MGCRTEXT field of the MGCR parameter list or the MGCETXT field of the MGCRE parameter list (z/OS or JES3 commands)
- An internal IMS buffer (IMS commands)

**Data Type:** Character, read/write

**Sample Value:** 'D TS,L'

**Notes:**

- You cannot change IMS command length, but z/OS commands can be lengthened or shortened.
- z/OS and IMS always process modified command text.
- If subsystems such as JES2 and JES3, DB2, and NetView receive the command text before CA OPS/MVS, the changes made by AOF CMD rules are ignored. However, these changes take effect if CA OPS/MVS gets the command first. To make sure that CA OPS/MVS processes commands prior to other subsystems, set the SSICMD parameter to YES. For a description of the SSICMD parameter, see the *Parameter Reference*.

**OPSLOG Browse Column:** Text is always displayed.
#### **CMD.TYPE**

The exit environment where the command was trapped

**Data Type:** Character, read-only

### **Possible Values:**

- MVS-Subsystem interface exit
- JES3-JES3 IATUX18 exit
- IMS-IMS AOI or command processing exit
- NONE-Command was not obtained from an exit

**OPSLOG Browse Column:** Not applicable

### **CMD.USER**

An 8-byte variable providing communication between rules executing for the same command event. The variable can contain any installation data that these rules need, and it can store a character string displayable through OPSLOG Browse.

**Data Type:** User-defined, read/write

### **Notes:**

- Before AOF processing, this variable is initialized to binary zeros. It is then passed to each rule that executes for the same command event. Each rule can look at or change the variable contents before passing the variable to the next rule for the command event.
- The primary purpose for the USER variable is to provide a method to pass a small amount of data between the rules. This data may be binary or mixed case. The USER field may also be used for filtering in the OPSLOG. However, USER data used for OPSLOG filtering must be uppercase and displayable.

### **OPSLOG Browse Column:** USER

### **CMD.USERID**

The security user ID of the command issuer for the security product on your system. This value is usually the CA ACF2, CA Top Secret, or RACF user ID from the UTOKEN associated with the command. If the command was issued from CA Remote Console, this value is the user ID of the particular RCS user who issued the command.

**Data Type:** Character, read-only

### **Sample Value:** TSOID01

**Note:** The CMD.USERID variable may contain the same value as the JOBNAME (which is typical for a TSO address space). These values need not match; for example, user IDs and the job names for batch jobs or started tasks may differ.

### **OPSLOG Browse Column:** USERID

### **CMD.VERB**

The command verb as CA OPS/MVS extracts it

**Sample Value:** DISPLAY

**Data Type:** Character, read-only

### **Notes:**

- The CMD. VERB value determines which command rules execute for a command event.
- The variable contains the best verb found in the current command. For example, z/OS command aliases such as F for MODIFY are converted to the base verb, MODIFY. Likewise, z/OS command abbreviations and JES3 command aliases or abbreviations also revert to the base verb.
- Except for \$ADD, \$DEL, \$VS, and \$TRACE, JES2 command verbs are always the first two characters of the command. For example, \$D is the verb in the JES2 command \$DJ1234.
- In cases such as IMS commands, the command verb is the first blank delimited word of the command text.
- Because the command verb is read-only, do not change it.

**OPSLOG Browse Column:** MSGID

### **CMD.XCONID**

The decimal value corresponding to the 4-byte extended console ID of the console that issued the command. This field is not set for IMS commands.

**Data Type:** Integer, read-only

#### **Sample Value:** 16777253

**Note:** The XCONID column in OPSLOG displays this value as a hexadecimal value. For example, an extended console ID of 16777253 will be displayed in the XCONID column in OPSLOG as M01000025.

**OPSLOG Browse Column:** XCONID

#### **More information:**

[AOF Rule Tools](#page-30-0) (see page 31)

## **Debug a CMD Rule**

For debugging techniques that you can use with all AOF rules, see the chapter "Code [and Debug AOF Rules](#page-60-0) (see page 61)."

### **Examples of CMD Rules**

■ Example 1: This example show how to have a CMD rule secure that only JES2 initiator control commands (\$TIx) can be issued from the current sysplex master console:

```
)CMD $T
)PROC
/* Attempting to fire on a JES2 command means we must have a */
/* specifier of the JES2 command character (normally $) */
/* followed by the first letter of the desired command */
/* (T FOR TIxxx). Since many JES2 commands begin with a 'T' */
* (For example: TIXXX, TPTXXX) we must check the */* environmental variable CMD.TEXT to see the exact text of */
/* the command that was entered. Leave the rule if this *//* is not a JES2 initiator control command. SSICMD parm must */
/* be set to YES for JES2 CMD control. */
if SUBSTR(CMD.TEXT,1,3) \neg= '$TI' then
  return
/* Use the OPS/REXX OPSINFO function to get current sysplex */
* master console value, then compare this value to the ** value of the console that issued the command which is */* contained in the CMD.CONSNAME event variable. If this */
\prime is not the sysplex master, we'll send a message back to \prime\prime/* console and null out the command so JES2 won't see it. */
PLEXMSTR= OPSINFO('MSTCONSNM')
if CMD.CONSNAME \neg PLEXMSTR then
  do
   msgtxt = 'JES2 init control not allowed from this console'
   ADDRESS WTO
   "MSGID(OPSMVS01) TEXT('"msgtxt"') HILITE",
   "CNNAME("CMD.CONSNAME")"
  CMD.TEXT = " return 'ACCEPT'
  end
else
  return /* OK to issue */
```
■ Example 2: This example shows how to use a pseudo command rule to cycle a VTAM node:

)CMD VNET )PROC /\* The purpose of this pseudo CMD rule is to give operators \*/  $*$  or anyone wanting to cycle any VTAM node, a tool to  $*$ /\* facilitate the issuing of the V NET,INACT and V NET,ACT \*/ /\* commands with one command. From any console you simply \*/ /\* enter 'VNET nodeid' and the logic of this rule will simply\*/ /\* issue a V NET,INACT and then a V NET,ACT command to the \*/ /\* extracted nodeid using the console that invoke the pseudo \*/ /\* command so that the command responses get routed back. \*/ NODEID= WORD(CMD.TEXT,2)  $\frac{1}{2}$  oet the passed node id  $\frac{1}{2}$ ADDRESS OPER /\* Issue vtam command . \*/ "COMMAND(V NET,INACT,ID="NODEID",F) CONNAME("CMD.CONSNAME")" "COMMAND(V NET,ACT,ID="NODEID",SCOPE=ALL) CONNAME("CMD.CONSNAME")"

### return 'ACCEPT' /\* z/OS won't see pseudo cmd \*/

# **Delete-Operator-Message Rules**

An AOF delete-operator-message (DOM) rule is triggered when any system component issues the z/OS DOM macro instruction to low-light some previously issued action message. For example, when a tape mount has been satisfied, the associating highlighted tape mount message gets internally DOMed or low-lighted, thus producing a DOM event that could be trapped through a DOM rule. DOM rules are commonly used in conjunction with other rules, such as MSG and TOD rules, to create applications such as monitoring tape mounts and performing some type of notification for outstanding tape mounts. In addition, DOM rules can be useful for console consolidation, allowing you to send DOM macro requests from several systems to a single system.

### **Installation Requirements for DOM Rules**

None are required.

## **)DOM—Event Specifier of DOM Rules**

The following is the format for coding the DOM-event definition section:

)DOM \*

Because a DOM rule responds to every DOM event on the system, the event specifier will always be an asterisk. Logic can be added to manipulate the DOM.WTOID event variable (as shown in the following example section) to detect specific DOM events.

### **Initialization, Processing, and Termination Sections of DOM Rules**

DOM rules follow the general guidelines for coding the initialization, processing, and termination sections and the various AOF tools that you can use.

### **More information:**

[AOF Rule Structure](#page-22-0) (see page 23) [AOF Rule Tools](#page-30-0) (see page 31)

### **RETURN Statements in the )PROC Section of a DOM Rule**

The OPS/REXX RETURN statement has no special meaning in the processing section of a DOM rule. The return value has no effect on AOF processing.

### **Execution Considerations for DOM Rules**

The processing section of a rule that responds to a DOM event executes in the address space in which the DOM was issued. Therefore, any type of logic that could possibly suspend the processing of a DOM rule should be performed by scheduling an OPS/REXX program to a CA OPS/MVS OSF TSO, TSL, or TSP server.

### **More information:**

[Code and Debug AOF Rules](#page-60-0) (see page 61)

### **OPS/REXX Host Environments in the )PROC Section of a DOM Rule**

The )PROC section of a DOM rule has the following host environments with the following DOM rule characteristics. Specify the AOFDEFAULTADDRESS parameter for the default host environment for DOM rules.

### **ADDRESS AOF**

Sent to CA OPS/MVS. Does not wait. Sent as a WTO. Output is not returned.

### **ADDRESS AP**

Sent to MSF and then forwarded to the CA Automation Point system. Does not wait. Output is not returned.

### **ADDRESS EPI**

Not supported. Schedule an OPS/REXX program in a server to perform this functionality.

#### **ADDRESS HWS**

Not supported. Schedule an OPS/REXX program in a server to perform this functionality.

### **ADDRESS ISPEXEC**

Not supported. Schedule an OPS/REXX program in a server to perform this functionality.

### **ADDRESS LXCON**

The VM and Linux command requests sent to USS server for execution. Does not wait. Output is not returned. The List request runs inline and returns VM and Linux system data in stem variables.

### **ADDRESS MESSAGE**

Sent as a WTO. The AOFDEST parameter specifies the destination.

#### **ADDRESS MQ**

Not supported. Schedule an OPS/REXX program in a server to perform this functionality.

### **ADDRESS NETMAN**

Sent to a CA OPS/MVS internal CA Netman request queue to issue MGPT commands. Does not wait. Output is not returned.

### **ADDRESS NETMASTR**

Sent to CA NetMaster NM for SNA on the local system. Does not wait. Output is not returned.

### **ADDRESS OPER**

Sent to target console as specified through the OCCONSOLENAME parameters when no CONNAME operands are present. Output is not returned. Schedule an OPS/REXX program in a server when a command output interrogation is needed.

### **ADDRESS OPSCTL**

Sent to a specified facility. If the facility is ECF or OSF, does not wait. If the facility is MSF, slight wait occurs. The external data queue returns the output.

**Note:** If the command is MSF LIST, no wait occurs.

### **ADDRESS OPSDYNAM**

Not supported. Schedule an OPS/REXX program in a server to perform this functionality.

### **ADDRESS OSF**

Schedule TSO commands, CLISTs, or REXX EXECs to CA OPS/MVS OSF TSO servers.

### **ADDRESS OSFTSL**

Schedule TSO commands, CLISTs, or REXX EXECs to CA OPS/MVS OSF TSL servers.

### **ADDRESS OSFTSP**

Schedule TSO commands, CLISTs, or REXX EXECs to CA OPS/MVS OSF TSP servers.

### **ADDRESS SOF**

Not supported. Schedule an OPS/REXX program in a server to perform this functionality.

### **ADDRESS SQL**

Does not wait. Processed synchronously for requests that can be satisfied on the local system. Output is returned in stem variable. Error messages, if any, are returned to an external data queue.

### **ADDRESS SYSVIEWE**

Not supported. Schedule an OPS/REXX program in a server to perform this functionality.

### **ADDRESS TSO**

Sent to an OSF TSO server. Does not wait. Output is not returned.

### **ADDRESS USS**

Sent to a USS server. Does not wait. Output is not returned. Schedule an OPS/REXX program in a server if the command output interrogation is needed.

### **ADDRESS WTO**

Does not wait. Output is sent to the specified console. When attempting a WTOR, host command is sent to a TSO server for execution. The response is returned to the server. Schedule an OPS/REXX program in a server if WTOR response interrogation is needed.

### **More information:**

[Code and Debug AOF Rules](#page-60-0) (see page 61)

## **AOF Variables Available in a DOM Rule**

You can use all AOF variable types in DOM rules. You can use the following unique AOF event variables in the )PROC section of a DOM rule, and you can manually interrogate the corresponding OPSLOG display field as an aid in debugging or implementing rule logic.

### **DOM.SYSPLEX**

Indication of whether this DOM was routed to this system by sysplex processing

**Data Type:** Integer, read-only

**Possible Values:** 0 if the DOM was issued on this system; 1 if it was routed to this system by sysplex processing

### **Sample Value:** 1

**Note:** Sysplex reissued DOMs are only processed by AOF rules if the AOFMESSAGES parameter is set to a value of MVSGLOBAL.

**OPSLOG Browse Column:** X'0004' flag of OPSFLAGS when the EVENT column indicates DOM event

### **DOM.TOKEN**

The TOKEN value used to DOM one or more messages that were WTOed using the same TOKEN value. For more information, see the explanations for using the TOKEN keyword with the ADDRESS WTO host command environment and the OPSWTO command processor.

**Data Type:** 4-byte binary (possibly printable), read-only

**Possible Values:** Any possible 4-byte token used by the issuer of the WTO

### **Sample Value:** A009

**Notes:**

- You can use a token to DOM a group of related messages that were WTOed using that same TOKEN value.
- The token may or may not contain a printable value. If it is not printable, you can display its hexadecimal value using the C2X(DOM.TOKEN) REXX construct.
- When the TOKEN field is not binary zeros, then the value of the DOM.WTOID variable will be binary zeros and the value of DOM.WTOIDNUM will be zero.
- When DOM. WTOIDNUM is non-zero, this variable will always contain binary zeros.

### **OPSLOG Browse Column:** TOKEN

#### **DOM.USER**

An 8-byte variable providing communication between rules executing for the same DOM event. The variable can contain any installation data that these rules need, and it can store a character string displayable through OPSLOG Browse.

**Data Type:** User-defined, read/write

#### **Notes:**

- Before AOF processing, this variable is initialized to binary zeros. It is then passed to each rule that executes for the same DOM event; each rule can look at or change the variable contents before passing the variable to the next rule for the DOM event.
- The primary purpose for the USER variable is to provide a method to pass a small amount of data between the rules. This data may be binary or mixed case. The USER field may also be used for filtering in the OPSLOG. However, USER data used for OPSLOG filtering must be uppercase and displayable.

### **OPSLOG Browse Column:** USER

### **DOM.WTOID**

The internal sequence ID of the message to be deleted, taken from the DOMCID field of the DOM control block (WTO or WTOR sequence number)

**Data Type:** 4-byte binary (unprintable), read-only

### **Sample Value:** '00004C94'

#### **Notes:**

- The DOM. WTOID value provides information that the OPSSEND function of OPS/REXX uses in transmitting DOM events to other systems.
- Your system assigns sequence numbers to WTO or WTOR messages. You can use these sequence numbers to delete (using DOM) highlighted, non-scrollable messages. Use the sequence of a message as its unique token identifier, but do not use the contents of the sequence number itself.

### **OPSLOG Browse Column:** WTOID

### **DOM.WTOIDNUM**

The internal sequence ID of the message to be deleted, taken from the DOMCID field of the DOM control block (WTO or WTOR sequence number)

**Data Type:** Integer, read-only

#### **Sample Value:** 1694508484

**Note:** The only difference between this variable and the DOM.WTOID variable is its display format.

### **OPSLOG Browse Column:** WTOID

**More information:**

[AOF Rule Tools](#page-30-0) (see page 31)

### **Debug a DOM Rule**

### **To debug a DOM Rule**

- 1. Set the CA OPS/MVS BROWSEDOM parameter to YES
- 2. Set the DOM event profile of your OPSLOG display to view all DOM events.

OPSLOG will now record entries of DOM.

3. With these parameters set, display the OPSLOG WTOID column to see the associating message ID.

The WTOID on the DOM event should be that of the WTOID for the associating action message in the OPSLOG in which the DOM occurred.

### **More information:**

[Code and Debug AOF Rules](#page-60-0) (see page 61)

### **Example: DOM Rule**

The following is an example of a rule that responds to a DOM event. The example assumes that you have an associating MSG rule that is sending messages to some focal system. This DOM rule would allow those remotely sent action messages to be low-lighted. This might be a desired application in a non-sysplex CA OPS/MVS MSF connected environment, or a normal sysplex.

```
)DOM *
)PROC
/* SYSTEM A is our focal system, as to which we are currently */
/* shipping all message traffic. This DOM rule will use */
/* the OPS/REXX OPSSEND function to ship over this DOM event */
/* We also need to exclude shipping sysplex generated DOMS */
/* to avoid a possible rule loop. */
```

```
if DOM.SYSPLEX = 0 then * locally generated DOM */
 sendrc = OPSSEND("SYSA","D")
```
return

**Note:** The AOFMESSAGES parameter controls whether reissued messages and DOMs are processed by AOF rules. This includes messages and DOMs that originated on another system and were transported and reissued on this system by MSF, CA MIC, or sysplex services.

See examples TAPEMNT1, TAPEMNT2, and TAPEMNT3 of your CA OPS/MVS data set that contains the downloaded OPS.CCLXRULS file. These examples demonstrate how to use a DOM rule in conjunction with an MSG and TOD rule to control outstanding tape mounts.

# **End-of-Job Rules**

An end-of-job (EOJ) rule is triggered when any job or started task ends. EOJ rules facilitate the process of detecting when a job or started task ends, because one EOJ rule usually replaces several MSG rules that need to be coded to detect job ending states such as abend and normal termination messages. In addition, some address spaces may end silently (no message notification). An EOJ rule can effectively detect this type of termination.

In many cases, you can use an EOJ rule (and an EOS rule) to replace your existing IEFACTRT SMF exit, which is written in assembler language.

## **Installation Requirements for EOJ Rules**

Set the parameters INITSMF, EOJRULES, and EOSRULES to YES.

The installation IEFACTRT SMF exits must be implemented and SMF type 30 subtype records must be generated.

**Note:** For more information, see the *Parameter Reference*.

## **)EOJ—Event Specifier of EOJ Rules**

The following is the format for coding the EOJ-event definition section:

)EOJ *jobnamespec*

### *jobnamespec*

Specifies the job name. Follow these guidelines when specifying the character string:

- Specify one to eight characters of the job name.
- The string cannot contain embedded blank spaces.
- You can use the wildcard (\*) character. For example,
	- CICS\* matches CICSA, CICSABC, CICS123 and any other job name containing a CICS prefix.
	- CICS\*05 matches CICSD05, CICS205, CICS1105, and so on.
	- \*05 matches any job name ending with 05.
	- \* alone matches all job names.
- Lowercase letters are acceptable, but the AOF converts them to uppercase for event testing.

## **Initialization, Processing, and Termination Sections of EOJ Rules**

The general guidelines for coding the initialization, processing, and termination sections and the various AOF tools that you can use, apply to EOJ rules.

**More information:**

[AOF Rule Structure](#page-22-0) (see page 23) [AOF Rule Tools](#page-30-0) (see page 31)

## **RETURN Statements in the )PROC Section of an EOJ Rule**

The OPS/REXX RETURN statement has no special meaning in the processing section of an EOJ rule. The return value has no effect on AOF processing.

### **Execution Considerations for EOJ Rules**

The processing section of a rule that responds to an EOJ event executes in the address space of the job or task that is ending. Therefore, schedule an OPS/REXX program to a CA OPS/MVS OSF TSO, TSL, or TSP serve to perform any type of logic that could possibly suspend the processing of an EOJ rule.

The active JSCB in the ending address space is the region control task, or the initiator. This causes the ACCOUNT, EXECPGM, and MODULE operands of OPSINFO to return the values for the RCT or initiator program, rather than the application program that is ending.

Since SMF may generate more than one type 30 record for reach EOJ event, only the first record containing all the job data that only occurs once is used to generate the EOJ event. The additional records containing repeatable sections such as EXCP counts for every data set are not visible to the EOJ rules.

### **More information:**

[Code and Debug AOF Rules](#page-60-0) (see page 61)

## **OPS/REXX Host Environments in the )PROC Section of an EOJ Rule**

The )PROC section of an EOJ rule has the following host environments with the following EOJ rule characteristics. Specify the AOFDEFAULTADDRESS parameter for the default host environment for EOJ rules.

### **ADDRESS AOF**

Sent to CA OPS/MVS. Does not wait. Output is not returned.

### **ADDRESS AP**

Sent to MSF and then forwarded to the CA Automation Point system. Does not wait. Output is not returned.

### **ADDRESS EPI**

Not supported. Schedule an OPS/REXX program in a server to perform this functionality.

### **ADDRESS HWS**

Not supported. Schedule an OPS/REXX program in a server to perform this functionality.

### **ADDRESS ISPEXEC**

Not supported. Schedule an OPS/REXX program in a server to perform this functionality.

### **ADDRESS LXCON**

The VM and Linux command requests sent to USS server for execution. Does not wait. Output is not returned. The List request runs inline and returns VM and Linux system data in stem variables.

### **ADDRESS MESSAGE**

Sent as a WTO. The AOFDEST parameter specifies the destination.

### **ADDRESS MQ**

Not supported. Schedule an OPS/REXX program in a server to perform this functionality.

### **ADDRESS NETMAN**

Sent to a CA OPS/MVS internal CA Netman request queue to issue MGPT commands. Does not wait. Output is not returned.

### **ADDRESS NETMASTR**

Sent to CA NetMaster NM for SNA on the local system. Does not wait. Output is not returned.

### **ADDRESS OPER**

Sent to target console as specified through the OCCONSOLENAME parameters when no CONNAME operands are present. Output is not returned. Schedule an OPS/REXX program in a server when a command output interrogation is needed.

### **ADDRESS OPSCTL**

Sent to a specified facility. If the facility is ECF or OSF, does not wait. If the facility is MSF, slight wait occurs. The external data queue returns the output.

**Note:** If the command is MSF LIST, no wait occurs.

### **ADDRESS OPSDYNAM**

Not supported. Schedule an OPS/REXX program in a server to perform this functionality.

### **ADDRESS OSF**

Schedule TSO commands, CLISTs, or REXX EXECs to CA OPS/MVS OSF TSO servers.

### **ADDRESS OSFTSL**

Schedule TSO commands, CLISTs, or REXX EXECs to CA OPS/MVS OSF TSL servers.

### **ADDRESS OSFTSP**

Schedule TSO commands, CLISTs, or REXX EXECs to CA OPS/MVS OSF TSP servers.

### **ADDRESS SOF**

Not supported. Schedule an OPS/REXX program in a server to perform this functionality.

### **ADDRESS SQL**

Does not wait. Proceed synchronously for requests that can be satisfied on the local system. Output is returned in stem variable. Error messages, if any, are returned to an external data queue.

### **ADDRESS SYSVIEWE**

Not supported. Schedule an OPS/REXX program in a server to perform this functionality.

### **ADDRESS TSO**

Sent to an OSF TSO server. Does not wait. Output is not returned.

### **ADDRESS USS**

Sent to a USS server. Does not wait. Output is not returned. Schedule an OPS/REXX program in a server if the command output interrogation is needed.

### **ADDRESS WTO**

Does not wait. Output is sent to the specified console. When attempting a WTOR, the host command is sent to a TSO server for execution. The response is returned to the server. Schedule an OPS/REXX program in a server if the WTOR response interrogation is needed.

### **More information:**

[Code and Debug AOF Rules](#page-60-0) (see page 61)

## **AOF Variables Available in an EOJ Rule**

You can use all AOF variable types in EOJ rules. You can use the following unique AOF event variables in the )PROC section of a EOJ rule, and you can manually interrogate the corresponding OPSLOG display field as an aid in debugging or implementing rule logic.

### **EOJ.ACCOUNT**

The value of the job card accounting field. This field is a character string where each accounting field is separated by a comma.

**Data Type:** Character, read-only

**Sample Value:** 12 (Reason code 12)

### **EOJ.COLOR**

The color that the message text has in OPSLOG Browse

**Data Type:** 1-byte binary (unprintable), read/write

### **Sample Value:** '00'X

**Note:** Use the OPSCOLOR function of OPS/REXX to set the EOJ.COLOR variable.

**OPSLOG Browse Column:** COLOR

### **EOJ.CONDCODE**

The condition code of the last step of the job that was executed. The format is the same as EOJ.MAXCC and is often the same value. The value for this field is derived from SMF30SCC in the type 30 SMF record.

**Data Type:** Character, read-only

**Sample Value:** 0008 (Condition code 8)

### **EOJ.CPUSRB**

The amount of CPU time (measured in hundredths of seconds) that was consumed by the job while running in SRB mode. This is roughly equivalent to the amount of CPU time to service I/O requests by the application. This value is field SMF30CPS in the type 30 SMF record.

**Data Type:** Integer, read-only

**Sample Value:** 20 (.2 seconds of SRB time consumed)

### **EOJ.CPUTCB**

The amount of CPU time (measured in hundredths of seconds) that was consumed by the job while running under a z/OS TCB. This is roughly equivalent to the CPU usage of the application program. This value is field SMF30CPT in the type 30 SMF record.

**Data Type:** Integer, read-only

**Sample Value:** 910 (9.1 seconds of CPU time consumed)

### **EOJ.EXCPCNT**

The total number of data blocks transferred from I/O channel program executions. This is a measure of the amount of I/O done by the job. This value is field SMF30TEP in the type 30 SMF record.

**Data Type:** Integer, read-only

**Sample Value:** 400 (400 blocks transferred)

### **EOJ.JOBCLASS**

The JES job class for an initiated batch job. This value is field SMF30C18 in the type 30 SMF record.

**Data Type:** Character, read-only

**Sample Value:** A

### **EOJ.JOBNAME**

The job name or started task that has ended. JOBNAME is taken from the identification section of the SMF type 30 record.

**Data Type:** Character, read-only

**Sample Value:** IBMUSER

**OPSLOG Browse Column:** JOBNAME

### **EOJ.MAXCC**

The maximum condition code of any step executed during the job. This value is always five characters.

The condition code has the following formats:

- S0XXX-System hexadecimal abend code
- unnnn-User decimal abend code
- nnnnn-Normal decimal return code
- FLUSH-All steps of the job were flushed

System abends are considered the highest values, followed by user abends and normal return codes. FLUSH is only returned if all steps of the job are not executed.

**Data Type:** Character, read-only

**Sample Value:** S00C7 (system abend 0C7)

**Note:** EOSRULES needs to be set to YES for the EOJ.MAXCC to work properly. The end-of-step cc is tracked to place the proper data in this variable.

### **EOJ.NONSPTAPE**

The number of non-specific tape mounts for the job. This value is field SMF30PTM in the type 30 SMF record.

**Data Type:** Integer, read-only

**Sample Value:** 2

### **EOJ.PGMRNAME**

The programmer name field from the JOB statement. This value is field SMF30USR in the type 30 SMF record.

**Data Type:** Character, read-only

**Sample Value:** JOHN DOE

### **EOJ.REASCODE**

If an abend occurs in the last executed step of the job, the reason code passed in register 15 is sometimes a reason code for the abend. The value for this field is derived from SMF30ARC in the type 30 SMF record.

**Data Type:** Integer, read-only

**Sample Value:** 12 (Reason code 12)

### **EOJ.RESGROUP**

The WLM resource group name for the job if the system is using the z/OS Workload Manager for system management. This value is field SMF30GRN in the type 30 SMF record.

**Data Type:** Character, read-only

**Sample Value:** ALLCICS

### **EOJ.SECGROUP**

The security group ID taken from the ACEE. This value is field SMF30GRP in the type 30 SMF record.

**Data Type:** Character, read-only

**Sample Value:** OPERS

### **EOJ.SECUSER**

The security user ID taken from the ACEE. This value is field SMF30RUD in the type 30 SMF record.

**Data Type:** Character, read-only

**Sample Value:** OPER1

### **EOJ.SERVCLAS**

The WLM service class for the job if the system is using the z/OS Workload Manager for system management. This value is field SMF30SCN in the type 30 SMF record.

**Data Type:** Character, read-only

**Sample Value:** SPEEDY

### **EOJ.SMF30AD**

The address of the SMF type 30 record. This address may be used with the OPSTORE function of OPS/REXX to access any field in the type 30 record to obtain data that is not provided by the EOJ event variables. The IBM macro IFASMFR (30) generates the assembler DSECT for the SMF type 30 record.

**Data Type:** 4-byte binary (unprintable), read-only

**Sample Value:** '00702C00'X

### **EOJ.SPTAPE**

The number of volume specific tape mounts for the job. This value is field SMF30TPR in the type 30 SMF record.

**Data Type:** Integer, read-only

**Sample Value:** 6

### **EOJ.STARTDATE**

The sample value date that the system began execution of this job or started task. The date is in the format YYYY/MM/DD.

**Data Type:** Character, read-only

**Sample Value:** 2000/05/12

### **EOJ.STARTTIME**

The time that the system began execution of this job or started task. The time value is in hundredths of seconds since midnight.

**Data Type:** Character, read-only

**Sample Value:** 3600000 (10AM)

### **EOJ.SUBSYS**

The subsystem name of the job used by SMF for workload accounting. Subsystem names are defined in the SMFPRMxx member of PARMLIB and extracted from the OUCBSUBN field of the OUCB control block.

**Data Type:** Character, read-only

**Sample Value:** TSO

### **EOJ.TERMNAME**

The symbolic name of the TSO terminal for a TSO session. This value is field SMF30TSN in the type 30 SMF record.

**Data Type:** Character, read-only

**Sample Value:** OPSS1

**OPSLOG Browse Column:** TERMNAME

### **EOJ.TEXT**

The OPSLOG message text that describes the end of a job event including the maximum condition code

**Data Type:** Character, read-only

**Sample Value:** IBMUSER JOB00123 ENDED MAXCC=00000 SUBSYS=TSO

**OPSLOG Browse Column:** Text is always displayed

### **EOJ.USER**

An 8-byte variable providing communication between rules executing for the same EOJ event. The variable can contain any installation data that these rules need, and it can store a character string displayable through OPSLOG Browse.

**Data Type:** User-defined, read/write

### **Notes:**

Before AOF processing, this variable is initialized to binary zeros. It is then passed to each rule that executes for the same EOJ event; each rule can look at or change the variable contents before passing the variable to the next rule for the EOJ event.

The primary purpose for the USER variable is to provide a method to pass a small amount of data between the rules. This data may be binary or mixed case. The USER field may also be used for filtering in the OPSLOG. However, USER data used for OPSLOG filtering must be uppercase and displayable.

**OPSLOG Browse Column:** USER

### **EOJ.USERCOM**

The value contained in the JMRUCOM of the JMR control block. This field is sometimes used to point to tables or control blocks used by installation SMF exits.

**Data Type:** 4-byte binary (unprintable), read-only

**Sample Value:** '0A002CFC' X

**Note:** Use the OPSTORE function of OPS/REXX to access any storage pointed to by EOJ.USERCOM.

### **EOJ.WORKLOAD**

The WLM workload name of the job if the system is using the z/OS Workload Manager for system management. This value is field SMF30WLM in the type 30 SMF record.

**Data Type:** Character, read-only

**Sample Value:** PRODCICS

### **More information:**

[AOF Rule Tools](#page-30-0) (see page 31)

## **Debug an EOJ Rule**

The following are EOJ Rule Debugging Techniques:

- Set the CA OPS/MVS BROWSEEOJ parameter to YES and the EOJ event profile of your OPSLOG display to Y to view all EOJ events. With these parameters set, display the OPSLOG EVENT column to see recorded EOJ events.
- If OPSLOG is not recording EOJ events, see Installation Requirements for EOJ Rules in this chapter.

For additional debugging techniques that you can use with all AOF rules, see the chapter "Code and Debug AOF Rules."

**More information:**

[Code and Debug AOF Rules](#page-60-0) (see page 61)

### **Example: EOJ Rule**

Assume that you defined an RDF table containing information on the production payroll jobs. When each batch job in the processing sequence ends, the start and stop times and the maximum condition codes must be recorded.

)EOJ PAY\* )PROC /\* Only process productions jobs a by checking EOJ event variable \*/

if eoj.jobclass = 'P' then

/\* Update RDF table with the EOJ data. Call the internal CONVTIME \*/ /\* subroutine to format the start time to HH:MM:SS. This value \*/ /\* is originally in hundredths of seconds since midnight. \*/

address SQL Update PAYTAB Set "Start\_date='"eoj.startdate" ',", "Start\_time='"Convtime(eoj.starttime)"' ,", /\* convert data \*/ "End\_date='"Date('B')"',", "End\_time='"Time('N')"',", "Cond\_code='"eoj.maxcc"'", "Where Jobname='"eoj.jobname" ' "

return "NORMAL"

/\* Convert binary time from hundredths of seconds since midnight \*/ CONVTIME: cvtime=Arg(1)%100 return Right(cvtime%3600,2,'0')':'||, /\* HH: \*/ Right((cvtime%60)//60,2,'0')':'||, /\* MM: \*/ Right(cvtime//60,2,'0') /\* SS \*/

)END

# **End-of-Memory Rules**

An end-of-memory (EOM) rule is triggered when a started task ends. EOM rules facilitate the process of detecting when a started task ends, because one EOM rule usually replaces several MSG rules that need to be coded to detect job ending states such as abend and termination messages. In addition, some stated tasks might end silently (no message notification), and an EOM can effectively detect this type of termination.

**Note:** EOM rules have similar functionality to EOJ rules. The primary difference is that EOM rules only detect the ending of an address space and cannot detect the end of a batch job, as do EOJ rules. Also, the amount of environmental data available in EOJ rules is much greater than in EOM rules. In some cases you may choose an EOJ rule instead of an EOM rule.

## <span id="page-166-0"></span>**Installation Requirements for EOM Rules**

None are required.

## **)EOM—Event Specifier of EOM Rules**

The following is the format for coding the EOM-event definition section:

### )EOM *jobnamespec*

### *jobnamespec*

Specifies the job name. Follow these guidelines when specifying the character string:

- Specify one to eight characters of the job name.
- The string cannot contain embedded blank spaces.
- You can use the wildcard (\*) character. For example,
	- CICS\* matches CICSA, CICSABC, CICS123 and any other job name containing a CICS prefix
	- CICS\*05 matches CICSD05, CICS205, CICS1105, and so on
	- \*05 matches any job name ending with 05
	- \* alone matches all job names
- Lowercase letters are acceptable, but the AOF converts them to uppercase for event testing.

### **Initialization, Processing, and Termination Sections of EOM Rules**

EOM rules follow the general guidelines for coding the initialization, processing, and termination sections and the various AOF tools that you can use.

### **More information:**

[AOF Rule Structure](#page-22-0) (see page 23) [AOF Rule Tools](#page-30-0) (see page 31)

### **RETURN Statements in the )PROC Section of an EOM Rule**

The OPS/REXX RETURN statement has no special meaning in the processing section of an EOM rule. The return value has no effect on AOF processing.

### **Execution Considerations for EOM Rules**

The processing section of a rule that responds to an EOM event executes in the z/OS master (\*MASTER\*) address space. Therefore, any type of logic that could possibly suspend the processing of an EOM rule should be performed by scheduling an OPS/REXX program to a CA OPS/MVS OSF TSO, TSL, or TSP server.

### **More information:**

[Code and Debug AOF Rules](#page-60-0) (see page 61)

### **OPS/REXX Host Environments in the )PROC Section of an EOM Rule**

The )PROC section of an EOM rule has the following host environments with the following EOM rule characteristics. Specify the AOFDEFAULTADDRESS parameter for the default host environment for EOM rules.

### **ADDRESS AOF**

Sent to CA OPS/MVS. Does not wait. Output is not returned.

### **ADDRESS AP**

Sent to MSF and then forwarded to the CA Automation Point system. Does not wait. Output is not returned.

### **ADDRESS EPI**

Not supported. Schedule an OPS/REXX program in a server to perform this functionality.

### **ADDRESS HWS**

Not supported. Schedule an OPS/REXX program in a server to perform this functionality.

### **ADDRESS ISPEXEC**

Not supported. Schedule an OPS/REXX program in a server to perform this functionality.

### **ADDRESS LXCON**

The VM and Linux command requests sent to USS server for execution. Does not wait. Output is not returned. The List request runs inline and returns VM and Linux system data in stem variables.

### **ADDRESS MESSAGE**

Sent as a WTO. The AOFDEST parameter specifies the destination.

### **ADDRESS MQ**

Not supported. Schedule an OPS/REXX program in a server to perform this functionality.

### **ADDRESS NETMAN**

Sent to a CA OPS/MVS internal CA Netman request queue to issue MGPT commands. Does not wait. Output is not returned.

### **ADDRESS NETMASTR**

Sent to CA NetMaster NM for SNA on the local system. Does not wait. Output is not returned.

### **ADDRESS OPER**

Sent to target console as specified through the OCCONSOLENAME parameters when no CONNAME operands are present. Output is not returned. Schedule an OPS/REXX program in a server when a command output interrogation is needed.

### **ADDRESS OPSCTL**

Sent to a specified facility. If the facility is ECF or OSF, does not wait. If the facility is MSF, slight wait occurs. The external data queue returns the output.

**Note:** If the command is MSF LIST, no wait occurs.

### **ADDRESS OPSDYNAM**

Not supported. Schedule an OPS/REXX program in a server to perform this functionality.

### **ADDRESS OSF**

Schedule TSO commands, CLISTs, or REXX EXECs to CA OPS/MVS OSF TSO servers.

### **ADDRESS OSFTSL**

Schedule TSO commands, CLISTs, or REXX EXECs to CA OPS/MVS OSF TSL servers.

### **ADDRESS OSFTSP**

Schedule TSO commands, CLISTs, or REXX EXECs to CA OPS/MVS OSF TSP servers.

### **ADDRESS SOF**

Not supported. Schedule an OPS/REXX program in a server to perform this functionality.

### **ADDRESS SQL**

Does not wait. Processed synchronously for requests that can be satisfied on the local system. Output is returned in stem variable. Error messages, if any, are returned to an external data queue.

### **ADDRESS SYSVIEWE**

Not supported. Schedule an OPS/REXX program in a server to perform this functionality.

### **ADDRESS TSO**

Sent to an OSF TSO server. Does not wait. Output is not returned.

### **ADDRESS USS**

Sent to a USS server. Does not wait. Output is not returned. Schedule an OPS/REXX program in a server if a command output interrogation is needed.

### **ADDRESS WTO**

Does not wait. Output that is sent to specified (or default) destination. When attempting a WTOR, host command is sent to a TSO server for execution. The response is returned to the server. Schedule an OPS/REXX program in a server if the WTOR response interrogation is needed.

### **More information:**

[Code and Debug AOF Rules](#page-60-0) (see page 61)

### **AOF Variables Available in an EOM Rule**

You can use all AOF variable types in EOM rules. You can use the following unique AOF event variables in the )PROC section of a EOM rule. You can also manually interrogate the corresponding OPSLOG display field as an aid in debugging or implementing rule logic.

### **EOM.ABNORMAL**

An integer value indicting whether the address space terminated abnormally. This value is derived from the SSENTYPE flag in the SSOB extension.

**Data Type:** Integer, read-only

Possible values are:

- $\Box$  0 = normal termination
- $\blacksquare$  1 = abnormal termination.

Abnormal does *not* include all abends. S222 abends are not considered abnormal. Abend S069 reason code 4 for ASCRE failure is considered abnormal.

### **Sample Value:** 0

### **EOM.ASID**

The address space ID of the terminating address space, which is taken from the SSENASID field of the SSOB extension.

**Data Type:** 2-byte binary (unprintable), read-only

### **Sample Value:** '003E'X

### **Notes:**

- To convert this variable to printable hexadecimal characters, use the OPS/REXX C2X function.
- Using this variable, you can check to see if an address space is terminating. For example, suppose that an automation application keeps a list of critical address spaces and their ASIDs. You can write an EOM rule that compares the list entries against the ASID of the currently terminating address space. If a match is found, restarts the address space or takes another recovery action.

### **OPSLOG Browse Column:** ASID

### **EOM.JOBNAME**

The job name of the terminated address space, which is taken from one of these sources:

- TSO users: The OUCBUSRD (user ID) field of the OUCB; the value is the user ID for time sharing address spaces
- Started tasks: The OUCBTRXN (transaction name) field of the OUCB; the value is the started task name for started task address spaces

**Data Type:** Character, read-only

### **Sample Value:** VTAM

**Note:** The EOM.JOBNAME variable determines which EOM rules execute for an EOM event.

**OPSLOG Browse Column:** JOBNAME

### **EOM.TEXT**

Description of the terminated address space, which is taken from the OUCBSUBN (subsystem name) field of the OUCB and from the EOM.JOBNAME variable.

**Data Type:** Character, read-only

**Sample Value:** TSO USERA

#### **Notes:**

- The type of terminated address space is either TSO for a TSO user or STC for a started task.
- You can extract the first word of the EOM.TEXT string to determine the current address space type use the OPS/REXX WORD function.

**OPSLOG Browse Column:** Text is always displayed.

#### **EOM.USER**

An 8-byte variable providing communication between rules executing for the same EOM event. The variable can contain any installation data that these rules need, and it can store a character string displayable through OPSLOG Browse.

### **Data Type:** User-defined, read/write

### **Notes:**

- Before AOF processing, this variable is initialized to binary zeros. This variable is then passed to each rule that executes for the same EOM event. Each rule can look at or can change the variable contents before passing the variable to the next rule for the EOM event.
- The primary purpose for the USER variable is to provide a method to pass a small amount of data between the rules. This data can be binary or mixed case. The USER field can also be used for filtering in the OPSLOG. However, USER data that is used for OPSLOG filtering must be uppercase and displayable.

### **OPSLOG Browse Column:** USER

#### **More information:**

[AOF Rule Tools](#page-30-0) (see page 31)

### **Debug an EOM Rule**

### **To debug an EOM rule**

- 1. Set the CA OPS/MVS BROWSEEOM parameter to YES
- 2. Set the EOM event profile of your OPSLOG display to Y

You can now view all EOM events.

3. With these parameters set, display the OPSLOG EVENT column

This lets you see recorded EOM events.

**Note:** If OPSLOG is not recording EOM events, see [Installation Requirements for EOM](#page-166-0)  [Rules](#page-166-0) (see page 167) in this chapter.

### **More information:**

[Code and Debug AOF Rules](#page-60-0) (see page 61)

### **Example: EOM Rule**

The following is an example of a rule that responds to an EOM event. The rule detects a VTAM failure and displays a highlighted message. This would be a catchall rule to detect if VTAM ended; individual MSG rules would not be needed.

)EOM VTAM )INIT /\* Initialize a flag variable to be used in the )PROC section \*/ /\* to determine if system is being shutdown. \*/

GLVTEMP1.SYSSHUT.STAT = 'N'

### )PROC

 $*$  Only do this if we are not shutting down the system. If we are  $*$ / /\* shutting down the system, then our shutdown procedures will set \*/  $*$  this flag glytemp variable to Y so that this code won't fire  $*$ SHUTDOWN = OPSVALUE('GLVTEMP1.SYSSHUT.STAT','O') /\* get value \*/ if SHUTDOWN = 'Y' then return  $/$ \* get out  $*/$ address WTO /\* OPS/REXX Host environment to issue msgs \*/ "MSGID(OPSAUTO1) TEXT('VTAM HAS ENDED ABNORNALLY') HILITE Route(1)" )END

# **End-of-Step Rules**

End-of-step (EOS) rules provide the ability to monitor and optionally terminate a batch job based on any criteria that can be extracted from the SMF type 30 record that is produced during step termination of a batch job. Since the EOS rule is matched by a job name specification, it can be used to monitor step completion of jobs that produce no message traffic at step termination that would be visible to message rules. In addition, the option to cancel a job based on completion code, or any other data provided in the SMF type 30 record, is provided.

EOS and EOJ rules provide you with the option of replacing your assembler language IEFACTRT SMF exit with easier-to-maintain AOF OPS/REXX rules.

## **Installation Requirements for EOS Rules**

Set the parameters INITSMF and EOSRULES to YES.

The installation IEFACTRT SMF exits must be implemented and SMF type 30 subtype 4 records must be generated.

**Note:** For more information, see the *CA OPS/MVS Parameter Reference*.

## **)EOS—Event Specifier of EOS Rules**

The following is the format for coding the EOS event definition section:

)EOS *jobnamespec*

### *jobnamespec*

Specifies the job name. Follow these guidelines when specifying the character string:

- Specify one to eight characters of the job name.
- The string cannot contain embedded blank spaces.
- You can use the wildcard (\*) character. For example,
	- CICS\* matches CICSA, CICSABC, CICS123 and any other job name containing a CICS prefix.
	- CICS\*05 matches CICSD05, CICS205, CICS1105, and so on.
	- \*05 matches any job name ending with 05.
	- \* alone matches all job names.
- Lowercase letters are acceptable, but the AOF converts them to uppercase for event testing.

### **Initialization, Processing, and Termination Sections of EOS Rules**

The general guidelines for coding the initialization, processing, and termination sections and the various AOF tools that you can use, apply to EOS rules.

### **More information:**

[AOF Rule Structure](#page-22-0) (see page 23) [AOF Rule Tools](#page-30-0) (see page 31)

### **RETURN Statements in the )PROC Section of an EOS Rule**

The OPS/REXX RETURN statement specifies whether the job containing the ended step is allowed to continue or is cancelled. Valid values for a RETURN statement in the processing section of an EOS rule are as follows:

### **NORMAL**

Allow the job or started task to continue processing.

### **CANCEL**

Bypass *all* remaining job steps and terminate the job.

### **Default:** RETURN NORMAL

### **Notes:**

- The return values listed here are character constants rather than keywords.
- An unrecognized return value defaults to a value of NORMAL.
- Inadvertently coding a RETURN SUPPRESS will have the same meaning as RETURN CANCEL.

### **Execution Considerations for EOS Rules**

The processing section of a rule that responds to an EOS event executes in the address space of the job or task whose step has ended. Therefore, any type of logic that could possibly suspend the processing of an EOS rule should be performed by scheduling an OPS/REXX program to a CA OPS/MVS OSF TSO, TSL, or TSP server.

The active JSCB in the ending address space is the region control task, or the initiator. This causes the ACCOUNT, EXECPGM, and MODULE operands of OPSINFO to return the values for the RCT or initiator program, rather than the application program that is ending.

Because SMF may generate more than one type 30 record for reach EOS event, only the first record containing all the job data that only occurs once is used to generate the EOS event. The additional records containing repeatable sections such as EXCP counts for every data set are not visible to the EOS rules.

### **More information:**

[Code and Debug AOF Rules](#page-60-0) (see page 61)

## **OPS/REXX Host Environments in the )PROC Section of an EOS Rule**

The )PROC section of an EOS rule has the following host environments with the following EOS rule characteristics. Specify the AOFDEFAULTADDRESS parameter for the default host environment for EOS rules.

### **ADDRESS AOF**

Sent to CA OPS/MVS. Does not wait. Output is not returned.

### **ADDRESS AP**

Sent to MSF and then forwarded to the CA Automation Point system. Does not wait. Output is not returned.

### **ADDRESS EPI**

Not supported. Schedule an OPS/REXX program in a server to perform this functionality.

### **ADDRESS HWS**

Not supported. Schedule an OPS/REXX program in a server to perform this functionality.

### **ADDRESS ISPEXEC**

Not supported. Schedule an OPS/REXX program in a server to perform this functionality.

### **ADDRESS LXCON**

The VM and Linux command requests sent to USS server for execution. Does not wait. Output is not returned. The List request runs inline and returns VM and Linux system data in stem variables.

### **ADDRESS MESSAGE**

Sent as a WTO. The AOFDEST parameter specifies the destination.

### **ADDRESS MQ**

Not supported. Schedule an OPS/REXX program in a server to perform this functionality.

### **ADDRESS NETMAN**

Sent to a CA OPS/MVS internal CA Netman request queue to issue MGPT commands. Does not wait. Output is not returned.

### **ADDRESS NETMASTR**

Sent to CA NetMaster NM for SNA on the local system. Does not wait. Output is not returned.

### **ADDRESS OPER**

Sent to target console as specified through the OCCONSOLENAME parameters when no CONNAME operands are present. Output is not returned. Schedule an OPS/REXX program in a server when a command output interrogation is needed.

### **ADDRESS OPSCTL**

Sent to a specified facility. If the facility is ECF or OSF, does not wait. If the facility is MSF, slight wait occurs. The external data queue returns the output.

**Note:** If the command is MSF LIST, no wait occurs.

### **ADDRESS OPSDYNAM**

Not supported. Schedule an OPS/REXX program in a server to perform this functionality.

### **ADDRESS OSF**

Schedule TSO commands, CLISTs, or REXX EXECs to CA OPS/MVS servers.

### **ADDRESS OSFTSL**

Schedule TSO commands, CLISTs, or REXX EXECs to CA OPS/MVS OSF TSL servers.

#### **ADDRESS OSFTSP**

Schedule TSO commands, CLISTs, or REXX EXECs to CA OPS/MVS OSF TSP servers.

### **ADDRESS SOF**

Not supported. Schedule an OPS/REXX program in a server to perform this functionality.

### **ADDRESS SQL**

Does not wait. Processed synchronously for requests that can be satisfied on the local system. Output is returned in stem variable. Error messages, if any, are returned to an external data queue.

### **ADDRESS SYSVIEWE**

Not supported. Schedule an OPS/REXX program in a server to perform this functionality.

### **ADDRESS TSO**

Sent to an OSF TSO server. Does not wait. Output is not returned.

#### **ADDRESS USS**

Sent to a USS server. Does not wait. Output is not returned. Schedule an OPS/REXX program in a server if a command output interrogation is needed.

### **ADDRESS WTO**

Does not wait. Output is sent to the specified console. When attempting a WTOR, host command is sent to a TSO server for execution. The response is returned to the server. Schedule an OPS/REXX program in a server if the WTOR response interrogation is needed.

### **More information:**

[Code and Debug AOF Rules](#page-60-0) (see page 61)

## **AOF Variables Available in an EOS Rule**

You can use all AOF variable types in EOS rules. You can use the following unique AOF event variables in the )PROC section of a EOS rule, and you can manually interrogate the corresponding OPSLOG display field as an aid in debugging or implementing rule logic.

### **EOS.ACCOUNT**

The value of the EXEC statement account keyword or a null string if no EXEC accounting is specified. This field is a character string, where a comma separates each accounting field.

**Data Type:** Character, read-only

**Sample Value:** PROD,HR,,05210

### **EOS.COLOR**

The color that the message text has in OPSLOG browse

**Data Type:** 1-byte binary (unprintable), read/write

**Sample Value:** '00'X

**Note:** Use the OPSCOLOR function of OPS/REXX to set the EOS.COLOR variable.

**OPSLOG Browse Column:** COLOR

### **EOS.CONDCODE**

The condition code of the current step that has ended. The format is the same as EOS.MAXCC and may be the same value. The value for this field is derived from SMF30SCC in the type 30 SMF record.

**Data Type:** Character, read-only

**Sample Value:** 00008 (Condition code 8)

### **EOS.CPUSRB**

The amount of CPU time, in hundredths of seconds, that was consumed by the step while running in SRB mode. This is roughly equivalent to the amount of CPU time to service I/O requests by the application. This value is field SMF30CPS in the type 30 SMF record.

**Data Type:** Integer, read-only

**Sample Value:** 20 (.2 seconds of SRB time consumed)

### **EOS.CPUTCB**

The amount of CPU time, in hundredths of seconds, that was consumed by the step while running under a z/OS TCB. This is roughly equivalent to the CPU usage of the application program. This value is field SMF30CPT in the type 30 SMF record.

**Data Type:** Integer, read-only

**Sample Value:** 910 (9.1 seconds of CPU time consumed)

### **EOS.EXCPCNT**

The total number of data blocks transferred from I/O channel program executions. This is a measure of the amount of I/O completed by the step. This value is field SMF30TEP in the type 30 SMF record.

**Data Type:** Integer, read-only

**Sample Value:** 400 (400 blocks transferred)

### **EOS.JOBCLASS**

The JES job class for an initiated batch job. This value is field SMF30C18 in the type 30 SMF record.

**Data Type:** Character, read-only

### **Sample Value:** A

### **EOS.JOB NAME**

The name of the job or started task whose step has ended. JOB NAME is taken from the identification section of SMF type 30 record.

**Data Type:** Character, read-only

**Sample Value:** IBMUSER

**OPSLOG Browse Column:** JOB NAME

### **EOS.MAXCC**

The maximum condition code of any step executed, up to and including the current step. This value is always a 5-character value. The condition code has the following formats:

- S0XXX-system hexadecimal abend code
- Unnnn-user decimal abend code
- *nnnnn*-normal decimal return code
- FLUSH-all steps of the job were flushed

System abends are considered the highest values, followed by user abends and normal return codes. FLUSH is only returned if all steps, up to and including the current step, were not executed.

**Data Type:** Character, read-only

**Sample Value:** S00C7 (System abend 0C7)

### **EOS.NONSPTAPE**

The number of non-specific tape mounts for the step. This value is field SMF30PTM in the type 30 SMF record.

**Data Type:** Character, read-only

**Sample Value:** 2

### **EOS.OESUBSTEP**

The Open MVS UNIX sub-step number that is incremented by 1 each time the OMVS EXEC function is invoked. This field is 0 for z/OS programs. This value is field SMF30SSN in the type 30 SMF record.

**Data Type:** Integer, read-only

**Sample Value:** 25

### **EOS.PGMNAME**

The name of the job step program specified in the PGM keyword of the JCL EXEC statement. For an OMVS UNIX program, this field may be 16 characters in length and reflects the file name specified at the end of the UNIX path specification. This value is field SMF30PGM in the type 30 SMF record.

**Data Type:** Character, read-only

**Sample Value:** IEBGENER

### **EOS.PGMRNAME**

The programmer name field from the JOB statement. This value is field SMF30USR in the type 30 SMF record.

**Data Type:** Character, read-only

**Sample Value:** JOHN DOE
#### **EOS.PROCSTEP**

If the EXEC statement invokes a catalogued procedure, this variable is the name of the EXEC statement. Otherwise, it is a null string. This value is field SMF30PSN in the type 30 SMF record.

**Data Type:** Character, read-only

**Sample Value:** ASMHCLG

#### **EOS.REASCODE**

If an abend occurs in the terminating step, the value passed in register 15 is sometimes a reason code for the abend. The value for this field is derived from SMF30ARC in the type 30 SMF record.

**Data Type:** Integer, read-only

**Sample Value:** 12 (Reason code 12)

#### **EOS.RESGROUP**

The WLM resource group name for the job if the system is using the z/OS Workload Manager for system management. This value is field SMF30GRN in the type 30 SMF record.

**Data Type:** Character, read-only

**Sample Value:** ALLCICS

#### **EOS.SECGROUP**

The security group ID taken from the ACEE. This value is field SMF30GRP in the type 30 SMF record.

**Data Type:** Character, read-only

**Sample Value:** OPERS

### **EOS.SECUSER**

The security user ID taken from the ACEE. This value is field SMF30GRP in the type 30 SMF record.

**Data Type:** Character, read-only

**Sample Value:** OPER1

#### **EOS.SERVCLAS**

The WLM service class for the job if the system is using the z/OS Workload Manager for system management. This value is field SMF30SCN in the type 30 SMF record.

**Data Type:** Character, read-only

**Sample Value:** SPEEDY

## **EOS.SMF30AD**

The address of the SMF type 30 record. This address may be used with the OPSTORE function of OPS/REXX to access any field in the type 30 record to obtain data not provided by the EOS event variables. The IBM macro IFASMFR (30) generates the assembler DSECT for the SMF type 30 record.

**Data Type:** 4-byte binary (unprintable), read-only

**Sample Value:** '00702C00'X

## **EOS.SPTAPE**

The number of volume specific tape mounts for the step. This value is field SMF30TPR in the type 30 SMF record.

**Data Type:** Integer, read-only

**Sample Value:** 6

## **EOS.STARTDATE**

The date on which the system began execution of this step

**Data Type:** Character, read-only

**Sample Value:** YYYY/MM/DD

### **EOS.STARTTIME**

The time that the system begins execution of this job or started task step. The time value is measured in hundredths of seconds, starting from 12 a.m.

**Data Type:** Character, read-only

**Sample Value:** 3600000 (10AM)

#### **EOS.STEPNAME**

The step name of the job step that terminated. This value is field SMF30STM in the type 30 SMF record.

**Data Type:** Character, read-only

**Sample Value:** LKED

#### **EOS.STEPNUMB**

The step number of the job step that terminated. The first step has number 1, and so forth. This value is from field SMF30STN in the type 30 SMF record.

**Data Type:** Integer, read-only

**Sample Value:** 2

## **EOS.SUBSYS**

The subsystem name of the job used by SMF for workload accounting. Subsystem names are defined in the SMFPRM*xx* member of parmlib and extracted from the OUCBSUBN field of the OUCB control block.

**Data Type:** Character, read-only

**Sample Value:** TSO

## **EOS.TERMNAME**

The symbolic name of the TSO terminal for a TSO session. This value is field SMF30TSN in the type 30 SMF record.

**Data Type:** Character, read-only

**Sample Value:** OPSS1

**OPSLOG Browse Column:** TERMNAME

## **EOS.TEXT**

The OPSLOG message text that describes the end of step event, including the maximum condition code

**Data Type:** Character, read-only

**Sample Value:** PAYJOB JOB00123 STEP 1 PAYPROC.STEP1 PGM=P

**OPSLOG Browse Column:** Text is always displayed.

## **EOS.USER**

An 8-byte variable providing communication between rules executing for the same EOS event. The variable can contain any installation data that these rules need, and it can store a character string displayable through OPSLOG Browse.

**Data Type:** User-defined, read/write

## **Notes:**

- Before AOF processing, this variable is initialized to binary zeros. It is then passed to each rule that executes for the same EOS event; each rule can look at or change the variable contents before passing the variable to the next rule for the EOS event.
- The primary purpose for the USER variable is to provide a method to pass a small amount of data between the rules. This data may be binary or mixed case. The USER field may also be used for filtering in the OPSLOG. However, USER data used for OPSLOG filtering must be uppercase and displayable.

## **OPSLOG Browse Column:** USER

#### **EOS.USERCOM**

The value contained in the JMRUCOM of the JMR control block. This field is sometimes used to point to tables or control blocks used by installation SMF exits.

**Data Type:** 4-byte binary (unprintable), read-only

**Sample Value:** '0A002CFC'X

**Note:** Use the OPSTORE function of OPS/REXX to access any storage pointed to by EOS.USERCOM.

#### **EOS.WORKLOAD**

The WLM workload name of the job if the system is using the z/OS Workload Manager for system management. This value is field SMF30WLM in the type 30 SMF record.

**Data Type:** Character, read-only

**Sample Value:** PRODCICS

## **More information:**

[AOF Rule Tools](#page-30-0) (see page 31)

## **Debug an EOS Rule**

#### **To debug an EOS Rule**

- 1. Set the CA OPS/MVS BROWSEEOS parameter to YES
- 2. Set the EOS event profile of your OPSLOG display to Y

This lets you view all EOS events.

3. With these parameters set, display the OPSLOG EVENT column.

This lets you see recorded EOS events.

**Note:** If OPSLOG is not recording EOS events, see [Installation Requirements for EOS](#page-173-0)  [Rules](#page-173-0) (see page 174) in this chapter.

#### **More information:**

[Code and Debug AOF Rules](#page-60-0) (see page 61)

## **Example: EOS Rule**

Assume that the CICS on-line payroll databases may be reopened after STEP3 of the payroll job, called PAYLAST, completes successfully. An OPS/REXX program called OPENPAYB, running in an OSF server, reopens the databases.

)EOS PAYLAST )PROC if eos.jobclass = 'P' & ,  $\land$  'Only the production jobs  $\land$ eos.stepname = 'STEP3' & , /\* Step3 is the signal \*/ eos.condcode = '0000' then /\* Must complete normally \*/ address OSF "OI OPENPAYB" /\* Open the databases \*/ )END

# **Global Variable Rules**

A global variable (GLV) rule is triggered when the value of an OPS/REXX global variable, whose stem begins with GLVTEMP*x*., GLOBAL., or GLOBAL*x*., is changed. Depending on the logic of your automated CA OPS/MVS applications, you may need to react to the changing of a common OPS/REXX global variable that is being processed by many different OPS/REXX rules or OPS/REXX programs. A GLV rule allows you to centralize this type of processing.

## **Installation Requirements for GLV Rules**

The parameters GLVCHAINMAX and GLVPENDINGMAX prevent the runaway recursion of global variable events. Depending on the logic of your applications that triggers the GLV rules, you can increase the default values of these parameters. To allow updates to CA CCS Common Variable Service (sysplex variables) to trigger the GLV rules, set the GLVNOTIFYRULES parameter to YES.

**Note:** For more information, see the *Parameter Reference*.

## **)GLV—Event Specifier of GLV Rules**

The following is the format for coding the GLV event definition section:

)GLV *glvnamespec*

### *glvnamespec*

Specifies the global variable name. Follow these guidelines when specifying the character string:

- Specify one to 50 characters of the complete GLVTEMP*x* or GLOBAL*x* variable name. The *x* can be a letter from A to Z.
- The string cannot contain embedded blank spaces.
- You can use the wildcard (\*) character. For example,
	- GLVTEMPA\* matches GLVTEMPA.CICS, GLVTEMPA.IMS.UPTIME, and any other OPS/REXX global variable name with a stem of GLVTEMPA.
	- GLVTEMP\*.CICS matches GLVTEMPA.CICS, GLVTEMPB.CICS, and so on.
	- \*.CICS matches any GLVTEMP*x* or GLOBAL*x* variable name ending with a tail name of CICS.
	- \* alone matches all variables.
- Lowercase letters are acceptable, but the AOF converts them to uppercase for event testing.

## **Initialization, Processing, and Termination Sections of GLV Rules**

The general guidelines for coding the initialization, processing, and termination sections and the various AOF tools that you can use, apply to GLV rules.

**More information:**

[AOF Rule Structure](#page-22-0) (see page 23) [AOF Rule Tools](#page-30-0) (see page 31)

## **RETURN Statements in the )PROC Section of a GLV Rule**

The OPS/REXX RETURN statement has no special meaning in the processing section of a global variable rule. The return value has no effect on AOF processing.

## **Execution Considerations for GLV Rules**

The processing section of a rule that responds to a GLV event executes in the address space from which the global variable event originated. Therefore, any type of logic that could possibly suspend the processing of a GLV rule can be performed by scheduling an OPS/REXX program to a CA OPS/MVS OSF TSO, TSL, or TSP server. For more information see[, Code and Debug AOF Rules](#page-60-0) (see page 61).

A change in the value of an OPS/REXX global variable triggers a GLV rule. However, a global variable event does *not* trigger a global variable rule under these conditions:

- Changing the value of a global variable triggers a global variable event unless that variable has a stem of GLOBAL*x*. or GLVTEMP*x*. (where *x* is a number from 0 to 9)
- During CA OPS/MVS startup or shutdown
- When a global variable in the initialization or termination section of the rule changes.
- When a global variable is deleted and the GLVDELETERULES parameter is set to NO, the default value.

If a global variable update occurs in the processing section of a rule, the rule can trigger itself. A global variable rule triggering itself is *not* true recursion. The AOF maintains such global variable events in a FIFO queue. The AOF extracts the events from the queue and triggers other rules when the rule that caused the recursion has finished executing. The GLVPENDINGMAX parameter determines size of the FIFO queue; the default queue size is 100.

To prevent infinite recursion, specify the GLVCHAINMAX parameter to limit the number of global variable events that can occur from in the original rule; the default limit is 1000 events.

**Note:** For more information about the GLVPENDINGMAX and GLVCHAINMAX parameters, see the *CA OPS/MVS Parameter Reference Guide*.

## **OPS/REXX Host Environments in the )PROC Section of a GLV Rule**

The )PROC section of a GLV rule has the following host environments with the following GLV rule characteristics. Specify the AOFDEFAULTADDRESS parameter for the default host environment for EOS rules.

## **ADDRESS AOF**

Sent to CA OPS/MVS. Does not wait. Output is not returned.

## **ADDRESS AP**

Sent to MSF and then forwarded to the CA Automation Point system. Does not wait. Output is not returned.

#### **ADDRESS EPI**

Not supported. Schedule an OPS/REXX program in a server to perform this functionality.

#### **ADDRESS HWS**

Not supported. Schedule an OPS/REXX program in a server to perform this functionality.

### **ADDRESS ISPEXEC**

Not supported. Schedule an OPS/REXX program in a server to perform this functionality.

## **ADDRESS LXCON**

The VM and Linux command requests sent to USS server for execution. Does not wait. Output is not returned. The List request runs inline and returns VM and Linux system data in stem variables.

### **ADDRESS MESSAGE**

Sent as a WTO. The AOFDEST parameter specifies the destination.

#### **ADDRESS MQ**

Not supported. Schedule an OPS/REXX program in a server to perform this functionality.

## **ADDRESS NETMAN**

Sent to a CA OPS/MVS internal CA Netman request queue to issue MGPT commands. Does not wait. Output is not returned.

## **ADDRESS NETMASTR**

Sent to CA NetMaster NM for SNA on the local system. Does not wait. Output is not returned.

## **ADDRESS OPER**

Sent to target console as specified through the OCCONSOLENAME parameters when no CONNAME operands are present. Output is not returned. Schedule an OPS/REXX program in a server when a command output interrogation is needed.

## **ADDRESS OPSCTL**

Sent to a specified facility. If the facility is ECF or OSF, does not wait. If the facility is MSF, slight wait occurs. The external data queue returns the output.

**Note:** If the command is MSF LIST, no wait occurs.

#### **ADDRESS OPSDYNAM**

Not supported. Schedule an OPS/REXX program in a server to perform this functionality.

#### **ADDRESS OSF**

Schedule TSO commands, CLISTs, or REXX EXECs to CA OPS/MVS OSF TSO servers.

#### **ADDRESS OSFTSL**

Schedule TSO commands, CLISTs, or REXX EXECs to CA OPS/MVS OSF TSL servers.

#### **ADDRESS OSFTSP**

Schedule TSO commands, CLISTs, or REXX EXECs to CA OPS/MVS OSF TSP servers.

## **ADDRESS SOF**

Not supported. Schedule an OPS/REXX program in a server to perform this functionality.

## **ADDRESS SQL**

Does not wait. Processed synchronously for requests that can be satisfied on the local system. Output is returned in stem variable. Error messages, if any, are returned to an external data queue.

#### **ADDRESS SYSVIEWE**

Not supported. Schedule an OPS/REXX program in a server to perform this functionality.

## **ADDRESS TSO**

Sent to an OSF TSO server. Does not wait. Output is not returned.

#### **ADDRESS USS**

Sent to a USS server. Does not wait. Output is not returned. Schedule an OPS/REXX program in a server if a command output interrogation is needed.

## **ADDRESS WTO**

Does not wait. Output is sent to specified (or default) destination. When attempting a WTOR, host command is sent to a TSO server for execution. The response is returned to the server. Schedule an OPS/REXX program in a server if WTOR response interrogation is needed.

#### **More information:**

[Code and Debug AOF Rules](#page-60-0) (see page 61)

## **AOF Variables Available in a GLV Rule**

You can use all AOF variable types in GLV rules. You can use the following unique AOF event variables in the )PROC section of a GLV rule. You can also manually interrogate the corresponding OPSLOG display field as an aid in debugging or implementing rule logic.

### **GLV.FUNCTION**

The OPSVALUE function code that caused the GLV rule to execute.

**Data Type:** Character, read-only

#### **Notes:**

- For global variable delete events, the parameter GLVDELETERULES must be set to YES.
- This variable must be used to distinguish between updates and deletes.
- The function codes for deletes are R (remove), 4 (variable mask delete), and 6 (single variable delete).
- For Sysplex variable events, the parameter GLVNOTIFYRULES must be set to YES. The function codes are one of: CREATE, UPDATE, or DELETE.

#### **Sample Value: U**

**OPSLOG Browse Column:** DSPNAME

## **GLV.JOBNAME**

The job name of the address space that originated the GLV event.

**Data Type:** Character, read-only

#### **Sample Value:** OPSPROD

**Note:** For Sysplex variable events, the value of GLV.JOBNAME is the job name on the originating system on which the variable value change first occurred.

## **OPSLOG Browse Column:** JOBNAME

#### **GLV.MSFID**

The Multi-System Facility or CAICCI ID of the system, either local or remote, that caused the global variable event to be invoked by setting a global variable to a value.

**Data Type:** Character, read-only

## **Sample Value:** SYSA

**Note:** For Sysplex variable events, the value of GLV.MSFID is always the local system MSF or CCI ID.

## **OPSLOG Browse Column:** MSFID

#### **GLV.NAME**

The 1- to 50-byte derived name of the global variable whose modification triggered this event.

**Data Type:** Character, read-only

**Sample Value:** GLOBAL.CICS.ACTIVE

**OPSLOG Browse Column:** Text is always displayed.

## **GLV.NEWVALUE**

The value of the global variable after modification

**Data Type:** Character, read-only

#### **Notes:**

- The standard REXX definitions apply to variables that have never been referenced before or have been dropped.
- This value can or cannot be the current value of the variable, since a subsequent update can have changed its value again.

**OPSLOG Browse Column:** Text is always displayed.

## **GLV.OLDVALUE**

The value that the global variable had before the global variable event modified it.

**Data Type:** Character, read-only

#### **Notes:**

- The standard REXX definitions apply to variables that have never been referenced before or have been dropped.
- For the Sysplex variables, the OLDVALUE is never provided or always null.

**OPSLOG Browse Column:** Text is always displayed.

### **GLV.PROGRAM**

The name of the program or rule that triggered the current global variable event rule.

**Data Type:** Character, read-only

**Sample Value:** PROD.VTAM

### **Notes:**

- If a REXX program running in a TSO address space triggered the global variable event, GLV.PROGRAM is the member name of the program. If a rule triggered the event, GLV.PROGRAM has the value *ruleset.rule*.
- For Sysplex variable events, the value of GLV.PROGRAM is set to blanks.

#### **OPSLOG Browse Column:** TEXT

#### **GLV.SYNA**

The name of the system on which the GLV event originated.

**Data Type:** Character, read-only

## **Sample Value:** PRODS1

**Note:** For Sysplex variable events, the value of GLV.SYNA is the system name on which the variable value change first occurred.

#### **OPSLOG Browse Column:** SYSNAME

## **GLV.TEXT**

The message text as seen in OPSLOG Browse, which is taken from these values of:

- GLV.NAME
- GLV.PROGRAM
- GLV.OLDVALUE
- GLV.NEWVALUE.

**Data Type:** Character, read-only

## **Notes:**

- CA OPS/MVS truncates GLV.TEXT at 100 characters. So, in some cases this variable can contain only part of the GLV.OLDVALUE value and part or none of the GLV.NEWVALUE value of the variable.
- The GLV.TEXT variable is documented here for completeness. Do not use it for automation.

**OPSLOG Browse Column:** Text is always displayed.

#### **GLV.USER**

An 8-byte variable providing communication between rules executing for the same global variable event. The variable can contain any installation data that these rules need, and it can store a character string displayable through OPSLOG Browse.

**Data Type:** User-defined, read/write

#### **Notes:**

- Before AOF processing, this variable is initialized to binary zeros. This variable is then passed to each rule that executes for the same global variable event. Each rule can look at or can change the variable contents before passing the variable to the next rule for the global variable event.
- The primary purpose for the USER variable is to provide a method to pass a small amount of data between the rules. This data can be binary or mixed case. The USER field can also be used for filtering in the OPSLOG. However, USER data that is used for OPSLOG filtering must be uppercase and displayable.

#### **OPSLOG Browse Column:** USER

#### **More information:**

[AOF Rule Tools](#page-30-0) (see page 31)

## **Debug a GLV Rule**

#### **To debug a GLV rule**

- 1. Set the CA OPS/MVS BROWSEGLV parameter to YES
- 2. Set the GLV event profile of your OPSLOG display to Y

This lets you view all GLV events.

3. With these parameters set, display the OPSLOG EVENT column.

This lets you see recorded GLV events. This record will show the variable name and its old and new values.

#### **More information:**

[Code and Debug AOF Rules](#page-60-0) (see page 61)

## **Example: GLV Rule**

The following is an example of a rule that responds to a global variable event. The rule starts CICS if VTAM is active.

)GLV GLOBAL.STATUS.VTAM )PROC if GLOBAL.STATUS.VTAM = 'ACTIVE' then do address OPER "COMMAND(S CICSPROD) NOOUTPUT" "COMMAND(S TSO) NOOUTPUT" end

This example shows a rule that responds to a global sysplex variable event. If VTAM becomes active on a system PLEXA, then this rule starts PLXBPROC on a system PLEXB.

```
)GLV GLVPLXTA.*
)PROC
if GLV.MSFID = "PLEXA" then
if GLV.NAME = 'GLVPLXTA.VTAM.STATUS' then
  if GLV.OLDVALUE = "DOWN" & GLV.NEWVALUE = 'ACTIVE' then
  do
   address OPER
   "COMMAND(S PLXBPROC) NOOUTPUT"
  end
```
# **Message Rules**

A message (MSG) event occurs when a system component sends a message to a console or to a system log. The AOF recognizes and responds to these types of messages:

- z/OS
- IMS
- CICS (Transient Data Queue messages*)*
- CA 7 Browse Log
- NetView alerts
- Log file directed messages (through the Generic Dataset Interface)
- Application generated WTOs (write-to-operator), WTORs (write-to-operator-with-reply), and WTLs (write-to-log)
- JES2/JES3

## **Installation Requirements for MSG Rules**

Most system messages are broadcast on the subsystem interface (SSI) and no additional installation steps are necessary. However, depending on the product that is issuing the message and how it responds to messages on the SSI, you have to set the initialization parameter SSIMSG to YES. This parameter determines how CA OPS/MVS positions itself on the SSI.

**Note:** For more information, see the *Parameter Reference*.

The general rule to follow is: If the particular message that you are electing to automate using an MSG rule is not being broadcast on the SSI (not in OPSLOG), an additional CA OPS/MVS installation step is required, as noted on the following page.

## **IMS Messages**

Implementation of the CA OPS/MVS IMS Operator Facility (IOF) lets you create MSG rules against IMS messages that are destined to the IMS log or IMS MTO terminal only-not in OPSLOG or SYSLOG.

**Note:** For more information, see the *Administration Guide*.

## **CICS TDQ Messages**

Implementation of the CA OPS/MVS CICS Operator Facility (IOF) lets you create MSG rules against messages that are destined to unique CICS Transient Data Queues (TDQ) only-not in OPSLOG or SYSLOG.

**Note:** For more information, see the *Administration Guide*.

## **CA 7 Log Messages**

Implementation of the CA OPS/MVS CA 7 Browse Log feature lets you create MSG rules against CA 7 messages that are destined to the CA 7 log only-not in OPSLOG or SYSLOG.

**Note:** For more information, see the *Administration Guide*.

## **NetView Alert Messages**

Installing the CA OPS/MVS NetView Operator Facility (NOF) lets you create MSG rules against NetView alert messages.

**Note:** For more information, see the *Administration Guide*.

## **Reissued Messages**

The AOFMESSAGES parameter controls whether reissued messages and DOMs are processed by AOF rules. This includes messages and DOMs that originated on another system and were transported and reissued on this system by MSF, CA MIC, or sysplex services.

## **Log File Directed Messages**

You can direct output from data sets such as log files through the CA OPS/MVS generic data set interface (GDI).

**Note:** For more information, see the *Installation Guide*.

## **CA OPS/MVS Messages**

In general, CA OPS/MVS messages cannot be processed by the AOF. However, CA OPS/MVS messages that have a severity code of O or J are exceptions to this rule; you can write message rules for these CA OPS/MVS messages only. Thus, you can specify an *msgidspec* string for any CA OPS/MVS message having a suffix of O or J. For a list of CA OPS/MVS messages that by default have a severity code of O or J, and information on changing the severity code of messages, see the *Messages Guide*.

## **)MSG—Event Specifier of MSG Rules**

The following is the format for coding the MSG event definition section:

)MSG *msgidspec* [MLWTO] [AUTO | NOAUTO] [NOOPSLOG] [SUPPRESS]

### **AUTO**

(Optional) Sets the msg.autoflag variable of a multi-line message to 1. Only valid if the MLWTO optional keyword is used. AUTO and NOAUTO are mutually exclusive.

### *msgidspec*

Specifies the message ID. Follow these guidelines when specifying the character string:

- Specify one to ten characters of the message ID.
- The string cannot contain embedded blank spaces.
- If the MLWTO keyword is not specified, you can use the wildcard  $(*)$  character. For example,
	- IEC\* matches IEC234, IECTL56, IEC6705, and any other event identifier containing an IEC prefix.
	- IEC\*05 matches IEC05, IECD05, IECDE05, and so on.
	- \*05 matches any message ending with 05.\* alone matches all messages.
- Lowercase letters are acceptable, but the AOF converts them to uppercase for event testing.

## **MLWTO**

(Optional) To be specified when interrogating a multi-line message and each data line is needed to be stored in stemmed msg.text.n variables for further manipulation. Rule will process after the end-line of the multi-line message is received. Wildcarding is not allowed if utilizing this keyword. Therefore the msgidspec must be that of the complete message ID of the multi-line message. For more information se[e Execution Considerations for Msg Rules](#page-198-0) (see page 199) for details on processing multi-line messages.

#### **NOAUTO**

(Optional) Sets the msg.autoflag variable of a multi-line message to 0. Only valid if the MLWTO optional keyword is used. NOAUTO and AUTO are mutually exclusive.

## **NOOPSLOG**

(Optional) Prevents a message (specified by *msgidspec*) from appearing in the OPSLOG. Specify the NOOPSLOG option before you enable a rule.

## **SUPPRESS**

(Optional) Only valid if the MLWTO optional keyword is utilized, and causes the multi-line message to be suppressed.

#### **More information:**

[Code and Debug AOF Rules](#page-60-0) (see page 61)

## **How to Use the NOOPSLOG Option**

You cannot use the NOOPSLOG option to remove *all* message event records from the OPSLOG. For example, specifying MSG \* NOOPSLOG causes AOF to ignore the NOOPSLOG option. The NOOPSLOG option is ignored if the *msgidspec* contains an imbedded wildcard (\*) character (for example, IST\*I). The NOOPSLOG option is acknowledged only for complete *msgidspecs* (for example, IST123I) or for a prefix *msgidspec* (for example, IST\*).

You can monitor and control the use of the NOOPSLOG option using these methods:

- To display the current number of NOOPSLOG messages, check the value of the display-only parameter MSGNOOPSLOG.
- To tell the AOF to ignore the NOOPSLOG option, set the AOFNOOPSLOG parameter to NO. The default is YES.
- To determine whether the NOOPSLOG option has been specified in enabled rules, issue the ADDRESS AOF LIST command. For more information about the ADDRESS AOF commands, see the *Command and Function Reference*.

**WARNING!** Using the NOOPSLOG option in conjunction with a RETURN "DELETE" in the )PROC section eliminates the message from both the OPSLOG and SYSLOG.

## **Initialization, Processing, and Termination Sections of MSG Rules**

MSG rules follow the general guidelines for coding the initialization, processing, and termination sections and the various AOF tools that you can use.

#### **More information:**

[AOF Rule Structure](#page-22-0) (see page 23) [AOF Rule Tools](#page-30-0) (see page 31)

## **RETURN Statements in the )PROC Section of an MSG Rule**

The OPS/REXX RETURN statement specifies the final disposition of a message. The RETURN statement can:

- Allow the operating system to route a message as usual (The message appears both on the console and in the SYSLOG log file).
- Prevent a message from appearing on the console.
- Prevent a message from appearing in the SYSLOG log file.
- Delete a message (Prevent a message from appearing on both, the console and the SYSLOG log file).

Valid values for a RETURN statement in the processing section of a message rule are:

## **NORMAL**

Allows z/OS to route a message as usual.

#### **SUPPRESS**

Prevents a message from appearing on the console. The message appears in the system log.

#### **DISPLAY**

Prevents a message from appearing in the system log. The message appears on the console.

#### **DELETE**

Suppresses a message entirely. The message appears neither on the console nor in the SYSLOG log file.

#### **FORCENORMAL**

Allows z/OS to route a message normally, but overrides any return value that was specified by a prior rule.

The default is RETURN NORMAL. The return values listed here are character *constants*  rather than keywords. An unrecognized return value (for example, a misspelled value), defaults to a value of NORMAL.

## **Other RETURN Statement Considerations**

Consider the following when specifying the RETURN statement in the processing section of a message rule:

- If multiple rules respond to a single message event, the AOF uses the highest-precedence return value; the order of precedence is:
	- DELETE (highest precedence)
	- DISPLAY
	- SUPPRESS
	- NORMAL (lowest precedence)
- The DELETE and DISPLAY return values work as described only if the AOFDELETE parameter is set to YES (the default setting). If the AOFDELETE parameter is set to NO, the rule processes a message as though the DELETE return value is SUPPRESS and the DISPLAY return value is NORMAL.

For information about the AOFDELETE parameter, see the *Parameter Reference*.

## <span id="page-198-0"></span>**Execution Considerations for MSG Rules**

The processing section of a rule that responds to a message event executes in the address space from where the message originated. Therefore, any type of logic that could possibly suspend the processing of an MSG rule must be performed by scheduling an OPS/REXX program to a CA OPS/MVS OSF TSO, TSL, or TSP server. For more information, se[e Code and Debug AOF Rules](#page-60-0) (see page 61).

MSG rules execute on both single-line messages (WTOs) and multiple line messages (MLWTOs). Single-line WTOs are processed once, meaning they enter the rule, and then exit. A )MSG rule with the MLWTO option specified executes upon the issuing of the end-line of the multiline message.

**Note:** While processing a multi-line message, if the MLWTO keyword is omitted, the rule logic executes for each line of the MLWTO. Meaning, that the primary line is processed first by the rule logic, and then each subsequent data line and the end-line is processed. Thus a four line multi-line message would cause the rule to execute four times.

Adhere to the following guidelines when attempting to perform automation on true MLWTOs:

- 1. Using the OPSFLAGS display field in the OPSLOG, verify that the message is a true MLWTO (primary line, data lines, end-line). Some applications internally issue multiple single WTOs, making them appear as one MLWTO. For details on this field, see the discussion of the event variable MSG.FLAGS in AOF Variables Available in an MSG Rule. Single-line WTOs have an eight in the first byte of this field and MLWTOs have a 2 or a 3 in the first byte.
- 2. Identify the complete message specifier for the )MSG rule. To see exactly what CA OPS/MVS sees as this message ID, display the MSGID column in the OPSLOG for the MLWTO. Specify the complete message ID. Wildcarding is not allowed when using the MLWTO keyword. While processing a multi-line message, if the MLWTO keyword is omitted, the rule logic executes for each line of the MLWTO. Meaning, that the primary line is processed first by the rule logic, and then each subsequent data line and the end-line is processed. Thus a four line multi-line message would cause the rule to fire four times.

)MSG IST663I MLWTO or )MSG IST663I MLWTO SUPPRESS

Add the SUPPRESS keyword if the suppression of the MLWTO is desired.

**Note**: If you are attempting to modify the route or descriptor codes of a multi-line message, then this logic cannot be accomplished when specifying the MLWTO optional keyword. This is because the MLWTO keyword causes the rule to process after the end-line has been issued, and disposition alteration logic (change route or desc codes) must be performed at the time the primary line of the multi-line message is issued.

3. The following MSG event variables are available to manipulate multiline messages when the MLWTO optional keyword is included on the message specifier:

#### **msg.text.0**

Shows the number of lines available in the MLWTO.

#### **msg.text.n**

Text of individual lines. For example, msg.text.1 is the first line, msg.text.2 is the second line.

#### **msg.linetype.0**

Shows number of lines available in the MLWTO.

#### **msg.linetype.n**

The line type of each line in the MLWTO. For example, msg.linetype.1 is the line type of the first line, msg.linetype.2 is the line type of the second line.

```
C
```
Control line

```
L
```
Label line

```
D
```
Data line

```
E
```
End line

```
DE
```
Data and end line

Suppose you have the following VTAM multi-line message:

IST663I CDINIT REQUEST FROM A55X99 FAILED, SENSE=08570002 IST664I REAL OLU=USILDA02.A13IOML0 REAL DLU=USILDA01 IST314I END

Using this test rule to dump these environmental variables for this message:

)MSG IST663I MLWTO SUPPRESS )Proc say "\*\*Total Number of lines in message='msg.text.0  $\text{do I} = 1 \text{ to msg.text.0}$ say ' \*\*Line 'l' contents =>'msg.text.l say ' \*\*Line type of line 'l'=>'msg.linetype.l  $do w = 1 to WORDS(msq.text.$ say ' \*\*Word 'w 'of line 'l' =>'WORD(msg.text.l,w) end say '' end

Resulting SAY output from test rule:

\*Total Number of lines in message=3 \*\*Line 1 contents =>IST663I CDINIT REQUEST FROM A55X99 FAILED, SENSE=08570002 \*\*Line type of line 1=>D \*\*Word 1 of line 1 =>IST663I \*\*Word 2 of line 1 =>CDINIT \*\*Word 3 of line 1 =>REQUEST \*\*Word 4 of line 1 =>FROM \*\*Word 5 of line 1 =>A55X99 \*\*Word 6 of line 1 =>FAILED, \*\*Word 7 of line 1 =>SENSE=08570002 \*\*Line 2 contents =>IST664I REAL OLU=USILDA02.A13OML0 REAL DLU=USILDA01

\*\*Line type of line 2=>D \*\*Word 1 of line 2 =>IST664I \*\*Word 2 of line 2 =>REAL \*\*Word 3 of line 2 =>OLU=USILDA02.A13IOML0 \*\*Word 4 of line 2 =>REAL \*\*Word 5 of line 2 =>DLU=USILDA01

\*\*Line 3 contents =>IST314I END \*\*Line type of line 3=>DE \*\*Word 1 of line 3 =>IST314I \*\*Word 2 of line 3 =>END

4. If logic is needed to pass the complete contents of a multi-line message to an OPS/REXX program in order to perform asynchronous processing that cannot be performed in an MSG rule. Then the corresponding msg.text.n variables can be stored in unique GLVTEMP variables and then obtained within the OPS/REXX program. For example, writing the message to some data set. Refer to the sample rule member MLWTO of the opsmvshlq.CCLXRULS data set for specific coding details on passing the contents of a MLWTO to an OPS/REXX program.

For more information, about a specific sample rule that utilizes the MLWTO option in addition to the MLWTOx samples of the opsmvshlq.CCLXRULS library, see MSG [Rules Examples](#page-237-0) (see page 238).

These samples outline various coding techniques that can be used to process MLWTOs including altering message disposition.

## **OPS/REXX Host Environments in the )PROC Section of an MSG Rule**

The )PROC section of an MSG rule has the following host environments with the following MSG rule characteristics. The AOFDEFAULTADDRESS parameter specifies the default host environment for MSG rules.

#### **ADDRESS AOF**

Sent to CA OPS/MVS. Does not wait. Output is not returned.

## **ADDRESS AP**

Sent to MSF and then forwarded to the CA Automation Point system. Does not wait. Output is not returned.

## **ADDRESS EPI**

Not supported. Schedule an OPS/REXX program in a server to perform this functionality.

## **ADDRESS HWS**

Not supported. Schedule an OPS/REXX program in a server to perform this functionality.

#### **ADDRESS ISPEXEC**

Not supported. Schedule an OPS/REXX program in a server to perform this functionality.

## **ADDRESS LXCON**

The VM and Linux command requests sent to USS server for execution. Does not wait. Output is not returned. The List request runs inline and returns VM and Linux system data in stem variables.

## **ADDRESS MESSAGE**

Sent as a WTO to the destination the AOFDEST parameter specifies.

## **ADDRESS MQ**

Not supported. Schedule an OPS/REXX program in a server to perform this functionality.

## **ADDRESS NETMAN**

Sent to a CA OPS/MVS internal CA Netman request queue to issue MGPT commands. Does not wait. Output is not returned.

## **ADDRESS NETMASTR**

Sent to CA NetMaster NM for SNA on the local system. Does not wait. Output is not returned.

#### **ADDRESS OPER**

Sent to target console as specified through the OCCONSOLENAME parameters when no CONNAME operands are present. Output is not returned. Schedule an OPS/REXX program in a server when a command output interrogation is needed.

### **ADDRESS OPSCTL**

Sent to a specified facility. If the facility is ECF or OSF, does not wait. If the facility is MSF, slight wait occurs. External data queue returns the output.

**Note:** If the command is MSF LIST, no wait occurs.

#### **ADDRESS OPSDYNAM**

Not supported. Schedule an OPS/REXX program in a server to perform this functionality.

#### **ADDRESS OSF**

Schedule TSO commands, CLISTs, or REXX EXECs to CA OPS/MVS OSF TSO servers.

## **ADDRESS OSFTSL**

Schedule TSO commands, CLISTs, or REXX EXECs to CA OPS/MVS OSF TSL servers.

## **ADDRESS OSFTSP**

Schedule TSO commands, CLISTs, or REXX EXECs to CA OPS/MVS OSF TSP servers.

## **ADDRESS SOF**

Not supported. Schedule an OPS/REXX program in a server to perform this functionality.

## **ADDRESS SQL**

Does not wait. Processed synchronously for requests that can be satisfied on the local system. Output is returned in stem variable. Error messages, if any, are returned to an external data queue.

## **ADDRESS SYSVIEWE**

Not supported. Schedule an OPS/REXX program in a server to perform this functionality.

## **ADDRESS TSO**

Sent to an OSF TSO server. Does not wait. Output is not returned.

#### **ADDRESS USS**

Sent to a USS server. Does not wait. Output is not returned. Schedule an OPS/REXX program in a server if the command output interrogation is needed.

## **ADDRESS WTO**

Does not wait. Output is sent to specified (or default) destination. When attempting a WTOR, host command is sent to a TSO server for execution. The response is then returned to the server. Schedule an OPS/REXX program in a server if the WTOR response interrogation is needed.

## **More information:**

[Code and Debug AOF Rules](#page-60-0) (see page 61)

## **AOF Variables Available in MSG Rules**

The following unique AOF event variables appear in the )PROC section of an MSG rule. Use all variables as an aid in debugging or implementing rule logic. The corresponding OPSLOG display fields are listed. For more information, se[e AOF Rule Tools](#page-30-0) (see page 31).

#### **MSG.AMRF**

Displays a value indicating whether the message is retained in the Action Message Retention Facility (AMRF).

#### **Data Type**

Integer, read/write

**Values**

```
0
```
Do not retain this message.

**1**

Retain this message.

## **Example**

1

#### **Notes:**

- A message must have one of the AMRF descriptor codes in order to be considered for AMRF. See the OPSBITS OPS/REXX function for the following AMRF eligible descriptor code values: IMEDACTN, EVENACTN, CRITEVET. Unless the message has one of these descriptor codes, setting MSG.AMRF to 1 has no significant effect on the AMRF retention status of the message. For more information about AMRF eligible descriptor codes values, see the OPSBIT OPS/REXX function in the CA OPS/MVS Command and Reference Guide.
- For messages originally issued with any of the AMRF descriptor codes, setting MSG.AMRF to 0 prevents AMRF from retaining the message. Even when the descriptor codes are not changed in the AOF rule.
- Suppressing or deleting a message using the AOF rule RETURN statement has no effect on the AMRF retention status of a message.

#### **Example**

The following two lines of code in an MSG rule results in the AMRF retaining the message:

MSG.DESC = OPSBITS("IMEDACTN") MSG.AMRF=1

**OPSLOG Browse Column:** Fourth bit of AFLAGS

#### **MSG.AUTOFLAG**

The NetView automation flag, which is taken from the WQESAUT bit flag. In addition, the WQEAUTO bit flag is also used.

## **Data Type**

Integer, read/write

## **Example**

1, if automation is specified.

#### **Notes:**

- Modifying the MSG.AUTOFLAG variable is equivalent to dynamically modifying the AUTO(YES|NO) parameter in the appropriate MPFLSTxx member of the Logical Parmlib Concatenation. For more information, see the IBM documentation.
- Modifying this variable determines whether NetView processes the message. Using a rule, you can change the value of the variable to 0 (equivalent to AUTO(NO)) or non-zero (equivalent to AUTO(YES)).

**OPSLOG Browse Column:** The high-order bit in the AFLAGS (AF) column

#### **MSG.AUTOTOKN**

The NetView automation token, which is taken from the WQEAUTOT flag in the WQE.

## **Data Type**

8-byte character, read/write

#### **Example**

Parm1

### **Notes:**

- Modifying the MSG.AUTOTOKN variable is equivalent to modifying the AUTO(token) parameter in the appropriate MPFLSTxx member of the Logical Parmlib Concatenation. For more information, see the IBM documentation.
- Only the first 8 bytes of the modified value are passed to NetView.
- When setting fewer than 8 bytes of the value, the remainder of the 8-byte field is padded with nulls.

## **OPSLOG Browse Column:** AUTOTOKN

#### **MSG.BEWTO**

A value indicating whether the current message was issued as a branch entry WTO.

## **Data Type**

Integer, read-only

**Values**

**0**

Message is not a branch entry WTO.

**1**

Message is a branch entry WTO.

#### **Usage Notes:**

This variable can be used to determine whether MSG.JOBNAME or MSG.OJOBNAME should be used in your automation procedure.

### **Example**

The following code can be used to determine which variable contains the appropriate JOBNAME:

IF MSG.BEWTO = 1 THEN jobname = MSG.OJOBNAME ELSE jobname = MSG.JOBNAME

## **MSG.CMDRESPONSE**

A value indicating whether the current message is a command response.

## **Data Type**

Integer, read-only

## **Values**

## **0**

Message is not a command response.

## **1**

Message is a command response

## **Example**

0

**OPSLOG Browse Column:** Third bit of AFLAGS

#### **MSG.COLOR**

The color that the message has in OPSLOG Browse and, optionally, on the console.

#### **Data Type**

1-byte binary (unprintable), read/write

**Note:** Write takes effect only if the value of the PROPAGATEATTR parameter is YES.

#### **Example**

'00'X

## **Notes:**

- Use the OPSCOLOR function of OPS/REXX to set the MSG.COLOR variable.
- IMS messages use the colors set in IMSnCOLOR parameters.
- MCS descriptor codes 1 and 11 generate red messages; code 2 generates a white message.
- When using multiple rules, set the MSG.COLOR variable for the same message, CA OPS/MVS uses the last value set. To determine the color of each rule set, set the CA OPS/MVS RULETRACE parameter to ON. For a description of the RULETRACE parameter, see the *CA OPS/MVS Parameter Reference*.
- For messages from the generic data set interface, MSG.COLOR contains the color that is specified with the optional third parameter in the SUBSYS JCL keyword. If you do not specify this parameter, the variable contains the text string NONE.

## **OPSLOG Browse Column:** COLOR

### **MSG.CONSNAME**

The console name that is used to get messages from the subsystem interface:

- For messages originating in the subsystem interface, MSG.CONSNAME contains the console name.
- For messages originating in the JES3 IATUX31 exit, MSG.CONSNAME contains the JES3 DSP name.
- For messages originating in the generic data set interface or in the OMEGAMON interface, MSG.CONSNAME contains the report ID.

## **Data Type**

Character, read/write

#### **Example**

**MSTCONS** 

## **OPSLOG Browse Column:** CONSNAME

## **MSG.CONTROLLN**

A value indicating whether the current message is a control line in a multiline message (MLWTO).

## **Data Type**

Character, read-only

## **Values**

**0**

Not a control line.

**1**

A control line.

## **Example**

1

**OPSLOG Browse Column:** Fourth bit of OPSFLAGS

## **MSG.DATALN**

A value indicating whether the current message is a data line in a multiline message (MLWTO).

## **Data Type**

Character, read-only

## **Values**

## **0**

Not a data line.

## **1**

A data line.

## **Example**

1

**OPSLOG Browse Column:** Sixth bit of OPSFLAGS

#### **MSG.DATESTMP**

The date when the message was issued.

## **Data Type**

Character, read-only

## **Example**

20050908

#### **Notes:**

- CA OPS/MVS sets this variable only for messages where OPSINFO("EXITTYPE") returns a value of either MVS or NIP.
- The format of the date value is the same as the format for the REXX standard date function - DATE("S") - which is yyyymmdd.
- MSG.DATESTMP can return a date one day earlier than the REXX DATE("S") function in a message rule. This early date occurs when a message is issued a fraction of a second before midnight. Any such difference reflects the difference in time between when the operating system constructed the message control block and when CA OPS/MVS intercepted the message.

#### **Recommended**

Use the REXX DATE("S") function because that date always matches the date for the message in OPSLOG Browse. MSG.DATESTMP is provided for completeness.

## **MSG.DESC**

The descriptor codes of the message, which are taken from the WQEDESCD field of the WQE control block.

## **Data Type**

2-byte binary (unprintable), read/write

#### **Example**

'0400'X

**Note:** Use the OPSBITS function of OPS/REXX to set the MSG.DESC variable. For a description of message descriptor codes, see the IBM documentation.

#### **OPSLOG Browse Column:** ROUTE or ROUTEX

#### **MSG.DISP**

The current disposition of the message that is set previously in executed rules. For example, SUPPRESS.

### **Data Type**

Integer, read-only

#### **Example**

4

**Note:** CA OPS/MVS sets this variable automatically after each rule processes a message; this variable cannot be set manually. The next rule always gets the highest return code that is set in all of the previous rules. The following list shows the correspondence between the MSG.DISP value and the AOF RETURN values:

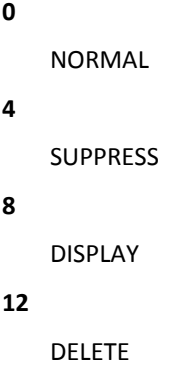

## **OPSLOG Browse Column:** DISP

**Note:** This column uses descriptive character strings to display the final, highest return code.

## **MSG.ENDLN**

A value indicating whether the current message is the end line in a multiline message (MLWTO).

## **Data Type**

Character, read-only

## **Values**

```
0
```
Not an end line.

```
1
```
An end line.

## **Example**

1

**OPSLOG Browse Column:** Seventh bit of OPSFLAGS

#### **MSG.FLAGS**

The message type is taken from CA OPS/MVS message flags. For example, MLWTO.

## **Data Type**

2-byte binary (unprintable), read-only

## **Example**

'0010'X

#### **Message Flags**

Many of the bits represented in MSG.FLAGS are also represented by bit-specific MSG variables. We recommend using the bit-specific variables wherever possible. In all cases, the bit-specific variable takes on a value of 1 or 0 to show whether the corresponding bit is set.

#### **'8000'X**

Single-line message flag.

**Single-bit equivalent:** MSG.SINGLELN

## **'4000'X**

WTOR message flag.

**Single-bit equivalent:** MSG.WTOR

## **'2000'X**

Multiline message (MLWTO) flag.

**Single-bit equivalent:** MSG.MULTILN

## **'1000'X**

Control line of an MLWTO flag.

#### **Single-bit equivalent:** MSG.CONTROLLN

## **'0800'X**

Label line of an MLWTO flag.

**Single-bit equivalent:** MSG.LABELLN

### **'0400'X**

Data line of an MLWTO flag.

**Single-bit equivalent:** MSG.DATALN

#### **'0200'X**

End line of an MLWTO flag. See note.

**Single-bit equivalent:** MSG.ENDLN

### **'0100'X**

Last command output message flag. CA OPS/MVS sets this variable to mark the last output line.

## **'0080'X**

Urgent attention message flag. Set when the message has descriptor code 1 or 11 set.

### **Single-bit equivalent:** MSG.URGENT

## **'0040'X**

Immediate action message flag, Set when the message has descriptor code 2 is set or is a WTOR.

**Single-bit equivalent:** MSG.IMMEDACT

#### **'0020'X**

Message is from a local JES3.

## **'0010'X**

Current message is a z/OS (WTO/SVC 35) message from a global JES3.

## **'0002'X**

Current message is a WTL (SVC 36) rather than a WTO. CA OPS/MVS intercepts WTL messages only if its SSIWTL parameter is set to YES.

## **'0008'X**

Current message is from an authorized task.

## **'0004'X**

Current message was originally issued on a different system and is now being reissued on the current system.

## **Single-bit equivalent:** MSG.REISSUE

## **'0001'X**

MPF has suppressed the current message.

#### **Single-bit equivalent:** MSG.MPFSUPP

**Note:** The '0200'X bit is set for the last line of an MLWTO, and usually marks the end of output from a single command. However, HSM, JES2, and other products can issue multiple MLWTOs in response to a single command, so this bit is not a reliable indication that output has been completed.

## **OPSLOG Browse Column:** OPSFLAGS

#### **MSG.FULLTEXT**

The COF feature of the product generates message rule events from the CICS Transient Data Queue. This variable contains up to 256 characters of the TD queue message text. When the MSG.TEXT variable is reworded, it replaces the MSG.FULLTEXT value once the message event is fully processed by the message rules. Because the maximum length of MSG.TEXT is shorter than MSG.FULLTEXT, truncation of the original message text value can occur. For all other message rule event types, this variable is the same as MSG.TEXT.

#### Da**ta Type**

256-byte character, read-only

### **Example**

DFHTD0101I applid Transient Data initialization has ended.

## **MSG.ID**

The message identifier, usually the first token, or the first blank delimited word of the message text. This variable has a maximum length of ten characters. If this token exceeds ten characters in length, this variable contains the leftmost ten characters of the token.

## **Data Type**

Character, read-only

### **Example**

IEF125I

**Note:** The MSG.ID variable value determines which message rules execute for the current message event. This variable never contains any special screen characters or leading or trailing blanks.

## **OPSLOG Browse Column:** MSGID

#### **MSG.IMMEDACT**

A value indicating whether the current message is an immediate action message. An immediate action message is one that has descriptor code 2 set.

## **Data Type**

Character, read-only

#### **Values**

**0**

Not an urgent attention message.

**1**

An urgent attention message.

#### **Example**

1

**OPSLOG Browse Column:** Tenth bit of OPSFLAGS

## **MSG.IMSID**

The IMS ID of the associated IMS control region; or, for non-IMS messages, the value of the IMSNONE parameter. The default for the IMSNONE parameter is NONE.

## **Data Type**

Character, read-only

## **Example**

IMSA

## **Notes:**

- The IMS ID is set for all z/OS messages that any IMS-related address space issues; for example, messages from the IMS control and message processing regions.
- The MSG.IMSID variable is available only when the IOF is licensed, installed, and active at your site. The INITIMS parameter must be YES.

## **OPSLOG Browse Column:** IMSID
#### **MSG.JOBID**

The identifier that JES2 or JES3 assigned to the message issuer.

## **Data Type**

Character, read-only

## **Examples**

- T12345 for a TSO user
- J12345 for a job
- S12345 for a started task
- ACF2 for a started task that is started with SUB=MSTR.

When JOBIDs greater than 100,000 are supported and activated in z/OS, the examples are in the format T0012345, J0012345, and S0012345.

**Note:** The contents of this variable depend on where the current address space was created:

- When the address space was created using JES2 or JES3 and does not have a job ID, the value of the variable is a modified job identifier. The job identifier begins with a character identifying the address space type: T for TSO, J for a batch job, S for a started task.
- When the address space was created using the MSTR subsystem, the variable value is the first five characters of the job name.

This value can be different than the value OPSINFO('JOBID') returns when used in a message rule. MSG.JOBID contains the job ID explicitly specified by the message issuer or determined by z/OS. Messages that are issued by JES2 in response to JES2 commands specify the job ID of the address space to which the message relates rather than the job ID of JES2. When the WQE does not contain an explicit job ID. CA OPS/MVS uses the job ID of the address space that issued the message.

**OPSLOG Browse Column:** JOBID

#### **MSG.JOBLOGSUP**

A value indicating whether the message should appear in the JES job log of the job that issued the message or on whose behalf the message was issued.

## **Data Type**

Integer, read/write

#### **Values**

**0**

Display the message in the JES job log.

**1**

Suppress the message from the JES job log.

#### **Example**

1

#### **Notes:**

- For example, use the OPSPRM function to change the severity of message OPS1000 to J. Keep the result of SAY statements from rules out of the JES job log by setting the MSG.JOBLOGSUP variable to 1 in a message rule for OPS1000J.
- The value of the MSG.JOBLOGSUP variable takes effect only if the value of the SSIMSG parameter is YES.

## **OPSLOG Browse Column:** Sixth bit of AFLAGS

#### **MSG.JOBNAME**

The job name of the message issuer, which is taken from:

- The WQE, for IMS or z/OS messages that are reissues of messages that originated on another system.
- Data areas the ASCB points to, for all other IMS and z/OS messages.
- The message text prefix areas, for most JES3 messages.

**Note:** The MSG.JOBNAME value is blank for some JES3 messages.

## **Data Type**

Character, read-only

#### **Example**

VTAM

## **OPSLOG Browse Column:** JOBNAME

#### **MSG.JOBNM**

The name of the job that is associated with this line of output, which is taken from the WQEJOBNM field of the WQE.

## **Data Type**

Character, read-only

### **Example**

VTAM

## **Notes:**

- Set only for z/OS messages, the MSG.JOBNM variable contains the data that is displayed on an MCS console using the MFORM=J keyword of the Control command. For more information, see the IBM documentation.
- Usually, the MSG.JOBNM value is a job name string, but is set to a job number for output from some JES2 commands. For example, MSG.JOBNM contains job numbers for each output line from the JES2 command \$DA.
- When the CA OPS/MVS SSIMSG parameter is set to YES at startup. JES2 does not put a job name in MSG.JOBNM because this parameter setting dictates that <projectname> receives messages before the subsystem.

## **OPSLOG Browse Column:** JOBNM

## **MSG.LABELLN**

A value indicating whether the current message is a label line in a multiline message (MLWTO).

## **Data Type**

Character, read-only

## **Values**

**0**

Not a label line.

**1**

A label line.

**Example**

1

**OPSLOG Browse Column:** Fifth bit of OPSFLAGS

## **MSG.LINETYPE.0**

Shows number of lines available in the MLWTO. Only valid if the MLWTO option is specified on the message specifier.

## **Data Type**

Character, read-only

#### **MSG.LINETYPE. n**

The line type of each line in the MLWTO ( msg.linetype.1 is the line type of the first line, msg.linetype.2 is the line type of the second line,etc). Only valid if the MLWTO option is specified on the message specifier.

## **Data Type**

Character, read-only

**Values C** Control line **L** Label line **D** Data line **E** End line **DE**

Data and end line

## **MSG.MCSFG**

Internal z/OS, IMS, or MCS message flags, which are taken from:

- z/OS messages-The WQEMCSF field of WQE
- JES3 messages-The MSGMASK field of MESSAGE macro PLIST
- IMS messages-2 flag bytes of UEHB or DFSAOE0, and the 1-byte entry code
	- UEHBFLG1/UEHBFLG2 for IMS DFSAOUE0 (type 1) exit
	- AOE0FLG1/AOE0FLG2 for IMS DFSAOE00 (type 2) exit
- COF messages-The CICS start code.

### **Data Type**

3-byte binary (unprintable), read-only

### **Example**

'0E0000'X

**Note:** For information about WQE flags, see the IBM documentation.

## **OPSLOG Browse Column:** FLAGS

#### **MSG.MIC**

A value indicating whether the current message is a message that was imported and reissued on this system by CA MIC.

## **Data Type**

Character, read-only

### **Values**

**0**

CA MIC did not reissue this message.

**1**

CA MIC reissued this message.

## **Example**

1

**Note:** When the AOFMESSAGES parameter is set to MVSGLOBAL, CA MIC reissued messages are eligible for processing by the AOF. Even response messages which are returned to this system as a result of a cross-system command that is issued on this system through CA MIC.

## **MSG.MLWTOMIN**

When the message is a minor line of an MLWTO message, the value is 1. When the message is the major line of an MLWTO message, or the only line of a WTO message, the variable 0.

## **Data Type**

Character, read-only

**OPSLOG Browse Column:** Second bit of AFLAGS

#### **MSG.MPFSUPP**

A value indicating whether the z/OS Message Processing Facility (MPF) has suppressed the current message.

#### **Data Type**

Character, read-only

#### **Values**

**0**

MRF did not suppress this message.

**1**

MPF suppressed this message.

## **Example**

1

**Note:** MPF processes messages before they are passed to the subsystem interface where CA OPS/MVS processes them.

## **OPSLOG Browse Column:** 16th bit of OPSFLAGS

#### **MSG.MSFID**

The system ID of the system where the message originated, supplied by the CA OPS/MVS Multi-System Facility (MSF).

## **Data Type**

Character, read-only

## **Example**

SYSA

**Note:** The MSF ID of a message is the local SYSID, for a message that is created on the current system. For a remote system, the MSFID is the SYSID of that system.

## **OPSLOG Browse Column:** MSFID

#### **MSG.MULTILN**

A value indicating whether the current message is a part of a multiline message (MLWTO).

## **Data Type**

Character, read-only

#### **Values**

**0**

Not part of a multiline message.

**1**

Part of a multiline message.

#### **Example**

1

Third bit of OPSFLAGS

## **MSG.OASID**

The original ASID associated with the message.

When the message is:

- Issued asynchronously from the CONSOLE address space
- Reissued for some reason

The value differs from OPSINFO("ASID") and represents the ASID in which the message was intercepted.

In the following cases, the value of MSG.OASID is always the same as OPSINFO("ASID"):

- AOFTEST
- The EXITTYPE is not MVS

## **Data Type**

2-byte binary (unprintable), read-only

## **Example**

'003E'X

## **Notes:**

- Use the C2X function of OPS/REXX to convert the value of this variable to hexadecimal characters.
- Use MSG.ASID to determine the ASID from which a message was originally issued.

## **MSG.ODESC**

The original descriptor codes that are assigned to a message.

## **Data Type**

2-byte binary (unprintable), read-only

## **Example**

'0400'X

**Note:** The MSG.ODESC variable is equivalent to the Automate &DESC environmental variable.

## **MSG.OJOBNAME**

The original job name that is associated with the message.

When the message is:

- Issued asynchronously from the CONSOLE address space
- Reissued for some reason

This value differs from MSG.JOBNAME.

In the following cases, the value of MSG.OJOBNAME is always the same as MSG.JOBNAME:

- AOFTEST
- The EXITTYPE is not MVS

## **Data Type**

Character, read-only

## **Example**

VTAM

#### **MSG.OMAJORTEXT**

The *original* message text. The value of MSG.OMAJORTEXT does not change from a rule to a rule, even if a rule rewords the message text.

#### **Data Type**

Character, read-only

#### **Values**

For a WTO message, the value is the original message text; for an MLWTO message, the value is the possibly updated text from the first line of the message.

#### **Notes:**

- The MSG.OMAJORTEXT variable is equivalent to the Automate &MSG environmental variable.
- For example, if there are two MSG rules processing a message the first MSG rule modifies MSG.TEXT, the second rule sees the changed MSG.TEXT but MSG.OMAJORTEXT remains unchanged and contains the original text of the message. When an MSG rule changes the text of the first line of an MLWTO, rules for the minor lines see the changed text in MSG.OMAJORTEXT.

## **MSG.OROUTE**

The original routing codes that are assigned to a message.

## **Data Type**

16-byte binary (unprintable), read-only

#### **Example**

'100000000000000000000000000000'X

**Note:** The MSG.OROUTE variable is equivalent to the Automate &ROUTCDE environmental variable.

#### **MSG.OTEXT**

The complete text of a *secondary* line of a multiline WTO message; this *value* is null for a message that is not a multiline WTO. The secondary line is a line other than the first or primary line.

## **Data Type**

Character, read-only

**Note:** The MSG.OTEXT variable is equivalent to the Automate &MLMSG environmental variable.

#### **MSG.REISSUE**

A value indicating whether the current message is a message that was originally issued on another system and has been transported and then reissued on this system.

#### **Data Type**

Character, read-only

```
Values
```

```
0
```
Not a reissued message.

**1**

A reissued message.

## **Example**

1

**Note:** Messages can be reissued as a result of sysplex console processing, MSF, CA MIC, and possibly other software products. Reissued messages are only eligible to be processed by the AOF when the AOFMESSAGES parameter is set to MVSGLOBAL.

14th bit of OPSFLAGS

## **MSG.REPLYID**

The reply number that is associated with a WTOR message, which is taken from the OREID field of the ORE.

#### **Data Type**

Character, read-only

#### **Example**

01

## **Notes:**

- This variable is valid only for WTORs.
- The MSG.REPLYID variable field is the defined size by RMAX in the DEFAULT statement of the appropriate CONSOLxx member, which is in the Logical Parmlib Concatenation.

**OPSLOG Browse Column:** First part of the text field when the message is a WTOR.

#### **MSG.REPORTID**

The report ID associated with the message. If the message comes from the generic data set interface, MSG.REPORTID contains the subsystem report ID parameter.

## **Data Type**

Character, read-only

## **Example**

PAYLOG1

#### **OPSLOG Browse Column:** DSPNAME

#### **MSG.ROUTE**

The routing codes of the message, that is taken from the WQE control block.

## **Data Type**

16-byte binary (unprintable), read/write

#### Example

'10000000000000000000000000000000'X

## **Notes:**

Use the OPSBITS function of OPS/REXX to set this variable.

For a description of routing codes, see the IBM documentation.

**OPSLOG Browse Column:** ROUTE or ROUTEX

## **MSG.SINGLELN**

A value indicating whether the current message is a single-line message.

## **Data Type**

Character, read-only

## **Values**

```
0
```
Not a single-line message.

#### **1**

A single-line message.

#### **Example**

1

**OPSLOG Browse Column:** First bit of OPSFLAGS

#### **MSG.SPCHR**

The message special screen character. For example, the + preceding problem CA OPS/MVS messages.

## **Data Type**

Character, read-only

### **Example**

+

**Note:** This variable often is blank. For more information about special screen characters, see the IBM documentation.

**OPSLOG Browse Column:** SPECIAL

## **MSG.SUBSMOD**

A value indicating whether the current message is eligible for subsystem modification. The value of the SUBSMOD parameter that is specified for the WTO message determines message eligibility.

## **Data Type**

Integer, read-only

```
Values
```

```
0
```
Message is not eligible for subsystem modification.

## **1**

Message is eligible for subsystem modification.

## **Example**

1

**OPSLOG Browse Column:** Fifth bit of AFLAGS

#### **MSG.SYNA**

The system name of the system issuing the message.

## **Data Type**

Character, read-only

## **Example**

MVS34

#### **Notes:**

The system name is derived from the SYSNAME parameter specified in the appropriate IEASYSxx member of the Logical Parmlib Concatenation.

For messages imported through the CA MIC product, this variable contains the name of the system from which the message originated.

## **OPSLOG Browse Column:** SYSNAME or SYNA

## **MSG.SYSID**

The system ID of the system where the message was issued, usually the SMF ID. For JES3 messages, the SYSID value derives from the MPNAME field of the Active Main Processor Control Table. For JES2 messages, the SYSID value derives from the SMF ID string.

## **Data Type**

Character, read-only

#### **Example**

S000

**Note:** The OPSLOG Browse column displays two characters of this variable, not the complete field. The CA OPS/MVS BROWSEIDFORMAT parameter determines which characters are displayed. For a description of the BROWSEIDFORMAT parameter, see the *CA OPS/MVS Parameter Reference*.

## **OPSLOG Browse Column:** SYSID

#### **MSG.TERMNAME**

The name of the terminal that is associated with the message:

- For z/OS messages, the variable has the value NONE unless the message originated from a TSO address space.
- For IMS messages, the variable contains the name of the IMS LTERM.
- For JES3 messages, the variable contains the JES3 console name.
- For COF messages, the variable contains the CICS intra-partition queue name.
- For messages from the generic data set interface, the variable contains the ddname that is related to the subsystem data set from which the message was obtained.

#### **Data Type**

Character, read-only

**Example**

OPSS1

**OPSLOG Browse Column:** TERMNAME

## **MSG.TEXT**

The message text:

- For z/OS messages, which are taken from the WQE text field and excludes special characters and blanks.
- For JES3 messages, which are taken from a parameter list that is passed to the IATUX31 exit.
- For IMS messages, which are taken from the AOI exit parameter list.

## **Data Type**

Character, read/write

## **Example**

IEF125I USERA - LOGGED ON - TIME=06.49.05

**OPSLOG Browse Column:** Text is always displayed.

## **MSG.TEXT.0**

Shows the number of lines available in a multiline message. Only valid if the MLWTO option is specified on the message specifier.

## **Data Type**

Character, read only

## **MSG.TEXT.n**

Text of each data line of a multiline message. Only valid if the MLWTO option is specified on the message specifier.

## **Data Type**

Character, read only

#### **MSG.TIMESTMP**

The time when the message was issued, as it would appear on an MCS console through MFORM=T.

#### **Data Type**

Character, read-only

#### **Example**

12.43.14

### **Notes:**

- CA OPS/MVS sets this variable only for messages where OPSINFO("EXITTYPE") returns a value of either MVS or NIP.
- The format of the timestamp value (hh.mm.ss) is slightly different from the format for the REXX normal time function - TIME("N") - which is hh:mm:ss. The timestamp format uses a period as a delimiter, whereas the TIME function uses a colon as a delimiter.
- This variable is related to the MSG.DATESTMP variable in that it represents the point of view of the operating system as to the date and time the message was issued. MSG.TIMESTMP can return a time slightly earlier than the REXX TIME("N") function in a message rule. Any such difference reflects the difference in time between when the operating system constructed the message control block and when CA OPS/MVS intercepted the message.

#### **Recommended**

Use the REXX TIME("N") function because that time always matches the time for the message in OPSLOG Browse. MSG.TIMESTMP is provided for completeness.

## **OPSLOG Browse Column:** TIMESTMP

#### **MSG.TOKEN**

The variable token set when the MSF receives the message and the originating system specified OPSSEND('W' ,...).

## **Data Type**

4-byte binary (unprintable), read-only

## **Example**

'00004C94'

## **Notes:**

- MSG.TOKEN has the same value as the MSG.WTOID variable on the originating system.
- Using MSG.TOKEN, a DOM rule on the receiving system can translate the DOM.WTOID variable by comparing its value to that of MSG.TOKEN. When the DOM.WTOID and MSG.TOKEN values match, the DOM has been issued for MSG.WTOID.

#### **OPSLOG Browse Column:** TOKEN

## **MSG.URGENT**

A value indicating whether the current message is an urgent attention message. An urgent attention message is one that has descriptor codes 1 or 11 set.

## **Data Type**

Character, read-only

**Values**

## **0**

Not an urgent attention message.

## **1**

An urgent attention message.

## **Example**

1

**OPSLOG Browse Column:** Ninth bit of OPSFLAGS

#### **MSG.USER**

An 8-byte variable providing communication between rules that execute for the same message event. The variable can contain any installation data that these rules need, and it can store a character string displayable through OPSLOG Browse.

## **Data Type**

User-defined, read/write

#### **Notes:**

- Before AOF processing, this variable is initialized to binary zeros. The variable is then passed to each rule that executes for the same message event. Each rule can look at or can change the variable contents before passing the variable to the next rule for the message event.
- The primary purpose for the USER variable is to provide a method to pass a small amount of data between the rules. This data can be binary or mixed case. The USER field can also be used for filtering in the OPSLOG. However, USER data that is used for OPSLOG filtering must be uppercase and displayable.

## **OPSLOG Browse Column:** USER

### **MSG.USERID**

The user ID for the security product on your system. This value is usually the CA ACF2 user ID from the ACFASVT or the RACF user ID from the current ACEE. For IMS, the user ID from the CTB is valid only if IMS is generated with enhanced security.

#### **Data Type**

Character, read-only

## **Example**

TSOID01

**Note:** The MSG.USERID value can have the same value as the JOBNAME which is typical for a TSO address space. These values need not match; for instance, the user IDs and the job names for batch jobs or started tasks can be different.

## **OPSLOG Browse Column:** USERID

#### **MSG.WTOID**

The internal WTO sequence number, which is taken from the WQERTCT field of the WQE delimited word of the message text.

## **Data Type**

4-byte binary (unprintable), read-only

#### **Example**

'00004C94'X

### **Notes:**

- The MSG. WTOID value provides information that the OPSSEND function of OPS/REXX uses in transmitting message events to other systems.
- Your system assigns sequence numbers to WTO or WTOR messages. Use these sequence numbers to delete (using DOM) highlighted, nonscrollable messages. Use the sequence of a message as its unique token identifier, but do not use the contents of the sequence number itself.
- To store a WTO ID, use the C2X REXX function. To use a WTO ID, such as with the OPSDOM built-in function, use the X2C REXX function.

## **OPSLOG Browse Column:** WTOID

#### **MSG.WTOR**

A value indicating whether the current message is a WTOR.

#### **Data Type**

Character, read-only

## **Values**

## **0**

This message is not a WTOR.

## **1**

This message is a WTOR.

## **Example**

1

**OPSLOG Browse Column:** Second bit of OPSFLAGS

#### **MSG.WTP**

A value indicating whether the message is set to Write to Programmer (WTP). WTP messages appear in the JESYSMSG data set. The JESYSMSG data that is set. These data set allocated data set messages appear and are different from the job log of the job that issued the message or on whose behalf the message was issued. If the issuing address space is a TSO address space, a WTP message is written (TPUT) to the TSO screen.

#### **Data Type**

Integer, read/write

**Values**

**1**

Issue the WTP

**0**

Do not issue the WTP

#### **Example**

1

For example, Use the OPSPRM function to change the severity of message OPS1000 to J. Keep the results of SAY statements from rules out of the JESYSMSG data set by setting the MSG.WTP variable to 0 in a message rule for OPS1000J.

By default, messages that are issued with a ROUTE code of 11 have MSG.WTP set to 1.

**OPSLOG Browse Column:** Seventh bit of AFLAGS

## **Debug an MSG Rule**

#### **To debug an MSG rule**

In cases where the )MSG is not executing, verify that you have the correct message specifier defined. You can do this by displaying the MSGID column in the OPSLOG for the problem message. The message specifier of the )MSG rule should be the same as the value of this column.

**More information:**

[Code and Debug AOF Rules](#page-60-0) (see page 61)

## **MSG Rules Examples**

#### **Example 1**

Demonstrates how MSG rules can respond to WTOR events as they are generated:

)MSG \$HASP426 )INIT /\*\*\*\*\*\*\*\*\*\*\*\*\*\*\*\*\*\*\*\*\*\*\*\*\*\*\*\*\*\*\*\*\*\*\*\*\*\*\*\*\*\*\*\*\*\*\*\*\*\*\*\*\*\*\*\*\*/

/\* Verify rule is only enabled on our development system \*/

/\*\*\*\*\*\*\*\*\*\*\*\*\*\*\*\*\*\*\*\*\*\*\*\*\*\*\*\*\*\*\*\*\*\*\*\*\*\*\*\*\*\*\*\*\*\*\*\*\*\*\*\*\*\*\*\*\*/

if OPSINFO('SMFID')  $\neg$ = 'SYST' then return 'REJECT' )PROC /\*\*\*\*\*\*\*\*\*\*\*\*\*\*\*\*\*\*\*\*\*\*\*\*\*\*\*\*\*\*\*\*\*\*\*\*\*\*\*\*\*\*\*\*\*\*\*\*\*\*\*\*\*\*\*\*\*/

/\* Reply COLD to the JES2 initialization WTOR message \*/ /\* MSGTXT - IDNUM \$HASP426 SPECIFY OPTIONS - SYST \*/ /\*\*\*\*\*\*\*\*\*\*\*\*\*\*\*\*\*\*\*\*\*\*\*\*\*\*\*\*\*\*\*\*\*\*\*\*\*\*\*\*\*\*\*\*\*\*\*\*\*\*\*\*\*\*\*\*\*/

ID = MSG.REPLYID /\* Get REPLYID from an event variable \*/ address OPER /\* Set environment to issue cmds \*/ "C(R "ID",COLD) NOOUTPUT" /\* Issues a z/OS REPLY command\*/

#### **Example 2**

Demonstrates how to incorporate REXX tools and OPS/REXX tools to make various automated decisions about a particular event:

#### )MSG IEF450I

/\*\*\*\*\*\*\*\*\*\*\*\*\*\*\*\*\*\*\*\*\*\*\*\*\*\*\*\*\*\*\*\*\*\*\*\*\*\*\*\*\*\*\*\*\*\*\*\*\*\*\*\*\*\*\*\*\*\*\*\*\*\*\*\*/ /\* Manipulate JOB ABEND messages using the following criteria \*/ /\* -Suppress all IEF450I except those prefixed with P (PROD) \*/  $/*$  -Hilite the abend message if JOBNAME = PMNTHEND  $*/$ /\* -Invoke ACCTRECV OPS/REXX program for all PACCT\* JOBS \*/ /\* -Start DRECOVER JOB if PDAILY1 ABENDS with S000 & U0004 \*/ /\* IEF450I AMAJA03 CATSO CATSO - ABEND=S000 U0004 REASON=0000 \*/  $*$  TIME=08.00.18  $*$ /\*\*\*\*\*\*\*\*\*\*\*\*\*\*\*\*\*\*\*\*\*\*\*\*\*\*\*\*\*\*\*\*\*\*\*\*\*\*\*\*\*\*\*\*\*\*\*\*\*\*\*\*\*\*\*\*\*\*\*\*\*\*\*\*/ )PROC if MSG.MLWTOMIN =1 then return  $/$ \* No need to look at 2nd line  $*$ / JOB = MSG.JOBNAME /\* Get the JOBNAME that abended \*/ if SUBSTR(JOB,1,1)  $\neg$ = 'P' then /\* suppress all non prod jobs \*/ return 'SUPPRESS' /\*\*\*\*\*\*\*\*\*\*\*\*\*\*\*\*\*\*\*\*\*\*\*\*\*\*\*\*\*\*\*\*\*\*\*\*\*\*\*\*\*\*\*\*\*\*\*\*\*\*\*\*\*\*\*\*\*\*\*\*\*\*\*\*/

```
/* Further manipulate the abending production job */
/****************************************************************/
select
/ *Hilite message if PMNTHEND abended, setting the descriptor */
/* code environmental variable using the OPS/REXX OPSBITS */
/* function. */
when JOB = 'PMNTHEND' then
  do
   MSG.DESC=OPSBITS('HILITE') 
  end /*END OF PMNTHEND CHECK*/
/* If PDAILY1 ABENDs, start DRECOVER JOB only if ABEND code */
/* in message is 'S000' with a user code of 'U0004'. */
/* Use the REXX PARSE instruction to break down the message. */
when JOB = 'PDAILY1' then
  do
   parse var MSG.TEXT . 'ABEND=' ACODE UCODE . 
  if ACODE = 'S000' & UCODE = 'U0004' then
    do 
     address OPER 
      "COMMAND(S DRECOVER) NOOUTPUT"
   end /*end of code checks */
 end /*end of pdaily1 check *//****************************************************************/
* Schedule the ACCTRECV OPS/REXX program to a server if */
/* this is a production accounting job (PACCT*). Pass the job */
/* to the EXEC. We have to schedule the EXEC to run in a server */
/* since it will be issuing WTORs to operations and will */
/* wait for the operator responses. */
/* Remember that waiting in MSG rules is not allowed!!! */
/****************************************************************/
when SUBSTR(JOB,1,5) = 'PACCT' then
  do 
  address OSF \qquad \qquad \qquad \qquad \qquad \qquad \qquad \qquad \qquad \qquad \qquad \qquad \qquad \qquad \qquad \qquad \qquad \qquad \qquad \qquad \qquad \qquad \qquad \qquad \qquad \qquad \qquad \qquad \qquad \qquad \qquad \qquad \qquad \qquad \qquad 
   "OI P(ACCTRECV) ARG("JOB")"
 end /* End of PACCT check */otherwise RETURN 'NORMAL' /* NOT A SPECIAL CASE */
end /* END OF SELECT */
```
# **OMEGAMON Rules**

An OMEGAMON (OMG) rule allows you to trigger automation from exception analysis data that is generated by IBM® Tivoli® OMEGAMON® XE on z/OS products and reported to an OMEGAMON terminal.

## **Installation Requirements for OMG Rules**

Establishing an interface between CA OPS/MVS and OMEGAMON lets you create OMG rules against messages generated by the exception analysis feature of IBM® Tivoli® OMEGAMON® XE on z/OS products.

**Note:** For more information, see the *CA OPS/MVS Administration Guide*.

## **)OMG—Event Specifier of OMG Rules**

The following is the format for coding the OMG-event definition section:

)OMG *omgexspec*

#### *omgexspec*

Specifies the exception label. Follow these guidelines when specifying the character string:

- Specify one to four characters of the exception label.
- The string cannot contain embedded blank spaces.
- You can use the wildcard (\*) character. For example,
	- N\* matches NVSC or any exception label beginning with an N.
	- \*C matches any exception label ending with a C.
	- \* alone matches all exception labels.
- Lowercase letters are acceptable, but the AOF converts them to uppercase for event testing.

## **Initialization, Processing, and Termination Sections of OMG Rules**

The general guidelines for coding the initialization, processing, and termination sections and the various AOF tools that you can use, apply to OMG rules.

#### **More information:**

[AOF Rule Structure](#page-22-0) (see page 23) [AOF Rule Tools](#page-30-0) (see page 31)

## **RETURN Statements in the )PROC Section of an OMG Rule**

The OPS/REXX RETURN statement has no special meaning in the processing section of an OMEGAMON rule. The return value has no effect on AOF processing.

## **Execution Considerations for OMG Rules**

The processing section of a rule that responds to an OMEGAMON exception event executes in the OMEGAMON address space that generated the exception. Therefore, any type of logic that could possibly suspend the processing of an OMG rule should be performed by scheduling an OPS/REXX program to a CA OPS/MVS OSF TSO, TSL, or TSP server.

The AOF execution limits apply to the processing section of a rule that responds to an OMEGAMON event.

## **More information:**

[Code and Debug AOF Rules](#page-60-0) (see page 61)

## **OPS/REXX Host Environments in the )PROC Section of an OMG Rule**

The )PROC section of an OMG rule has the following host environments with the following OMG rule characteristics. Specify the AOFDEFAULTADDRESS parameter for the default host environment for ARM rules.

## **ADDRESS AOF**

Sent to CA OPS/MVS. Does not wait. Output is not returned.

#### **ADDRESS AP**

Sent to MSF and then forwarded to the CA Automation Point system. Does not wait. Output is not returned.

### **ADDRESS EPI**

Not supported. Schedule an OPS/REXX program in a server to perform this functionality.

## **ADDRESS HWS**

Not supported. Schedule an OPS/REXX program in a server to perform this functionality.

### **ADDRESS ISPEXEC**

Not supported. Schedule an OPS/REXX program in a server to perform this functionality.

## **ADDRESS LXCON**

The VM and Linux command requests sent to USS server for execution. Does not wait. Output is not returned. The List request runs inline and returns VM and Linux system data in stem variables.

#### **ADDRESS MESSAGE**

Sent as a WTO. The AOFDEST parameter specifies the destination.

#### **ADDRESS MQ**

Not supported. Schedule an OPS/REXX program in a server to perform this functionality.

#### **ADDRESS NETMAN**

Sent to a CA OPS/MVS internal CA Netman request queue to issue MGPT commands. Does not wait. Output is not returned.

#### **ADDRESS NETMASTR**

Sent to CA NetMaster NM for SNA on the local system. Does not wait. Output is not returned.

## **ADDRESS OPER**

Sent to target console as specified through the OCCONSOLENAME parameters when no CONNAME operands are present. Output is not returned. Schedule an OPS/REXX program in a server when a command output interrogation is needed.

## **ADDRESS OPSCTL**

Sent to a specified facility. If the facility is ECF or OSF, does not wait. If the facility is MSF, slight wait occurs. The external data queue returns the output.

**Note:** If the command is MSF LIST, no wait occurs.

#### **ADDRESS OPSDYNAM**

Not supported. Schedule an OPS/REXX program in a server to perform this functionality.

#### **ADDRESS OSF**

Schedule TSO commands, CLISTs, or REXX EXECs to <CA OPS/MVS OSF TSO servers.

#### **ADDRESS OSFTSL**

Schedule TSO commands, CLISTs, or REXX EXECs to CA OPS/MVS OSF TSL servers.

#### **ADDRESS OSFTSP**

Schedule TSO commands, CLISTs, or REXX EXECs to CA OPS/MVS OSF TSP servers.

#### **ADDRESS SOF**

Not supported. Schedule an OPS/REXX program in a server to perform this functionality.

## **ADDRESS SQL**

Does not wait. Processed synchronously for requests that can be satisfied on the local system. Output is returned in stem variable. Error messages, if any, are returned to an external data queue.

#### **ADDRESS SYSVIEWE**

Not supported. Schedule an OPS/REXX program in a server to perform this functionality.

#### **ADDRESS TSO**

Sent to an OSF TSO server. Does not wait. Output is not returned.

#### **ADDRESS USS**

Sent to a USS server. Does not wait. Output is not returned. Schedule an OPS/REXX program in a server if a command output interrogation is needed.

## **ADDRESS WTO**

Does not wait. Output is sent to the specified console. When attempting a WTOR, host command is sent to a TSO server for execution. The response is returned to the server. Schedule an OPS/REXX program in a server if the WTOR response interrogation is needed.

## **More information:**

[Code and Debug AOF Rules](#page-60-0) (see page 61)

## **AOF Variables Available in an OMG Rule**

You can use all AOF variable types in OMG rules, as described in the chapter "AOF Rule [Tools](#page-30-0) (see page 31)." You can use the following unique AOF event variables in the )PROC section of a OMG rule, and you can manually interrogate the corresponding OPSLOG display field as an aid in debugging or implementing rule logic.

## **OMG.COLOR**

The color a message line is used in OPSLOG Browse

**Data Type:** 1-byte binary (unprintable), read/write

#### **Sample Value:** '00'X

**Notes:**

- Use the OPSCOLOR function of OPS/REXX to set the OMG.COLOR variable.
- To change the default display colors for OMEGAMON messages, reset the CA OPS/MVS parameters whose names begin with OMG. For descriptions of these parameters, see the *Parameter Reference*.
- If multiple rules set OMG.COLOR for a single OMEGAMON message, CA OPS/MVS uses only the last value. To trace the color set by each rule, set the CA OPS/MVS RULETRACE parameter to ON. For a description of the RULETRACE parameter, see the *Parameter Reference*.

**OPSLOG Browse Column:** COLOR

#### **OMG.DDNAME**

The 8-character ddname associated with the OMEGAMON report file

**Data Type:** Character, read-only

**Sample Value:** OMREPORT

**Note:** Use this variable to identify the source of an OMEGAMON exception event.

**OPSLOG Browse Column:** TERMNAME

#### **OMG.JOBNAME**

The name of the OMEGAMON address space that caused the rule to execute

**Data Type:** Character, read-only

**Sample Value:** OMEGTASK

**OPSLOG Browse Column:** JOBNAME

## **OMG.NAME**

The name of the OMEGAMON exception (for instance, DNSR for DASD Not Responding). Usually, this is a 4-character code.

**Data Type:** Character, read-only

#### **Sample Value:** XREP

**Note:** The OMG.NAME variable value determines which OMEGAMON rules execute for the current OMEGAMON event. For descriptions of the OMEGAMON exception codes, see your OMEGAMON manuals. For information on setting up the CA OPS/MVS interface to OMEGAMON, see the *Administration Guide.*

**OPSLOG Browse Column:** MSGID

## **OMG.REPORTID**

A unique report ID you can use to identify the source of an OMEGAMON message. This is taken from the SUBSYS parameter (if specified).

**Data Type:** Character, read-only

## **Sample Value:** CICSA

**Note:** Knowing where OMEGAMON events are coming from can be useful when you monitor multiple CICS systems from a single address space. The OMG.REPORTID variable enables you to tell to which CICS system the event refers.

**OPSLOG Browse Column:** DSPNAME

## **OMG.SYSID**

The ID of the system where OMEGAMON is running. For JES3 messages, the SYSID value derives from the MPNAME field of the Active Main Processor Control Table. For JES2 messages, the SYSID value derives from the SMF ID string.

**Data Type:** Character, read-only

**Sample Value:** S000

#### **OPSLOG Browse Column:** SYSID

**Note:** The OPSLOG Browse column displays two characters of this variable, not the complete field. The CA OPS/MVS BROWSEIDFORMAT parameter determines which characters are displayed. For a description of the BROWSEIDFORMAT parameter, see the *Parameter Reference*.

#### **OMG.TEXT**

The text of the exception message

**Data Type:** Character, read-only

**Sample Value:** 'XREP Number of Outstanding Replies = 4'

#### **Notes:**

- Some OMEGAMON exceptions generate several lines of output; when this occurs, the OMG.TEXT variable contains all of these lines concatenated together.
- All sequences of multiple blanks are compressed to a single blank.
- If the exception produces more output lines than the OMG.TEXT variable can hold, CA OPS/MVS truncates the lines that do not fit.

**OPSLOG Browse Column:** Text is always displayed.

#### **OMG.USER**

An 8-byte variable providing communication between rules that execute for the same OMEGAMON event. The variable can contain any installation data that these rules need, and it can store a character string displayable through OPSLOG Browse.

**Data Type:** User-defined, read/write

## **Notes:**

- Before AOF processing, this variable is initialized to binary zeros. It is then passed to each rule that executes for the same OMEGAMON event; each rule can look at or change the variable contents before passing the variable to the next rule for the OMEGAMON event.
- The primary purpose of the USER variable is to provide a method to pass a small amount of data between the rules. This data may be binary or mixed case. The USER field may also be used for filtering in the OPSLOG. However, USER data used for OPSLOG filtering must be uppercase and displayable.

## **OPSLOG Browse Column:** USER

## **Debug an OMG Rule**

## **To debug an OMG rule**

- 1. Set the CA OPS/MVS BROWSEOMG parameter to YES
- 2. Set the OMG event profile of your OPSLOG display to Y.

This lets you view all OMG events.

3. With these parameters set, display the OPSLOG EVENT column

This lets you see recorded OMG events. This record will contain details for each OMEGAMON exception that is generated.

## **More information**

[Code and Debug AOF Rules](#page-60-0) (see page 61)

## **Example: OMG Rule**

The following is an example of a rule that responds to an OMEGAMON event. The rule cancels or stops any job that exceeds the exception limit.

)OMG NVSC )PROC /\* Extract the type of address space that generated the \*/ /\* NVSC exception and the associated JOBNNAME. Issue \*/  $/*$  the appropriate command to terminate the address  $*$  $/*$  space based on the type of address space.  $*$ /

ADDRTYPE = WORD(OMG.TXT,2) JOBN = WORD(OMG.TXT,3) address OPER /\* Send Host commands to OPER env \*/ select when (ADDRTYPE = 'STC') then 'P 'JOBN when (ADDRTYPE ='BAT') then 'C 'JOB otherwise 'C U='JOBN end )END

# **Request Rules**

A request (REQ) rule provides an arbitrary method in which end users (primarily TSO users), can invoke AOF rule processing. REQ rules allow you to perform any task that you would typically perform with a standard OPS/REXX program, with these added benefits:

- Because an AOF rule is not subject to security processing, you can distribute a normally authorized task to unauthorized users (think of a request rule as a kind of authorized OPS/REXX program library).
- Because an AOF rule is preloaded (usually at CA OPS/MVS startup), it begins executing much sooner than a standard OPS/REXX program.
- Because an AOF rule is precompiled, you can enhance the performance of a user-written, interactive application by writing an OPS/REXX program that uses one or more request rules.
- Use ADDRESS ISPEXEC services.
- Get the output of any command from the OPS/REXX external data queue.
- Easily control accessibility by enabling or disabling the rule.

## **Installation Requirements for REQ Rules**

The REQ rule is triggered whenever the OPSREQ command processor executes.

REQ rules can also be triggered through the System State Manager EVRULE and RULE actions.

**Note:** For more information, see the *Command and Function Reference*.

## **)REQ—Event Specifier of REQ Rules**

The following is the format for coding the REQ-event definition section:

)REQ *requestcode*

### *requestcode*

Specifies the request code. Follow these guidelines when specifying the character string:

- Specify 1 to 10 characters of the request code specifier.
- The string cannot contain embedded blank spaces.
- You can use the wildcard (\*) character. For example,
	- CANCEL\* matches CANCELJOB, CANCELUSER, and any other request code beginning with CANCEL.
	- \* alone matches all request codes.
- Lowercase letters are acceptable, but the AOF converts them to uppercase for event testing.

## **Initialization, Processing, and Termination Sections of REQ Rules**

REQ rules follow the general guidelines for coding the initialization, processing, and termination sections and the various AOF tools that you can use.

## **More information:**

[AOF Rule Structure](#page-22-0) (see page 23) [AOF Rule Tools](#page-30-0) (see page 31)

## **RETURN Statements in the )PROC Section of a REQ Rule**

The return value has no effect on AOF processing unless the request rule is invoked as the System State Manager EVRULE action keyword.

**Note:** For more information, see the chapter "Using System State Manager" in the *User*  Guide.

## **Execution Considerations for REQ Rules**

The processing section of a rule that responds to a request event executes in the address space from which the request originated, which is usually that of a TSO user that invokes the OPSREQ command processor. Automation that requires waiting, such as file allocation, issuing WTORs and manipulating the reply, and issuing system commands and interrogating the output can be performed. Therefore, this type of automation suspends the address space that triggered the REQ rule.

**Note:** Creating this type of automation in REQ rules triggered through the System State Manager EVRULE and RULE actions suspends the SSM task.

The OPS/REXX batch execution limits as controlled through the REXX\* parameters apply to the processing section of a rule that responds to a request event.

**Note:** For more information, see the chapters "Using OPS/REXX" and "Using System State Manager" in the *User Guide*.

## **OPS/REXX Host Environments in the )PROC Section of a REQ Rule**

The )PROC section of an REQ rule has the following host environments with the following REQ rule characteristics. The REXXDEFAULTADDRESS parameter specifies the default host environment for REQ rules.

### **ADDRESS AOF**

Runs inline. Waits for output in an external data queue.

### **ADDRESS AP**

Sent to MSF and then forwarded to the CA Automation Point system. Does not wait. Output is not returned.

#### **ADDRESS EPI**

Runs inline. Waits for output in an external data queue.

#### **ADDRESS HWS**

Runs inline. Waits for output in an external data queue.

### **ADDRESS ISPEXEC**

Runs inline. Waits for output in an external data queue.

#### **ADDRESS LXCON**

Runs inline. Waits for output that is returned in stem variables.

#### **ADDRESS MESSAGE**

Sent to a TSO user when invoked from a foreground TSO session. Otherwise, it is sent as a WTO.

#### **ADDRESS MQ**

Not supported. Schedule an OPS/REXX program in a server to perform this functionality.

#### **ADDRESS NETMAN**

Sent to a CA OPS/MVS internal CA Netman request queue to issue MGPT commands. Waits for a command completion. External data queue returns output.

#### **ADDRESS NETMASTR**

Sent to CA NetMaster NM for SNA on the local system. Does not wait. Output is not returned.

#### **ADDRESS OPER**

Sent to target console as specified through the OCCONSOLENAME parameters when no CONNAME operands are present. Output is not returned. Schedule an OPS/REXX program in a server when a command output interrogation is needed.

#### **ADDRESS OPSCTL**

Sent to a specified facility. If the facility is ECF or OSF, does not wait. If the facility is MSF, slight wait occurs. External data queue returns output.

**Note:** If the command is MSF LIST, no wait occurs.

#### **ADDRESS OPSDYNAM**

Runs inline. Returns output in variables.

#### **ADDRESS OSF**

Schedule TSO commands, CLISTs, or REXX EXECs to CA OPS/MVS OSF TSO servers.

#### **ADDRESS OSFTSL**

Schedule TSO commands, CLISTs, or REXX EXECs to CA OPS/MVS OSF TSL servers.

## **ADDRESS OSFTSP**

Schedule TSO commands, CLISTs, or REXX EXECs to CA OPS/MVS OSF TSP servers.

#### **ADDRESS SOF**

Not supported. Schedule an OPS/REXX program in a server to perform this functionality.

### **ADDRESS SQL**

Does not wait. Processed synchronously for requests that can be satisfied on the local system. Output is returned in stem variable. Error messages, if any, are returned to an external data queue.

## **ADDRESS SYSVIEWE**

Not supported. Schedule an OPS/REXX program in a server to perform this functionality.

#### **ADDRESS TSO**

Runs inline. Waits for output in an external data queue.

#### **ADDRESS USS**

Runs inline. Waits for output that is returned in stem variables.

#### **ADDRESS WTO**

Does not wait. Output is sent to the specified console. If you attempt a WTOR, runs inline and waits for response in an external data queue.

#### **More information:**

[Code and Debug AOF Rules](#page-60-0) (see page 61)

## **AOF Variables Available in REQ Rules**

You can use all AOF variable types in REQ rules, as described in the chapter "AOF Rule [Tools](#page-30-0) (see page 31)." You can use the following unique AOF event variables in the )PROC section of a REQ rule, and you can manually interrogate the corresponding OPSLOG display field as an aid in debugging or implementing rule logic.

#### **REQ.CODE**

The current OPSREQ event specifier, taken from the CODE keyword of the OPSREQ command

**Data Type:** Character, read-only

#### **Sample Value:** CANTSO

**Note:** You can enter the CODE value of OPSREQ either as a keyword (for example, CODE(CANTSO)) or as a positional parameter. The CODE value determines which request rules execute for the current event.

## **OPSLOG Browse Column:** MSGID

#### **REQ.TEXT**

A description of the current request

**Data Type:** Character, read-only

**Sample Value:** CANTSO USERA

**Note:** CA OPS/MVS creates the REQ.TEXT variable by concatenating the value of the CODE clause and the value of the TEXT clause in an OPSREQ command. A blank separates the two values.

**OPSLOG Browse Column:** Text is always displayed.

#### **REQ.USER**

An 8-byte variable providing communication between rules that execute for the same request event. The variable can contain any installation data that these rules need, and it can store a character string displayable through OPSLOG Browse.

**Data Type:** User-defined, read/write

**Note:** Before AOF processing, this variable is initialized to binary zeros. It is then passed to each rule that executes for the same request event; each rule can look at or change the variable contents before passing the variable to the next rule for the request event.

**OPSLOG Browse Column:** USER

## **Debug an REQ Rule**

## **To debug an REQ rule**

- 1. Set the CA OPS/MVS BROWSEREQ parameter to YES
- 2. Set the REQ event profile of your OPSLOG display to Y.

This lets you view all REQ events.

3. With these parameters set, display the OPSLOG EVENT column

This lets you see recorded REQ events. This record shows the request rule that was invoked and you can display the OPSLOG JOBNAME column to see the TSO user that invoked the rule.

#### **More information:**

[Code and Debug AOF Rules](#page-60-0) (see page 61)

## **Examples: REQ Rules**

The following examples show the response to request events.

Example 1: The following is an example of a rule that responds to a request event. The rule allows a TSO user to cancel any other TSO user who has the same user ID prefix.

)REQ CANTSO )PROC /\*\*\*\*\*\*\*\*\*\*\*\*\*\*\*\*\*\*\*\*\*\*\*\*\*\*\*\*\*\*\*\*\*\*\*\*\*\*\*\*\*\*\*\*\*\*\*\*\*\*\*\*\*\*\*\*\*\*\*\*/ /\* Allow users in the same group to cancel each other's \*/ /\* TSO ids. Invoke this REQ rule from TSO by entering: \*/

/\* OPSREQ CANTSO userid from any TSO command line \*/ /\*\*\*\*\*\*\*\*\*\*\*\*\*\*\*\*\*\*\*\*\*\*\*\*\*\*\*\*\*\*\*\*\*\*\*\*\*\*\*\*\*\*\*\*\*\*\*\*\*\*\*\*\*\*\*\*\*\*\*\*/
```
USERID = TRANSLATE(WORD(REQ.TEXT,2)) /* passed userid */
/* See if this users TSO id is the same as the passed userid*/
if SUBSTR(USERID,1,4) = SUBSTR(OPSINFO(JOBNAME),1,4) then
 do
  address OPER
  'COMMAND(C U='USERID') NOOUTPUT' /* OK to cancel */
 end
else 
 say 'You are not authorized to cancel user 'USERID
```
■ Example 2: The following is an example of a rule that responds to a request event. The rule obtains and displays various system-related data.

```
)REQ SYSINFO
)PROC
/***************************************************************/
/* TSO users can invoke this REQ rule by entering: */
/* OPSREQ SYSINFO from any TSO command line */
/* This rule will collect and display various system info */
/* by invoking various OPS/REXX functions. */
/***************************************************************/
SYSPLEX_INFO = OPSYSPLX('I','S') /* SYSPLEX information */
say '***Number of systems in PLEX = 'SYSPLEX_INFO
do while QUEUED() > 0
  pull EDQ
  say 'PLEX info='EDQ
end
CMD = OPSIPL('IEASYS','CMD') /* COMMNDxx used in last IPL */
```
say 'COMMNDxx members used for this IPL='cmd

say 'CPUID = 'OPSINFO('CPUID')  $\frac{*}{}$  CPUID  $\frac{*}{}$ say 'DFSMSVERSION = 'OPSINFO('DFSMSVERSION')/\* DFSMSVERSION \*/ say 'SYSTEM IPL DATE = 'OPSINFO('IPLDATE') /\* IPL DATE \*/ say 'IPL VOLSER NAME = 'OPSINFO('IPLVOLSER') /\* IPL VOLSER \*/ say 'IPL TYPE = 'OPSINFO('IPLTYPE')  $\#$  IPL TYPE  $*$ / say 'SYSTEM IPL TIME = 'OPSINFO('IPLTIME') /\* IPL TIME \*/

# **Screen Rules**

A screen rule (SCR) is triggered when a screen change occurs on an External Product Interface (EPI) virtual terminal. The EPI permits CA OPS/MVS to communicate with any VTAM application that supports IBM 3270 type virtual terminals. For any EPI terminal defined to a VTAM application that can be set up to generate automatic screen updates, an SCR can be created to process these screen changes.

Do not design SCR rules that trigger from programmatic keystrokes entered to an EPI terminal by the ADDRESS EPI OPS/REXX environment. The ADDRESS EPI keystroke tools have mechanisms to trap and return the screen image so that you can programmatically manipulate the screen contents in the OPS/REXX program that issued the keystroke.

**Note:** For more information, see the *Command and Function Reference*.

# **Installation Requirements for SCR Rules**

The External Product Interface (EPI) requires the use of VTAM virtual terminals, in addition to the issuing of a series of ADDRESS EPI host environment commands that define and activate the terminals.

**Note:** For information on EPI terminal implementation, see the *Administration Guide*  and for information on controlling EPI terminals, see the *User Guide*.

# **)SCR—Event Specifier of SCR Rules**

Use this format when coding the screen-event definition section:

)SCR termspec [screencond1] [*screencond2*] [*screencond3*] . . . [*screencond10*]

### *termspec*

Terminal name specifier:

- Specify one to eight characters of the EPI virtual terminal name.
- The string cannot contain embedded blank spaces.
- You can use the wildcard (\*) character.
- Lowercase letters are acceptable, but the AOF converts them to uppercase for event testing.

# *screencond1* **through** *screencond10*

Compares the screen condition of a specified string with a portion of the virtual terminal screen. If you do not specify one or more screen conditions (*screencond1* through *screencond10*), a screen rule executes when the terminal:

- Becomes enabled or disabled.
- Logs on or off.
- Receives an instruction from a host application to unlock its keyboard.
- Receives data from a host application that causes a screen change.

If you specify one or more screen conditions, a screen rule executes only when:

- At least *one* of the conditions is satisfied when the screen event occurs.
- A non-screen update (ENABLE, DISABLE, KBUNLOCK, LOGON, or LOGOFF) condition occurs.

Use this format when coding a screen condition:

### row column [*string*]

### *row* **and** *column*

Specify any of the following values:

- A positive integer.
- A range, specified by a pair of integers separated by a colon. For example, 5:15.
- The wildcard (\*) character (equivalent to the range 1:255).

### *string*

(Optional) The value of *string* has these characteristics:

- It is a character string enclosed in double or single quotes.
- It defaults to a null string if you do not specify a value.
- Only strings wholly contained in one row of the terminal screen can match a specified *string* value. If a screen string wraps to the next line, it cannot match any screen condition that you specify.

# **How Screen Rules Are Triggered**

The following information concerns how screen rules are triggered:

- Screen update events and keyboard unlocking events occur after the host application sends a VTAM Request Unit (RU) chain.
	- Some applications (such as ISPF) send a full screen of data using multiple RUs
	- Other applications (such as native TSO in READY mode) send one line of data per RU.
- A screen rule executes once per screen event. For example, a rule triggered when the word READY appears in a screen update executes only once even if READY appears three times on the screen.
- A rule triggered by *any* change, either to an entire screen or to a portion of a screen, executes only once.
- The string contained in the SCR.TEXT event-related variable indicates the first position (row and column) of the change and the new text found at that location.
- If your rule is concerned with specific screen updates, have the rule check the SCR.TYPE event-related variable for the SCRUPDATE screen-update value.
- Because SCR rules allow multiple spec lines, they must be followed by a section header before comments can be used; either a )INIT card must be inserted prior to the comment card or the comment must be moved after the )PROC card.

# **Initialization, Processing, and Termination Sections of SCR Rules**

The general guidelines for coding the initialization, processing, and termination sections and the various AOF tools that you can use, apply to SCR rules.

**More information:**

[AOF Rule Structure](#page-22-0) (see page 23) [AOF Rule Tools](#page-30-0) (see page 31)

# **RETURN Statements in the )PROC Section of an SCR Rule**

The RETURN statement has no special meaning in the processing section of a SCR rule.

# <span id="page-256-0"></span>**Execution Considerations for SCR Rules**

The processing section of a SCR rule executes in the CA OPS/MVS main address space. Therefore, any complex logic or interactive logic that may cause a wait to occur should be done in an OPS/REXX program that gets scheduled to an OSF TSO server on behalf of the SCR rule. For a discussion of dispatching OPS/REXX programs to OSF TSO, TSL, or TSP servers, see the chapter "[Code and Debug AOF Rules](#page-60-0) (see page 61)."

The AOF execution limits apply to the processing section of a rule that responds to a screen event.

## **More information:**

[Building and Controlling AOF Rules](#page-50-0) (see page 51)

# **OPS/REXX Host Environments in the )PROC Section of an SCR Rule**

The )PROC section of an SCR rule has the following host environments with the following SCR rule characteristics. The AOFDEFAULTADDRESS parameter specifies the default host environment for SCR rules.

# **ADDRESS AOF**

Sent to CA OPS/MVS. Does not wait. Output is not returned.

#### **ADDRESS AP**

Sent to MSF and then forwarded to the CA Automation Point system. Does not wait. Output is not returned.

# **ADDRESS EPI**

Runs inline. Waits for output in an external data queue.

### **ADDRESS HWS**

Not supported. Schedule an OPS/REXX program in a server to perform this functionality.

### **ADDRESS ISPEXEC**

Not supported. Schedule an OPS/REXX program in a server to perform this functionality.

### **ADDRESS LXCON**

Runs inline. Waits for output that is returned in stem variables.

### **ADDRESS MESSAGE**

Sent as a WTO. The AOFDEST parameter specifies the destination.

#### **ADDRESS MQ**

Not supported. Schedule an OPS/REXX program in a server to perform this functionality.

### **ADDRESS NETMAN**

Sent to a CA OPS/MVS internal CA Netman request queue to issue MGPT commands. Does not wait. Output is not returned.

# **ADDRESS NETMASTR**

Sent to CA NetMaster NM for SNA on the local system. Does not wait. Output is not returned.

#### **ADDRESS OPER**

Sent to target console as specified through the OCCONSOLENAME parameters when no CONNAME operands are present. Output is not returned. Schedule an OPS/REXX program in a server when a command output interrogation is needed.

### **ADDRESS OPSCTL**

Sent to a specified facility. If the facility is ECF or OSF, does not wait. If the facility is MSF, slight wait occurs. The external data queue returns the output.

**Note:** If the command is MSF LIST, no wait occurs.

### **ADDRESS OPSDYNAM**

Runs Inline. Returns output in variables.

**Note:** For possible implications, se[e Execution Considerations for SCR Rules](#page-256-0) (see page 257) in this chapter.

#### **ADDRESS OSF**

Schedule TSO commands, CLISTs, or REXX EXECs to CA OPS/MVS OSF TSO servers.

#### **ADDRESS OSFTSL**

Schedule TSO commands, CLISTs, or REXX EXECs to CA OPS/MVS OSF TSL servers.

### **ADDRESS OSFTSP**

Schedule TSO commands, CLISTs, or REXX EXECs to CA OPS/MVS OSF TSP servers.

### **ADDRESS SOF**

Not supported. Schedule an OPS/REXX program in a server to perform this functionality.

### **ADDRESS SQL**

Does not wait. Processed synchronously for requests that can be satisfied on the local system. Output is returned in stem variable. Error messages, if any, are returned to an external data queue.

### **ADDRESS SYSVIEWE**

Not supported. Schedule an OPS/REXX program in a server to perform this functionality.

### **ADDRESS TSO**

Sent to the server. Does not wait. Output is not returned.

#### **ADDRESS USS**

Runs inline. Waits for output in stem variables.

**Note:** For possible implications, se[e Execution Considerations for SCR Rules](#page-256-0) (see page 257).

### **ADDRESS WTO**

Does not wait. Output is sent to the specified console. If you attempt a WTOR, runs inline and waits for response in the external data queue.

**Note:** For possible implications, se[e Execution Considerations for SCR Rules](#page-256-0) (see page 257).

### **More information:**

[Code and Debug AOF Rules](#page-60-0) (see page 61)

# **AOF Variables Available in an SCR Rule**

You can use all AOF variable types in SCR rules, as described in the chapter "AOF Rule [Tools](#page-30-0) (see page 31)." You can use the following unique AOF event variables in the )PROC section of a SCR rule, and you can manually interrogate the corresponding OPSLOG display field as an aid in debugging or implementing rule logic.

## **SCR.ASID**

The ASID of the address space that caused this screen event taken from either the address space of the issuer of an EPI command or, in all other cases, from the CA OPS/MVS main address space

**Data Type:** 2-byte binary (unprintable), read-only

**Sample Value:** '003E'X

### **Notes:**

- Use the C2X function of OPS/REXX to convert the value of this variable to hexadecimal characters.
- You can use SCR.ASID to check whether a specific address space is issuing an EPI command.

**OPSLOG Browse Column:** ASID

### **SCR.JOBNAME**

The job name of the address space that caused the current screen event. This name can be one of the following:

- The name of the job which issued an EPI command
- The name of the address space of the CA OPS/MVS product

**Data Type:** Character, read-only

### **Sample Value:** OPSMAIN

### **OPSLOG Browse Column:** JOBNAME

## **SCR.TERMNAME**

The name of the virtual terminal associated with this screen event; taken from the DEFINE command used to define the terminal to EPI

**Data Type:** Character, read-only

#### **Sample Value:** IMSTERM

**Note:** The SCR.TERMNAME variable determines which screen rules execute for the current screen event.

### **OPSLOG Browse Column:** TERMNAME

# **SCR.TEXT**

A description of the screen event.

### **Possible Values:**

- ENABLE-The virtual terminal has been enabled.
- DISABLE-The virtual terminal has been disabled.
- LOGON-The virtual terminal has logged on to an application.
- LOGOFF-The virtual terminal has logged off from an application.
- CHANGE-The virtual terminal characteristics have been changed (the EPI CHANGE, SETMODEL, and SETUNAME commands only).
- SCRUPDATE *row col string*-The virtual terminal screen has been updated at the named row and column. The string reflects the new text on the screen.
- MVCURSOR *row col-*The virtual terminal cursor has been moved to the specified row and column.
- KBUNLOCK-The virtual terminal keyboard has been unlocked.

**Data Type:** Character, read-only

**Sample Value:** SCRUPDATE 3 2 READY

**Note:** The first word of the SCR.TEXT variable always matches the value of the SCR.TYPE variable.

**OPSLOG Browse Column:** Text is always displayed.

#### **SCR.TYPE**

A description of the screen event.

# **Possible Values:**

- ENABLE-The virtual terminal has been enabled
- DISABLE-The virtual terminal has been disabled
- LOGON-The virtual terminal has logged on to an application
- LOGOFF-The virtual terminal has logged off of an application
- CHANGE-The virtual terminal characteristics have been changed (the EPI CHANGE, SETMODEL, and SETUNAME commands only)
- SCRUPDATE-The virtual terminal screen has been updated
- MVCURSOR-The virtual terminal cursor has been moved
- KBUNLOCK-The virtual terminal keyboard has been unlocked

**Data Type:** Character, read-only

#### **Sample Value:** SCRUPDATE

**Note:** The value of SCR.TYPE always matches the first word of the SCR.TEXT variable.

## **OPSLOG Browse Column:** MSGID

### **SCR.USER**

An 8-byte variable providing communication between rules that execute for the same screen event. The variable can contain any installation data that these rules need, and it can store a character string displayable through OPSLOG Browse.

**Data Type:** User-defined, read/write

### **Notes:**

- Before AOF processing, this variable is initialized to binary zeros. It is then passed to each rule that executes for the same screen event; each rule can look at or change the variable contents before passing the variable to the next rule for the screen event.
- You can store Dialog Manager attribute characters in this variable to control the color of the OPSLOG Browse column.

# **OPSLOG Browse Column:** USER

# **Debug an SCR Rule**

### **To debug an SCR rule**

- 1. Set the CA OPS/MVS BROWSESCR parameter to YES
- 2. Set the SCR event profile of your OPSLOG display to Y.

This lets you view all SCR events.

3. With these parameters set, display the OPSLOG EVENT column

This lets you see recorded SCR events. The record shows the screen type that triggered the rule, indicated by the RULE OPSLOG column.

# **More information:**

[Code and Debug AOF Rules](#page-60-0) (see page 61)

# **Examples: SCR Rules**

The following example screen-event definitions show how to specify screen conditions. In the examples, the rule is triggered when:

■ Example 1: A change occurs anywhere on the screen:

```
)SCR TSOTERM
* *
or
)SCR TSOTERM
* * ""
or
```
)SCR TSOTERM

■ Example 2: READY appears in row 1, column 2:

)SCR TSOTERM 1 2 "READY"

■ Example 3: READY appears in column 2 of any row, on any terminal with a name beginning with TSO:

)SCR TSO\* \* 2 "READY"

■ Example 4: READY appears anywhere on the screen:

)SCR TSOTERM \* \* "READY"

■ Example 5: READY appears anywhere in row 1:

)SCR TSOTERM 1 \* "READY"

Example 6: ALERT appears anywhere in rows 3 through 24 in columns 2 through 72:

)SCR TSOTERM 3:24 2:72 "ALERT"

# **Security Rules**

A security rule responds to a security event and provides an easy-to-use method for protecting the many CA OPS/MVS facilities. Unlike an authorization exit written in assembler language, a security (SEC) rule is easy to write, implement, and update.

# **Installation Requirements for SEC Rules**

Use the SECURITYRULESET parameter to allocate a rule set containing only security rules, allowing you to easily enable and disable security-rules.

To prevent accidental or unauthorized editing of security rules, use the installation security product to allow read/write access to only those users that maintain security rules.

For example, consider these parameter settings:

- RULEPREFIX = 'OPSMVS.PROD'
- RULESUFFIX = 'RULES'
- SECURITYRULESET = 'SEC'

Using these examples, your security rule set is the PDS named OPSMVS.PROD.SEC.RULES and is the only rule set from which the AOF allows a SEC type rule to be enabled.

**Note:** For more information about the SECURITYRULESET parameter and other security parameters that affect rule security such as SECRULEFAILURE and AOFINITOPEN, see the *Parameter Reference.*

# **)SEC—Event Specifier of SEC Rules**

Use this format for coding the security-event definition section:

#### )SEC *facility*||*eventqualifier*

### *facility*

Specifies a CA OPS/MVS facility. This security-event specifier is one of the following character strings:

### **AP**

The ADDRESS AP host environment, used to restrict commands sent to CA Automation Point.

### **OPSAPI**

The OPSAPI command processor, used to generate a Generic API event.

### **OPSAOF**

An ADDRESS AOF host command issued in an OPS/REXX program.

# **OPSBRW**

The OPSBRW command processor, used to view entries in the OPSLOG Browse facility.

# **OPSCMD**

The OPSCMD command processor or OPS/REXX ADDRESS OPER command, used to issue operator commands.

### **OPSCTL**

The ADDRESS OPSCTL host environment, used to control the Multi-System Facility (MSF).

### **OPSDOM**

The OPSDOM command processor, used to delete an outstanding message.

# **OPSEPI**

An ADDRESS EPI host command issued from in an OPS/REXX program.

## **OPSGLOBAL**

An OPS/REXX global variable that is accessed or updated.

### **OPSHFI**

The OPSHFI command or REXX function, used to read, write, or delete variable records from the shared VSAM file supporting global variables.

### **OPSLOG**

A CA OPS/MVS API request (processed by the CA OPS/MVS Automation Analyzer).

### **OPSOSF**

An ADDRESS OSF, ADDRESS OSFTSL, or ADDRESS OSFTSP host command issued from within an OPS/REXX program.

### **OPSPARM**

The OPSPARM command processor or the OPSPRM OPS/REXX function, used to change CA OPS/MVS parameter values.

## **OPSREPLY**

The OPSREPLY command processor, used to reply to WTOR messages.

### **OPSREQ**

The OPSREQ command processor, used to invoke AOF request rules.

### **OPSRMT**

The OPSRMT command processor, used to issue a command to a remote system.

# **OPSSMTBL**

The OPSSMTBL command processor, used to maintain the directory table that System State Manager uses to manage tables containing system resource information.

# **OPSVIEW**

The OPSVIEW command processor, used to invoke the CA OPS/MVS OPSVIEW interface.

## **OPSWTO**

The OPSWTO command processor or the ADDRESS WTO host environment, used to send WTO or WTOR messages.

### **SOF**

The ADDRESS SOF host environment, used to access the Switch Operations Facility (SOF) for managing the I/O configuration.

# **SQL**

The OPSQL command processor or the ADDRESS SQL host environment, used to issue Structured Query Language commands.

### **SUBSYSDSN**

A CA OPS/MVS subsystem data set that is opened.

# **USS**

An ADDRESS USS host command issued from within an OPS/REXX program.

### *eventqualifier*

Specifies a subset of the *facility* security-event specifier. The value is a character string.

Follow these guidelines when specifying the *eventqualifier* value:

- Concatenate the string with the *facility* string (no blanks between them).
- For all *facility* values except OPSCMD and OPSGLOBAL, you can only specify a wildcard (\*) character. For example,

)SEC OPSBRW\*

or

)SEC OPSAOF\*

For OPSCMD, you can specify OPSCMD\* to execute on all OPSCMDs or optionally specify a full command verb to be more specific. For example,

### )SEC OPSCMDMODIFY

This *facility* and *eventqualifier* combination in this security event definition would execute for any z/OS MODIFY (or short form F) command issued through the OPSCMD command processor.

■ For OPSGLOBAL, you can specify OPSGLOBAL\* to execute on all OPS/REXX global variable updates, or optionally specify up to 41 characters of the global variable name, followed by the wildcard (\*) character. For example,

#### )SEC OPSGLOBALGLOBAL1.VAR\*

The *facility* and *eventqualifier* combination in this security event definition matches all global variables beginning with the GLOBAL1.VAR prefix.

- Lowercase letters are acceptable, but the AOF converts them to uppercase for event testing.
- You can specify an \* for the event definition to process all facilities.

# **Initialization, Processing, and Termination Sections of SEC Rules**

SEC rules follow the general guidelines for coding the initialization, processing, and termination sections and the various AOF tools that you can use.

### **More information:**

[AOF Rule Structure](#page-22-0) (see page 23) [AOF Rule Tools](#page-30-0) (see page 31)

# **RETURN Statements in the )PROC Section of an SEC Rule**

The OPS/REXX RETURN statement specifies the final disposition of a security event. The RETURN statement can:

- Refer a security event to the OPUSEX security exit.
- Force CA OPS/MVS to deny access to a requested facility.
- Allow access to a requested facility.

Valid values for a RETURN statement in the processing section of a security rule are as follows:

# **NOACTION**

Allows the event to occur with no intervention from the AOF. CA OPS/MVS passes the event to the OPUSEX security exit after AOF processing (if any). This is the default.

# **ACCEPT**

Allows access to the requested facility and does not call the OPUSEX security exit.

### **REJECT**

Denies access to the requested CA OPS/MVS facility and does not call the OPUSEX security exit.

**Note:** The return values listed here are character constants rather than keywords. An unrecognized return value, a misspelled value for example, defaults to a value of NOACTION.

If multiple rules respond to a single security event, the AOF uses the highest-precedence return value. The order of precedence is:

- REJECT (highest)
- ACCEPT
- NOACTION (lowest)

# **Execution Considerations for SEC Rules**

The processing section of a rule that responds to a security event executes in the TSO users or batch address space that is attempting to invoke the specified CA OPS/MVS facility. Any type of logic that could possibly suspend the processing of an SEC rule, such as issuing a command and interrogating the output, or allocating and manipulating data sets is not practical and therefore is not allowed. The primary logic that should be incorporated in all security rules is to allow/disallow access to CA OPS/MVS facilities based on a check against the requester (TSO user, or possibly a batch job) of the facility.

**Note:** Security rules do not process facilities that are invoked from within other AOF rules.

The AOF execution limits apply to the processing section of a rule that responds to a security event.

# **More information:**

[Code and Debug AOF Rules](#page-60-0) (see page 61)

# **OPS/REXX Host Environments in the )PROC Section of an SEC Rule**

The )PROC section of an SEC rule has the following host environments with the following SEC rule characteristics. The default host environment for SEC rules is specified by the AOFDEFAULTADDRESS parameter.

#### **ADDRESS AOF**

Sent to CA OPS/MVS. Does not wait. Output is not returned.

#### **ADDRESS AP**

Sent to MSF and then forwarded to the CA Automation Point system. Does not wait. Output is not returned.

# **ADDRESS EPI**

Not supported. Schedule an OPS/REXX program in a server to perform this functionality.

**Note:** For details, see [Code and Debug AOF Rules](#page-60-0) (see page 61).

### **ADDRESS HWS**

Not supported. Schedule an OPS/REXX program in a server to perform this functionality.

#### **ADDRESS ISPEXEC**

Not supported. Schedule an OPS/REXX program in a server to perform this functionality.

### **ADDRESS MESSAGE**

Sent to a TSO user if invoked from a foreground TSO session. Otherwise, it is sent as a WTO.

### **ADDRESS MQ**

Not supported. Schedule an OPS/REXX program in a server to perform this functionality.

### **ADDRESS NETMAN**

Sent to a CA OPS/MVS internal CA Netman request queue to issue MGPT commands. Does not wait. No output is returned.

# **ADDRESS NETMASTR**

Sent to CA NetMaster on the local system. Does not wait. No output is returned.

### **ADDRESS OPER**

Sent to target console as specified through the OCCONSOLENAME parameters when no CONNAME operands are present. Output is not returned. Schedule an OPS/REXX program in a server when a command output interrogation is needed.

### **ADDRESS OPSCTL**

Sent to a specified facility. If the facility is ECF or OSF, does not wait. If the facility is MSF, slight wait occurs. Output is returned to an external data queue.

**Note:** If the command is MSF LIST, no wait occurs.

# **ADDRESS OPSDYNAM**

Not supported. Schedule an OPS/REXX program in a server to perform this functionality.

# **ADDRESS OSF**

Schedule TSO commands, CLISTs, or REXX EXECs to CA OPS/MVS OSF TSO servers.

### **ADDRESS OSFTSL**

Schedule TSO commands, CLISTs, or REXX EXECs to CA OPS/MVS OSF TSL servers.

### **ADDRESS OSFTSP**

Schedule TSO commands, CLISTs, or REXX EXECs to CA OPS/MVS OSF TSP servers.

### **ADDRESS SOF**

Not supported. Schedule an OPS/REXX program in a server to perform this functionality.

### **ADDRESS SQL**

Does not wait. Processed synchronously for requests that can be satisfied on the local system. Output is returned in stem variable. Error messages, if any, are returned to an external data queue.

### **ADDRESS SYSVIEWE**

Not supported. Schedule an OPS/REXX program in a server to perform this functionality.

### **ADDRESS TSO**

Sent to an OSF TSO server. Does not wait. No output is returned.

### **ADDRESS USS**

Sent to a USS server. Does not wait. No output is returned. Schedule an OPS/REXX program in a server if a command output interrogation is needed.

# **ADDRESS WTO**

Does not wait. Output is sent to specified (or default) destination. If you attempt a WTOR, host command is sent to a TSO server for execution, and the response is returned to a server. Schedule an OPS/REXX program in a server if a WTOR response interrogation is needed.

# **More information:**

[Code and Debug AOF Rules](#page-60-0) (see page 61)

# **AOF Variables Available in an SEC Rule**

You can use all AOF variable types in SEC rules, as described in the chapter "AOF Rule [Tools](#page-30-0) (see page 31)." You can use the following unique AOF event variables in the )PROC section of a SEC rule, and you can manually interrogate the corresponding OPSLOG display field as an aid in debugging or implementing rule logic.

### **SEC.TEXT**

A description of the current security event. Taken from the full security event text of the CA OPS/MVS component that the user is trying to use, the description consists of:

*eventtype*||*de-aliased verb*|| *commandtext*

- The first word of SEC.TEXT is the value that determines which security rules execute for the current security event
- The *de-aliased verb* is present only for OPSCMD events
- The *commandtext* is present only for OPSCMD, OPSCTL, OPSRMT, OPSAOF, and OPSEPI events
- The *eventtype* is always one of the following:
	- OPSAPI-Someone issued the OPSAPI command processor to generate an event to the Generic Event API.
	- OPSAOF-An OPS/REXX program addressed commands to the AOF
	- OPSBRW-Someone used OPSLOG Browse
	- OPSCMD-Someone issued the OPSCMD command processor, or an OPS/REXX program issued ADDRESS OPER commands
	- OPSCTL-Someone used the MSF
	- OPSEPI An OPS/REXX program addressed commands to the EPI
	- OPSGLOBAL Global variables were accessed or updated
	- OPSLOG Someone used the CA OPS/MVS Automation Analyzer to process OPSLOG
	- OPSOSF An OPS/REXX program addressed commands to the OSF
	- OPSPARM Someone issued the OPSPARM TSO command or invoked the OPSPRM() REXX function to change CA OPS/MVS parameters
	- OPSREPLY Someone used the OPSREPLY command processor to respond to a WTOR
	- OPSRMT Someone used the OPSRMT command processor to issue a command to a remote machine
	- OPSSMTBL Someone used the OPSSMTBL command processor
	- OPSWTO Someone used the OPSWTO command processor to issue a WTO message
- SOF An OPS/REXX program addressed commands to the SOF
- SQL Someone issued the OPSQL command processor, or an OPS/REXX program issued ADDRESS SQL commands
- SUBSYSDN Someone opened a CA OPS/MVS subsystem data set
- OPSVIEW Someone invoked the OPSVIEW application

**Data Type:** Character, read-only

### **Sample Value:** OPSCMDSTOP P OPSS

**OPSLOG Browse Column:** Text is always displayed.

### **SEC.TYPE**

The SEC.TYPE variable determines which rules execute for the current security event.

The type of security request from the CA OPS/MVS component that the user is trying to access. See the event types listed in the description of the SEC.TEXT variable.

**Data Type:** Character, read-only

**Sample Value:** OPSPARM

#### **Notes:**

- If the event type is OPSCMD, CA OPS/MVS appends the command verb to the event type (for instance, OPSCMDSTOP). But, because the variable can contain no more than ten characters, some of the verb may be truncated.
- If the event type is OPSGLOBAL, the SEC.TYPE variable may have the first character of the global variable name appended to OPSGLOBAL when you append the name of a global variable prefix on the )SEC rule specifier. For example, if you specify )SEC OPSGLOBALGLOBAL1.\*, the SEC.TYPE variable has the value OPSGLOBALG.

### **OPSLOG Browse Column:** MSGID

### **SEC.USER**

The primary purpose of the USER variable is to provide a method to pass a small amount of data between the rules. This data may be binary or mixed case. The USER field may also be used for filtering in the OPSLOG. However, USER data used for OPSLOG filtering must be uppercase and displayable.

An 8-byte variable providing communication between rules that execute for the same security event. The variable can contain any installation data that these rules need, and it can store a character string displayable through OPSLOG Browse.

**Data Type:** User-defined, read/write

**Note:** Before AOF processing, this variable is initialized to binary zeros. It is then passed to each rule that executes for the same security event. Each rule can look at or change the variable contents before passing the variable to the next rule for the security event.

### **OPSLOG Browse Column:** USER

# **OPAU Control Block Variables**

The )PROC section of security rules can also contain variables set to the value of fields in the OPAU control block that CA OPS/MVS passes to the user exit. Some OPAU variables are available for all security events, but most are valid for only one type of security event.

OPAU control block variables have these characteristics:

- OPSLOG Browse does *not* display them.
- OPAU variables containing bit data become OPS/REXX compound symbols that are either true (indicated by 1) or false (indicated by 0).
- OPAU variables containing integers become OPS/REXX compound symbols containing numeric data. When modifying one of these variables, take its significance or its sign into account.
- If an OPAU variable containing character data is set to a value larger than the size of an OPAU field, the variable is truncated upon return. If the variable value is shorter than an OPAU field, CA OPS/MVS adds trailing blanks to that value.
- You can change the SEC.OPAURQRC variable only by setting the return value through the OPS/REXX RETURN statement.

# **OPAU Variables for All Security Events**

The following variables are available for all types of security events:

### **SEC.OPAUAUSR**

The authorization string of the CA OPS/MVS installation

**Data Type:** Character, read-only

**Source:** The value of the CA OPS/MVS AUTHSTRING parameter (described in the *Parameter Reference*)

**Sample Value:** TRIAL

### **SEC.OPAUBYSC**

Indicates whether security processing should be bypassed.

**Data Type:** Bit, read-only

**Source:** The CA OPS/MVS component indicates whether security is bypassed.

# **Sample Value:** 1

**Note:** This flag is true for the CA OPS/MVS main address space and for AOF rules.

## **SEC.OPAUECJB**

Indicates whether the current address space is an ECF user.

**Data Type:** Bit, read-only

**Source:** The CA OPS/MVS component indicates the address space type.

**Sample Value:** 1

## **SEC.OPAUERMG**

The error message text

**Data Type:** Character, read/write

**Source: Other security rules** 

**Sample Value:** 'You are not allowed to use OPSCMD'

**Notes:**

- Security rules can set this variable to create and send short error messages to the current user.
- CA OPS/MVS passes this variable to each rule that a security event triggers. Each rule can examine or reset this variable before passing it to the next rules for the current event.
- If multiple security rules set this variable, CA OPS/MVS uses only the value set last.

# **SEC.OPAUGNER**

Indicates that the CA OPS/MVS authorization routine (OPAUCK) can produce error messages.

**Data Type:** Bit, read-only

**Source:** The CA OPS/MVS component that calls OPAUCK.

**Sample Value:** 1

### **SEC.OPAUJBNA**

The current job name that the ASCB points to

**Data Type:** Character, read-only

**Source:** The ASCBJBNI field for batch jobs, or the ASCBJBNS field for other address spaces

**Sample Value:** USERA

## **SEC.OPAUOPJB**

Indicates whether the current address space is the main CA OPS/MVS product address space.

**Data Type:** Bit, read-only

**Source:** The CA OPS/MVS component indicates the address space type.

**Sample Value:** 1

### **SEC.OPAUOSJB**

Indicates whether the current address space is an OSF server.

**Data Type:** Bit, read-only

**Source:** The CA OPS/MVS component indicates the address space type.

# **Sample Value:** 1

### **SEC.OPAURQRC**

The return code from the current access request

**Data Type:** Integer, read-only

**Source:** Set by authorization components

### **Possible Values:**

- 0-Request approved
- 8-Request failed
- 12-Request abended

# **Sample Value:** 8

### **SEC.OPAURQTX**

The type of access request

**Data Type:** 1 to 10 characters, right-justified, read-only, padded with blanks

**Source:** The CA OPS/MVS component that calls OPAUCK.

# **Possible Values:**

**AP**

ADDRESS AP Host command

# **OPSAPI**

Attempt to generate an event to the Generic Event API.

# **OPSAOF**

ADDRESS AOF command

# **OPSBRW**

OPSLOG Browse request

# **OPSCMD**

OPSCMD/ADDRESS OPER (MVS, VM, JES3, IMS CMD)

# **OPSCTL**

ADDRESS OPSCTL (MSF, OSF, ECF) request

### **OPSDOM**

OPSDOM (DOM A MESSAGE) request

## **OPSEPI**

ADDRESS EPI command or EPI request

# **OPSGLOBAL**

Global or Sysplex variable access/update request

## **OPSHFI**

SHARED file I/O request

# **OPSLOG**

OPSLOG API request

# **OPSOSF**

OPSOSF request (OSF command request)

# **OPSPARM**

OPSPARM (SET PARAMETERS) request

# **OPSREPLY**

OPSREPLY (WTO/WTOR) request

# **OPSREQ**

Attempt to execute a REQUEST Rule.

## **OPSRMT**

SEND a command to a server request

# **OPSSMTBL**

STATETBL request

# **OPSVIEW**

OPSVIEW request

# **OPSWTO**

OPSWTO/ADDRESS WTO (WTO, WTP, WTOR) request

# **SOF**

ADDRESS SOF request

# **SQL**

SQL/RDF request

# **SUBSYSDSN**

Subsystem data set open request

# **USS**

ADDRESS USS command

**Sample Value:** SQL. When OPAUQRTY is blank, OPAUTRTX must be checked for a valid security type.

## **SEC.OPAURQTY**

The type of access request

**Data Type:** Character, read-only

**Source:** The CA OPS/MVS component that calls OPAUCK.

# **Possible Values:**

**<blank>**

ADDRESS AP Host Command

# **A**

OPSVIEW request

# **B**

OPSLOG Browse request

# **E**

OPSEPI request

# **F**

Automated Operations Facility request

### **H**

OPSOSF request

# **J**

OPSDOM request

# **K**

OPSCTL request

# **L**

OPSLOG API request

# **M**

OPSRMT request

# **N**

USS request

# **O**

OPSCMD request

# **P**

OPSPARM request

# **Q**

OPSREQ request

**R**

OPSREPLY request

**U**

SQL request

```
V
```
Global and Sysplex variable access/update request

**W**

OPSWTO request

**X**

Subsystem data set open request

```
Y
```
OPSSMTBL request

**Z**

OPSHFI request

# **Sample Value:** A

**Notes:**

- This variable will be removed with the next release of CA OPS/MVS.
- In some cases where SEC.OPAURQTX contains a value, this variable contains a single blank.

### **SEC.OPAUSSNA**

The CA OPS/MVS subsystem name to which the request was directed.

**Data Type:** Character, read-only

**Source:** Subsystem to which the request was directed.

# **Sample Value:** OPSS

**Note:** You can use this variable to create a security rule that works on multiple subsystems (for example, a production and a test system).

## **SEC.OPAUUSID**

The CA ACF2/CA Top Secret/RACF logon ID for this request

**Data Type:** Character, read-only

**Source:** The SAF user ID associated with the current task or address space

**Sample Value:** USERA

# **OPAU Variables for OPSAOF Security Events**

The following variables are available for OPSAOF security events:

# **SEC.AUAOBULN**

The command buffer length

**Data Type:** Integer, read-only

**Source:** The ADDRESS AOF host command

**Sample Value:** 4

# **SEC.AUAOCMBU**

The complete ADDRESS AOF command buffer string

**Data Type:** Character, read-only

**Source:** The ADDRESS AOF host command

**Sample Value:** LIST IPL

# **SEC.AUAODSNA**

The current verb data set name string

**Data Type:** Character, read-only

**Source:** The ADDRESS AOF host command

**Sample Value:** SYS1.OPS.CCLXRULS

**Note:** This variable contains between 1 and 44 characters.

# **SEC.AUAORLNA**

The current security rule name string

**Data Type:** Character, read-only

**Source:** The ADDRESS AOF host command

**Sample Value:** IEF404I

# **SEC.AUAORQTY**

The type of ADDRESS AOF request

**Data Type:** Character, read-only

**Source:** The ADDRESS AOF host command string

### **Possible Values:**

- A-Set Auto-Enable flag
- D-Disable rule or rules
- E-Enable rule or rules
- I-List DSNAME index
- J-List in-storage rules
- L-List rule set or rule
- M-List rule source text
- S-Set or reset subsystem string
- V-Compile a rule or rules
- W-Delete a compiled rule or rules
- Y-List a compiled rule or rules
- Z-Reset auto-enable flag

### **Sample Value:** A

### **SEC.AUAORSNA**

The current rule set name string

**Data Type:** Character, read-only

**Source:** The ADDRESS AOF host command

**Sample Value:** IPL

### **SEC.AUAORSSC**

The current security rule set name string

**Data Type:** Character, read-only

**Source:** The CA OPS/MVS SECURITYRULESET parameter

**Sample Value:** SEC

### **SEC.AUAOSCOP**

Indicates that the AOF operation uses the security rule set. Check this variable if your site imposes more restrictive security for the security rule set.

**Data Type:** Bit, read-only

**Source:** The ADDRESS AOF command processor

**Sample Value:** 1

# **SEC.AUAOSYNA**

The remote/local system ID of the system on which the AOF request is issued

**Data Type:** Character, read-only

**Source:** The value entered using the ADDRESS AOF SYSTEM keyword

**Sample Value:** SYS4

### **SEC.AUAOVBSR**

The current verb string

**Data Type:** Character, read-only

**Source:** The first blank delimited word of the ADDRESS AOF host command

**Sample Value:** LIST

**Note:** CA OPS/MVS converts the verb to uppercase letters.

# **OPAU Variables for OPSBRW Security Events**

The following variables are available for OPSBRW security events:

## **SEC.AUBODBCD**

The browse database ID code

**Data Type:** Character, read-only

**Source:** The OPSLOG Browse command

**Possible Values:** O-MVS/JES OPSLOG Browse database

**Sample Value:** O

# **SEC.AUBODBLN**

The length of the database string

**Data Type:** Integer, read-only

**Source:** The OPSLOG Browse command

**Sample Value:** 6

## **SEC.AUBODBSR**

The database string, which provides a character description of the database code

**Data Type:** Character, read-only

**Source:** The OPSLOG Browse command

**Sample Value:** OPSLOG

# **SEC.AUBOSSLN**

The length of the CA OPS/MVS subsystem name

**Data Type:** Integer, read-only

**Source:** The OPSLOG Browse command

**Sample Value:** 4

### **SEC.AUBOSSNA**

The CA OPS/MVS subsystem name

**Data Type:** Character, read-only

**Source:** The OPSLOG Browse command

**Sample Value:** OPST

### **SEC.AUBOSYNA**

The MSF system name of the remote OPSLOG that a user is trying to access

**Data Type:** Character, read-only

**Source:** The OPSLOG Browse SYSTEM primary command

**Sample Value:** MSIC

# **OPAU Variables for OPSCMD and ADDRESS OPER Security Events**

The following variables are available for OPSCMD and ADDRESS OPER security events:

# **SEC.AUOCBULN**

The command buffer length

**Data Type:** Integer, read-only

**Sample Value:** 6

# **SEC.AUOCCMBU**

The command buffer string

**Data Type:** Character, read/write

**Source:** Command text from OPSCMD or ADDRESS OPER

**Sample Value:** P OPSS

### **Notes:**

- Security rules can set this variable. The modified command text buffer then executes the actual command.
- CA OPS/MVS initially sets this variable from the command buffer that the user entered.
- Each rule triggered by the same security event can examine and reset this variable before passing it on to the next rule executed for this event.
- If multiple security rules set this variable, CA OPS/MVS uses the value set last.

### **SEC.AUOCCMLN**

The current command verb length

**Data Type:** Integer, read-only

**Source:** The de-aliased verb string type

**Sample Value:** 7

# **SEC.AUOCCMSR**

The current command verb

**Data Type:** Character, read-only

**Source:** The de-aliased command verb from OPSCMD or ADDRESS OPER

**Sample Value:** STOP

### **SEC.AUOCCNNM**

Console name, or blank if no console name is specified

**Data Type:** Character, read-only

**Source:** The NAME or CONNAME keywords from OPSCMD or ADDRESS OPER

**Sample Value:** MASTER

# **SEC.AUOCDLTM**

The delay time in seconds

**Data Type:** Integer, read-only

**Source:** The contents of the DELAY keyword on the OPSCMD or ADDRESS OPER command

# **Sample Value:** 10

**Note:** The SEC.AUOCDLTM value will be a number between 1 and 300 seconds.

### **SEC.AUOCORSY**

The MSFID of the system where the command originated

**Data Type:** Character, read-only

### **Sample Value:** MFSSYSA

## **Notes:**

- If the command originated in the local system, then this variable contains a null value (zero length).
- If the command was sent to this system through MSF as a result of the SYSTEM keyword of OPSCMD or ADDRESS OPER, or if the OPSCMD was imbedded in an OPSRMT command that was issued on another system, then this variable contains the name of the origin system.
- If OPSRMT is used to run a REXX EXEC on another system, and that EXEC uses ADDRESS OPER or OPSCMD, then the command is considered to have originated on the system where the OPSRMT was issued; hence this variable contains the name of the origin system.

### **SEC.AUOCRQTY**

The type of command OPSCMD or ADDRESS OPER is processing

**Data Type:** Character, read-only

**Source:** OPSCMD or ADDRESS OPER determines the command type as follows:

- The command is an IMS command if the IMSID keyword was entered or if the command character matches the IMS command character
- If JES3 is running and the command starts with an asterisk (\*) or the number eight, the command is a JES3 command
- The command is a VM command if it begins with #CP
- If the command meets none of the above criteria, it is treated as a z/OS command

### **Possible Values:**

- M-MVS command entered
- 3-JES3 command entered
- V-VM command entered
- I-IMS command entered

**Sample Value:** M

# **SEC.AUOCSYID**

The remote/local system ID string

**Data Type:** Character, read-only

**Source:** The value entered using the OPSCMD or ADDRESS OPER SYSID keyword

**Sample Value:** SYSA

# **OPAU Variables for OPSCTL Security Events**

The following variables are available for OPSCTL security events:

# **SEC.AUCTBULN**

The command buffer length

**Data Type:** Integer, read-only

**Source:** The ADDRESS OPSCTL host command

**Sample Value:** 10

# **SEC.AUCTCMBU**

The command buffer string

**Data Type:** Character, read-only

**Source:** The ADDRESS OPSCTL host command

**Sample Value:** MSF ACTIVATE(SYSA)

# **SEC.AUCTCMLN**

The length of the current command verb

**Data Type:** Integer, read-only

**Source:** The ADDRESS OPSCTL host command

**Sample Value:** 2

### **SEC.AUCTCMSR**

The current command verb

**Data Type:** Character, read-only

**Source:** The ADDRESS OPSCTL host command

**Sample Value:** OK

### **SEC.AUCTRQTY**

The ADDRESS OPSCTL request type

**Data Type:** Character, read-only

**Source:** The ADDRESS OPSCTL host command

## **Possible Values:**

- B-OPSLOG request
- C-COF request
- E-ECF request
- M-MSF request
- O-OSF request

## **SEC.AUCTSYNA**

One of the following values:

The MSF system name to which the OPSCTL host command will be routed for execution

ALL if the command will be routed to all active MSF-defined systems including the local system

EXT if the command will be routed to all active, remote MSF-defined systems

**Data Type:** Character, read-only

**Source:** The ADDRESS OPSCTL host command

**Sample Value:** MSIX

# **OPAU Variables for OPSEPI Security Events**

The following variables are available for OPSEPI security events:

### **SEC.AUEPAPID**

The application ID (if any) used in the command, usually specified with the APPLID() keyword and containing 0 to 8 characters

**Data Type:** Character, read-only

**Source:** The ADDRESS EPI host command

**Sample Value:** TSO

### **SEC.AUEPBULN**

The length of the command buffer

**Data Type:** Integer, read-only

**Source:** The ADDRESS EPI host command

**Sample Value:** 4

### **SEC.AUEPCMBU**

The complete ADDRESS EPI command buffer string. This variable can contain 0 to 256 characters.

**Data Type:** Character, read-only

**Source:** The ADDRESS EPI host command

**Sample Value:** 'DEFINE OPSS0001 APPLID(TSO) LOGMODE(T3278M3)'

# **SEC.AUEPRQTY**

The request type

**Data Type:** Character, read-only

**Source:** The ADDRESS EPI host command string

# **Possible Values:**

- '25'X-BIND command
- '01'X-CHANGE command
- '02'X-DEBUG command
- '03'X-DEFINE command
- '04'X-DELETE command
- '05'X-DEQ command
- '06'X-DISABLE command
- '07'X-ENABLE command
- '08'X-ENQ command
- '0b'X-INQINPUT command
- '0c'X-LIST command
- '0d'X-LOGON command
- '0e'X-LOGOFF command
- '23'X-MVCURSOR command
- '10'X-PEEK command
- '11'X-POKE command
- '12'X-RDCURSOR command
- '13'X-RDSCREEN command
- '14'X-RDSCRROW command
- '16'X-SETMODEL command
- '17'X-SETUNAME command
- '1c'X-TRACE command
- '1e'X-TYPE command
- '1f'X-TYPESEC command
- '20'X-TYPETEST command
- '26'X-UNBIND command

#### **SEC.AUEPTMID**

The terminal ID (if any) used in the command, up to 8 characters in length

**Data Type:** Character, read-only

**Source:** The ADDRESS EPI host command

**Sample Value:** OPSS0001

**Note:** CA OPS/MVS converts the verb to uppercase letters.

## **SEC.AUEPTMPW**

The terminal password (if any) used in the command, usually specified with the PASSWORD() keyword and containing 0 to 8 characters

**Data Type:** Character, read-only

**Source:** The ADDRESS EPI host command

**Sample Value:** SECRET

### **SEC.AUEPVBSR**

The current verb string

**Data Type:** Character, read-only

**Source:** The ADDRESS EPI host command

**Sample Value:** LIST

**Note:** CA OPS/MVS converts the verb to uppercase letters.

# **OPAU Variables for OPSGLOBAL Security Events**

The following variables are available for OPSGLOBAL security events:

# **SEC.AUGLDELN**

The global variable derived name length

**Data Type:** Integer, read-only

**Source:** The global variable access/update routine

**Sample Value:** 24

# **SEC.AUGLDENA**

The global or sysplex variable derived name string

**Data Type:** Character, read-only

**Source:** The global or sysplex variable access/update routine

**Sample Value:** GLOBAL.MSG.IEF450I.COUNT

# **Notes:**

- Global variable derived names are 1 through 84 characters long after symbol substitution.
- Sysplex variable names begin with the prefix GLVPLXTx. and can be up to 128 characters in length. A 32-byte printable hex token value can be substituted for a variable name in some sysplex variable functions. Additionally the PURGE and QUERY functions of sysplex variables do not allow variable name operands. For these cases, a constant value replaces the variable name.

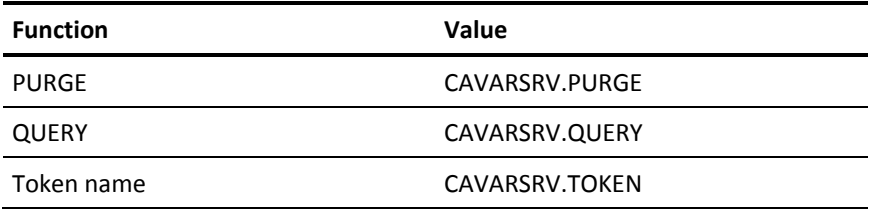

#### **SEC.AUGLOPCH**

The global variable access option byte, which corresponds to the function byte operand of the OPSVALUE function of OPS/REXX.

**Data Type:** Character, read-only

**Source:** The global variable access/update routine

```
Possible Values:
A
    Add an option value.
B
    Compare/update without executing a global variable rules option value.
C
    Compare/update option value.
D
    Drop an option value.
E
    Exist option value.
F
    Exist/obtain option value.
H
    High-level security option value.
I
    Info an option value.
L
    List an option value.
N
    Obtain or return a null option value.
O
    Obtain an option value.
R
    Remove an option value.
S
    Subtree an option value.
T
    Subtree info option value.
U
```
Update an option value.

**V**

Value an option value.

# **Z**

Update without executing a global variable rules option value.

## **0**

Obtain or return zero option value.

# **1**

Obtain or return null with an update token option value.

# **2**

Compare/update with a token option value.

# **3**

Compare/update with a token without executing a global variable rules option value.

#### **4**

Remove with the name mask option value.

#### **5**

Obtain variable names with the name mask option value.

# **6**

Remove a single variable option value.

#### **Sample Value:** C

# **SEC.AUGLRQTY**

The request type. You can use this variable in place of the SEC.AUGLOPCH variable.

**Data Type:** Character, read-only

**Source:** The global variable access/update routine

## **Possible Values:**

#### **A**

Access a global variable

# **U**

Update a global variable

#### **SEC.AUGLSYNA**

The MSF system name of the remote system to which an OPSVALUE request has been targeted.

**Data Type:** Character, read-only

**Source:** The ADDRESS OPSCTL MSF DEFAULT SYSTEM(*sysname*) command

**Sample Value:** SYSA

# **OPAU Variables for OPSHFI Security Events**

The following variables are available for OPSHFI security events:

#### **SEC.AUSHDENA**

The variable name or name mask specified in the shared file request. The plus sign (+) is a single wildcard character. A trailing asterisk (\*) means match all subsequent characters.

**Data Type:** Character, read-only

**Source:** The value specified for the *variablename* operand of the OPSHFI command

**Sample Value:** GLOBAL0.TEST.\*

### **SEC.AUSHFUCD**

The type of file request operation

**Data Type:** Character, read-only

**Source:** The function value (DELETE, READ, or WRITE) specified for the OPSHFI command

### **Possible Values:**

- D-Delete request
- R-Read request
- W-Write request

# **SEC.AUSHSFID**

The SMF ID when the scope value is I

**Data Type:** Character, read-only

**Source:** The value specified for the SMFID keyword of the OPSHFI command

**Sample Value:** TST1

#### **SEC.AUSHSYID**

The system name list on which to perform the shared file request. System names are separated by a single blank for REXX parsing.

**Data Type:** Character, read-only

**Source:** The value specified for the SYSTEM keyword of the OPSHFI command

**Sample Value:** SYS1 PROD06 TESTSYS

## **SEC.AUSHVATY**

The scope of the variable records to be read, written, or deleted

**Data Type:** Character, read-only

**Source:** The OPSHFI command

# **Possible Values:**

- B-Both local and shared variables
- I-Variables with a specific SMF ID
- L-Local variables only
- S-Shared variables only

# **OPAU Variables for SOF Security Events**

The following variables are available for SOF security events:

#### **SEC.AUIOCMND**

Contains the entire command line as passed to the ADDRESS SOF processor.

**Data Type:** Character, read-only

**Source:** The entire ADDRESS SOF command string

**Sample Value:** QUERY CONTROLUNITS LOCAL SYSNAME(D44ENF9)

## **SEC.AUIOCTYP**

Contains the SOF command.

**Data Type:** Character, read-only

**Source:** The specific command type

**Sample Value:** QUERY

# **Possible Values for PPRC:**

- P-PPRCCMD DISPLAY command
- U-PPRCCMD SETUP/DELETE/FREEZE/RUN command

#### **SEC.AUIOQTYP**

Contains the target of a QUERY command.

**Data Type:** Character, read-only

**Source:** The keyword specification of the QUERY command

**Sample Value:** CONTROLUNITS

**Note:** Not used for PPRC.

# **SEC.OPMOUSID**

Contains the TSO user ID issuing ADDRESS SOF or the submitting jobname.

**Data Type:** Character, read-only

**Source:** System provided userid or Jobname

**Sample Value:** JEDFR03

# **OPAU Variables for OPSLOG Security Events**

The following variables are available for OPSLOG security events:

# **SEC.AULGFUCD**

The function type

**Data Type:** Character, read-only

**Source:** The OPSLOG interface routine

## **Possible Values:**

- END-Terminates access to OPSLOG
- IDENTIFY-Identifies the OPSLOG to be accessed
- RETRIEVE-Fetches data from OPSLOG
- WINDOW-Indicates that a window to carry part of the OPSLOG has been created

**Sample Value:** RETRIEVE

# **SEC.AULGLGNA**

The log name of the OPSLOG to be accessed

**Data Type:** Character, read-only

**Source:** The OPSLOG interface routine

**Sample Value:** OPSLOG1

#### **SEC.AULGMXSC**

The maximum number of OPSLOG records that will be scanned to satisfy a retrieve request

**Data Type:** Integer, read/write

**Source:** The OPSLOG interface routine

#### **Sample Value:** 100

**Note:** A value of 0 means that an unlimited number of records will be scanned.

### **SEC.AULGSFCD**

The subfunction requested

**Data Type:** Character, read-only

**Source:** The OPSLOG interface routine

**Sample Value:** SUBSYS

#### **SEC.AULGSSNA**

The subsystem ID of the CA OPS/MVS OPSLOG to be accessed

**Data Type:** Character, read-only

**Source:** The OPSLOG interface routine

**Sample Value:** OPSS

# **OPAU Variables for OPSOSF Security Events**

The following variables are available for OPSOSF security events:

#### **SEC.AUOSBULN**

The command buffer length

**Data Type:** Integer, read-only

**Source:** The ADDRESS OSF host command

**Sample Value:** 5

# **SEC.AUOSCMBU**

The complete ADDRESS OSF command buffer string

**Data Type:** Character, read-only

**Source:** The ADDRESS OSF host command

**Sample Value:** LISTA STATUS

#### **SEC.AUOSHOEV**

The name specified on the host command

**Data Type:** Character, read-only

**Source:** The host command environment name

**Possible Values:**

- OSF
- OSFTSL
- OSFTSP

**Sample Value:** OSF

# **SEC.AUOSVBSR**

The function type **Data Type:** Character, read-only **Source:** The ADDRESS OSF host command **Sample Value:** LISTA

# **OPAU Variables for OPSPARM and OPSPRM Security Events**

The following variables are available for OPSPARM and OPSPRM security events:

# **SEC.AUPAPANA**

The name of the parameter requested for change or display

**Data Type:** Character, read-only

**Source:** The contents of the SET or SHOW keyword clauses type

**Sample Value:** AOFMESSAGES

## **SEC.AUPARQTY**

The type of OPSPARM or OPSPRM request

**Data Type:** Character, read-only

**Source:** A modification request, if the SET keyword is specified; or a display request, if the SHOW keyword is specified

#### **Possible Values:**

- D-The request includes the SHOW keyword, so the request is a display request
- M-The request includes the SET keyword, so the request is a modification request

#### **SEC.AUPASYNA**

One of the following values:

- The MSF system name to which the OPSPRM function or OPSPARM command will be routed for execution
- ALL-if the command will be routed to all active MSF-defined systems including the local system
- EXT-if the command will be routed to all active, remote MSF-defined systems

**Data Type:** Character, read-only

**Source:** The ADDRESS OPSCTL "MSF DEFAULT SYSTEM(*sysname*)" command **Sample Value:** SYSA

# **OPAU Variables for OPSREPLY Security Events**

The following variables are available for OPSREPLY security events:

## **SEC.AURPDLTM**

The delay time in seconds

**Data Type:** Integer, read-only

**Source:** The contents of the DELAY keyword on the OPSREPLY command processor

**Sample Value:** 10

**Note:** The value of the variable will be a number between 1 and 300 seconds.

# **SEC.AURPFUCD**

The reply function code byte

**Data Type:** Character, read-only

**Source:** The OPSREPLY command processor

#### **Possible Values:**

- R Reply to an outstanding WTOR message
- T Test for an outstanding WTOR message

**Sample Value:** R

#### **SEC.AURPIMID**

The IMS ID string

**Data Type:** Character, read-only

**Source:** The contents of the IMSID keyword on the OPSREPLY command processor

**Sample Value:** IMSA

#### **SEC.AURPIMKY**

Indicates that the IMSID keyword was entered

**Data Type:** Bit, read-only

**Source:** The OPSREPLY command processor

**Sample Value:** 1

# **SEC.AURPJBKY**

Indicates that the JOBNAME keyword was entered

**Data Type:** Bit, read-only

**Source:** The OPSREPLY command processor

**Sample Value:** 1

# **SEC.AURPJBNA**

The job name string

**Data Type:** Character, read-only

**Source:** The contents of the JOBNAME keyword on the OPSREPLY command processor

**Sample Value:** VTAM

## **SEC.AURPJNKY**

Indicates that the JOBNUMBER keyword was entered

**Data Type:** Bit, read-only

**Source:** The OPSREPLY command processor

**Sample Value:** 1

# **SEC.AURPJNNM**

The JES job number of the WTOR to be replied to

**Data Type:** Integer, read-only

**Source:** The contents of the JOBNUMBER keyword on the OPSREPLY command processor

#### **SEC.AURPMGID**

The value of the MSGID or MSGTEXT keyword string used to select matching WTORs. The SEC.AURPMGID or SEC.AURPTXKY variable determines which keyword was used.

**Data Type:** Character, read-only

**Source:** The contents of the MSGID or MSGTEXT keyword on the OPSREPLY command processor

**Sample Values:** DFS996I (MSGID keyword; maximum length is ten) and DSI803A A44IM (MSGTEXT keyword; maximum length is 124)

## **SEC.AURPMGKY**

Indicates that the MSGID keyword was entered

**Data Type:** Bit, read-only

**Source:** The OPSREPLY command processor

**Sample Value:** 1

# **SEC.AURPRIID**

The WTOR reply ID to be replied to

**Data Type:** Integer, read-only

**Source:** The contents of the REPLYID keyword on the OPSREPLY command processor

#### **Sample Value:** 106

## **SEC.AURPRIKY**

Indicates that the REPLYID keyword was entered

**Data Type:** Bit, read-only

**Source:** The OPSREPLY command processor

**Sample Value:** 1

#### **SEC.AURPRPKY**

Indicates that the TEXT keyword was entered

**Data Type:** Bit, read-only

**Source:** The OPSREPLY command processor

#### **SEC.AURPRPTX**

The text that will be used to reply to an outstanding WTOR message

**Data Type:** Character, read-only

**Source:** The contents of the TEXT keyword on the OPSREPLY command processor

#### **Sample Value: /DIS A**

**Note:** The maximum length is 119 bytes.

## **SEC.AURPSLCN**

The number of criteria a WTOR must match to be eligible for further processing by the OPSREPLY command processor

**Data Type:** Integer, read-only

**Source:** The count of the keywords IMSID, JOBNAME, JOBNUMBER, MSGID, or MSGTEXT, REPLYID, STEPNAME, and SYSNAME on an OPSREPLY command processor

### **Sample Value:** 3

### **SEC.AURPSPKY**

Indicates that the STEPNAME keyword was entered

**Data Type:** Bit, read-only

**Source:** The OPSREPLY command processor

**Sample Value:** 1

# **SEC.AURPSPNA**

The step name string

**Data Type:** Character, read-only

**Source:** The contents of the STEPNAME keyword on the OPSREPLY command processor

**Sample Value:** NET

## **SEC.AURPSYKY**

Indicates that the SYSNAME keyword was entered

**Data Type:** Bit, read-only

**Source:** The OPSREPLY command processor

#### **SEC.AURPSYNA**

The system name on which the WTOR to be replied to was issued. This variable is primarily used in a sysplex.

**Data Type:** Character, read-only

**Source:** The z/OS system name specified on the SYSNAME keyword of the OPSREPLY command processor

#### **Sample Value:** SYSA

#### **SEC.AURPTXKY**

Indicates that the MSGTEXT keyword was entered or that the MSGID keyword was entered with a text string value greater than ten characters

**Data Type:** Bit, read-only

**Source:** The OPSREPLY command processor

**Sample Value:** 1

### **SEC.AURPWAKY**

Indicates that the WAIT keyword was entered

**Data Type:** Bit, read-only

**Source:** The OPSREPLY command processor

**Sample Value:** 1

#### **SEC.AURPWATM**

The wait time in seconds

**Data Type:** Integer, read-only

**Source:** The contents of the WAIT keyword on the OPSREPLY command processor

**Sample Value:** 30

The maximum value is 3600 seconds.

# **OPAU Variables for OPSREQ Security Events**

The following variables are available for OPSREQ security events:

# **SEC.AURQFUCD**

The 1 to 10-character request code

**Data Type:** Alphabetic, national characters, or both, read-only

**Source:** The CODE keyword on the OPSREQ command processor

**Sample Value:** CANUSER

#### **SEC.AURQRQTX**

The request text (in most cases, the length of this string cannot exceed 117 characters)

**Data Type:** Character, read-only

**Source:** The TEXT keyword on the OPSREQ command processor

**Sample Value:** TSOID1

# **OPAU Variables for OPSRMT Security Events**

The following variables are available for OPSRMT security events:

#### **SEC.AURMBULN**

The command buffer length

**Data Type:** Integer, read-only

**Source:** The length of the command verb from OPSRMT

**Sample Value:** 1

# **SEC.AURMCMBU**

The command buffer string

**Data Type:** Character, read-only

**Source:** Command text from OPSRMT

**Sample Value:** P OPSS

#### **SEC.AURMCMLN**

The current command verb length

**Data Type:** Integer, read-only

**Source:** The command verb length from OPSRMT type

**Sample Value:** 1

# **SEC.AURMCMSR**

The current command verb

**Data Type:** Character, read-only

**Source:** The command verb from OPSRMT. OPSRMT *does not* strip aliases from command verbs

#### **SEC.AURMDETY**

The destination of the command OPSRMT is processing

**Data Type:** Character, read-only

**Source:** If the value of the SYSID keyword (representing the target system) matches the SYSID for the local system, the destination is the local system. Otherwise, the destination is a remote system.

#### **Possible Values:**

- L-Command destination is the local system
- R-Command destination is a remote system
- **Sample Value:** L

#### **SEC.AURMSYID**

The remote/local system ID list that will receive the remote command

**Data Type:** Character, read-only

**Source:** The value entered using the OPSRMT SYSID keyword

**Sample Value:** SYSA SYSB

# **OPAU Variables for OPSWTO Security Events**

The following variables are available for OPSWTO security events:

## **SEC.AUWTCIKY**

Indicates that the CNNAME keyword was entered on the OPSWTO command processor or ADDRESS WTO host command

**Data Type:** Bit, read-only

**Source:** OPSWTO command processor or ADDRESS WTO host command

**Sample Value:** 3

### **SEC.AUWTCNKY**

Indicates that the CNID keyword was entered

**Data Type:** Bit, read-only

**Source:** The OPSWTO command processor or the ADDRESS WTO host command

#### **SEC.AUWTCNNM**

The contents of the CNNAME keyword on the OPSWTO command processor or ADDRESS WTO host command

**Data Type:** Character, read-only

**Source:** The CNNAME keyword on the OPSWTO command processor or ADDRESS WTO host command

**Sample Value:** MASTER

### **SEC.AUWTDCCD**

The WTO or WTOR descriptor codes

**Data Type:** Binary, read-only

**Source:** The contents of the DESC keyword on the OPSWTO command processor or ADDRESS WTO host command

#### **Sample Value:** '1000'X

**Note:** This variable contains as many as 16 bytes. To format the variable for printing, use the C2X function in OPS/REXX.

### **SEC.AUWTDCKY**

Indicates that the DESC keyword was entered

**Data Type:** Bit, read-only

**Source:** The OPSWTO command processor or the ADDRESS WTO host command

**Sample Value:** 1

# **SEC.AUWTDLTM**

The delay time in seconds

**Data Type:** Integer, read-only

**Source:** The contents of the DELAY keyword on the OPSWTO command processor or ADDRESS WTO host command

#### **Sample Value:** 10

**Note:** This value of the variable will be between 1 and 300 seconds.

#### **SEC.AUWTFUCD**

The WTO or WTOR function code byte

**Data Type:** Character, read-only

**Source:** The presence of the REPLY keyword determines how OPSWTO or ADDRESS WTO sets this byte

#### **Possible Values:**

- R-A WTOR is requested
- W-A WTO is requested

**Sample Value:** R

#### **SEC.AUWTHIKY**

Indicates that the HILITE keyword was entered

**Data Type:** Bit, read-only

**Source:** The OPSWTO command processor or the ADDRESS WTO host command

**Sample Value:** 1

#### **SEC.AUWTLOKY**

Indicates that the LOWLITE keyword was entered

**Data Type:** Bit, read-only

**Source:** The OPSWTO command processor or the ADDRESS WTO host command

**Sample Value:** 1

#### **SEC.AUWTMCFG**

The WTO or WTOR MCS flags

**Data Type:** Binary, read-only

**Source:** The contents of the MCSFLAGS keyword on the OPSWTO command processor or ADDRESS WTO host command

**Sample Value:** '1000'X

**Note:** This variable contains as many as 16 bytes. To format the variable for printing, use the C2X function in OPS/REXX.

#### **SEC.AUWTMCKY**

Indicates that the MCSFLAGS keyword was entered

**Data Type:** Bit, read-only

**Source:** The OPSWTO command processor or the ADDRESS WTO host command

#### **SEC.AUWTMGID**

The WTO or WTOR message ID string

**Data Type:** Character, read-only

**Source:** The contents of the MSGID keyword on the OPSWTO command processor or ADDRESS WTO host command

#### **Sample Value:** ZRX011

**Note:** The maximum length cannot exceed 10 characters.

#### **SEC.AUWTMGKY**

Indicates that the MSGID keyword was entered

**Data Type:** Bit, read-only

**Source:** The OPSWTO command processor or the ADDRESS WTO host command

**Sample Value:** 1

## **SEC.AUWTROCD**

The WTO or WTOR route codes

**Data Type:** Binary, read-only

**Source:** The contents of the ROUTE keyword on the OPSWTO command processor or the ADDRESS WTO host command

**Sample Value:** '100000000000000000000000000000000'X

**Note:** This variable contains as many as 16 bytes. To format the variable for printing, use the C2X function in OPS/REXX.

## **SEC.AUWTROKY**

Indicates that the ROUTE keyword was entered

**Data Type:** Bit, read-only

**Source:** The OPSWTO command processor or the ADDRESS WTO host command

**Sample Value:** 1

# **SEC.AUWTRPKY**

Indicates that the REPLY keyword was entered

**Data Type:** Bit, read-only

**Source:** The OPSWTO command processor or the ADDRESS WTO host command

#### **SEC.AUWTSYNA**

The remote/local system ID of the system on which the WTO request will be issued

**Data Type:** Character, read-only

**Source:** The value entered using the OPSWTO SYSTEM keyword

**Sample Value:** SYSA

#### **SEC.AUWTTXKY**

Indicates that the TEXT keyword was entered

**Data Type:** Bit, read-only

**Source:** The OPSWTO command processor or the ADDRESS WTO host command

**Sample Value:** 1

# **SEC.AUWTTXSR**

The WTO or WTOR text string

**Data Type:** Character, read-only

**Source:** The contents of the TEXT keyword on the OPSWTO command processor or the ADDRESS WTO host command

**Sample Value:** 'This is a test message'

#### **SEC.AUWTWAKY**

Indicates that the WAIT keyword was entered

**Data Type:** Bit, read-only

**Source:** The OPSWTO command processor or the ADDRESS WTO host command

**Sample Value:** 1

### **SEC.AUWTWATM**

The wait time in seconds

**Data Type:** Integer, read-only

**Source:** The contents of the WAIT keyword on the OPSWTO command processor or the ADDRESS WTO host command

**Sample Value:** 60

# **OPAU Variables for SQL Security Events**

The Relational Data Framework, System State Manager, and all other SQL-related components of CA OPS/MVS use the standard CA OPS/MVS security exit and AOF security rules. The following variables are available in security rules:

#### **SEC.AUSQCAID**

A single-character code that represents the environment where the SQL request originated

**Data Type:** Character, read-only

**Source:** The environment from which the SQL request originated

#### **Possible Values:**

- A-ADDRESS SQL (OPS/REXX)
- C-TSO/E CLIST
- D-Remote Automate system
- E-RDF table editor
- O-OPSQL command processor (or SQL alias)
- R-TSO/E REXX
- T-OPSSMTBL command processor (or STATETBL alias)

#### **Sample Value:** A

# **SEC.AUSQFTXT**

The complete text of the SQL statement. The maximum size of an SQL statement in CA OPS/MVS is currently 2048 characters.

**Data Type:** Character, read-only

**Source:** The SQL statement

**Sample Value:** SELECT \* FROM STCTBL WHERE NAME='VTAM'

#### **SEC.AUSQFUCD**

The function code returned by the OPSQL command processor. The function code should always be S for SQL.

**Data Type:** Character, read-only

#### **SEC.AUSQHVCN**

The count of host variable references that occur within the SQL statement. This variable can be used as a loop count limit for reading host variable names and values using the SEC.AUSQHVIX facility for obtaining a specific host variable name and value.

**Data Type:** Integer, read-only

**Source:** The SQL statement control block created by the SQL syntax compiler.

#### **SEC.AUSQHVIX**

The host variable reference sequence number for obtaining a host variable name or value using the SEC.AUSQHVNA and SEC.AUSQHVVL variables. The maximum usable value is the value of SEC.AUSQHVCN.

The initial value is 0.

**Data Type:** Integer, read/write

**Source:** Set by user for host variable name and value retrieval

**Sample Value:** 2

#### **SEC.AUSQHVNA**

The host variable name of the host variable pointed to by the SEC.AUSQHVIX index number. The SQL syntax compiler creates a table of host variable names in the order they occur in the statement. The index number points to the name entry to retrieve.

**Data Type:** Character, read-only

**Source:** The SQL statement control block created by the SQL syntax compiler.

**Sample Value:** VNAME

#### **SEC.AUSQHVVL**

The host variable value of the host variable pointed to by the SEC.AUSQHVIX index number. Values for host variables are provided for host variable names in the SQL statement in a separate table at the time that the SQL statement is executed. In an SQL cursor statement, the values are supplied when the OPEN cursor statement is executed. The DECLARE cursor statement has no values for the host variables in the SQL statement.

**Data Type:** Character/Numeric, read-only

**Source:** The SQL host variable input value table (VIL) provided at SQL statement execution.

**Sample Value:** CICSAOR

#### **SEC.AUSQRQTY**

The SQL request type.

**Data Type:** Character, read-only.

**Source:** The SQL verb of the SQL statement.

#### **Possible Values:**

- A-Access a SQL table
- U-Update a SQL table

#### **SEC.AUSQSMTY**

The SQL statement type.

**Data Type:** Character, read-only.

**Source:** The SQL verb of the SQL statement.

#### **Possible Values:**

- CA-Alter table add column; AUSQRQTY=U
- CD-Alter table drop column; AUSQRQTY=U
- CL-Close cursor; AUSQRQTY=A
- CT-Create table; AUSQRQTY=U
- DC-Declare cursor; AUSQRQTY=A
- DE-Delete rows; AUSQRQTY=U
- DT-Drop table; AUSQRQTY=U
- FE-Fetch rows; AUSQRQTY=A
- IN-Insert row; AUSQRQTY=U
- OP-Open cursor; AUSQRQTY=A
- SE-Select rows; AUSQRQTY=A
- UP-Update rows; AUSQRQTY=U

**Sample Value:** SE

#### **SEC.AUSQSQST**

The first 128 characters of an SQL statement

**Data Type:** Character, read-only

**Source:** The SQL statement

**Sample Value:** DROP TABLE TABLE

#### **SEC.AUSQSYNA**

The list of system names to which the request is being sent. If the request is being sent to the local system, it may be empty or it may contain the words ALL or EXT.

**Data Type:** Character, read-only

**Source:** The system keyword on the SQL request

**Sample Value:** SYSA

#### **SEC.AUSQTBLS**

A word delimited list of table names referenced in the SQL statement. Host variable table names are resolved to their values. Most simple SQL statements have only one table reference that is usually a literal value. More complex SQL statements such as joins and sub-select clauses will reference more than one table.

**Data Type:** Character, read-only

**Source:** The SQL statement control block created by the SQL syntax compiler and the host variable value table.

**Sample Value:** STCTBL DB2TBL

#### **Example: Read Host Variable Names and Values into Stem Variable Array**

The following sample code shows how all the host variable names and values in a SQL statement can be read into a stem variable array for use in:

- Security authorization decisions
- Monitoring of critical table changes from sources outside the OPS/MVS address space.

The host variable names can also be created as simple REXX variables with the correct values.

hvnam.0=SEC.AUSQHVCN /\* Count of host variables \*/ Do ix=1 To hynam.0 /\* Find all the host variables \*/ SEC.AUSQHVIX=ix /\* Set the host variable index \*/ hvnam.ix=SEC.AUSQHVNA /\* Get the host variable name \*/ hvval.ix=SEC.AUSQHVVL /\* Get the host variable value \*/ vrc=VALUE(hvnam.ix,hvval.ix) /\* Create the Rexx variable \*/ End

# **OPAU Variables for SUBSYSDSN Security Events**

The following variables are available for SUBSYSDSN security events:

### **SEC.AUSSDDNA**

The ddname associated with the subsystem data set

**Data Type:** Character, read-only

**Source:** The ddname from the JCL

**Sample Value:** OMREPORT

#### **SEC.AUSSPA01**

The CA OPS/MVS subsystem name

**Data Type:** Character, read-only

**Source:** The first SUBSYS parameter from the JCL

**Sample Value:** OPSS

## **SEC.AUSSPA02**

Identifies the interface that is opening the subsystem data set

**Data Type:** Character, read-only

**Source:** The second SUBSYS parameter from the JCL

#### **Possible Values:**

- OMEGAMON-OMEGAMON log data set interface
- OPSDSN-CA OPS/MVS product generic data set interface

## **Sample Value:** OPSDSN

## **SEC.AUSSPA03**

The characteristics of subsystem messages

**Data Type:** Character, read-only

**Source:** The third SUBSYS parameter from the JCL

#### **Possible Values for OPSDSN:**

- BLUE-OPSLOG messages are blue
- GREEN-OPSLOG messages are green
- PINK-OPSLOG messages are pink
- RED-OPSLOG messages are red
- TURQ-OPSLOG messages are turquoise
- WHITE-OPSLOG messages are white
- YELLOW-OPSLOG messages are yellow

#### **Possible Values for OMEGAMON:**

- CICS-Exceptions originated from OMEGAMON/CICS
- DB2-Exceptions originated from OMEGAMON/DB2
- IMS-Exceptions originated from OMEGAMON/IMS
- MVS-Exceptions originated from OMEGAMON/MVS

**Sample Value:** RED

#### **SEC.AUSSPA04**

A user-defined identifier to uniquely identify the source of messages

**Data Type:** Character, read-only

**Source:** The fourth SUBSYS parameter from the JCL

**Sample Value:** CICSA

# **OPAU Variables for System State Manager Security Events**

The CA OPS/MVS OPSSMTBL command processor invokes security rules that have the following variables defined:

#### **SEC.AUSTACTB**

The name of the action table specified on the ACTION keyword of the OPSSMTBL command processor

**Data Type:** Character, read-only

**Sample Value:** TSOACTNS

#### **SEC.AUSTFUCD**

The function code returned by the OPSSMTBL command processor, which is one of the following:

- A (Add)
- C (Change)
- D (Delete)
- L (List)
- P (Post)

**Data Type:** Character, read-only

## **Sample Value:** A

### **SEC.AUSTMDTB**

The first letter of the mode of the table specified through the MODE keyword of the OPSSMTBL command processor. Mode types are INACTIVE, PASSIVE, ACTIVE, and NOPREREQ.

**Data Type:** Character, read-only

**Sample Value:** P (Passive)

### **SEC.AUSTNADW**

The DOWN state of the table to be operated on, specified on the DOWN keyword of the OPSSMTBL command processor

**Data Type:** Character, read-only

**Sample Value:** DOWNSTAT1

#### **SEC.AUSTNATB**

The name of the table to be operated, specified on the ADD, CHANGE, DELETE, or LIST keyword of the OPSSMTBL command processor

**Data Type:** Character, read-only

**Sample Value:** MYTABLE

#### **SEC.AUSTNAUN**

The UNKNOWN state of the table to be operated on, specified on the UNKNOWN keyword of the OPSSMTBL command processor

**Data Type:** Character, read-only

**Sample Value:** UNKNOWN1

### **SEC.AUSTNAUP**

The UP state of the table to be operated on, specified on the UP keyword of the OPSSMTBL command processor

**Data Type:** Character, read-only

**Sample Value:** UPSTATE1

#### **SEC.AUSTOTCR**

The name of the table created, if the OPSSMTBL command processor specified the name of a non-existent table in conjunction with an ADD operation

**Data Type:** Bit, read-only

**Sample Value:** 1 (create option specified)

### **SEC.AUSTSTTB**

The name of the System State Manager resource directory table to be read or updated

**Data Type:** Character, read-only

**Sample Value:** SSM\_MANAGED\_TABLES

# **SEC.AUSTSYNA**

The MSF system name to which the OPSSMTBL command is to be routed for execution

**Data Type:** Character, read-only

**Sample Value:** MSIX

# **OPAU Variables for OPSVIEW Security Events**

The following variables are available for OPSVIEW security events:

# **SEC.AUSYCMSR**

The OPSVIEW option 6 command string

**Data Type:** Character, read-only

**Source:** The contents of the COMMAND keyword of the OPSVIEW command

**Sample Value:** 'D TS,L'

# **SEC.AUSYFUCD**

The OPSVIEW function code byte

**Data Type:** Character, read-only

**Source:** The OPSVIEW command

**Note:** This variable is not defined at this time.

# **SEC.AUSYJSNA**

The primary JES name string

**Data Type:** Character, read-only

**Source:** The JESPJESN field of the JESCT

**Sample Value:** JES3

# **SEC.AUSYOTSR**

The OPSVIEW option string

**Data Type:** Character, read-only

**Source:** The option entered with the OPSVIEW command

**Sample Value:** 3.2

## **SEC.AUSYSSNA**

The subsystem name string

**Data Type:** Character, read-only

**Source:** The contents of the SUBSYS keyword of the OPSVIEW command

**Sample Value:** OPST

# **SEC.AUSYSYID**

The remote system ID string

**Data Type:** Character, read-only

**Source:** The contents of the SYSID keyword of the OPSVIEW command

**Sample Value:** SYSA

# **OPAU Variables for USS Security Events**

The following variables are available for ADDRESS USS security events:

# **SEC.AUUNFUCD**

The server class of the request. Currently, the function code is always U for USS.

**Data Type:** Character, read-only

**Source:** The ADDRESS USS host command

# **SEC.AUUNUNCM**

The first 255 bytes of the UNIX command string or CCS for z/OS API request keyword syntax

**Data Type:** Character, read-only

**Source:** The ADDRESS USS host command

Sample Values:

- UNIX Command: ps -a
- CCS for z/OS API Command: Node(UNIPC1) Text('Message for TNG pc')

**Note:** The case of the text can be mixed.

# **SEC.AUUNVERB**

The verb name that indicates whether a UNIX command or a CCS for z/OS API command is sent to the OSF server

**Data Type:** Character, read-only

**Source:** The ADDRESS USS host command

#### **Possible Values:**

- USSCMD-UNIX System Services command
- WTO-Framework write-to-operator API
- WTOR-Framework write-to-operator with reply API
- REPLY-Framework reply to write-to-operator with reply API
- CMD-Framework command API
- DOM-Framework acknowledge message API
- PING-Framework ping network node API
- LOGOFF-Command to USS server to shut down
- TRACE-Command to USS server to toggle the command tracing parameter

**Sample Value:** USSCMD

# **OPAU Variables for CA Automation Point Security Events**

The following variables are available for ADDRESS AP security events:

# **SEC.AUAPVERB**

The ADDRESS AP command verb

**Data Type:** Character, read-only

**Source:** The ADDRESS AP host command

# **Possible Values:**

- REXX
- NMFIND
- PPQ WRITE

**Sample Value:** REXX

#### **SEC.AUAPCOMM**

The first 255 bytes of the command text (truncated)

**Data Type:** Character, read-only

**Source:** The ADDRESS AP host command

**Sample Value:** REXX SYSTEM(APSYS1) PROGRAM(REXXPGM1)

#### **SEC.AUAPSYSN**

The 8-byte CA Automation Point system name as defined in MSF

**Data Type:** Character, read-only

**Source:** AP address environment command

**Sample Value:** MVSSY01

A security rule is required for all CA Automation Point function calls from CA OPS/MVS. For example,

)SEC AP\* )PROC CmdVerb = SEC.AUAPVERB Command = SEC.AUAPCOMM Uid = SEC.OPAUUSID

say "Hello" Uid "using AP command verb: "CmdVerb say "Command is:" Command return "ACCEPT"

# **Debug an SEC Rule**

### **To debug an SCR rule**

- 1. Set the CA OPS/MVS BROWSESEC parameter to YES
- 2. Set the SEC event profile of your OPSLOG display to Y.

This lets you view all SEC events.

3. With these parameters set, display the OPSLOG EVENT column.

This lets you see recorded SEC events. This record will contain details for each security rule and you can use additional OPSLOG display columns to further interrogate the event.

**More information:**

[Code and Debug AOF Rules](#page-60-0) (see page 61)

# **Examples: SEC Rules**

The following security rule example executes for any TSO user attempting to access a RDF table. The rule has logic to only allow specific users to access specific tables.

```
)SEC SQL*
)INIT
/* The purpose of this security rule is to allow only specific users */
/* to update specific RDF tables especially SSM type tables. */
/* Optionally, a GLOBAL.XX variable such as GLOBAL.SSM.USERS could */
/* contain a list of authorized SSM users. This variable could be */
/* used in all SSM SEC type rules and can be simply updated via */
/* OPSVIEW option 4.8. */
USERS = 'TSOUSR1 TSOUSR2 TSOUSR3 TSOUSR4' /* List of allowed users */
TABLES = 'STCTBL DASD_TBL MAJORNODES_TBL'
)PROC
if POS(SEC.OPAUUSID,USERS) = 0 then
do i = 1 to WORDS(TABLES)
  TBL = WORD(TABLES,I)
  if POS(TBL,SEC.AUSQSQST) > 0 then
   return 'REJECT'
```
end

The following security rule demonstrates how to limit access to specific CA OPS/MVS facilities:

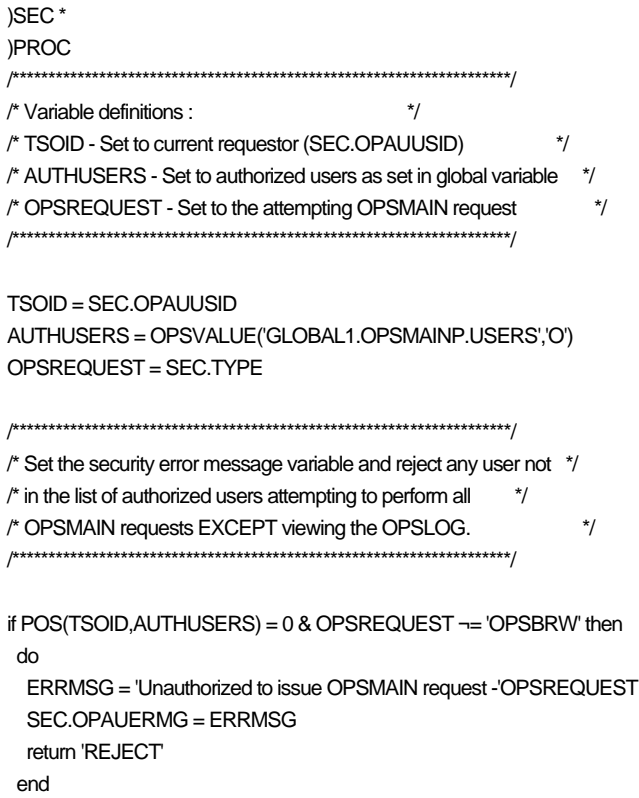

# **Time Limit-Exceeding Rules**

Time limit-exceeding (TLM) rules provide the ability to intercept events that exceed a time limit when either processor usage or continuous wait time limits for a batch job or address space are exceeded. An extension to the exceeded time limit may be granted to prevent the usual termination of the job or address space. The major benefit of TLM rules is the ability to write the equivalent of an IEFUTL SMF exit in OPS/REXX, rather than assembly language, and to use the power of OPS/REXX facilities for making time limit extension decisions.

#### **Example: TLM Rule**

Assume that a privileged set of TSO users are not subject to the SMF continuous wait time limit when they leave their sessions unattended. A TLM rule may be installed to extend their session limits each time the wait time limit is exceeded up to a maximum of ten times.

)TLM \* )INIT /\* Create a STATIC variable with a list of privileged TSO users.\*/ /\* This variable will be compared against the TLM.JOBNAME TLM \*/ /\* environmental variable which indicates who just exceeded the \*/  $\prime$ \* limit.  $\prime$   $\prime$  / GoodGuys = 'OPER1 SYSPRG1 NETPRG1' )PROC /\* Verify data from tlm event variables that this is a TSO user \*/  $\prime$ \* that has exceeded the defined wait limits. If it is, then  $\prime\prime$ /\* check to see if it is one of the users in the good\_guys list \*/  $/*$  and increase limit if we haven't done it 10 times yet.  $*/$ if TLM.LIMIT = 'WAIT' & TLM.SUBSYS = 'TSO' & , WORDPOS(TLM.JOBNAME,GoodGuys) > 0 & , TLM.WAITCOUNT < 10 then , do TLM.EXTEND =  $3600$  /\* Extend session 1 hour  $*$ / return "EXTEND" end return "NORMAL" /\* Let system cancel them \*/ )END

# **Installation Requirements for TLM Rules**

Set the parameters INITSMF and TLMRULES to YES.

The installation IEFUTL SMF exit must be implemented.

**Note:** For more information, see the *CA OPS/MVS Parameter Reference*.

# **)TLM—Event Specifier of TLM Rules**

The following is the format for coding the TLM event definition section:

)TLM *jobnamespec*

## *jobnamespec*

Specifies the job name. Follow these guidelines when specifying the character string:

- Specify one to eight characters of the job name.
- The string cannot contain embedded blank spaces. You can use the wildcard (\*) character. For example,
	- CICS\* matches CICSA, CICSABC, CICS123 and any other job name containing a CICS prefix.
	- CICS\*05 matches CICSD05, CICS205, CICS1105, and so on.
	- \*05 matches any job name ending with 05.
	- \* alone matches all job names.
- Lowercase letters are acceptable, but the AOF converts them to uppercase for event testing.

# **Initialization, Processing, and Termination Sections of TLM Rules**

The general guidelines for coding the initialization, processing, and termination sections and the various AOF tools that you can use, apply to TLM rules.

**More information:**

[AOF Rule Structure](#page-22-0) (see page 23) [AOF Rule Tools](#page-30-0) (see page 31)

# **RETURN Statements in the )PROC Section of a TLM Rule**

The OPS/REXX RETURN statement must specify one of the following values:

# **NORMAL**

Returns without granting a time limit extension. Unless another IEFUTL SMF exit in the system grants an extension, the system terminates the job or address space.

#### **EXTEND**

Extends the time limit exceeded by the number of seconds in the TLM.EXTEND variable.

#### **Default:** RETURN NORMAL

The return values listed here are character *constants* rather than keywords. An unrecognized return value, for example, a misspelled value, defaults to a value of NORMAL.

If multiple TLM rules are active, and more than one return EXTEND is performed, then the last non-zero value specified for variable TLM.EXTEND is used as the time extension seconds value.

To nullify the extension granted by a prior TLM rule, a rule may set TLM.EXTEND to zero and return NORMAL.

# **Execution Considerations for TLM Rules**

The processing section of a rule that responds to a TLM event executes in the address space that exceeded the time limit. Therefore, any type of logic that could possibly suspend the processing of a TLM rule should be performed by scheduling an OPS/REXX program to a CA OPS/MVS OSF TSO, TSL, or TSP server.

The active JSCB in the ending address space is the region control task, or the initiator. This causes the ACCOUNT, EXECPGM, and MODULE operands of OPSINFO to return the values for the RCT or initiator program, rather than the application program that is ending.

The AOF execution limits apply to the processing section of a rule that responds to a time-limit-exceeding event.

# **More information:**

[Building and Controlling AOF Rules](#page-50-0) (see page 51) [Code and Debug AOF Rules](#page-60-0) (see page 61)

# **OPS/REXX Host Environments in the )PROC Section of a TLM Rule**

The )PROC section of a TLM rule has the following host environments with the following TLM rule characteristics. The AOFDEFAULTADDRESS parameter specifies the default host environment for TLM rules.

#### **ADDRESS AOF**

Sent to CA OPS/MVS. Does not wait. Output is not returned.

## **ADDRESS AP**

Sent to MSF and then forwarded to the CA Automation Point system. Does not wait. Output is not returned.

# **ADDRESS EPI**

Not supported. Schedule an OPS/REXX program in a server to perform this functionality.

# **ADDRESS HWS**

Not supported. Schedule an OPS/REXX program in a server to perform this functionality.

#### **ADDRESS ISPEXEC**

Not supported. Schedule an OPS/REXX program in a server to perform this functionality.

## **ADDRESS LXCON**

The VM and Linux command requests sent to USS server for execution. Does not wait. Output is not returned. The List request runs inline and returns VM and Linux system data in stem variables.

# **ADDRESS MESSAGE**

Sent as a WTO. The AOFDEST parameter specifies the destination.

## **ADDRESS MQ**

Not supported. Schedule an OPS/REXX program in a server to perform this functionality.

# **ADDRESS NETMAN**

Sent to a CA OPS/MVS internal CA Netman request queue to issue MGPT commands. Does not wait. Output is not returned.

# **ADDRESS NETMASTR**

Sent to CA NetMaster NM for SNA on the local system. Does not wait. Output is not returned.
### **ADDRESS OPER**

Sent to target console as specified through the OCCONSOLENAME parameters when no CONNAME operands are present. Output is not returned. Schedule an OPS/REXX program in a server when a command output interrogation is needed.

### **ADDRESS OPSCTL**

Sent to a specified facility. If the facility is ECF or OSF, does not wait. If the facility is MSF, slight wait occurs. The external data queue returns the output.

**Note:** If the command is MFS LIST, no wait occurs.

### **ADDRESS OPSDYNAM**

Not supported. Schedule an OPS/REXX program in a server to perform this functionality.

### **ADDRESS OSF**

Schedule TSO commands, CLISTs, or REXX EXECs to CA OPS/MVS OSF TSO servers.

# **ADDRESS OSFTSL**

Schedule TSO commands, CLISTs, or REXX EXECs to CA OPS/MVS OSF TSL servers.

### **ADDRESS OSFTSP**

Schedule TSO commands, CLISTs, or REXX EXECs to CA OPS/MVS OSF TSP servers.

### **ADDRESS SOF**

Not supported. Schedule an OPS/REXX program in a server to perform this functionality.

# **ADDRESS SQL**

Does not wait. Processed synchronously for requests that can be satisfied on the local system. Output is returned in stem variable. Error messages, if any, are returned to an external data queue.

### **ADDRESS SYSVIEWE**

Not supported. Schedule an OPS/REXX program in a server to perform this functionality.

### **ADDRESS TSO**

Sent to an OSF TSO server. Does not wait. Output is not returned.

### **ADDRESS USS**

Sent to a USS server. Does not wait. Output is not returned. Schedule an OPS/REXX program in a server if a command output interrogation is needed.

### **ADDRESS WTO**

Does not wait. Output is sent to specified (or default) destination. When attempting a WTOR, host command is sent to a TSO server for execution. The response is then returned to the server. Schedule an OPS/REXX program in a server if the WTOR response interrogation is needed.

# **More information:**

[Code and Debug AOF Rules](#page-60-0) (see page 61)

# **AOF Variables Available in a TLM Rule**

You can use all AOF variable types in TLM rules, as described in the chapter "AOF Rule [Tools](#page-30-0) (see page 31)." You can use the following unique AOF event variables in the )PROC section of a TLM rule, and you can manually interrogate the corresponding OPSLOG display field as an aid in debugging or implementing rule logic.

# **TLM.COLOR**

The color that the message text will have in OPSLOG browse

**Data Type:** 1-byte binary (unprintable), read/write

**Sample Value:** '00'X

**Note:** Use the OPSCOLOR function of OPS/REXX to set the TLM.COLOR variable.

**OPSLOG Browse Column:** COLOR

# **TLM.CPUCOUNT**

The number of extensions for CPU time-limit-exceeding that has been granted thus far by TLM rules. This variable is incremented each time a non-zero extension is granted by TLM rules.

**Data Type:** Integer, read-only

**Sample Value:** 3 (3 extensions granted)

# **TLM.CPUSECS**

The number of CPU seconds that have been granted thus far by TLM rule extensions. Each time a non-zero extension is granted by TLM rules, the number of seconds is added to this variable.

**Data Type:** Integer, read-only

**Sample Value:** 600 (10 minutes of extension)

### **TLM.EXTEND**

The number of CPU or elapsed time seconds to add to the CPU or wait time limit to allow the job to continue. If this value remains zero, the job is canceled by the system.

**Data Type:** Integer, read/write

**Sample Value:** 120 (2 minute extension)

### **TLM.JOBNAME**

The name of the job that has exceeded the CPU/wait time limit taken. JOBNAME is taken from JMRJOB in the JMR control block

**Data Type:** Character, read-only

**Sample Value:** IBMUSER

**OPSLOG Browse Column:** JOBNAME

# **TLM.JMRADDR**

The address of the JMR control block passed to IEFUTL SMF exit. This address may be used with the OPSTORE function of OPS/REXX to access any field in the JMR to obtain data that is not provided by the TLM event variables. The IBM macro IEFJMR maps the contents of the JMR.

**Data Type:** 4-byte (unprintable), binary

**Sample Value:** '00ABC004'X

### **TLM.LIMIT**

The type of time limit that has been exceeded by this job

**Data Type:** Character, read-only

### **Possible Values:**

- JOB-Job processor time limit exceeded
- STEP-Step processor time limit exceeded
- WAIT-SMF continuous wait time limit exceeded
- **Sample Value:** WAIT (TSO user went home without logging off)

### **TLM.RDRDATE**

The date on which the system input reader recognized the JCL JOB statement for this job. The value is seven digits long, with the high order four digits set to the year, and the low order three digits set to the day of the year.

**Data Type:** Character, read-only

**Sample Value:** 2003023

### **TLM.RDRTIME**

The time at which the system input reader recognizes the JCL JOB statement for this job. The time value is in hundredths of seconds since midnight.

**Data Type:** Character, read-only

**Sample Value:** 3976655

### **TLM.SUBSYS**

The subsystem name of the job used by SMF for workload accounting. Subsystem names are defined in the SMFPRMxx member of parmlib and extracted from the OUCBSUBN field of the OUCB control block.

**Data Type:** Character, read-only

**Sample Value:** TSO

### **TLM.TEXT**

The OPSLOG message text that describes the time-limit-exceeding event for the above JOBNAME

**Data Type:** Character, read-only

**Sample Value:** IBMUSER EXCEEDED WAIT TIME LIMIT

**OPSLOG Browse Column:** Text is always displayed

### **TLM.USER**

An 8-byte variable providing communication between rules executing for the same TLM event. The variable can contain any installation data that these rules need, and it can store a character string displayable through OPSLOG Browse.

**Data Type:** User-defined, read/write

### **Notes:**

- Before AOF processing, this variable is initialized to binary zeros. It is then passed to each rule that executes for the same TLM event; each rule can look at or change the variable contents before passing the variable to the next rule for the TLM event.
- The primary purpose for the USER variable is to provide a method to pass a small amount of data between the rules. This data may be binary or mixed case. The USER field may also be used for filtering in the OPSLOG. However, USER data used for OPSLOG filtering must be uppercase and displayable.

# **OPSLOG Browse Column:** USER

### **TLM.USERCOM**

The value contained in the JMRUCOM of the JMR control block. This field is sometimes used to point to tables or control blocks used by installation SMF exits.

**Data Type:** 4-byte binary (unprintable), read-only

**Sample Value:** '0A002CFC'X

**Note:** Use the OPSTORE function of OPS/REXX to access any storage pointed to by TLM.USERCOM.

### **TLM.WAITCOUNT**

The number of extensions for wait time limit-exceeding that has been granted thus far by TLM rules. This variable is incremented each time a non-zero extension is granted by TLM rules.

**Data Type:** Integer, read-only

**Sample Value:** 3 (3 extensions granted)

### **TLM.WAITSECS**

The number of wait time seconds that have been granted thus far by TLM rule extensions. Each time a non-zero extension is granted by TLM rules, the number of seconds is added to this variable.

**Data Type:** Integer, read-only

**Sample Value:** 600 (10 minutes of extension)

# **Debug a TLM Rule**

Debug a TLM rule to intercept and review events that exceed a time limit.

### **To debug a TLM rule**

- 1. Set the CA OPS/MVS BROWSETLM parameter to YES
- 2. Set the TLM event profile of your OPSLOG display to Y.

This setting lets you view all TLM events.

3. With these parameters set, display the OPSLOG EVENT column.

This lets you see recorded TLM events. The column contains details for each time limit-exceeding rule.

You can use additional OPSLOG display columns to further interrogate the event.

### **More information:**

[Code and Debug AOF Rules](#page-60-0) (see page 61)

# **Time-of-Day Rules**

Time-of-day (TOD) rules let you schedule automation to perform system tasks that need to be done at specific times or time intervals. Additionally, you can use TOD rules to initiate proactive automation, such as probing critical applications to validate response times or interrogating system resource usage, thus determining potential problems before they occur.

# **Installation Requirements for TOD Rules**

If you are using the CATCHUPYES or CATCHUPMAN TOD qualifiers as described next, you must have the SYSCHK1 DD allocated to your OPSMAIN task.

**Note:** For more information on allocating this linear VSAM file for the SYSCHK1 DD, if it was not performed during your original installation of CA OPS/MVS, see the *Administration Guide*.

# **)TOD—Event Definition Section of TOD Rules**

Every TOD rule requires the presence of at least one event specifier, with a maximum of ten. You can code the first event specifier on the )TOD event definition line, as shown in the previous example, or you can code the event on its own line following the event definition line. If you have any additional specifiers, you must code them one per line, following the first specifier. Start-time, End-time, Interval, and Max Execs can be declared independently.

Options follow the first event specifier and must be entered in the order shown in the previous code sample. Each of the following options controls the operation of the whole rule, not just the first event specifier.

Use this format for coding the time-of-day event definition section:

)TOD EventSpecifier1,[MSGALLOW],[CATCHVAL],[SYNCH] EventSpecifier2

…

EventSpecifier10

# *EventSpecifier*

Describes when and how often a TOD rule should execute.

An event specifier has four elements: Start-time, Interval, End-time, and MaxExecs. A comma separates each element.

# **Start-time and End-time**

(Optional) Start-time and End-time are both defined as a *todspec*, which may be written in one of several formats. For example, a *todspec* can specify a day of the week, a specific date and time, or a delay after the rule is enabled. End-time must be specified in the same *todspec* format as Start-time. It is not valid to specify a day of the week as a Start-time and then specify a specific date as an End-time.

**Note:** Start-time and End-time are optional. You may specify either or both.

Days of the week begin on Sunday at 00:00 and end on Saturday at 23:59. It is invalid to specify a Start-time that is later than an End-time. For example, you cannot code a rule to begin execution on or before Saturday and end on or after Sunday.

**Note:** Rules with start and end times coded as dates, rather than days of the week, are not subject to this restriction. Code two event specifiers for the rule, one ending on Saturday and another starting on Sunday, to avoid this limitation.

**Important!** Start date of 02/29 or 29 FEB is invalid for YEAR interval.

### **Interval**

This element specifies the frequency of rule executions, once Start-time has been satisfied and before End-time is reached. If *interval* is omitted, the rule executes only once at Start-time. *Interval* is the amount of time, that is, the number of specified time units that the AOF waits between rule executions. It is expressed as:

#### *n interval*

Following is an example of the frequency and type of an *interval*:

- *n*-An integer multiplier indicating the number of *interval* time units
- interval-One of the following time units: DAY(S), WEEK(S), HOUR(S), MINUTE(S) or MIN(S), SECOND(S) or SEC(S), YEAR

### **Notes:**

- YEAR does *not* support an integer multiplier greater than 1.
- You must specify a start date for the YEAR interval.

For example: 2 HOURS, 30 SECS, 1 MIN

# **MaxExecs**

This element is an integer that specifies the maximum number of times a rule executes for the event specifier. The event specifier no longer triggers the rule once this limit is reached.

### **MSGALLOW**

(Optional) Controls the OPS3900O message, which is an audit trail indicating the next TOD setting for a rule. *Msgallow* may be set to MSG to allow the message, or NOMSG to disallow the message. The default is MSG. Do not specify the *Msgallow* qualifier more than once in a rule if the TOD rule contains more than one *todspec* line.

# **CATCHVAL**

(Optional) Determines whether catch-up processing occurs for the rule. Catch-up processing allows or disallows a TOD rule to execute if CA OPS/MVS was not active during its scheduled executing time. Do not specify the *catchval* qualifier more than once in a rule if the TOD rule contains more than one *todspec* line. Valid values are:

- CATCHUPYES tells CA OPS/MVS to perform catch-up processing for this rule.
- CATCHUPNO tells CA OPS/MVS not to perform catch-up processing for this rule. This is the default.
- CATCHUPMAN tells CA OPS/MVS to ask the operator whether this rule requires catch-up processing.

### **Notes:**

- Timely operator response to a CATCHUPMAN WTOR can influence the executing of subsequent TOD rules (all of which run under the task that is waiting for operator response).
- Catch-up applies to all event specifiers for the rule in which it is specified.
- Catch-up executing is not considered when CA OPS/MVS computes whether a rule has reached the maximum execute-count limit.
- Neither CATCHUPYES nor CATCHUPMAN may be specified on the TOD rule specification when enabling a dynamic TOD rule. This causes a syntax error and the rule is not enabled.

# **SYNCH**

(Optional) Determines whether TOD rule execution is synchronized on a rounded interval boundary. Do not specify the *synch* qualifier more than once in a rule if the TOD rule contains more than one *todspec* line. Valid values are:

- SYNCH Indicates rule execution is synchronized. This is the default.
- NOSYNCH Indicates rule execution is not synchronized.

**Note:** The SYNCH value does not apply to TOD rules that specify a time to execute after it is enabled (that is, rules in which the \*+*nn value* format is used). These rules always execute with a NOSYNCH value.

# **Defining the Todspec**

You can specify each *todspec* for TOD rules in the format of a date or time. In addition, you can instruct a TOD rule to execute at a specified interval after it is enabled. The following syntaxes are available for specifying a date or time *todspec* value in TOD rules:

#### **Date**

The day, month, year, or day of the week (depending on the format you use to specify the date):

- dd-A two-digit integer (01 through 31) corresponding to a day of the month
- *MMM*-One of the following three-character abbreviations for a month: JAN, FEB, MAR, APR, MAY, JUN, JUL, AUG, SEP, OCT, NOV, or DEC
- *year*-A four-digit year (for example, 2002)
- *mm*-A two-digit integer (01 through 12) corresponding to a month of the year
- weekday-The full name of a weekday (for example, SUNDAY, MONDAY)

**Note:** In TOD rules, the week starts on Sunday at 00:00, which implies that Saturday follows Sunday. Start-time must be before End-time; therefore, it is invalid to start a rule on Saturday and end it on Sunday if you use the *weekday* format. For an example, see Start/end order in Rules Governing the Coding of TOD Event Specifiers in this chapter.

### **Format (any of the following):**

- *dd MMM year*
- *year/mm/dd*
- *weekday*

# **Time**

The time in 24-hour military format, as follows:

- *hh*-A two-digit integer (00 through 23) indicating the hour
- mm-A two-digit integer (00 through 59) indicating the minutes after the hour
- ss-A two-digit integer (00 through 59) indicating the seconds after the minute. This value is optional.

### **Format:** *hh*:*mm*[:*ss*]

### **Start at some interval after rule is enabled**

This type of *todspec* is commonly used in dynamically created TOD rules (explained in the chapter "Building and Controlling AOF Rules") to initiate automation that needs to be performed at some time interval after a specific event occurs, as follows:

- *nn*-a number greater than 0
- *value* -DAY(S), WEEK(S), HOUR(S), MINUTE(S) or MIN(S), or SECOND(S) or SEC(S), YEAR. For example, the following rule executes 1 minute after it is enabled and every 30 seconds thereafter, until it executes a total of three times:

)TOD \*+1 MINUTE,30 SECONDS,,3

**Note:** This is a special type of TOD rule SPEC that is only eligible to be used one time per TOD rule.

**Format:** \*+*nn value*

# **Rules Governing the Coding of TOD Event Specifiers**

The following rules govern the coding of TOD event specifiers:

- The number of event specifiers that may be coded is 1 to 10.
- The number of event specifiers allowed per line is 1.
- Uppercase or lowercase letters are acceptable.
- Blank lines are permitted between time event specifiers.
- Any number of blanks is permitted between qualifiers.
- An event specifier may begin in any column, except on the )TOD line.
- An event specifier may use the entire line (72 characters).
- Because TOD rules allow multiple spec lines, a section header must follow them before comments can be used. Either a )INIT card must be inserted prior to the comment card or the comment must be moved after the )PROC card.

■ If your Start-time and Stop-time are exact dates, for example 03 JUN 2002 and 04 JUNE 2002, the End-time must be in the future. The rule does not enable if End-time has already expireTime defaults:

If the starting date/time specification contains a time, and the ending date/time specification does not, the time part of the starting date/time specification is used for the ending date/time specification. For example, given the following starting and ending specifications, the rule would execute Monday, Tuesday, Wednesday, Thursday, and Friday at 08:00 on each day:

# )TOD MONDAY 8:00, DAY, FRIDAY

If the *Start-time* contains only a time value, with an interval unit of HOURS, MINS, or SECS, and no *End-time* is specified, then the default *End-time* would be midnight each day. For example, given the following TOD specifications, the rule would execute starting at 15:00 every day, and then execute every 5 minutes until midnight:

# )TOD 15:00,5 MINS

If the *Start-time* contains a day of the week value, with an interval unit of HOURS, MINS, or SECS, and no *End-time* is specified, then the default *End-time* would be Sunday at 00:00:00. For example, given the following TOD specifications, the rule would execute starting on Tuesday 08:00, and then execute every 1 hour until Sunday at 00:00:00 and resume again on Tuesday at 08:00:

# )TOD TUESDAY 08:00,1 HOUR

If the TOD specifier contains just a starting specification that contains a day of the week and time value, then the default *End-time* would be on a week boundary. For example, given the following TOD specifier, the rule would execute every Friday at 06:00:00:

# )TOD FRIDAY 06:00:00

■ Completeness and order of date and time: date/time specifications may omit the date or the time, and they may be coded in any order; use a blank to separate the date and the time, as shown in the following example:

# 21 JAN 2002 1:20

Omitting the executing date causes the rule to execute every day. If the time is omitted, CA OPS/MVS assumes it to be 00:00:00, midnight (there is an exception, which is noted in the next rule).

■ Start/end order: the starting date/time specification must indicate a point in time that is before the ending date/time specification. The following is an example that will **not** enable because the AOF week starts on Sunday and ends on Saturday:

### )TOD FRIDAY,DAY,MONDAY

The correct method to create a TOD rule that executes at midnight on Friday, Saturday, Sunday, and Monday is:

)TOD FRIDAY,DAY,SATURDAY SUNDAY,DAY,MONDAY

Format compatibility (date/time): the ending date/time specification must be the same type as the starting date/time specification; for example, you cannot code:

)TOD MONDAY,,2002/10/14

because the ending date/time specification is in day-of-year format while the starting date/time specification is in day-of-week format.

■ Although you can specify the *msgallow*, *catchval,* and *synch* options only once in a rule, you may specify them on any line of the TOD-event definition section. You do not have to specify these three qualifiers on the same line with each other; you may specify them in any combination you wish. The values of these qualifiers apply to all event specifier values in that rule.

**Note:** CA recommends that you code these options on the first event specifier.

# **Initialization, Processing, and Termination Sections of TOD Rules**

The general guidelines for coding the initialization, processing, and termination sections and the various AOF tools that you can use, apply to TOD rules.

**More information:**

[AOF Rule Structure](#page-22-0) (see page 23) [AOF Rule Tools](#page-30-0) (see page 31)

# **RETURN Statements in the )PROC Section of a TOD Rule**

The RETURN statement has no special meaning in the processing section of a TOD rule.

# <span id="page-336-0"></span>**Execution Considerations for TOD Rules**

The processing section of a TOD rule executes in the CA OPS/MVS main address space. Therefore, various OPS/REXX host environments that can cause waits to occur, such as issuing z/OS commands through the ADDRESS OPER **and** collecting the command output, can possibly suspend the main address space. The simple rule of thumb to follow is to keep the logic simple in a TOD rule, and any complex logic or interactive logic that may cause a wait to occur should be done in an OPS/REXX program that gets triggered to an OSF TSO server on behalf of the TOD rule.

The AOF execution limits apply to the processing section of a rule that responds to a security event.

**More information:**

[Building and Controlling AOF Rules](#page-50-0) (see page 51) [Code and Debug AOF Rules](#page-60-0) (see page 61)

# **OPS/REXX Host Environments in the )PROC Section of a TOD Rule**

The )PROC section of a TOD rule has the following host environments with the following TOD rule characteristics. The AOFDEFAULTADDRESS parameter specifies the default host environment for TOD rules.

# **ADDRESS AOF**

Sent to CA OPS/MVS. Does not wait. Output is not returned.

# **ADDRESS AP**

Sent to MSF and then forwarded to the CA Automation Point system. Does not wait. Output is not returned.

# **ADDRESS EPI**

Runs inline. Waits for output in the external data queue.

# **ADDRESS HWS**

Not supported. Schedule an OPS/REXX program in a server to perform this functionality.

# **ADDRESS ISPEXEC**

Not supported. Schedule an OPS/REXX program in a server to perform this functionality.

# **ADDRESS LXCON**

Runs inline. Waits for output that is returned in stem variables.

### **ADDRESS MESSAGE**

Sent as a WTO. The AOFDEST parameter specifies the destination.

#### **ADDRESS MQ**

Not supported. Schedule an OPS/REXX program in a server to perform this functionality.

#### **ADDRESS NETMAN**

Sent to a CA OPS/MVS internal CA Netman request queue to issue MGPT commands. Does not wait. Output is not returned.

### **ADDRESS NETMASTR**

Sent to CA NetMaster NM for SNA on the local system. Does not wait. Output is not returned.

# **ADDRESS OPER**

Sent to target console as specified through the OCCONSOLENAME parameters when no CONNAME operands are present. Output is not returned. Schedule an OPS/REXX program in a server when a command output interrogation is needed.

# **ADDRESS OPSCTL**

Sent to the specified facility. If the facility is ECF or OSF, it does not wait. If the facility is MSF, a slight wait occurs. Output is returned to the external data queue.

**Note:** If the command is MSF LIST, no wait occurs.

### **ADDRESS OPSDYNAM**

Runs Inline. Returns output in variables.

### **ADDRESS OSF**

Schedule TSO commands, CLISTs, or REXX EXECs to CA OPS/MVS OSF TSO servers.

# **ADDRESS OSFTSL**

Schedule TSO commands, CLISTs, or REXX EXECs to CA OPS/MVS OSF TSL servers.

#### **ADDRESS OSFTSP**

Schedule TSO commands, CLISTs, or REXX EXECs to CA OPS/MVS OSF TSP servers.

#### **ADDRESS SOF**

Not supported. Schedule an OPS/REXX program in a server to perform this functionality.

### **ADDRESS SQL**

Does not wait. Processed synchronously for requests that can be satisfied on the local system. Output is returned in stem variable. Error messages, if any, are returned to the external data queue.

#### **ADDRESS SYSVIEWE**

Not supported. Schedule an OPS/REXX program in a server to perform this functionality.

#### **ADDRESS TSO**

Sent to an OSF TSO server. Does not wait. Output is not returned.

#### **ADDRESS USS**

Runs Inline. Waits for output in stem variables.

### **ADDRESS WTO**

Does not wait. Output is sent to the specified console. If you attempt a WTOR, it runs inline and then the WTOR waits for a response in the external data queue.

### **More information:**

[Code and Debug AOF Rules](#page-60-0) (see page 61) [Execution Considerations for TOD Rules](#page-336-0) (see page 337)

# **AOF Variables Available in a TOD Rule**

You can use all AOF variable types in TOD rules, as described in the chapter "AOF Rule [Tools](#page-30-0) (see page 31)." You can use the following unique AOF event variables in the )PROC section of a TOD rule, and you can manually interrogate the corresponding OPSLOG display field as an aid in debugging or implementing rule logic.

# **TOD.CATCHUP**

A value indicating whether a TOD rule is executing as usual or in catch-up mode

**Data Type:** Character, read-only

### **Possible Values:**

- Y-The rule is executing in catch-up mode
- N-The rule is executing as usual

# **Sample Value:** Y

### **Notes:**

- The TOD.CATCHUP variable is similar to the Automate &CATCHUP environmental variable.
- A rule is executing in catch-up mode when it first executes at CA OPS/MVS initialization and either:
	- The value of the *catchup* optional TOD qualifier is CATCHUPYES.
	- The value of the *catchup* optional TOD qualifier is CATCHUPMAN, and the reply of the operator to the WTOR concerning CATCHUPMAN rules is YES.

# **TOD.FIREMISSED**

The TOD.FIREMISSED variable contains 5 pieces, or words, of information. The information in these words depends on whether the rule that is currently executing is executing as a result of catch-up processing:

- If the rule is executing as a result of catch-up processing, TOD.FIREMISSED contains information about the last time the rule should have executed but did not.
- If the rule is not executing as a result of catch-up processing, TOD.FIREMISSED contains information about the current execution of the rule.

**Data Type:** Character, read-only

**Possible Values:** This list explains the contents of the 5 words:

- Word 1-If the rule is executing in catch-up mode, this is the date when the rule was last scheduled to execute but did not, in the form *yyyy/mm/dd*. If the rule is not executing in catch-up mode, this is the current date, in the format *yyyy/mm/dd*.
- Word 2-If the rule is executing in catch-up mode, this is the time when the rule was last scheduled to execute but did not, in the form *hh:mm:ss*. If the rule is not executing in catch-up mode, this is the current time, in the format *hh:mm:ss*.
- Word 3-If the rule is executing in catch-up mode, this is the date when the rule was last scheduled to execute but did not, in Julian format: *yyyyddd*. If the rule is not executing in catch-up mode, this is the current date, in Julian format: *yyyyddd*.
- Word 4-If the rule is executing in catch-up mode, this is the time, calculated as seconds since January 1, 1980 (the date when IBM introduced the PC), when the rule was last scheduled to execute but did not. If the rule is not executing in catch-up mode, this is the current time, calculated as seconds since January 1, 1980.
- Word 5-If the rule is executing in catch-up mode, this is the day of the week (SUN, MON, TUE, WED, THU, FRI, SAT) when the rule was last scheduled to execute but did not. If the rule is not executing in catch-up mode, this is the current day of the week.

**Sample Value:** 2002/08/25 14:29:00 2002237 493828140 FRI

**Note:** The TOD.FIREMISSED variable was developed to support the Automate &CDATE, &CDAY, &CTIME, &CJULDATE, and &CCLOCK environmental variables.

### **TOD.NEXTFIRE**

A value indicating the next time a rule will execute

**Data Type:** Character, read-only

# **Possible Values:**

- The date and time the rule will execute, in *yyyy/mm/dd hh:mm:ss* format
- NONE if the rule will not execute again

# **Sample Value:** 2002/08/25 14:30:00

**Note:** The next execute date in automateable message OPS3900O is in the *yyyy/mm/dd* format. For example:

OPS3900O RULE O.TODTEST FOR TOD 2002/08/25 14:30 SET

### **TOD.USER**

An 8-byte variable providing communication between rules that execute for the same TOD event. The variable can contain any installation data that these rules need, and it can store a character string displayable through OPSLOG Browse.

**Data Type:** User-defined, read/write

### **Notes:**

- Before AOF processing, this variable is initialized to binary zeros.
- The CA OPS/MVS Test Facility shows TOD events both before and after AOF processing.
- OPSLOG Browse does not show TOD events unless one of these conditions is true:
	- The CA OPS/MVS BROWSETOD parameter is set to YES, allowing the event to appear in OPSLOG Browse *before* AOF processing.
	- The CA OPS/MVS RULETRACE parameter is set to ON, allowing the event to appear in OPSLOG Browse *after* AOF processing.

For descriptions of the BROWSETOD and RULETRACE parameters, see the *Parameter Reference*.

**OPSLOG Browse Column:** USER

# **Debug a TOD Rule**

For a discussion on debugging techniques that you can use in all AOF rules, see the chapter "[Code and Debug AOF Rules](#page-60-0) (see page 61)."

# **Examples: TOD Rules Event Specifiers**

This section contains examples of various TOD rule event specifiers. In the following examples, a week runs from Sunday to Saturday.

■ Example 1: This rule executes every day of the week, every five minutes, on a five-minute boundary from midnight:

)TOD ,5 MIN

■ Example 2: This rule executes every day, every five minutes, on a five-minute boundary from the time the rule is enabled:

)TOD ,5 MIN,,,,,NOSYNCH

■ Example 3: This rule executes every 15 minutes on Friday and Saturday:

)TOD FRIDAY,15 MIN

■ Example 4: This rule executes every hour, Monday through Friday:

)TOD MONDAY,1 HOUR,SATURDAY

■ Example 5: This rule executes every two hours on Saturday and Sunday:

)TOD SUNDAY,2 HOURS,MONDAY SATURDAY,2 HOURS

- Example 6: This rule executes every half hour from 12:00 to 15:00, every day: )TOD 12:00,30 MIN,15:00
- Example 7: This rule executes every day at 8:00 for the next seven days:

)TOD 08:00,,,7

■ Example 8: This rule executes every day at 01:00 and it will catch up if CA OPS/MVS is down:

)TOD 01:00,,,,,CATCHUPYES

■ Example 9: This rule executes every hour, on the hour, from 8:00 December 25 through 7:00 December 26:

)TOD 25 DEC 2002 08:00,1 HOUR,26 DEC 2002 08:00

# **Examples: Complete TOD Rules**

■ Example 1:

)TOD 02:00,,,,,CATCHUPYES )PROC /\*\*\*\*\*\*\*\*\*\*\*\*\*\*\*\*\*\*\*\*\*\*\*\*\*\*\*\*\*\*\*\*\*\*\*\*\*\*\*\*\*\*\*\*\*\*\*\*\*\*\*\*\*\*\*\*\*/ /\* This TOD rule will fire 2 AM every day to simply \*/ /\* set up the initiators to handle the backup period. \*/ /\*\*\*\*\*\*\*\*\*\*\*\*\*\*\*\*\*\*\*\*\*\*\*\*\*\*\*\*\*\*\*\*\*\*\*\*\*\*\*\*\*\*\*\*\*\*\*\*\*\*\*\*\*\*\*\*\*/ /\*\*\*\*\*\*\*\*\*\*\*\*\*\*\*\*\*\*\*\*\*\*\*\*\*\*\*\*\*\*\*\*\*\*\*\*\*\*\*\*\*\*\*\*\*\*\*\*\*\*\*\*\*\*\*\*\*/ /\* Send information message to sysplex master console \*/ /\* to indicate that we are configuring initiators using \*/ /\* the OPS/REXX ADDRESS WTO host environment. Use the \*/ /\* OPS/REXX OPSINFO function to obtain the name of the \*/ /\* sysplex master console. \*/ /\*\*\*\*\*\*\*\*\*\*\*\*\*\*\*\*\*\*\*\*\*\*\*\*\*\*\*\*\*\*\*\*\*\*\*\*\*\*\*\*\*\*\*\*\*\*\*\*\*\*\*\*\*\*\*\*\*/ CONSOLE=OPSINFO('MSTCONSNM') /\* GET CURRENT PLEX MSTR \*/ address WTO "MSGID(OPSAUTO5) TEXT('INITS CONFIGURED FOR BACKUPS')", "CNNAME("CONSOLE")" /\*\*\*\*\*\*\*\*\*\*\*\*\*\*\*\*\*\*\*\*\*\*\*\*\*\*\*\*\*\*\*\*\*\*\*\*\*\*\*\*\*\*\*\*\*\*\*\*\*\*\*\*\*\*\*\*\*/ /\* Issue commands to set initiators using OPS/REXX \*/ /\* ADDRESS OPER host command environment. \*/

/\*\*\*\*\*\*\*\*\*\*\*\*\*\*\*\*\*\*\*\*\*\*\*\*\*\*\*\*\*\*\*\*\*\*\*\*\*\*\*\*\*\*\*\*\*\*\*\*\*\*\*\*\*\*\*\*\*/

address OPER "COMMAND(\$TI1-10,ABC) NOOUTPUT" "COMMAND(\$TI11-20,EFG) NOOUTPUT" ■ Example 2: The following two rules demonstrate how to use dynamic TOD rules to initiate a programmatic action at a time after an event occurs. The first rule creates the TOD rule and the second rule deletes the dynamic TOD rule.

For details about the logic, see the comments in the rules.

)MSG DFHPA1108 )PROC /\*\*\*\*\*\*\*\*\*\*\*\*\*\*\*\*\*\*\*\*\*\*\*\*\*\*\*\*\*\*\*\*\*\*\*\*\*\*\*\*\*\*\*\*\*\*\*\*\*\*\*\*\*\*\*\*\*\*\*\*\*\*/ /\* This rule will fire on a very early CICS initialization \*/ /\* message and simply create a dynamic TOD rule to fire 30 \*/ /\* minutes from now. The JOBNAME of this CICS region will \*/ /\* be used as the name of the TOD rule allowing these monitor \*/ /\* rules to perform this check for all CICS regions. the logic\*/ /\* of the TOD rule is to simply issue a notification message \*/ /\* to the local master console that indicates that a CICS did \*/ /\* not initialize. This TOD rule will be deleted on the \*/ /\* initialization message, meaning that the region is OK and \*/ /\* thus no message will be issued. \*/ /\* DFHPA1108 A04IC4SL DFHSIT6\$ HAS BEEN LOADED. \*/ /\*\*\*\*\*\*\*\*\*\*\*\*\*\*\*\*\*\*\*\*\*\*\*\*\*\*\*\*\*\*\*\*\*\*\*\*\*\*\*\*\*\*\*\*\*\*\*\*\*\*\*\*\*\*\*\*\*\*\*\*\*\*/ REGION = MSG.JOBNAME /\* GET THE REGION NAME OF MESSAGE \*/ /\* Queue the text of the dynamic TOD rule to the EDQ \*/ queue ")TOD \*+30 MINS " queue ")PROC" queue "CONSOLE=OPSINFO('LOCMSTCONSNM')" queue "address WTO" queue "'MSGID(ALERT:) TEXT("CICS "REGION" HAS NOT INITIALIZED")'," queue "'CNNAME('CONSOLE') DESC(2)'" /\* ENABLE THE DYNAMIC TOD RULE WITH NAME OF THE REGION \*/ address AOF "ENABLE \*DYNAMIC."REGION

)MSG DFHSI1517 )PROC /\*\*\*\*\*\*\*\*\*\*\*\*\*\*\*\*\*\*\*\*\*\*\*\*\*\*\*\*\*\*\*\*\*\*\*\*\*\*\*\*\*\*\*\*\*\*\*\*\*\*\*\*\*\*\*\*\*\*\*\*\*\*/

/\* This rule will delete dynamic TOD rule that was ENABLEd for\*/ /\* this region during startup, thus indicating all is well. \*/ /\* DFHSI1517 A04IC4S1 Control is being given to CICS. \*/ /\*\*\*\*\*\*\*\*\*\*\*\*\*\*\*\*\*\*\*\*\*\*\*\*\*\*\*\*\*\*\*\*\*\*\*\*\*\*\*\*\*\*\*\*\*\*\*\*\*\*\*\*\*\*\*\*\*\*\*\*\*\*/ REGION = MSG.JOBNAME /\* GET THE REGION NAME OF MESSAGE \*/ MSG.TEXT=TRANSLATE(MSG.TEXT) /\* UPPER CASE THE MESSAGE \*/ /\* VERIFY THAT THIS REALLY IS THE CONTROL GIVEN TO MESSAGE \*/

if POS('CONTROL IS BEING GIVEN TO CICS',MSG.TEXT) > 0 then address AOF "DISABLE \*DYNAMIC."REGION

# **UNIX System Services Rules**

UNIX System Services (USS) message rules allow you to write automation procedures for messages that originate from CCS for z/OS.

Message sources in the CCS for z/OS include:

- The USS SYSLOG daemon
- Locally generated CCS for z/OS messages
- CA NSM messages that are forwarded to the CA Event Manager component by other platforms and systems (such as Windows and UNIX servers)

A rule responds to a USS message event when *one* of the following occurs:

- A local USS application writes a message to the USS syslog.
- A message is created by or forwarded to CCS for z/OS on the local system.

A special USS event type is also provided in USS AOF rules to monitor the creation and termination of every USS process. These events are created using the USS dynamic system exits which are activated by setting the CA OPS/MVS parameter INITUSSPROC to a value of YES at product initialization.

- A USS process event message with the fixed message ID of USSPROCBEG is generated for the creation of every new USS process.
- A USS process event message with the fixed message ID of USSPROCEND is generated for the termination of every USS process.
- An extended set of USS AOF rule variables is defined for USS process events in order to provide detailed process information not normally available in conventional USS message rules.

# **Installation Requirements for USS Rules**

The CCS for z/OS must be active on the system.

The optional USS component of CA OPS/MVS must be installed.

Set the parameters INITUSS and USSRULES to YES.

# **Installation Requirements for USS Process Event Rules**

The USS process event rule feature does not require any CCS components or the CA OPS/MVS USS server components. The INITUSSPROC parameter controls the installation of the CA OPS/MVS dynamic system exit routine for USS process events while the USSPROCRULES and BROWSEUSSPROC parameters control the processing of these events.

**Note:** For more information, see the *Administrator Guide* and the *Parameter Reference*.

# **)USS—Event Specifier of USS Rules**

Use this format for coding the USS event definition section:

#### )USS *msgidspec*

#### *msgidspec*

Specifies the message ID specifier. Follow these guidelines when specifying the character string:

- Specify one to ten characters of the message ID.
- The string cannot contain embedded blank spaces. You can use the wildcard (\*) character. For example,
	- IMW\* matches IMW234, IMW56, IMW6705 and any other USS event identifier containing an IMW prefix.
	- IMW\*05 matches IMWCD05, IMW205, IMW67505, and so on.
	- \*05 matches any message ending with 05.
	- \* alone matches all messages.

**Note:** For information on using this specifier, see the chapter "[Code and Debug](#page-60-0)  [AOF Rules](#page-60-0) (see page 61)."

Lowercase letters are acceptable, but the AOF converts them to uppercase for event testing.

# **)USS USSPROCBEG—Event Specifier of USS Process Event Rules**

USS process events generate the following USS messages for USS AOF rule processing:

USSPROCBEG DENM44SS 03FD 67108949 SPAWN INIT /bin/onetstat USSPROCEND DENM44SS 03FD 67108949 SPAWN TERM /bin/onetstat The data elements in these messages are:

- A fixed message ID for begin or end of a process
- The job name of the process.
- The ASID of the process in printable hex.
- The USS process number of the process.
- The USS service that caused the process to be created.
- The word INIT for process initialization events or the word TERM for termination events. If the process terminates abnormally the TERM word may be replaced by MEMTERM or ABTERM.
- The USS program name associated with the process. This name can be up to 128 characters long. The message text can be truncated in OPSLOG if the program name is too long. The full message text is available in the AOF rule variable USS.FULLTEXT.

Because USS process events have only two static message IDs, use the following format for coding the USS process event definition section:

)USS USSPROCBEG or USSPROCEND or USSPROC\* )PROC IF uss.type <> 'PROCESS' Then Return 0

You should code one USS rule for each message ID. In the USSPROCBEG rule, use the program path name and additional event data to determine if the process is managed by SSM. If so, the current state of the USS resource would be changed to the UP state and the process ID, job name, ASID, and exit timestamp would be added to the data columns of the USS resource for stopping the resource when requested. In the USSPROCEND rule, you can use the same process information to match the USS resource in SSM and set the current state to the DOWN state.

# **Initialization, Processing, and Termination Sections of USS Rules**

USS rules follow the general guidelines for coding the initialization, processing, and termination sections and the various AOF tools that you can use.

# **More information:**

[AOF Rule Structure](#page-22-0) (see page 23) [AOF Rule Tools](#page-30-0) (see page 31)

# **RETURN Statements in the )PROC Section of a USS Rule**

The OPS/REXX RETURN statement has no special meaning in the processing section of a USS rule. The return value has no effect on AOF processing.

# **Execution Considerations for USS Rules**

The processing section of a rule that responds to a USS message event executes in the address space that is running CCS for z/OS. This address space varies depending on how the CA Event Manager process (CAIOPR) is started in a USS address space of z/OS. Therefore, any type of logic that could possibly suspend the processing of a USS rule should be performed by scheduling an OPS/REXX program to a CA OPS/MVS OSF TSO, TSL, or TSP server.

The AOF execution limits apply to the processing section of a rule that responds to a security event.

# **More information:**

[Code and Debug AOF Rules](#page-60-0) (see page 61)

# **OPS/REXX Host Environments in the )PROC Section of a USS Rule**

The )PROC section of a USS rule has the following host environments with the following USS rule characteristics:

# **ADDRESS AOF**

Sent to CA OPS/MVS. Does not wait. Output is not returned.

# **ADDRESS AP**

Sent to MSF and then forwarded to the CA Automation Point system. Does not wait. Output is not returned.

# **ADDRESS EPI**

Not supported. Schedule an OPS/REXX program in a server to perform this functionality.

# **ADDRESS HWS**

Not supported. Schedule an OPS/REXX program in a server to perform this functionality.

### **ADDRESS ISPEXEC**

Not supported. Schedule an OPS/REXX program in a server to perform this functionality.

### **ADDRESS LXCON**

The VM and Linux command requests sent to USS server for execution. Does not wait. Output is not returned. The List request runs inline and returns VM and Linux system data in stem variables.

# **ADDRESS MESSAGE**

Sent as a route code|WTO.

### **ADDRESS MQ**

Not supported. Schedule an OPS/REXX program in a server to perform this functionality.

### **ADDRESS NETMAN**

Sent to the CA OPS/MVS internal CA Netman request queue to issue MGPT commands. Does not wait. Output is not returned.

# **ADDRESS NETMASTR**

Sent to CA NetMaster NM for SNA on the local system. Does not wait. Output is not returned.

# **ADDRESS OPER**

Sent to target console as specified through the OCCONSOLENAME parameters when no CONNAME operands are present. Output is not returned. Schedule an OPS/REXX program in a server when a command output interrogation is needed.

# **ADDRESS OPSCTL**

Sent to a specified facility. If the facility is ECF or OSF, does not wait. If the facility is MSF, slight wait occurs. The external data queue returns the output.

**Note:** If the command is MSF LIST, no wait occurs.

#### **ADDRESS OPSDYNAM**

Not supported. Schedule an OPS/REXX program in a server to perform this functionality.

#### **ADDRESS OSF**

Schedule TSO commands, CLISTs, or REXX EXECs to CA OPS/MVS OSF TSO servers.

#### **ADDRESS OSFTSL**

Schedule TSO commands, CLISTs, or REXX EXECs to CA OPS/MVS OSF TSL servers.

#### **ADDRESS OSFTSP**

Schedule TSO commands, CLISTs, or REXX EXECs to CA OPS/MVS OSF TSP servers.

#### **ADDRESS SOF**

Not supported. Schedule an OPS/REXX program in a server to perform this functionality.

### **ADDRESS SQL**

Does not wait. Processed synchronously for requests that can be satisfied on the local system. Output is returned in stem variable. Error messages, if any, are returned to an external data queue.

# **ADDRESS SYSVIEWE**

Not supported. Schedule an OPS/REXX program in a server to perform this functionality.

# **ADDRESS TSO**

Sent to an OSF TSO server. Does not wait. Output is not returned.

### **ADDRESS USS**

Sent to a USS server. Does not wait. Output is not returned. Schedule an OPS/REXX program in a server if a command output interrogation is needed.

# **ADDRESS WTO**

Does not wait. Output is sent to specified (or default) destination. When attempting a WTOR, host command is sent to a TSO server for execution. The response is then returned to the server. Schedule an OPS/REXX program in a server if the WTOR response interrogation is needed.

### **More information:**

[Code and Debug AOF Rules](#page-60-0) (see page 61)

# **AOF Variables Available in a USS Rule**

You can use all AOF variable types in USS rules. You can use the following unique AOF event variables in the )PROC section of a USS rule, and you can manually interrogate the corresponding OPSLOG display field as an aid in debugging or implementing rule logic.

# **USS.ATTRIBUTE**

The CA Event Manager console display flag byte for the video display attributes of the message

- '00'X-Default (low intensity)
- '01'X-Make the message blink
- '02'X-Display the message in reverse video

**Data Type:** 1-byte binary (unprintable), read-only

### **Sample Value:** '01'X

**Note:** ATTRIBUTE is a bit flag, and bits can be combined. '03'X means blinking reverse video.

### **USS.AUTOTOKN**

The first 8 characters of the platform name on which the message originated. This value is extracted from the USS.TAG variable for inclusion in OPSLOG.

**Data Type:** Character, read/write

### **Sample Value:** OS390

For USS process events, this variable contains an abbreviated name for the z/OS dynamic exit that created the event.

Possible values are:

- **POSTINIT**
- IMAGINIT
- PRETERM

# **OPSLOG Browse Column:** AUTOTOKN

### **USS.CATEGORY**

A character string assigned by the issuer of the message for message clarification

**Data Type:** Character, read-only

**Sample Value:** System error

### **USS.COLOR**

The color that the message text will use in OPSLOG Browse. This message is initially set to the message color in the CA Event Manager console display.

**Data Type:** 1-byte binary (unprintable), read/write

**Sample Value:** '00' X

**Note:** Use the OPSCOLOR function of OPS/REXX to set the USS.COLOR variable.

# **OPSLOG Browse Column:** COLOR

# **USS.DESC**

The z/OS descriptor codes for the message. If the CA Event Manager highlights this message, descriptor code 2 is set.

**Data Type:** 2-byte binary (unprintable), read/write

**Sample Value:** '4000' X

**Note:** Use the OPSBITS function of OPS/REXX to set the USS.DESC variable. For a description of message descriptor codes, see the IBM documentation.

**OPSLOG Browse Column:** ROUTE or ROUTEX

### **USS.DEVICE**

A character string that identifies a device associated with an SNMP trap message that was captured by the CATRAPD daemon and converted to a message in the CA Event Manager.

**Data Type:** Character, read-only

**Sample Value:** MVS25B (DASD volume)

### **USS.FACILITY**

A character string assigned by the issuer of the message primarily for identifying the application or source of the message

**Data Type:** Character, read-only

### **Sample Value:** SAPR3

For USS process events, this variable contains one of the following:

- The USS program name associated with the process. This is equivalent to the last node of the full path name of the file.
- A z/OS program name.

### **USS.FLAGS**

The message type, taken from the CA OPS/MVS message flags described below

**Data Type:** 2-byte binary (unprintable), read-only

# **Sample Value:** '8000' X

**Message Flags:** The CA OPS/MVS product sets the following flags with the following bits:

- '8000' X-Single line message flag
- '4040' X-WTOR message flag
- '8040' X-Immediate action message flag set (if message is highlighted in the CA Event Manager)

# **OPSLOG Browse Column:** OPSFLAGS

# **USS.FULLTEXT**

The complete text (up to 3000 characters) of the message taken from the CA Event Manager message block that was passed to the CA OPS/MVS USS message exit. For USS process events, the value is the complete text of the USSPROCBEG or USSPROCEND message.

**Data Type:** Character, read-only

**Sample Value:** USR98765 The names of everybody in the company: Joe, Jill, Sam, Sandra, John, Jane, and so on

### **USS.ID**

The message identifier, usually the first token or the first blank delimited word of the message text

**Data Type:** Character, read-only

### **Sample Value:** IEF125I

**Note:** The USS.ID variable value determines which message rules execute for the current message event. This variable never contains any special screen characters, leading, or trailing blanks.

# **OPSLOG Browse Column:** MSGID

# **USS.JOBID**

The identifier that JES2 or JES3 assigned to the CA Event Manager address space. If the address space was created using the MSTR subsystem, the value is the first five characters of the job name.

**Data Type:** Character, read-only

### **Sample Value:** S12345

For USS process events, this variable contains the job ID of the address space running the process.

### **OPSLOG Browse Column:** JOBID

### **USS.JOBNAME**

The job name of the USS address space that is running the CA Event Manager. The value of this variable varies depending on how the Event Manger task is started.

**Data Type:** Character, read-only

### **Sample Value:** BPXOINIT

For USS process events, this variable contains the job name of the address space running the process.

### **OPSLOG Browse Column:** JOBNAME

### **USS.MSGFLAGS**

The CA Event Manager message flag for special processing display options and handling:

- '01'X-Put the message in the held message display area
- '02'X-Highlight the message
- '04'X-The message was forwarded by the security access facility
- '08'X-Print the WTOR ID number to standard output (stdout)
- '10'X-Bypass CA Event Manager rules processing
- '20'X-Do not display the message on the CA Event Manager console
- '40'X-The source of event is the Windows event log

**Data Type:** 1-byte binary (unprintable), read-only

**Sample Value:** '03'X

### **USS.MSGUSER**

The security user ID responsible for issuing the message. On the mainframe, this value is the user ID from the particular security package in use. On Windows, the current logon ID is the usual value. A  $\langle$  may separate the user ID from other security-related information.

**Data Type:** Character, read-only

**Sample Value:** IBMUSER

*For USS proce*ss events, this variable contains the process user ID and alias in the format userid/alias.

# **USS.NODE**

The TCP/IP host name that issued the message. For messages issued from the CCS for z/OS, this is the z/OS TCP/IP host name. For messages issued from a Windows platform, this value is the Domain\Node name.

**Data Type:** Character, read-only

**Sample Value:** SY23TCPN

# **USS.PROCESS**

A character string composed of the process ID number and the program name of the message issuer. It is usually in the form *processid,program*. The UNIX command KILL requires the process ID to terminate a USS program.

**Data Type:** Character, read-only

**Sample Value:** 000356, OPSAEX

For USS process events, this variable contains the same value as the USS.PRCREATE variable (see the following section).

# **USS.REPLYID**

The reply number associated with a CA NSM message generated by the CAWTOR command or API

**Data Type:** Character, read-only

### **Sample Value:** 11

**Notes:**

- This variable is valid only for WTORs.
- The reply ID appears at the front of the USS.FULLTEXT variable; it is enclosed in parentheses.

**OPSLOG Browse Column:** First part of the text field when the message is a WTOR

### **USS.REPORTID**

The first 8 characters of the facility or application name contained in the message. This value is extracted from the USS.FACILITY variable for inclusion in OPSLOG.

**Data Type:** Character, read-only

### **Sample Value:** TAPEMGMT

For USS process events, this variable contains one of the following:

- The first eight characters of the process program name following the last '/'
- A z/OS program name

**OPSLOG Browse Column:** DSPNAME

### **USS.SEVERITY**

A single character indicating the importance of the message. The issuer of the message assigns severity.

# **Possible Values:**

- I-An informational message
- W-A warning message
- E-A serious error message
- S-Successful completion of a function
- F-Failure to complete a function

**Data Type:** Character, read-only

**Sample Value:** I

### **USS.SYNA**

The system name of the system issuing the message

**Data Type:** Character, read-only

### **Sample Value:** MVS34

**Note:** The system name is derived from the SYSNAME parameter specified in the appropriate IEASYS*xx* member of the Logical Parmlib Concatenation.

# **OPSLOG Browse Column:** SYSNAME or SYNA

# **USS.SYSID**

The system ID of the system where the message was issued (usually the SMF ID). For JES3 messages, the SYSID value derives from the MPNAME field of the Active Main Processor Control Table. For JES2 messages, the SYSID value derives from the SMF ID string.

**Data Type:** Character, read-only

# **Sample Value:** S000

**Note:** The OPSLOG Browse column displays two characters of this variable, **not** the complete field. The CA OPS/MVS BROWSEIDFORMAT parameter determines which characters are displayed. For a description of the BROWSEIDFORMAT parameter, see the *Parameter Reference*.

# **OPSLOG Browse Column:** SYSID

# **USS.TAG**

A character string that identifies the type of platform that originated the message

- OS390-CCS for z/OS
- WNT-Windows workstation

**Data Type:** Character, read-only

# **Sample Value:** OS390

For USS process events, this variable contains an abbreviated name for the z/OS dynamic exit that created the event.

# **Possible Values:**

- **POSTINIT**
- **IMAGINIT**
- PRETERM

### **USS.TERMNAME**

The first 8 characters of the network host name on which the message originated. This value is extracted from the USS.NODE variable for inclusion in OPSLOG.

**Data Type:** Character, read-only

**Sample Value:** NODESY01

For USS process events, this variable contains a system terminal name, if applicable.

### **OPSLOG Browse Column:** TERMNAME

### **USS.TEXT**

The first 128 characters of the USS message, taken from the CA Event Manager message block passed to the CA OPS/MVS USS message exit. For USS process events, the value is the potentially truncated text of the USSPROCBEG or USSPROCEND message.

**Data Type:** Character, read/write

**Sample Value:** WIN 12345 CA NSM now active on node IPNODE1

**OPSLOG Browse Column:** Text is always displayed.

### **USS.TOKEN**

The CA Event Manager token number is a numeric value that can be the reply ID for a WTOR, an internal record number in the message database, or an offset into the message database. Except for a WTOR, this field is usually 0.

**Data Type:** Integer, read-only

**Sample Value:** 3

**OPSLOG Browse Column:** TOKEN

### **USS.TYPE**

A character string indicating the type of the message issued

### **Possible Values:**

- WTO-A standard message
- WTOR-A message expecting a reply
- COMMAND-An echo message of a command entered
- PROCESS -- For USS process events, distinguishes USS process events from other USS messages having the same message IDs
- REPLY-A reply to a WTOR message
- NKNOWN-Type cannot be classified

**Data Type:** Character, read-only

### **Sample Value:** WTO

### **USS.USER**

An 8-byte variable providing communication between rules that execute for the same USS message event. The variable can contain any installation data that these rules need, and it can store a character string displayable through OPSLOG Browse.

**Data Type:** User-defined, read/write

### **Notes:**

- Before AOF processing, this variable is initialized to binary zeros. It is then passed to each rule that executes for the same USS message event; each rule can look at or change the variable contents before passing the variable to the next rule for the USS message event.
- The primary purpose of the USER variable is to provide a method to pass a small amount of data between the rules. This data may be binary or mixed case. The USER field may also be used for filtering in the OPSLOG. However, USER data used for OPSLOG filtering must be uppercase and displayable.

### **OPSLOG Browse Column:** USER

### **USS.USERDATA**

Defines an arbitrary character string assigned by the issuer of the message to pass data related to the message for automation or diagnostic purposes.

**Data Type:** Character, read-only

**Sample Value:** TERMERR=100

### **USS.USERID**

The user ID of the security product on your system. This value is always the CA ACF2 user ID from the ACFASVT or the RACF user ID from the current ACEE of the USS address space that is running the CA Event Manager.

**Data Type:** Character, read-only

**Sample Value:** SYSPG01

**OPSLOG Browse Column:** USERID

# **USS.WORKLOAD**

The name of a workload to which the message is related. This message field is to be used by the Workload Management application of CA NSM.

**Data Type:** Character, read-only

**Sample Value:** UNIWKLD

For USS process events, this variable contains the same value as the USS.PRTERM variable (see the following section).

#### **USS.WORKSTATION**

The name of the workstation on which a workload is performed. This could be a computer or a physical location. This variable is to be used by the CA NSM Workload Management application.

**Data Type:** Character, read-only

**Sample Value:** TAPE BACKUP

### **USS.WTOID**

The CA Event Manager message number assigned by the issuer of the message. This is usually a number that appears somewhere in the message ID field, such as 999 in message ID CASH\_999\_W. This field is usually 0.

**Data Type:** Integer, read-only

**Sample Value:** 1032

**OPSLOG Browse Column:** WTOID

# **More information:**

[AOF Rule Tools](#page-30-0) (see page 31)

# **Additional AOF Variables Available in a USS Process Event Rule**

In addition to the normal USS message AOF variables, the following variables are defined for USS process events only. The variables that begin with 'cr' are for the creating process information when a process creation event has occurred. These variables are null for a process termination event. The variables that begin with 'pr' are for the process that has been created or terminated.

The following USS rule process event REXX stem variables are available:

# **USS.CRALIAS**

The alias name of the z/OS security user name associated with the creating process. This value is usually the same as USS.CRUSERID.

**Data Type:** Character, read-only

**Sample Value:** USSWIZ

# **USS.CRASID**

The z/OS address space number in which the creating process is running.

**Data Type:** 2-byte binary (unprintable), read-only

**Sample Value:** '00AB'X

### **USS.CRJOBNAME**

The z/OS job name of the address space in which the creating process is running.

**Data Type:** Character, read-only

**Sample Value:** TESTJOB1

# **USS.CRPGMNAME**

The name of the z/OS program or HFS or zFS in compatibility mode path file name associated with the creating process.

**Data Type:** Character, read-only

**Sample Value:** /bin/sh

# **USS.CRPID**

The USS process id number of the creating process.

**Data Type:** Integer, read-only

**Sample Value:** 123789

# **USS.CRUSERID**

The z/OS security user name associated with the creating process

**Data Type:** Character, read-only

**Sample Value:** USSGURU

# **USS.PRALIAS**

The alias name of the z/OS security user name associated with the process. This value is usually the same as USS.PRUSERID

**Data Type:** Character, read-only

**Sample Value:** USSWIZ

# **USS.PRASID**

The z/OS address space number in which the process is running.

**Data Type:** 2-byte binary (unprintable), read-only

**Sample Value:** '00BA'X

**OPSLOG Browse Column:** ASID
#### **USS.PRCREATE**

The type of USS service that was used to create the process.

**Data Type:** Character, read-only

### **Possible Values:**

- FORK-the USS fork service
- SPAWN-the USS spawn service
- ATEXEC-the USS attach\_exec service
- ATEXMVS-the USS attach\_execmvs service
- 1STCALL-the process was created when a program called any USS service function. When the task that caused the process to be created ends, the process ends.

### **Sample Value:** FORK

### **USS.PRJOBNAME**

The z/OS job name of the address space the process in which the process is running.

**Data Type:** Character, read-only

**Sample Value:** TESTJOB2

### **OPSLOG Browse Column:** JOBNAME

### **USS.PRPGMNAME**

The name of the z/OS program or HFS or zFS in compatibility mode path file name associated with the process.

**Data Type:** Character, read-only

**Sample Value:** /u/bin/myprog

#### **USS.PRPID**

The USS process id number of the created or terminated USS process.

**Data Type:** Integer, read-only

**Sample Value:** 147249

#### **USS.PRTERM**

The type of termination that ended the process.

**Data Type:** Character, read-only

### **Possible Values:**

- TERM-Normal termination
- MEMTERM-the process is being terminated by address space termination.
- ABTERM-the process terminated abnormally

For process initialization events the value is always INIT.

### **Sample Value:** TERM

### **USS.PRTIMESTMP**

The date and time the process was created. Because process ID numbers can be reused by USS, the combination of process number and create time serve as a unique value to identify the process.

**Data Type:** 8-byte binary value in z/OS time-of-day clock format

**Sample Value:** 'B256FC206E6980AB'X

### **USS.PRUSERID**

The z/OS security user name associated with the process

**Data Type:** Character, read-only

**Sample Value:** USSGURU

**OPSLOG Browse Column:** USERID

### **Debug a USS Rule**

### **To debug a TLM rule**

- 1. Set the CA OPS/MVS BROWSEUSS parameter to YES.
- 2. Set the USS event profile of your OPSLOG display to Y.

This lets you view all USS events.

3. With these parameters set, display the OPSLOG EVENT column.

This lets you see recorded USS events. This record contains details of each USS event for which you can use additional OPSLOG display columns to further interrogate each event.

### **More information:**

[Code and Debug AOF Rules](#page-60-0) (see page 61)

### **Example of a USS Rule**

The following is an example of a USS message rule that informs System State Manager that the new IBM Web Server product is running in OMVS:

)USS IMW35361

)PROC

/\* Inform SSM component that IBM web server running in OMVS has \*/

 $\prime$ \* initialized (CURRENT\_STATE = 'UP'). we'll also extract the  $\prime\prime$ 

/\* USS process id and place it in the STCTBL table. This \*/

/\* ID will be used in the shutdown procedures of the server. \*/

if USS.NODE = USS.SYNA then /\* Be sure msg from our system \*/

do

parse upper var USS.PROCESS PROCID '/'. /\* GET USS PROCESS ID \*/ /\* NEEDED TO STOP THIS PROCESS \*/

/\* Use OPS/REXX SQL host environment to update SSM table \*/

 address SQL "UPDATE STCTBL SET CURRENT\_STATE = 'UP',", "PROCESSID = "PROCID" WHERE NAME = 'WEBSERV'"

/\* send a message to a remote UNICENTER server \*/ MSGTXT = 'OPSAUTO1 IBM WEB server initialized at 'TIME() address USS "WTO TEXT('"MSGTXT"') NODE(MAINUNI) "

End

return

# **Appendix A: Summary of AOF Coding Guidelines**

This section contains the following topics:

[OPS/REXX Host Environment Rule Characteristics](#page-364-0) (see page 365)

# <span id="page-364-0"></span>**OPS/REXX Host Environment Rule Characteristics**

This section discusses the rule characteristics of the various OPS/REXX host environments. The information is presented alphabetically by host environment.

#### **More information:**

[Coding Each AOF Rule Type](#page-70-0) (see page 71)

### **ADDRESS AOF**

ADDRESS AOF uses the following rule types:

### **API, ARM, CMD, DOM, EOJ, EOM, EOS, GLV, MSG, OMG, SCR, SEC, TLM, TOD, USS**

Rule Characteristics:

- Sent to CA OPS/MVS.
- Does not wait.
- No output returned.

#### **REQ**

- Runs inline.
- Waits for output in external data queue.

### **ADDRESS AP**

ADDRESS AP uses the following rule types:

### **API, ARM, CMD, DOM, EOJ, EOM, EOS, GLV, MSG, OMG, REQ, SCR, SEC, TLM, TOD, USS**

Rule Characteristics:

- Sent to CMSF to be forwarded to the CA Automation Point system.
- Does not wait.
- No output returned.

### **ADDRESS EPI**

ADDRESS EPI uses the following rule types:

### **API, ARM, CMD, DOM, EOJ, EOM, EOS, GLV, MSG, OMG, SEC, TLM, USS**

Rule Characteristics:

- Not supported.
- Schedule an OPS/REXX program in a server to perform this functionality. For details, see the chapter "Code and Debug AOF Rules."

### **REQ, SCR, TOD**

Rule Characteristics:

- Runs inline.
- Waits for output in external data queue.

### **ADDRESS HWS**

ADDRESS HWS uses the following rule types:

### **API, ARM, CMD, DOM, EOJ, EOM, EOS, GLV, MSG, OMG, REQ, SCR, SEC, TLM, TOD, USS**

Rule Characteristics:

- Not supported.
- Schedule an OPS/REXX program in a server to perform this functionality. For more information, see [Code and Debug AOF Rules](#page-60-0) (see page 61).

### **REQ**

- Runs inline.
- Waits for output in an external data queue.

### **ADDRESS MIM**

ADDRESS MIM uses the following rule types:

**API, ARM, CMD, DOM, EOJ, EOM, EOS, GLV, MSG, OMG, REQ, SCR, SEC, TLM, TOD, USS**

Characteristics:

- Request sent to CA MIM
- Output returned in stem variables
- Error messages, if any, returned to external data queue

# **ADDRESS ISPEXEC**

ADDRESS ISPEXEC uses the following rule types:

### **API, ARM, CMD, DOM, EOJ, EOM, EOS, GLV, MSG, OMG, SCR, SEC, TLM, TOD, USS**

Rule Characteristics:

- Not supported.
- Schedule an OPS/REXX program in a server to perform this functionality. For details, see the chapter "Code and Debug AOF Rules."

### **REQ**

- Runs inline.
- Waits for output in external data queue.

# **ADDRESS LXCON**

ADDRESS LXCON uses the following rule types:

### **API, ARM, CMD, DOM, EOJ, EOM, EOS, GLV, MSG, OMG, SEC, TLM, USS**

Rule Characteristics:

- Sent to USS a server.
- Does not wait.
- No output is returned.
- Schedule an OPS/REXX program in a server if command output interrogation is needed.
- LIST function of LXCON always runs inline and returns stem variable output.

### **REQ, SCR, TOD**

Rule Characteristics:

- Runs inline.
- Waits for output in stem variables.

### **ADDRESS MESSAGE**

ADDRESS MESSAGE uses the following rule types:

### **API, ARM, DOM, EOJ, EOM, EOS, GLV, MSG, OMG, SCR, TLM, TOD, USS**

Rule Characteristics:

Sent as a route code|WTO.

### **CMD**

Rule Characteristics:

Sent to issuing console.

### **REQ, SEC**

Rule Characteristics:

Sent to TSO user if invoked from a foreground TSO session. Otherwise, it is sent to OPSLOG.

### **ADDRESS NETMAN**

ADDRESS NETMAN uses the following rule types:

### **API, ARM, CMD, DOM, EOJ, EOM, EOS, GLV, MSG, OMG, SCR, SEC, TOD, TLM, USS**

Rule Characteristics:

- Sent to CA OPS/MVS internal CA Netman request queue to issue MGPT commands. Does not wait.
- No output returned.

### **REQ**

Rule Characteristics:

- Sent to CA OPS/MVS internal CA Netman request queue to issue MGPT commands. Waits for command completion.
- Output returned to external data queue.

# **ADDRESS NETMASTR**

ADDRESS NETMASTR uses the following rule types:

### **API, ARM, CMD, DOM, EOJ, EOM, EOS, GLV, MSG, OMG, REQ, SCR, SEC, TLM, TOD, USS**

- Does not wait
- Command sent to CA NSM NetMaster Option and possibly forwarded to another CA NSM NetMaster Option system.
- Return code indicates whether the command was successfully passed to CA NSM NetMaster Option on the local system.
- No output returned.

# **ADDRESS OPER**

ADDRESS OPER uses the following rule types:

### **API, ARM, CMD, DOM, EOJ, EOM, EOS, GLV, MSG, OMG, SCR, SEC, TLM, USS**

Rule Characteristics:

- Sent to target console as specified through the OCCONSOLENAME parameters if no CONNAME operands are present.
- No output returned.
- Schedule an OPS/REXX program in a server if command output interrogation is needed.

### **REQ, TOD**

Rule Characteristics:

- If NOOUTPUT keyword is omitted, valid command responses are returned to the external data queue. If NOOUTPUT keyword is present (it should be if you want no output), command is sent to the console as specified through the OCCONSOLENAME parameters.
- Waiting for output is highly discouraged except in cases where the responses are relatively short and timely.

#### **More information:**

[Code and Debug AOF Rules](#page-60-0) (see page 61)

# **ADDRESS OPSCTL**

ADDRESS OPSCTL uses the following rule types:

### **API, ARM, CMD, DOM, EOJ, EOM, EOS, GLV, MSG, OMG, REQ, SCR, SEC, TLM, TOD, USS**

Rule Characteristics:

- Sent to specified facility. If facility is ECF or OSF, does not wait. If facility is MSF, slight wait occurs.
- Output returned to external data queue.

**Note:** If the command is MSF LIST, no wait occurs.

# **ADDRESS OPSDYNAM**

ADDRESS OPSDYNAM uses the following rule types:

### **API, ARM, CMD, DOM, EOJ, EOM, EOS, GLV, MSG, OMG, SEC, TLM, USS**

Rule Characteristics:

- Not supported.
- Schedule an OPS/REXX program in a server to perform this functionality.

### **REQ, SCR, TOD**

Rule Characteristics:

- Runs inline.
- Returns output in variables.

### **More information:**

[Code and Debug AOF Rules](#page-60-0) (see page 61)

# **ADDRESS OSF, ADDRESS OSFTSL, and ADDRESS OSFTSP**

ADDRESS OSF, ADDRESS OSFTSL, and ADDRESS OSFTSP use the following rule types:

**API, ARM, CMD, DOM, EOJ, EOM, EOS, GLV, MSG, OMG, REQ, SCR, SEC, TLM, TOD, USS**

Rule Characteristics:

- Sent to the relevant OSF TSO server class.
- Does not wait.
- No output returned.

### **ADDRESS SOF**

ADDRESS SOF uses the following rule types:

**API, ARM, CMD, DOM, EOJ, EOM, EOS, GLV, MSG, OMG, REQ, SCR, SEC, TLM, TOD, USS**

- Not supported.
- Schedule an OPS/REXX program in a server to perform this functionality.

### **More information:**

[Code and Debug AOF Rules](#page-60-0) (see page 61)

# **ADDRESS SQL**

ADDRESS SQL uses the following rule types:

### **API, ARM, CMD, DOM, EOJ, EOM, EOS, GLV, MSG, OMG, REQ, SCR, SEC, TLM, TOD, USS**

Rule Characteristics:

- Does not wait. Processed synchronously for requests that can be satisfied on the local system.
- Output returned in stem variable.
- Error messages, if any, returned to external data queue.

# **ADDRESS SYSVIEWE**

ADDRESS SYSVIEWE uses the following rule types:

### **API, ARM, CMD, DOM, EOJ, EOM, EOS, GLV, MSG, OMG, REQ, SCR, SEC, TLM, TOD, USS**

Rule Characteristics:

- Not supported.
- Schedule an OPS/REXX program in a server to perform this functionality.

### **More information:**

[Code and Debug AOF Rules](#page-60-0) (see page 61)

### **ADDRESS TSO**

ADDRESS TSO uses the following rule types:

### **API, ARM, CMD, DOM, EOJ, EOM, EOS, GLV, MSG, OMG, SCR, SEC, TOD, TLM, USS**

Rule Characteristics:

- Sent to OSF TSO server.
- Does not wait.
- No output returned.

### **REQ**

Rule Characteristics:

- Runs inline.
- Waits for output in external data queue.

# **ADDRESS USS**

ADDRESS USS uses the following rule types:

### **API, ARM, CMD, DOM, EOJ, EOM, EOS, GLV, MSG, OMG, SEC, TLM, USS**

Rule Characteristics:

- Sent to USS server.
- Does not wait.
- No output returned.
- Schedule an OPS/REXX program in a server if command output interrogation is needed.

### **REQ, SCR, TOD**

- Runs inline.
- Waits for output in stem variables.

# **ADDRESS WTO**

ADDRESS WTO uses the following rule types:

### **API, ARM, CMD, DOM, EOJ, EOM, EOS, GLV, MSG, OMG, SEC, TLM, USS**

Rule Characteristics:

- Does not wait.
- Sends output to specified (or default) destination.
- If you attempt a WTOR, host command is sent to TSO server for execution and response is returned to server. Schedule an OPS/REXX program in a server if WTOR response interrogation is needed.

### **REQ, SCR, TOD**

- Does not wait.
- Output sent to specified console.
- If you attempt a WTOR, runs inline and waits for response in external data queue.

### **SAY Output**

The following describes the SAY output rule types and where the SAY output is sent for each rule:

### **API, ARM, DOM, EOJ, EOM, EOS, MSG, OMG, SCR, TLM, TOD, USS**

Sent as a WTO with OPS1000I as a default message ID, which may result in it being broadcasted to physical consoles.

### **CMD**

Sent as a WTO with OPS1000I as a default message ID and is directed to the console that triggered the event.

### **GLV**

Destination is that of the SAY destination for the event that initiated the GLV rule.

### **REQ**

Sent as a PUTLINE with OPS1000I as a default message ID to a TSO user. It is sent as a WTO with OPS3092H as a default message ID (prefixed in front of the OPS1000I) to the hardcopy log if the request originated in any class of OSF TSO server.

### **SEC**

Sent as a PUTLINE with OPS1000I as a default message ID to a TSO user. Otherwise, it is sent as a WTO with OPS1000I as a default message ID, which may result in it being broadcasted to physical consoles.

**Note:** With the exception of REQ and SEC rules, the SAY instruction should only be used for debugging purposes. Use the ADDRESS WTO OPS/REXX host environment when WTO generation is needed in your automation.

### **TRACE Output**

The following describes the TRACE output rule types and where the TRACE output is sent for each rule:

### **API, ARM, CMD, DOM, EOJ, EOM, EOS, GLV, MSG, OMG, REQ, SCR, SEC, TLM, TOD, USS**

With a default message severity of T for OPS0997, all TRACE activity is sent to the OPSLOG.

### **Execution Considerations for Each Rule Type**

The following describes each rule type and where the processing section of rules execute:

#### **API**

In the address space of the application that generated the event

### **ARM**

In the XCFAS address space

### **CMD**

In the address space from which the command was issued (usually CONSOLE)

### **DOM**

In the address space from which the delete operator message was issued

#### **EOJ**

In the address space where the job is ending

### **EOM**

In the master address space

### **EOS**

In the address space where the step is ending

#### **GLV**

In the same address space in which the REXX program or AOF rule that changed the global variable ran

### **MSG**

In the address space from which the message was issued

### **OMG**

In the OMEGAMON address space

### **REQ**

In the address space from which the OPSREQ TSO command was issued

### **SCR, TOD**

In the CA OPS/MVS address space

### **SEC**

In the address space where the request that caused the security event was issued

### **TLM**

In the address space that has reached its time or wait limit

### **USS**

In the CA NSM address space

# **Index**

# **A**

ADDRESS LXCON • 368 address space, terminating • 171 AOF (Automated Operations Facility) • 15 AOF coding guidelines summary • 365 AOF Production facility • 52 AOF RETURN statement • 46 AOF rule sets • 18 AOF rules limits • 57 structure • 23 AOF Test facility • 52 AOFINITREXX parameter • 56 API events SOF API rules • 78 API rules • 72 API event variables • 76 event specifier • 72 execution considerations • 73 initialization, processing, and termination sections • 73 installation and activation requirements • 72 API.APPLICATION variable • 76 API.COLOR variable • 76 API.ID variable • 76 API.LEVEL variable • 76 API.TEXT variable • 76 API.USER variable • 76 API.VERSION variable • 76 Application Program Interface (API) • 15 ARM event • 15, 117 ARM.CLONEID variable • 122 ARM.COLOR variable • 122 ARM.ELEMENT variable • 122 ARM.ELEMTYPE variable • 122 ARM.EVENTCODE variable • 122 ARM.FROMSYS variable • 122 ARM.HOMESYS variable • 122 ARM.JCLDSN variable • 122 ARM.JCLMEM variable • 122 ARM.JOBNAME variable • 122 ARM.PERSISTJCL variable • 122 ARM.POLICYSTART variable • 122 ARM.RESTARTTYPE variable • 122

ARM.STARTTEXT variable • 122 ARM.TEXT variable • 122 ARM.TOSYS variable • 122 ARM.USER variable • 122 Automated Operations Facility (AOF), described • 15 Automatic Restart Management (ARM) Rules • 117 Automation Analyzer • 52 automation rules • 61

### **B**

BROWSExxx parameter • 69 built-in functions • 42

# **C**

CA 7 messages • 195 CA OPS/MVS messages • 196 CICS TDQ messages • 195 CMD event • 15, 127 CMD.AOFCMD variable • 140 CMD.CONSNAME variable • 140 CMD.IMSID variable • 140 CMD.JES3PLEXSYN variable • 140 CMD.JES3PREFIX variable • 140 CMD.JES3SYN variable • 140 CMD.JOBNAME variable • 140 CMD.MSFID variable • 140 CMD.ORIGINSYS variable • 140 CMD.OTEXT variable • 140 CMD.PRODCMD variable • 140 CMD.SSMCMD variable • 140 CMD.TERMNAME variable • 140 CMD.TEXT variable • 140 CMD.TYPE variable • 140 CMD.USER variable • 140 CMD.USERID variable • 140 CMD.VERB variable • 140 CMD.XCONID variable • 140 command event (CMD) • 15 command rules • 127 command text, storing in variables • 140 comments in rules • 62 CONSOLE address space • 127 console ID, storing in a variable • 140 console name, storing in a variable • 140 controlling the AOF enable process • 56

### **D**

debugging techniques • 66 Delete-Operater-Message (DOM) rules • 148 delete-operator-message event (DOM) • 15 device path status change • 80 device status change • 79 DOM event • 15, 148 DOM.SYSPLEX variable • 152 DOM.TOKEN variable • 152 DOM.USER variable • 152 DOM.WTOID variable • 152 DOM.WTOIDNUM variable • 152

# **E**

EasyRule • 51 enablement • 47 End-of-Job(EOJ) rules • 155 End-of-Memory (EOM) rules • 167 end-of-memory event (EOM) • 15 End-of-Step (EOS) rules • 174 end-of-step event (EOS) • 15 EOJ event • 155 EOJ.ACCOUNT • 159 EOJ.COLOR • 159 EOJ.CONDCODE • 159 EOJ.CPUSRB • 159 EOJ.CPUTCB • 159 EOJ.EXCPCNT • 159 EOJ.JOBCLASS • 159 EOJ.JOBNAME variable • 159 EOJ.MAXCC • 159 EOJ.NONSPTAPE • 159 EOJ.PGMNAME • 159 EOJ.REASCODE • 159 EOJ.RESGROUP • 159 EOJ.SECGROUP • 159 EOJ.SECUSER • 159 EOJ.SERVCLAS • 159 EOJ.SMF30AD • 159 EOJ.SPTAPE • 159 EOJ.STARTDATE • 159 EOJ.STARTTIME • 159 EOJ.SUBSYS • 159 EOJ.TERMNAME • 159 EOJ.TEXT • 159 EOJ.USER • 159

EOJ.USERCOM • 159 EOJ.WORKLOAD • 159 EOM event • 167 EOM.ASID variable • 171 EOM.JOBNAME variable • 171 EOM.TEXT variable • 171 EOM.USER variable • 171 EOS event • 174 EOS, end-of-step event • 15 EOS.ACCOUNT variable • 178 EOS.COLOR variable • 178 EOS.CONCODE variable • 178 EOS.CPUCTB variable • 178 EOS.CPUSRB variable • 178 EOS.EXCPCNT variable • 178 EOS.JOBCLASS variable • 178 EOS.JOBNAME variable • 178 EOS.MAXCC variable • 178 EOS.NONSPTAPE variable • 178 EOS.OESUBSTEP variable • 178 EOS.PGMNAME variable • 178 EOS.PGMRNAME variable • 178 EOS.PROCSTEP variable • 178 EOS.REASCODE variable • 178 EOS.RESGROUP variable • 178 EOS.SECGROUP variable • 178 EOS.SECUSER variable • 178 EOS.SERVCLAS variable • 178 EOS.SMF30AD variable • 178 EOS.SPTAPE variable • 178 EOS.STARTDATE variable • 178 EOS.STARTTIME variable • 178 EOS.STEPNAME variable • 178 EOS.STEPNUMB variable • 178 EOS.SUBSYS variable • 178 EOS.TERMNAME variable • 178 EOS.TEXT variable • 178 EOS.USER variable • 178 EOS.USERCOM variable • 178 EOS.WORKLOAD variable • 178 event-related variables • 32, 34 eventspec • 24 execution considerations of AOF rules • 376

### **G**

Generic Event API • 71 Global Variable (GLV) rules • 185 global variable event (GLV) • 15

global variables • 32, 187 GLV event • 185 GLV.MSFID variable • 190 GLV.NEWVALUE variable • 190 GLV.OLDVALUE variable • 190 GLV.PROGRAM variable • 190 GLV.TEXT variable • 190 GLV.USER variable • 190

### **H**

host environments • 42

# **I**

IMS ID, storing in a variable • 140 IMS messages • 195 INTERPRET statement • 63

# **J**

job name of command issuers, storing in variables • 140

# **L**

Linux Connector API Rules • 113 Log file-directed messages • 196

### **M**

message (MSG) rules • 194 message descriptor codes, storing in a variable • 206 message disposition, storing in a variable • 206 message event (MSG) • 15 message flag, storing in a variable • 206 message ID, storing in a variable • 206 message rules • 59 MPF conversion facility • 53 MSF ID of command issuers, storing in a variable • 140 MSG event • 194 MSG, message event • 15 MSG.AUTOFLAG variable • 206 MSG.AUTOTOKN variable • 206 MSG.CMDRESPONSE variable • 206 MSG.COLOR variable • 206 MSG.CONID variable • 206 MSG.CONSNAME variable • 206 MSG.CONTROLLN variable • 206 MSG.DATALN variable • 206 MSG.DESC variable • 206

MSG.DISP variable • 206 MSG.ENDLN variable • 206 MSG.FLAGS variable • 206 MSG.ID variable • 206 MSG.IMMEDACT variable • 206 MSG.IMSID variable • 206 MSG.JOBID variable • 206 MSG.JOBLOGSUP variable • 206 MSG.JOBNAME variable • 206 MSG.JOBNM variable • 206 MSG.LABELLN variable • 206 MSG.MIC variable • 206 MSG.MLWTOMIN variable • 206 MSG.MPFSUPP variable • 206 MSG.MSFID variable • 206 MSG.MULTILN variable • 206 MSG.OASID variable • 206 MSG.ODESC variable • 206 MSG.OJOBNAME variable • 206 MSG.OMAJORTEXT variable • 206 MSG.OROUTE variable • 206 MSG.OTEXT variable • 206 MSG.REISSUE variable • 206 MSG.REPLYID variable • 206 MSG.REPORTID variable • 206 MSG.ROUTE variable • 206 MSG.SINGLELN variable • 206 MSG.SPCHR variable • 206 MSG.SUBSMOD variable • 206 MSG.SYNA variable • 206 MSG.SYSID variable • 206 MSG.TERMNAME variable • 206 MSG.TEXT variable • 206 MSG.TIMESTAMP variable • 206 MSG.TOKEN variable • 206 MSG.URGENT variable • 206 MSG.USER variable • 206 MSG.USERID variable • 206 MSG.WTOID variable • 206 MSG.WTOR variable • 206 MSG.WTP variable • 206

# **N**

NetView alert messages • 195 non-global compound variable • 34, 35, 36, 39

# **O**

OMEGAMON (OMG) rules • 239

OMEGAMON event (OMG) • 15 OMG event • 239 OMG, OMEGAMON exception events • 15 OMG.COLOR variable • 243 OMG.DDNAME variable • 243 OMG.JOBNAME variable • 243 OMG.NAME variable • 243 OMG.REPORTID variable • 243 OMG.SYSID variable • 243 OMG.TEXT variable • 243 OMG.USER variable • 243 OPAU control block variables • 273 OPS/REXX OPSVALUE function • 35 variables • 32 OPS/REXX Host Environment Rule Characteristics • 365 OPS/REXX host environments ADDRESS AOF • 365 ADDRESS AP • 366 ADDRESS EPI • 366 ADDRESS ISPEXEC • 367 ADDRESS MESSAGE • 368 ADDRESS NETMAN • 369 ADDRESS NETMASTR • 369 ADDRESS OPER • 370 ADDRESS OPSCTL • 370 ADDRESS OPSDYNAM • 371 ADDRESS OSF • 371 ADDRESS OSFTSL • 371 ADDRESS OSFTSP • 371 ADDRESS SQL • 371, 372 ADDRESS SYSVIEWE • 372 ADDRESS TSO • 373 ADDRESS USS • 373 ADDRESS WTO • 374 OPSLOG Browse, choosing message display colors • 206

### **P**

parameters to control AOF • 57 processing section of a rule, coding • 26

# **R**

reissued messages • 196 REQ event • 247 REQ, request event • 15 REQ.CODE variable • 251

REQ.TEXT variable • 251 REQ.USER variable • 251 Request (REQ) rules • 247 request event (REQ) • 15 REXX • 41 REXX TRACE built-in function • 68 rules automation • 61 comments in • 62 errors • 57 limits • 58 Linux Connector API • See Linux Connector API Rules processing section of • 26 SOF API • 78 termination section of • 28 RULETRACE parameter • 68

# **S**

Sample AOF rules • 53 SAY instruction • 62 SAY output of AOF rules • 375 SCR event • 254 SCR, screen event • 15 SCR.ASID variable • 259 SCR.JOBNAME variable • 259 SCR.TERMNAME variable • 259 SCR.TEXT • 256 SCR.TEXT variable • 259 SCR.TYPE variable • 259 SCR.USER variable • 259 screen rules • 256 update events • 256 Screen (SCR) rules • 254 screen event (SCR) • 15 SEC event • 263 SEC.AUAOBULN variable • 280 SEC.AUAOCMBU variable • 280 SEC.AUAODSNA variable • 280 SEC.AUAORLNA variable • 280 SEC.AUAORQTY variable • 280 SEC.AUAORSNA variable • 280 SEC.AUAORSSC variable • 280 SEC.AUAOSCOP variable • 280 SEC.AUAOSYNA variable • 280 SEC.AUAOVBSR variable • 280 SEC.AUAPCOMM variable • 318 SEC.AUAPSYSN variable • 318 SEC.AUAPVERB variable • 318 SEC.AUBODBCD variable • 282 SEC.AUBODBLN variable • 282 SEC.AUBODBSR variable • 282 SEC.AUBOSSLN variable • 282 SEC.AUBOSSNA variable • 282 SEC.AUBOSYNA variable • 282 SEC.AUCTBULN variable • 286 SEC.AUCTCMBU variable • 286 SEC.AUCTCMLN variable • 286 SEC.AUCTCMSR variable • 286 SEC.AUCTRQTY variable • 286 SEC.AUCTSYNA variable • 286 SEC.AUEPAPID variable • 287 SEC.AUEPBULN variable • 287 SEC.AUEPCMBU variable • 287 SEC.AUEPRQTY variable • 287 SEC.AUEPTMID variable • 287 SEC.AUEPTMPW variable • 287 SEC.AUEPVBSR variable • 287 SEC.AUGLDELN variable • 290 SEC.AUGLDENA variable • 290 SEC.AUGLOPCH variable • 290 SEC.AUGLRQTY variable • 290 SEC.AUGLSYNA variable • 290 SEC.AULGFUCD variable • 295 SEC.AULGMXSC variable • 295 SEC.AULGSFCD variable • 295 SEC.AULGSSNA variable • 295 SEC.AUOCBULN variable • 283 SEC.AUOCCMBU variable • 283 SEC.AUOCCMLN variable • 283 SEC.AUOCCMSR variable • 283 SEC.AUOCCNID variable • 283 SEC.AUOCCNNM variable • 283 SEC.AUOCDLTM variable • 283 SEC.AUOCORSY variable • 283 SEC.AUOCRQTY variable • 283 SEC.AUOCSYID variable • 283 SEC.AUOSBULN variable • 296 SEC.AUOSCMBU variable • 296 SEC.AUOSHOEV variable • 296 SEC.AUOSVBSR variable • 296 SEC.AUPAPANA variable • 297 SEC.AUPARQTY variable • 297 SEC.AUPASYNA variable • 297 SEC.AURMBULN variable • 303 SEC.AURMCMBU variable • 303 SEC.AURMCMLN variable • 303 SEC.AURMCMSR variable • 303 SEC.AURMDETY variable • 303 SEC.AURMSYID variable • 303 SEC.AURPDLTM variable • 298 SEC.AURPFUCD variable • 298 SEC.AURPIMID variable • 298 SEC.AURPIMKY variable • 298 SEC.AURPJBKY variable • 298 SEC.AURPJBNA variable • 298 SEC.AURPJNKY variable • 298 SEC.AURPJNNM variable • 298 SEC.AURPMGID variable • 298 SEC.AURPMGKY variable • 298 SEC.AURPRIID variable • 298 SEC.AURPRIKY variable • 298 SEC.AURPRPKY variable • 298 SEC.AURPRPTX variable • 298 SEC.AURPSLCN variable • 298 SEC.AURPSPKY variable • 298 SEC.AURPSPNA variable • 298 SEC.AURPSYKY variable • 298 SEC.AURPSYNA variable • 298 SEC.AURPTXKY variable • 298 SEC.AURPWAKY variable • 298 SEC.AURPWATM variable • 298 SEC.AURQFUCD variable • 302 SEC.AURQRQTX variable • 302 SEC.AUSHDENA variable • 293 SEC.AUSHFUCD variable • 293 SEC.AUSHSFID variable • 293 SEC.AUSHSYID variable • 293 SEC.AUSHVATY variable • 293 SEC.AUSQCAID variable • 308 SEC.AUSQFUCD variable • 308 SEC.AUSQSQST variable • 308 SEC.AUSQSYNA variable • 308 SEC.AUSSDDNA variable • 312 SEC.AUSSPA01 variable • 312 SEC.AUSSPA02 variable • 312 SEC.AUSSPA03 variable • 312 SEC.AUSSPA04 variable • 312 SEC.AUSTACTB variable • 314 SEC.AUSTFUCD variable • 314 SEC.AUSTMDTB variable • 314 SEC.AUSTNADW variable • 314 SEC.AUSTNATB variable • 314 SEC.AUSTNAUN variable • 314 SEC.AUSTNAUP variable • 314

SEC.AUSTOTCR variable • 314 SEC.AUSTSTTB variable • 314 SEC.AUSTSYNA variable • 314 SEC.AUSYCMSR variable • 316 SEC.AUSYFUCD variable • 316 SEC.AUSYJSNA variable • 316 SEC.AUSYOTSR variable • 316 SEC.AUSYSSNA variable • 316 SEC.AUSYSYID variable • 316 SEC.AUUNFUCD variable • 317 SEC.AUUNUNCM variable • 317 SEC.AUUNVERB variable • 317 SEC.AUWTCIKY variable • 304 SEC.AUWTCNID variable • 304 SEC.AUWTCNKY variable • 304 SEC.AUWTCNNM variable • 304 SEC.AUWTDCCD variable • 304 SEC.AUWTDCKY variable • 304 SEC.AUWTDLTM variable • 304 SEC.AUWTFUCD variable • 304 SEC.AUWTHIKY variable • 304 SEC.AUWTLOKY variable • 304 SEC.AUWTMCFG variable • 304 SEC.AUWTMCKY variable • 304 SEC.AUWTMGID variable • 304 SEC.AUWTMGKY variable • 304 SEC.AUWTROCD variable • 304 SEC.AUWTROKY variable • 304 SEC.AUWTRPKY variable • 304 SEC.AUWTSYNA variable • 304 SEC.AUWTTXKY variable • 304 SEC.AUWTTXSR variable • 304 SEC.AUWTWAKY variable • 304 SEC.AUWTWATM variable • 304 SEC.OPAUAUSR variable • 273 SEC.OPAUBYSC variable • 273 SEC.OPAUECJB variable • 273 SEC.OPAUERMG variable • 273 SEC.OPAUGNER variable • 273 SEC.OPAUJBNA variable • 273 SEC.OPAUOPJB variable • 273 SEC.OPAUOSJB variable • 273 SEC.OPAURQRC variable • 273 SEC.OPAURQTX variable • 273 SEC.OPAUSSNA variable • 273 SEC.OPAUUSID variable • 273 SEC.TYPE variable • 270 SEC.USER variable • 270 security

event • 15 rules • 263 Security (SEC) rules • 263 security event (SEC) • 15 simple variable • 34 SOF API events • 78 API rule • 81 API rule to vary online devices • 81 static variables • 32 stem variable • 63 switch operation device status change • 81 Switch Operations Facility (SOF) See SOF • 78

### **T**

termination section of a rule, coding • 28 time limit (TLM) rules • 321 time limit excession event (TLM) • 15 time of day (TOD) rules • 330 time of day event • 15 Time of Day event (TOD) • 15 TLM time limit excession event • 15 TLM events • 321 TLM.COLOR variable • 326 TLM.CPUCOUNT variable • 326 TLM.CPUSECS variable • 326 TLM.EXTEND variable • 326 TLM.JMRADDR variable • 326 TLM.JOBNAME variable • 326 TLM.LIMIT variable • 326 TLM.RDRDATE variable • 326 TLM.RDRTIME variable • 326 TLM.SUBSYS variable • 326 TLM.TEXT variable • 326 TLM.USER variable • 326 TLM.USERCOM variable • 326 TLM.WAITCOUNT variable • 326 TLM.WAITSECS variable • 326 TOD events • 330 TOD specification • 334 TOD.CATCHUP variable • 339 TOD.FIREMISSED variable • 339 TOD.NEXTFIRE variable • 339 TOD.USER variable • 339 TRACE output of AOF rules • 375

# **U**

UNIX System Services (USS) rules • 345 UNIX System Services event • 15 UNIX System Services event (USS) • 15 USS event • 345 USS process event rules, installation requirements • 346 USS rules, installation requirements • 345 USS.ATTRIBUTE variable • 350 USS.AUTOTOKN variable • 350 USS.CATEGORY variable • 350 USS.COLOR variable • 350 USS.DESC variable • 350 USS.DEVICE variable • 350 USS.FACILITY variable • 350 USS.FLAG variable • 350 USS.FULLTEXT variable • 350 USS.ID variable • 350 USS.JOBID variable • 350 USS.JOBNAME variable • 350 USS.MSGFLAGS variable • 350 USS.MSGUSER variable • 350 USS.NODE variable • 350 USS.PROCESS variable • 350 USS.REPLYID variable • 350 USS.REPORTID variable • 350 USS.SEVERITY variable • 350 USS.SYNA variable • 350 USS.SYSID variable • 350 USS.TAG variable • 350 USS.TERMNAME variable • 350 USS.TEXT variable • 350 USS.TOKEN variable • 350 USS.TYPE variable • 350 USS.USER variable • 350 USS.USERDATA variable • 350 USS.USERID variable • 350 USS.WORKLOAD variable • 350 USS.WORKSTATION variable • 350 USS.WTOID variable • 350

# **V**

```
VALUE function • 63
variables • 32
   address space-related • 36
   dynamic • 34
   environmental (event-related) • 32
   event-related • 39
```
Linux connector events • 114 OPS/REXX global • 37 static • 35

# **Z**

z/OS console • 127